# **Portable Document Format Reference Manual**

Version 1.1

*Adobe Systems Incorporated*

# March 1, 1996

Tim Bienz, Richard Cohn, and James R. Meehan Adobe Systems Incorporated

Copyright 1993, 1996. Adobe Systems Incorporated. All rights reserved. Patents Pending.

No part of this publication may be reproduced, stored in a retrieval system, or transmitted, in any form or by any means, electronic, mechanical, photocopying, recording, or otherwise, without the prior written consent of the publisher. Any software referred to herein is furnished under license and may only be used or copied in accordance with the terms of such license. Printed in the United States of America.

This publication and the information herein is furnished AS IS, is subject to change without notice, and should not be construed as a commitment by Adobe Systems Incorporated. Adobe Systems Incorporated assumes no responsibility or liability for any errors or inaccuracies, makes no warranty of any kind (express, implied or statutory) with respect to this publication, and expressly disclaims any and all warranties of merchantability, fitness for particular purposes and noninfringement of third party rights.

PostScript is a registered trademark of Adobe Systems Incorporated. All instances of the name PostScript in the text are references to the PostScript language as defined by Adobe Systems Incorporated unless otherwise stated. The name PostScript also is used as a product trademark for Adobe Systems' implementation of the PostScript language interpreter.

Any references to a "PostScript printer," a "PostScript file," or a "PostScript driver" refer to printers, files, and driver programs (respectively) which are written in or support the PostScript language. The sentences in this book that use "PostScript language" as an adjective phrase are so constructed to reinforce that the name refers to the standard language definition as set forth by Adobe Systems Incorporated.

Adobe, Acrobat, the Acrobat logo, Adobe Garamond, Adobe Illustrator , Carta, Distiller, FrameMaker, Minion, Photoshop, the Photoshop logo, Poetica, PostScript, and the PostScript logo are registered trademarks of Adobe Systems Incorporated. TrueType and QuickDraw are trademarks and Apple, Macintosh, and Mac are registered trademarks of Apple Computer, Inc. ITC Stone and ITC Zapf Dingbats are registered trademarks of International Typeface Corporation. Helvetica and Times are registered trademarks of Linotype–Hell AG and/or its subsidiaries. Microsoft and Windows are registered trademarks of Microsoft Corporation. SelectSet is a trademark of Agfa Division, Miles, Inc. Sun is a trademark of Sun Microsystems, Inc. SPARCstation is a registered trademark of SPARC International, Inc., licensed exclusively to Sun Microsystems, Inc. and is based upon an architecture developed by Sun Microsystems, Inc. NeXT is a trademark of NeXT Computer, Inc. UNIX is a registered trademark in the United States and other countries, licensed exclusively through X/Open Company, Ltd. All other brand or product names are the trademarks or registered trademarks of their respective holders.

Library of Congress Cataloging-in-Publication Data

Portable document format reference manual / Adobe Systems Incorporated.

 p. cm. Includes bibliographical references (p. 207) and index. ISBN 0–201–62628–4 1. File organization (Computer science) 2. PostScript (Computer program language) 3. Text processing (Computer science) I. Adobe Systems. QA76.9.F5P67 199393–8046 005.74—dc20CIP

1 2 3 4 5 6 7 8 9–MA–9796959493

First Printing, June 1993

# **Contents**

#### **Contents** iii

## **[Figures](#page-8-0)** ix

## **[Tables](#page-10-0)** xi

# **[Examples](#page-12-0)** xiii

# **[Chapter 1: Introduction](#page-14-0)** 1

- [1.1 About this book 1](#page-14-0)
- [1.2 Introduction to the Second Edition—PDF 1.1 3](#page-16-0)
- [1.3 Conventions used in this book 5](#page-18-0)
- [1.4 A note on syntax 5](#page-18-0)
- [1.5 Copyrights and permissions to use PDF 6](#page-19-0)

# **[Section I: Portable Document Format](#page-22-0)** 9

#### **[Chapter 2: Overview](#page-24-0)** 11

- [2.1 What is the Portable Document Format? 11](#page-24-0)
- [2.2 Using PDF 12](#page-25-0)
- [2.3 General properties 14](#page-27-0)
- [2.4 PDF and the PostScript language 18](#page-31-0)
- [2.5 Understanding PDF 20](#page-33-0)

#### **[Chapter 3: Coordinate Systems](#page-34-0)** 21

- [3.1 Device space 21](#page-34-0)
- [3.2 User space 22](#page-35-0)
- [3.3 Text space 23](#page-36-0)
- [3.4 Character space 24](#page-37-0)
- [3.5 Image space 24](#page-37-0)
- [3.6 Form space 24](#page-37-0)
- [3.7 Relationships among coordinate systems 24](#page-37-0)
- [3.8 Transformations between coordinate systems 25](#page-38-0)
- [3.9 Transformation matrices 27](#page-40-0)

#### **[Chapter 4: Objects](#page-44-0)** 31

- [4.1 Introduction 31](#page-44-0)
- [4.2 Booleans 31](#page-44-0)
- [4.3 Numbers 31](#page-44-0)
- [4.4 Strings 32](#page-45-0)
- [4.5 Names 35](#page-48-0)
- [4.6 Arrays 35](#page-48-0)
- [4.7 Dictionaries 35](#page-48-0)
- [4.8 Streams 36](#page-49-0)
- [4.9 The null object 47](#page-60-0)
- [4.10 Indirect objects 48](#page-61-0)
- [4.11 Object references 48](#page-61-0)

#### **[Chapter 5: File Structure](#page-64-0)** 51

- [5.1 Introduction 51](#page-64-0)
- [5.2 Header 53](#page-66-0)
- [5.3 Body 53](#page-66-0)
- [5.4 Cross-reference table 53](#page-66-0)
- [5.5 Trailer 56](#page-69-0)
- [5.6 Incremental update 58](#page-71-0)
- [5.7 Encryption 60](#page-73-0)

#### **[Chapter 6: Document Structure](#page-74-0)** 61

- [6.1 Introduction 61](#page-74-0)
- [6.2 Catalog 63](#page-76-0)
- [6.3 Pages tree 65](#page-78-0)
- [6.4 Page objects 67](#page-80-0)
- [6.5 Thumbnails 74](#page-87-0)
- [6.6 Annotations 74](#page-87-0)
- [6.7 Outline tree 93](#page-106-0)
- [6.8 Resources 96](#page-109-0)
- [6.9 Info dictionary 129](#page-142-0)
- [6.10 Articles 131](#page-144-0)
- [6.11 File ID 133](#page-146-0)
- [6.12 Encryption dictionary 134](#page-147-0)

## **[Chapter 7: Page Descriptions](#page-150-0)** 137

- [7.1 Overview 137](#page-150-0)
- [7.2 Graphics state 138](#page-151-0)
- [7.3 Graphics state operators 147](#page-160-0)
- [7.4 Color operators 148](#page-161-0)
- [7.5 Path operators 150](#page-163-0)
- [7.6 Text state 156](#page-169-0)
- [7.7 Text operators 161](#page-174-0)
- [7.8 XObject operator 164](#page-177-0)
- [7.9 In-line image operators 165](#page-178-0)
- [7.10 Type 3 font operators 167](#page-180-0)
- [7.11 In-line pass-through PostScript fragments 167](#page-180-0)
- [7.12 Compatibility operators 168](#page-181-0)

#### **[Section II: Optimizing PDF Files](#page-182-0)** 169

### **[Chapter 8: General Techniques for Optimizing PDF Files](#page-184-0)** 171

- [8.1 Use short names 171](#page-184-0)
- [8.2 Use direct and indirect objects appropriately 172](#page-185-0)
- [8.3 Take advantage of combined operators 173](#page-186-0)
- [8.4 Remove unnecessary clipping paths 174](#page-187-0)
- [8.5 Omit unnecessary spaces 174](#page-187-0)
- [8.6 Omit default values 175](#page-188-0)
- [8.7 Take advantage of forms 175](#page-188-0)
- [8.8 Limit the precision of real numbers 175](#page-188-0)
- [8.9 Write parameters only when they change 176](#page-189-0)
- [8.10 Don't draw outside the crop box 176](#page-189-0)
- [8.11 Consider target device resolution 176](#page-189-0)
- [8.12 Share resources 177](#page-190-0)
- [8.13 Store common Page attributes in the Pages object 177](#page-190-0)

## **[Chapter 9: Optimizing Text](#page-192-0)** 179

- [9.1 Don't produce unnecessary text objects 179](#page-192-0)
- [9.2 Use automatic leading 180](#page-193-0)
- [9.3 Take advantage of text spacing operators 183](#page-196-0)
- [9.4 Don't replace spaces between words 184](#page-197-0)
- [9.5 Use the appropriate operator to draw text 184](#page-197-0)
- [9.6 Use the appropriate operator to position text 185](#page-198-0)
- [9.7 Remove text clipping 186](#page-199-0)
- [9.8 Consider target device resolution 187](#page-200-0)

# **[Chapter 10: Optimizing Graphics](#page-202-0)** 189

- [10.1 Use the appropriate color-setting operator 189](#page-202-0)
- [10.2 Defer path painting until necessary 189](#page-202-0)
- [10.3 Take advantage of the closepath operator 190](#page-203-0)
- [10.4 Don't close a path more than once 191](#page-204-0)
- [10.5 Don't draw zero-length lines 192](#page-205-0)
- [10.6 Make sure drawing is needed 193](#page-206-0)
- [10.7 Take advantage of rectangle and curve operators 193](#page-206-0)
- [10.8 Coalesce operations 194](#page-207-0)

# **[Chapter 11: Optimizing Images](#page-208-0)** 195

- [11.1 Preprocess images 195](#page-208-0)
- [11.2 Match image resolution to target device resolution 195](#page-208-0)
- [11.3 Use the minimum number of bits per color component 196](#page-209-0)
- [11.4 Take advantage of indexed color spaces 196](#page-209-0)
- [11.5 Use the DeviceGray color space for monochrome images 197](#page-210-0)
- [11.6 Use in-line images appropriately 197](#page-210-0)
- [11.7 Don't compress in-line images unnecessarily 197](#page-210-0)
- [11.8 Choose the appropriate filters 198](#page-211-0)

## **[Chapter 12: Clipping and Blends](#page-216-0)** 203

- [12.1 Clipping to a path 204](#page-217-0)
- [12.2 Clipping to text 206](#page-219-0)
- [12.3 Image masks 208](#page-221-0)
- [12.4 Blends 211](#page-224-0)

#### **[Appendix A: Example PDF Files](#page-232-0)** 219

- [A.1 Minimal PDF file 219](#page-232-0)
- [A.2 Simple text string 221](#page-234-0)
- [A.3 Simple graphics 223](#page-236-0)
- [A.4 Pages tree 226](#page-239-0)
- [A.5 Outline 230](#page-243-0)
- [A.6 Updated file 234](#page-247-0)

**[Appendix B: Summary of Page Marking Operators](#page-256-0)** 243

**[Appendix C: Predefined Font Encodings](#page-260-0)** 247

- [C.1 Predefined encodings sorted by character name 248](#page-261-0)
- [C.2 Predefined encodings sorted by character code 254](#page-267-0)
- [C.3 MacExpert encoding 260](#page-273-0)

**[Appendix D: Implementation Limits](#page-276-0)** 263

**[Appendix E: Obtaining XUIDs and Technical Notes](#page-280-0)** 267

**[Appendix F: PDF Name Registry](#page-282-0)** 269

### **[Appendix G: Compatibility](#page-284-0)** 271

- [G.1 Version numbers 271](#page-284-0)
- [G.2 Viewer compatibility behavior 273](#page-286-0)

**[Bibliography](#page-292-0)** 279

**[Colophon](#page-296-0)** 283

# <span id="page-8-0"></span>**Figures**

- [Figure 1.1 Creating PDF files using PDF Writer 12](#page-25-0)
- [Figure 1.2 Creating PDF files using the Distiller program 13](#page-26-0)
- [Figure 1.3 Viewing and printing a PDF document 14](#page-27-0)
- [Figure 1.4 PDF components 20](#page-33-0)
- [Figure 2.1 Device space 22](#page-35-0)
- [Figure 2.2 User space 23](#page-36-0)
- [Figure 2.3 Relationships among PDF coordinate systems 24](#page-37-0)
- [Figure 2.4 Effects of coordinate transformations 26](#page-39-0)
- [Figure 2.5 Effect of the order of transformations 27](#page-40-0)
- [Figure 4.1 Structure of a PDF file that has not been updated 52](#page-65-0)
- [Figure 4.2 Structure of a PDF file after changes have been appended several times 59](#page-72-0)
- [Figure 5.1 Structure of a PDF document 62](#page-75-0)
- [Figure 5.2 Page object's media box and crop box 69](#page-82-0)
- [Figure 5.3 Annotation types 75](#page-88-0)
- [Figure 5.4 Characteristics represented in the flags field of a font descriptor 113](#page-126-0)
- [Figure 5.5 Color spaces 114](#page-127-0)
- [Figure 6.1 Flatness 142](#page-155-0)
- [Figure 6.2 Line cap styles 143](#page-156-0)
- [Figure 6.3 Line dash pattern 144](#page-157-0)
- [Figure 6.4 Line join styles 145](#page-158-0)
- [Figure 6.5 Miter length 146](#page-159-0)
- [Figure 6.6 Bézier curve 151](#page-164-0)
- [Figure 6.7](#page-165-0) **v** operator 152
- [Figure 6.8](#page-166-0) **y** operator 153
- [Figure 6.9 Non-zero winding number rule 154](#page-167-0)
- [Figure 6.10 Even–odd rule 155](#page-168-0)
- [Figure 6.11 Character spacing 157](#page-170-0)
- [Figure 6.12 Horizontal scaling 157](#page-170-0)
- [Figure 6.13 Leading 158](#page-171-0)
- [Figure 6.14 Text rendering modes 159](#page-172-0)
- [Figure 6.15 Text rise 160](#page-173-0)
- [Figure 6.16 Effect of word spacing 160](#page-173-0)
- [Figure 6.17 Operation of](#page-177-0) **TJ** operator 164
- [Figure 2.1 Restoring clipping path after clipping to text 187](#page-200-0)
- [Figure 4.1 Effect of JPEG encoding on a screenshot 199](#page-212-0)
- [Figure 4.2 Effect of JPEG encoding on a continuous-tone image 200](#page-213-0)
- [Figure 5.1 Clipping to a path 204](#page-217-0)
- [Figure 5.2 Using text as a clipping path 206](#page-219-0)
- [Figure 5.3 Images and image masks 209](#page-222-0)
- [Figure 5.4 Using an image to produce a linear blend 212](#page-225-0)
- [Figure 5.5 Using an image to produce a square blend 216](#page-229-0)
- [Figure A.1 Pages tree for 62-page document example 226](#page-239-0)
- [Figure A.2 Example of outline with six items, all open 230](#page-243-0)
- [Figure A.3 Example of outline with six items, five of which are open 232](#page-245-0)

# <span id="page-10-0"></span>**Tables**

- [Table 3.1 Escape sequences in strings 32](#page-45-0)
- [Table 3.2 Stream attributes 37](#page-50-0)
- [Table 3.3 Standard filters 38](#page-51-0)
- [Table 3.4 Optional parameters for LZW filter 43](#page-56-0)
- [Table 3.5 Optional parameters for CCITTFaxDecode filter 45](#page-58-0)
- [Table 4.1 Trailer attributes 57](#page-70-0)
- [Table 5.1 Catalog attributes 64](#page-77-0)
- [Table 5.2 Pages attributes 65](#page-78-0)
- [Table 5.3 Page attributes 67](#page-80-0)
- [Table 5.4 Transition attributes 71](#page-84-0)
- [Table 5.5 Transition Effects 72](#page-85-0)
- [Table 5.6 Effect parameters 73](#page-86-0)
- [Table 5.7 Annotation attributes \(common to all annotations\) 76](#page-89-0)
- [Table 5.8 Text annotation attributes \(in addition to those in T](#page-90-0)able 5.7) 77
- [Table 5.9 Link annotation attributes \(in addition to those in T](#page-91-0)able 5.7) 78
- [Table 5.10 Destination specification 79](#page-92-0)
- [Table 5.11 GoTo action attributes 81](#page-94-0)
- [Table 5.12 GoToR action attributes 82](#page-95-0)
- [Table 5.13 Launch action attributes 83](#page-96-0)
- [Table 5.14 Windows-specific launch attributes 84](#page-97-0)
- [Table 5.15 Thread action attributes 84](#page-97-0)
- [Table 5.16 URI action attributes 86](#page-99-0)
- [Table 5.17 URI attributes 87](#page-100-0)
- [Table 5.18 Examples of file specifications 89](#page-102-0)
- [Table 5.19 File specification attributes 90](#page-103-0)
- [Table 5.20 Movie annotation attributes \(in addition to those in T](#page-104-0)able 5.7) 91
- [Table 5.21 Movie dictionary attributes 92](#page-105-0)
- [Table 5.22 Activation attributes 93](#page-106-0)
- [Table 5.23 Outlines attributes 94](#page-107-0)
- [Table 5.24 Outline entry attributes 94](#page-107-0)
- [Table 5.25 Predefined procsets 98](#page-111-0)

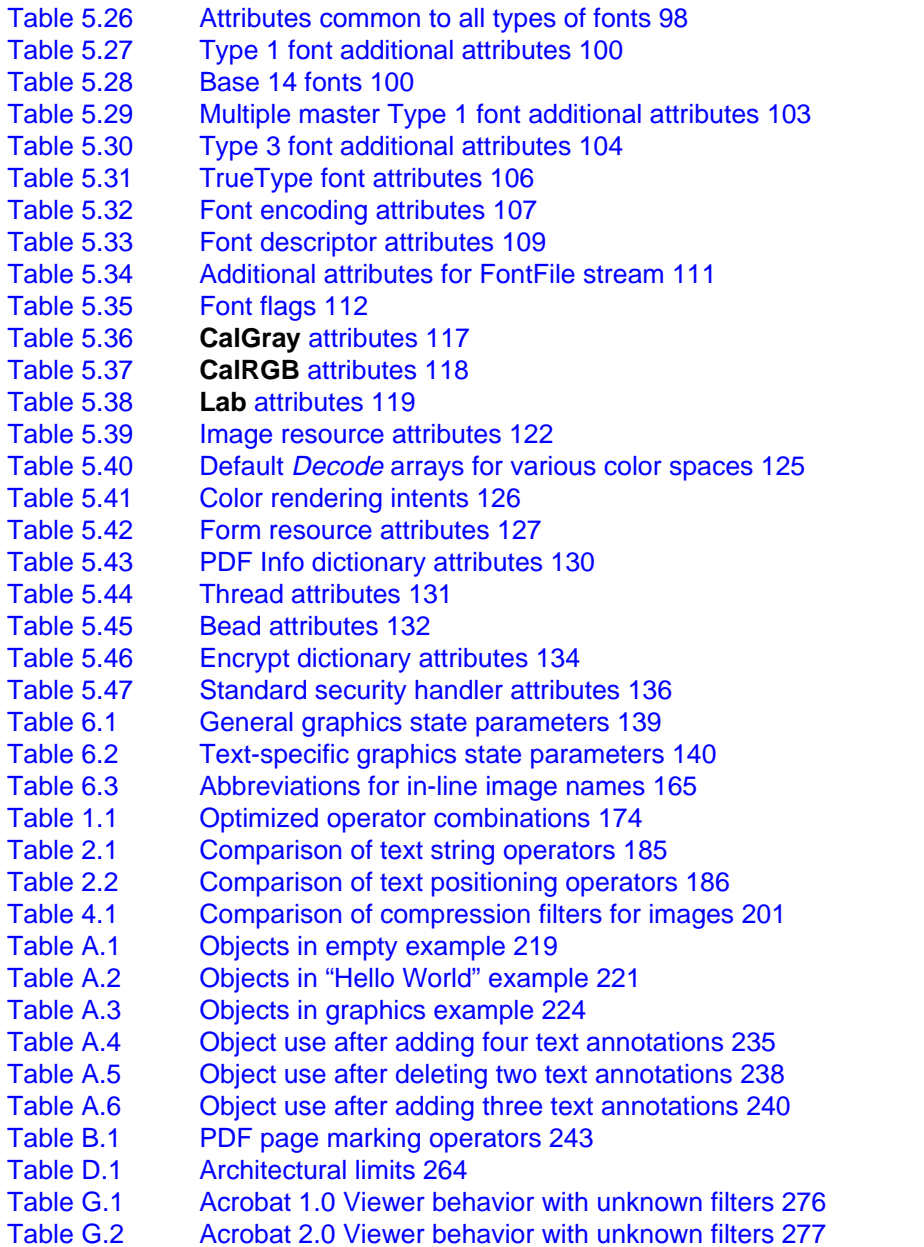

# <span id="page-12-0"></span>**Examples**

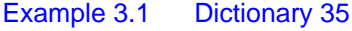

- [Example 3.2 Dictionary within a dictionary 36](#page-49-0)
- [Example 3.3 Stream that has been LZW and ASCII85 encoded 38](#page-51-0)
- [Example 3.4 Unencoded stream 39](#page-52-0)
- Example 3.5 Indirect reference 49
- [Example 4.1 Cross-reference section with a single subsection 55](#page-68-0)
- [Example 4.2 Cross-reference section with multiple subsections 56](#page-69-0)
- [Example 4.3 Trailer 58](#page-71-0)
- [Example 5.1 Catalog 63](#page-76-0)
- [Example 5.2 Pages tree for a document containing three pages 66](#page-79-0)
- [Example 5.3 Inheritance of attributes 67](#page-80-0)
- [Example 5.4 Page with thumbnail, annotations, and Resources dictionary 70](#page-83-0)
- [Example 5.5 A page with information for presentation mode 73](#page-86-0)
- [Example 5.6 Thumbnail 74](#page-87-0)
- [Example 5.7 Text annotation 78](#page-91-0)
- [Example 5.8 Link annotation 78](#page-91-0)
- [Example 5.9 GoTo action 82](#page-95-0)
- [Example 5.10 Outlines object with six open entries 94](#page-107-0)
- [Example 5.11 Outline entry 96](#page-109-0)
- [Example 5.12 Resources dictionary 97](#page-110-0)
- [Example 5.13 Type 1 font resource and character widths array 101](#page-114-0)
- [Example 5.14 Multiple master font resource and character widths array 103](#page-116-0)
- [Example 5.15 Type 3 font resource 105](#page-118-0)
- [Example 5.16 TrueType font resource 106](#page-119-0)
- [Example 5.17 Font encoding 107](#page-120-0)
- [Example 5.18 Embedded Type 1 font definition 111](#page-124-0)
- [Example 5.19 Font descriptor 114](#page-127-0)
- [Example 5.20 Color space resource for an indexed color space 120](#page-133-0)
- [Example 5.21 Image resource with length specified as an indirect object 123](#page-136-0)
- [Example 5.22 Form resource 128](#page-141-0)
- [Example 5.23 Info dictionary 131](#page-144-0)

[Example 5.24 Thread 132](#page-145-0) [Example 6.1 In-line image 166](#page-179-0) [Example 2.1 Changing the text matrix inside a text object 179](#page-192-0) [Example 2.2 Multiple lines of text without automatic leading 180](#page-193-0) [Example 2.3 Multiple lines of text using automatic leading 181](#page-194-0) [Example 2.4](#page-194-0) **TJ** operator without automatic leading 181 [Example 2.5 Use of the](#page-195-0) **T\*** operator 182 [Example 2.6 Using the](#page-195-0) **TL** operator to set leading 182 [Example 2.7 Using the](#page-196-0) **TD** operator to set leading 183 [Example 2.8 Character and word spacing using the](#page-196-0) **Tc** and **Tw** operators 183 [Example 2.9 Character and word spacing using the](#page-197-0) **"** operator 184 [Example 2.10 Restoring clipping path after using text as clipping path 186](#page-199-0) [Example 3.1 Each path segment as a separate path 190](#page-203-0) [Example 3.2 Grouping path segments into a single path 190](#page-203-0) [Example 3.3 Using redundant](#page-204-0) **l** and **h** operators to close a path inefficiently 191 [Example 3.4 Using the](#page-204-0) **l** operator to close a path inefficiently 191 [Example 3.5 Taking advantage of the](#page-204-0) **h** operator to close a path 191 [Example 3.6 Improperly closing a path: multiple path closing operators 192](#page-205-0) [Example 3.7 Properly closing a path: single path closing operator 192](#page-205-0) [Example 3.8 Portion of a path before coalescing operations 194](#page-207-0) [Example 3.9 Portion of a path after coalescing operations 194](#page-207-0) [Example 5.1 Clipping to a path 205](#page-218-0) [Example 5.2 Using text as a clipping path 206](#page-219-0) [Example 5.3 Images and image masks 209](#page-222-0) [Example 5.4 Using images as blends 213](#page-226-0) [Example 5.5 Image used to produce a grayscale square blend 216](#page-229-0) [Example A.1 Minimal PDF file 220](#page-233-0) [Example A.2 PDF file for simple text example 222](#page-235-0) [Example A.3 PDF file for simple graphics example 224](#page-237-0) [Example A.4 Pages tree for a document containing 62 pages 226](#page-239-0) [Example A.5 Six entry outline, all items open 230](#page-243-0) [Example A.6 Six entry outline, five entries open 232](#page-245-0) [Example A.7 Update section of PDF file when four text annotations are added 235](#page-248-0) [Example A.8 Update section of PDF file when one text annotation is modified 237](#page-250-0) [Example A.9 Update section of PDF file when two text annotations are deleted 239](#page-252-0) [Example A.10 Update section of PDF file after three text annotations are added 240](#page-253-0)

<span id="page-14-0"></span>**CHAPTER 1**

# **Introduction**

This book describes the Portable Document Format (PDF), the native file format of the Adobe<sup>®</sup> Acrobat<sup>®</sup> family of products. The goal of these products is to enable users to easily and reliably exchange and view electronic documents independent of the environment in which they were created. PDF relies on the imaging model of the PostScript<sup>®</sup> language to describe text and graphics in a device- and resolution-independent manner. To improve performance for interactive viewing, PDF defines a more structured format than that used by most PostScript language programs. PDF also includes objects, such as annotations and hypertext links, that are not part of the page itself but are useful for interactive viewing.

PDF files are built from a sequence of numbered objects similar to those used in the PostScript language. The text, graphics, and images that make up the contents of a page are represented using operators based on those in the PostScript language, and closely follow the Adobe Illustrator<sup>®</sup> 3.0 page description operators.

A PDF file is not a PostScript language program and cannot be directly interpreted by a PostScript interpreter. However, the page descriptions in a PDF file can be converted into a PostScript language program.

# **1.1 About this book**

This book provides a description of the PDF file format, as well as suggestions for producing efficient PDF files. It is intended primarily for application developers who wish to produce PDF files directly. This book also contains enough information to allow developers to write applications that read and modify PDF files. While PDF is independent of any particular application, occasionally PDF features are best explained by the actions a particular application takes when it encounters that feature in a file. Similarly, **Appendix D** discusses some implementation limits in the Acrobat viewer applications, even though these limits are not part of the file format itself.

This book consists of two sections. The first section describes the file format and the second lists techniques for producing efficient PDF files. In addition, appendices provide example files, detailed descriptions of several predefined font encodings, and a summary of PDF page marking operators.

Readers are assumed to have some knowledge of the PostScript language, as described in the *PostScript Language Reference Manual, Second Edition* [\[1\].](#page-292-0) In addition, some understanding of fonts, as described in the *Adobe Type 1 Font Format* [\[4\]](#page-292-0), is useful.

The first section of this book, Portable Document Format, includes Chapters 2 through 7 and describes the PDF file format.

[Chapter 2](#page-24-0) describes the motivation for creating the PDF file format and provides an overview of its architecture. PDF is compared to the PostScript language.

[Chapter 3](#page-34-0) discusses the coordinate systems and transformations used in PDF files. Because the coordinate systems used in PDF are very much like those used in the PostScript language, users with substantial background in the PostScript language may wish to read this chapter only as a review.

[Chapter 4](#page-44-0) describes the types of objects used to construct documents in PDF files. These types are similar to those used in the PostScript language. Readers familiar with the types of objects present in the PostScript language may wish to read this chapter quickly as a reminder.

[Chapter 5](#page-64-0) provides a description of the format of PDF files, how they are organized on disk, and the mechanism by which updates can be appended to a PDF file.

[Chapter 6](#page-74-0) describes the way that a document is represented in a PDF file, using the object types presented in [Chapter 4.](#page-44-0)

[Chapter 7](#page-150-0) discusses the page marking operators used in PDF files. These are the operators that actually make marks on a page. Many are similar to one or more PostScript language operators. Readers with PostScript language experience will quickly see the similarities.

The second section of this book, Optimizing PDF Files, includes Chapters [8](#page-184-0) through [12](#page-216-0) and describes techniques for producing efficient PDF files. Many of the techniques presented can also be used in the PostScript language. The techniques are broken down into four areas: text, graphics, images, and general techniques.

<span id="page-16-0"></span>[Chapter 8](#page-184-0) discusses general optimizations that may be used in a wide variety of situations in PDF files.

[Chapter 9](#page-192-0) discusses optimizations for text.

[Chapter 10](#page-202-0) discusses graphics optimizations.

[Chapter 11](#page-208-0) discusses optimizations that may be used on sampled images.

Finally, [Chapter 12](#page-216-0) contains techniques for using clipping paths to restrict the region in which drawing occurs and a technique using images to make efficient blends.

# **1.2 Introduction to Version 1.1—PDF 1.1**

This document is a revision of the 1993 edition of *Portable Document Format Reference Manual*. It describes version 1.1 of the Portable Document Format.

The PDF specification is independent of any particular implementation of a PDF generator or consumer. To provide guidance to implementors, however, *Implementation Notes* that accompany the specification and [Appendix G](#page-284-0) describe the behavior of Acrobat viewers (versions 1.0, 2.0, and 2.1) when they encounter the changes documented herein.

*Implementation note PDF 1.1 is the native file format of the Adobe Acrobat 2.0 family of products.*

> The PDF 1.1 specification, like the PDF 1.0 specification, defines a minimum interchange level of functionality. The Portable Document Format is an extensible format, which means that PDF files may contain objects not defined by this specification. *Consumers*, applications that read PDF files and interpret their contents, are expected to implement correctly the semantics of objects that are specified by PDF 1.1 and, as gracefully as possible, to ignore any objects that they do not understand. **Appendix G** provides guidance on how a consumer should handle objects it does not understand.

*Implementation note Some Acrobat 2.0 and subsequent products provide an interface that supports plug-ins. These plug-ins can use and/or put private data objects within a PDF file. [Appendix G](#page-284-0) indicates the kinds of private data that can be used and [Appendix F](#page-282-0) defines a registry for this data. The registry can be used to avoid conflicts in identifying data from independent plug-ins.*

New features introduced in PDF 1.1 include the following:

- The ability to protect a document with a password and to restrict operations on a document.
- The ability to tie blocks of text together into "articles," making reading easier.
- The generalization of link and bookmark destinations to "actions," which include links to other PDF files and foreign files.
- The ability to define new annotation types and to provide additional attributes for existing types.
- The ability to specify default settings and actions when a document is opened.
- Device-independent color.
- An ID included in files to make it easier to verify that a file is the correct file, even under circumstances where the file's name is incorrect (such as files on some networks).
- A binary option that allows files to be smaller.
- A new date format that allows programmatic comparison of dates.
- The ability to provide additional document information.
- *Note In PDF 1.1, dictionary key names are often one or two letters in order to conserve space in files. When these keys are described below, they are followed in parentheses by a more descriptive string. However, only the actual one- or two-letter name may be used in a PDF file.*
- *Note PDF is an evolving language, and new editions of this manual will be offered on an ongoing basis to document the changes.*

# <span id="page-18-0"></span>**1.3 Conventions used in this book**

Text styles are used to identify various operators, keywords, terms, and objects. Four formatting styles are used in this book:

- PostScript language operators, PDF operators, PDF keywords, the names of keys in dictionaries, and other predefined names are written in boldface. Examples are **moveto**, **Tf**, **stream**, **Type**, and **MacRomanEncoding**.
- Operands of PDF operators are written in an italic sans serif font. An example is *linewidth*.
- Object types are written with initial capital letters. An example is FontDescriptor.
- The first occurrence of terms and the boolean values *true* and *false* are written in italics. This style is also used for emphasis.

Tables containing dictionary keys are normally organized with the **Type** and **Subtype** keys first, followed by any other keys that are required in the dictionary, followed by any optional keys.

All changes from the first edition of this manual are marked with change bars in the margin. Most of the changes are related to the differences between PDF 1.0 and PDF 1.1. Other changes are corrections to errors in the first edition.

# **1.4 A note on syntax**

Throughout this book, Backus–Naur form (BNF) notation is used to describe syntax:

 $<$ xyz> ::=  $\qquad$  abc  $<$ def> ghi |  $<$ k $>$ i

A token enclosed in angle brackets names a class of document component, while plain text appears verbatim or with some obvious substitution. The grammar rules have two parts. The name of a class of component is on the left of the definition symbol  $(:=).$  In the example above, the class is  $xyz$ . On the right of the definition symbol is a set of one or more alternative forms that the class component might take in the document. A vertical bar (|) separates alternative forms.

<span id="page-19-0"></span>The right side of the definition may be on one or more lines. With only a few exceptions, these lines do not correspond to lines in the file.

The notation {...} means that the items enclosed in braces are optional. If an asterisk follows the braces, the objects inside the braces may be repeated *zero* or more times. The notation <...>+ means that the items enclosed within the brackets must be repeated *one* or more times.

When an operator appears in a BNF specification, it is shorthand for the operator plus its operands. For example, when the operator **m** appears in a BNF specification, it means  $x \, y \, \text{m}$ , where  $x$  and  $y$  are numbers.

Note that PDF is case-sensitive. Uppercase and lowercase letters are distinct.

# **1.5 Copyrights and permissions to use PDF**

The general idea of utilizing an interchange format for final-form documents is in the public domain. Anyone is free to devise his or her own set of unique commands and data structures that define an interchange format for final-form documents. Adobe owns the copyright in the data structures, operators, and the written specification for the particular interchange format called the Portable Document Format. These elements may not be copied without Adobe's permission.

Adobe will enforce its copyright. Adobe's intention is to maintain the integrity of the Portable Document Format as a standard. This enables the public to distinguish between the Portable Document Format and other interchange formats for final-form documents.

However, Adobe desires to promote the use of the Portable Document Format for information interchange among diverse products and applications. Accordingly, Adobe gives permission to anyone to:

- Prepare files in which the file content conforms to the Portable Document Format.
- Write drivers and applications that produce output represented in the Portable Document Format.
- Write software that accepts input in the form of the Portable Document Format and displays the results, prints the results, or otherwise interprets a file represented in the Portable Document Format.

• Copy Adobe's copyrighted list of operators and data structures to the extent necessary to use the Portable Document Format for the above purposes.

The only condition on such permission is that anyone who uses the copyrighted list of operators and data structures in this way must include an appropriate copyright notice.

This limited right to use the copyrighted list of operators and data structures does not include the right to copy the *Portable Document Format Reference Manual*, other copyrighted material from Adobe, or the software in any of Adobe's products which use the Portable Document Format, in whole or in part.

# <span id="page-22-0"></span>**Section I Portable Document Format**

<span id="page-24-0"></span>**CHAPTER 2**

# **Overview**

Before examining the detailed structure of a PDF file, it is important to understand what PDF is and how it relates to the PostScript language. This chapter discusses PDF and its relationship to the PostScript language.

[Chapter 3](#page-34-0) discusses the coordinate systems used to describe various components of a PDF file. Chapters  $\frac{4}{5}$  and  $\frac{5}{5}$  discuss the basic types of objects supported by PDF and the structure of a PDF file. Chapters  $6$  and  $7$ describe the structure of a PDF document and the operators used to draw text, graphics, and images.

# **2.1 What is the Portable Document Format?**

PDF is a file format used to represent a document in a manner independent of the application software, hardware, and operating system used to create it. A *PDF file* contains a *PDF document* and other supporting data.

A PDF document contains one or more pages. Each page in the document may contain any combination of text, graphics, and images in a device- and resolution-independent format. This is the *page description*. A PDF document may also contain information possible only in an electronic representation, such as hypertext links.

In addition to a document, a PDF file contains the version of the PDF specification used in the file and information about the location of important structures in the file.

# <span id="page-25-0"></span>**2.2 Using PDF**

To understand PDF, it is important to understand how PDF documents will be produced and used. As PDF documents and applications that read PDF files become more prevalent, new ways of creating and using PDF files will be invented. This is one of the goals of this book—to make the file format accessible so that application developers can expand on the ideas behind PDF and the applications that initially support it.

Currently, PDF files may be produced either directly from applications or from files containing PostScript page descriptions.

Many applications can produce PDF files directly. The PDF Writer, available on both Apple<sup>®</sup> Macintosh<sup>®</sup> computers and computers running the Microsoft<sup>®</sup> Windows<sup>®</sup> environment, acts as a printer driver. A printer driver normally converts operating system graphics and text commands (QuickDraw™ for the Macintosh and GDI for Windows) into commands understood by a printer. The driver embeds these commands in a stream of commands sent to a printer that results in a page being printed. Instead of sending these commands to a printer, the PDF Writer converts them to PDF operators and embeds them in a PDF file, as shown in Figure 2.1.

**Figure 2.1** *Creating PDF files using PDF Writer*

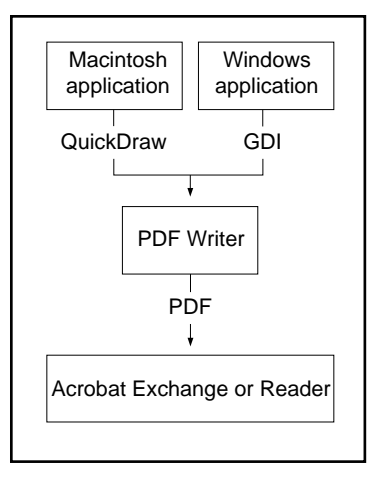

The resulting PDF files are platform-independent. Regardless of whether they were generated on a Macintosh or Windows computer, they may be viewed by a PDF viewing application on any platform.

<span id="page-26-0"></span>Some applications produce PostScript page descriptions directly because of limitations in the QuickDraw or GDI imaging models or because they run on DOS or UNIX $^{\circledR}$  computers, where there is no system-level printer driver. For these applications, PostScript page descriptions can be converted into PDF files using the Acrobat Distiller<sup>®</sup> application, as shown in Figure 2.2. The Distiller application accepts any PostScript page description, whether created by a program or hand-coded by a human. The Distiller application produces more efficient PDF files than PDF Writer for some application programs.

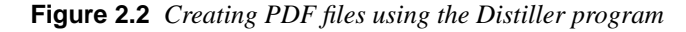

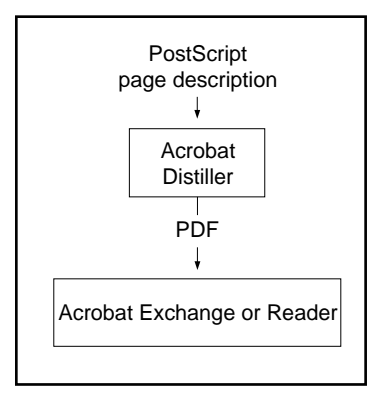

Once a PDF file has been created, Acrobat Exchange™ or Acrobat Reader can be used to view and print the document contained in the file, as shown in [Figure 2.3](#page-27-0). Users can navigate through the document using thumbnail sketches, hypertext links, and bookmarks. The document's text may be searched and extracted for use in other applications. In addition, an Acrobat Exchange user may modify a PDF document by creating text annotations, hypertext links, thumbnail sketches of each page, and bookmarks that directly access views of specific pages.

**Figure 2.3** *Viewing and printing a PDF document*

<span id="page-27-0"></span>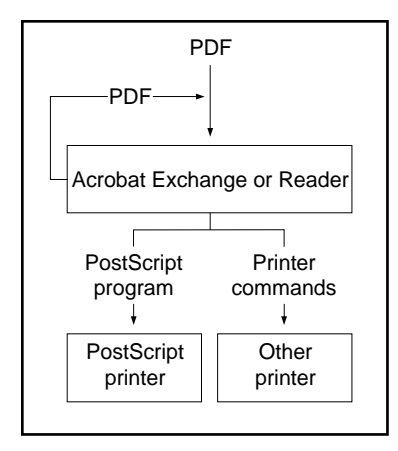

# **2.3 General properties**

Given the goals and intended use of PDF, its design has several notable properties. This section describes those properties.

# **2.3.1 PostScript language imaging model**

PDF represents text and graphics using the imaging model of the PostScript language. Like a PostScript language program, a PDF page description draws a page by placing "paint" on selected areas.

- The painted figures may be letter shapes, regions defined by combinations of lines and curves, or sampled images such as digitally sampled representations of photographs.
- The paint may be any color.
- Any figure can be clipped to another shape, so that only portions of the figure within the shape appear on the page.
- When a page description begins, the page is completely blank. Various operators in the page description place marks on the page. Each new mark completely obscures any marks it may overlay.

The PDF page marking operators are similar to the marking operators in the PostScript language. The main reason that the PDF marking operators differ from the PostScript language marking operators is that PDF is not a programming language and does not contain procedures, variables, and

control constructs. PDF trades reduced flexibility for improved efficiency. A typical PostScript language program defines a set of high-level operators using the PostScript language marking operators. PDF defines its own set of high-level operators that is sufficient for describing most pages. Because these operators are implemented directly in machine code rather than PostScript language code, PDF page descriptions can be drawn more quickly. Because arbitrary programming constructs are not permitted, applications can more efficiently and reliably locate text strings in a PDF document.

# **2.3.2 Portability**

A PDF file is either a 7-bit ASCII file or a binary file. If it is a 7-bit ASCII file, only the printable subset of the 7-bit ASCII code plus space, tab and newline (return or linefeed) is used. If it is a binary file, the entire 8-bit range of characters may be used.

ASCII is the most portable form, since it is the only form that will fit through channels that are not 8-bit clean or are subject to end-of-line translation, etc. A binary file simply cannot be transported in such cases.

Unfortunately, some agents, when presented with information labelled as "text," take unreasonable liberties with the contents. For example, mail transmission systems may not preserve certain 7-bit characters and may change line endings. This can cause damage to PDF files.

Therefore, in situations where it is possible to label PDF files as "binary," we recommend that this be done. One method for encouraging such treatment is to include a few binary characters (codes greater than 127) in a comment near the beginning of the file, as described in **Section 5.2** on page [53](#page-66-0), *even if the rest of the file is ASCII*. This ensures that a PDF file will be treated as binary when this is possible, while still allowing it to be transferred through a non-binary channel without damage.

*Implementation note Acrobat 2.0 applications produce PDF files with a comment that includes binary characters.* 

> Use of PDF files that actually contain binary information should be restricted to closed environments which are known to transport and store binary files safely or where some external means, such as the UNIX uuencode facility, is used to convert the file into and out of a transportindependent form.

*Implementation note The Acrobat viewer for UNIX will directly read uuencoded PDF files.*

## **2.3.3 Compression**

To reduce file size, PDF supports a number of industry-standard compression filters:

- JPEG compression of color and grayscale images
- CCITT Group 3, CCITT Group 4, LZW (Lempel-Ziv-Welch), and Run Length compression of monochrome images
- LZW compression of text and graphics.

Using JPEG compression, color and grayscale images can be compressed by a factor of 10 or more. Effective compression of monochrome images depends upon the compression filter used and the properties of the image, but reductions of 2:1 to 8:1 are common. LZW compression of text and graphics comprising the balance of the document results in compression ratios of approximately 2:1. All of these compression filters produce binary data, which is encoded in the ASCII base-85 encoding to maintain portability.

#### **2.3.4 Font independence**

Managing fonts is a fundamental challenge in document exchange. Generally, the receiver of a document must have the same fonts the sender used to create the document. Otherwise, a default font is substituted, producing unexpected and undesirable effects because the default font has different character metrics (widths) than the intended font. The sender could include the fonts with the document, but this can easily make even a short document quite large—a typical two-page memo using four fonts might grow from 10K to 250K. Another possibility is that the sender could convert each page of the document to a fixed-resolution image like a facsimile. Even when compressed, however, the image of a single page can be quite large (45–60K when sampled at 200 dpi). In addition, there is no intelligence left in the file, preventing the receiver from searching for or extracting text from the document.

PDF provides a new solution that makes a document independent of the fonts used to create it. A PDF file contains a *font descriptor* for each font used in a document. The font descriptor includes the font name, character metrics, and style information. This is the information needed to simulate missing fonts and is typically only 1–2K per font.

If a font used in a document is available on the computer where the document is viewed, it is used. If it is not available, a multiple master font is used to simulate on a character-by-character basis the weight and width of the original font, to maintain the overall "color" and formatting of the document. This solution applies to both Adobe Type 1 fonts and fonts in the TrueType™ format [\[17\]](#page-294-0) developed by Apple Computer, Inc.

S*ymbolic fonts* must be handled in a special way. A symbolic font is any font that does not use the standard ISOLatin1 character set. Fonts such as Carta<sup>®</sup>, Adobe Caslon Swash Italic, Minion<sup>™</sup> Ornaments, and Lucida<sup>®</sup> Math fall into this category. It is not possible to simulate a symbolic font effectively.

For symbolic fonts, a font descriptor (including metrics and style information) is not sufficient; the actual character shapes (or glyphs) are required to accurately display and print the document. For all symbolic fonts other than Symbol and ITC Zapf Dingbats®, a compressed version of the Type 1 font program for the font is included in the PDF file. Symbol and ITC Zapf Dingbats, the most widely used symbolic fonts, ship with Acrobat Exchange and Acrobat Reader and do not need to be included in a PDF file.

### **2.3.5 Single-pass file generation**

Because of system limitations and efficiency considerations, it may be desirable or necessary for an implementation of a program that produces PDF such as the PDF Writer to create a PDF file in a single pass. This may be, for example, because the application has access to limited memory or is unable to open temporary files. For this reason, PDF supports single-pass generation of files. While PDF requires certain objects to contain a number specifying their length in bytes, a mechanism is provided allowing the length to be located in the file after the object. In addition, information such as the number of pages in the document can be written into the file after all pages have been written into the file.

#### **2.3.6 Random access**

Tools that extract and display a selected page from a PostScript language program must scan the program from its beginning until the desired page is found. On average, the time needed to view a page depends not only on the complexity of the page but also on the total number of pages in the document. This is problematic for interactive document viewing, where it is important that the time needed to view a page be independent of the total number of pages in the document.

<span id="page-31-0"></span>Every PDF file contains a cross-reference table that can be used to locate and directly access pages and other important objects in the file. The location of the cross-reference table is stored at the end of the file, allowing applications that produce PDF files in a single pass to store it easily and allowing applications that read PDF files to locate it easily. Using the crossreference table, the time needed to view a page in a PDF file can be nearly independent of the total number of pages in the document.

# **2.3.7 Incremental update**

Applications may allow users to modify PDF documents, which can contain hundreds of pages or more. Users should not have to wait for the entire file to be rewritten each time modifications to the document are saved. PDF allows modifications to be appended to a file, leaving the original data intact. The addendum appended when a file is incrementally updated contains only the objects that were modified or added, and includes an update to the cross-reference table. Support for incremental update allows an application to save modifications to a PDF document in an amount of time proportional to the size of the modification instead of the size of the file. In addition, because the original contents of the file are still present in the file, it is possible to undo *saved* changes by deleting one or more addenda.

# **2.3.8 Extensibility**

PDF is designed to be extensible. Undoubtedly, developers will want to add features to PDF that have not yet been implemented or thought of. For example, only simple text annotations are allowed—graphics cannot be included.

The design of PDF is such that not only can new features be added, but applications that understand earlier versions of the format will not completely break when they encounter features that they do not implement. [Appendix G,](#page-284-0) "[Compatibility](#page-284-0)," specifies how a viewer should behave when it reads a file that does not conform to the specification it was expecting.

# **2.4 PDF and the PostScript language**

The preceding sections mentioned several ways in which PDF differs from the PostScript language. This section summarizes these differences and describes the process of converting a PDF file into a PostScript language program.

While PDF and the PostScript language share the same basic imaging model, there are some important differences between them:

- A PDF file may contain objects such as hypertext links that are useful only for interactive viewing.
- To simplify the processing of page descriptions, PDF provides no programming language constructs.
- PDF enforces a strictly defined file structure that allows an application to access parts of a document randomly.
- PDF files contain information such as font metrics, to ensure viewing fidelity.

Because of these differences, a PDF file cannot be downloaded directly to a PostScript printer for printing. An application that prints a PDF file to a PostScript printer must carry out the following steps:

- 1. Insert *procsets*, sets of PostScript language procedure definitions that implement the PDF page description operators.
- 2. Extract the content for each page. Pages are not necessarily stored in sequential order in the PDF file. Each page description is essentially the script portion of a traditional PostScript language program using very specific procedures, such as "m" for **moveto** and "l" for **lineto**.
- 3. Decode compressed text, graphics, and image data. This is not required for PostScript Level 2 printers, which can accept compressed data in a PostScript language file.
- 4. Insert any resources, such as fonts, into the PostScript language file. Substitute fonts are defined and inserted as needed, based on the font metrics in the PDF file.
- 5. Put the information in the correct order. The result is a traditional PostScript language program that fully represents the visual aspects of the document, but no longer contains PDF elements such as hypertext links, annotations, and bookmarks.
- 6. Send the PostScript language program to the printer.

# <span id="page-33-0"></span>**2.5 Understanding PDF**

PDF is best understood by thinking of it in four parts, as shown in Figure 2.4.

**Figure 2.4** *PDF components*

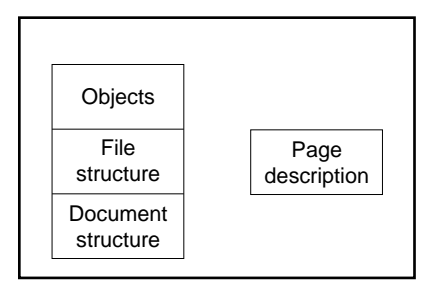

The first component is the set of basic object types used by PDF to represent objects. These types, with only a few exceptions, correspond to the data types used in the PostScript language. [Chapter 4](#page-44-0) discusses these object types.

The second component is the PDF file structure. The file structure determines how objects are stored in a PDF file, how they are accessed, and how they are updated. This structure is independent of the semantics of the objects. [Chapter 5](#page-64-0) explains the file structure.

The third component is the PDF document structure. The document structure specifies how the basic object types are used to represent components of a PDF document: pages, annotations, hypertext links, fonts, and more. [Chapter 6](#page-74-0) explains the PDF document structure.

The fourth and final component is the PDF page description. A PDF page description, while part of a PDF page object, can be explained independently of the other components. A PDF page description has only limited interaction with other parts of a PDF document. This simplifies its conversion into a PostScript language program. [Chapter 7](#page-150-0) discusses PDF page descriptions.

# <span id="page-34-0"></span>**Coordinate Systems**

Coordinate systems define the canvas on which all drawing in a PDF document occurs; that is, the position, orientation, and size of the text, graphics, and images that appear on a page are determined by coordinate systems.

PDF supports a number of coordinate systems, most of them identical to those used in the PostScript language. This chapter describes each of the coordinate systems used in PDF, how they are related, and how transformations among coordinate systems are specified. At the end of the chapter is a description of the mathematics involved in coordinate transformations. It is not necessary to read this section to use coordinate systems and transformations. It is presented for those readers who wish to gain a deeper understanding of the mechanics of coordinate transformations.

# **3.1 Device space**

The contents of a page ultimately appear on a display or a printer. Each type of device on which a PDF page can be drawn has its own built-in coordinate system, and, in general, each type of device has a different coordinate system. Coordinates specified in a device's native coordinate system are said to be in *device space*. On pixel-based devices such as computer screens and laser printers, coordinates in device space generally specify a particular pixel.

If coordinates in PDF files were specified in device space, the files would be device-dependent and would accordingly appear differently on different devices. For example, images drawn in the typical device space of a 72 pixel per inch display and on a 600 dpi printer differ in size by more than a factor of 8; an eight-inch line segment on a display would appear as a one-inch segment on the printer. Different devices also have different orientations of their coordinate systems. On one device, the origin of the coordinate system may be at the upper left corner of the page, with the positive direction of the <span id="page-35-0"></span>*y*-axis pointing downward. On another device, the origin may be in the lower left corner of the page with the positive direction of the *y*-axis pointing upward. Figure 3.1 shows an object that is two units high in device space, and illustrates the fact that coordinates specified in device space are device-dependent.

**Figure 3.1** *Device space*

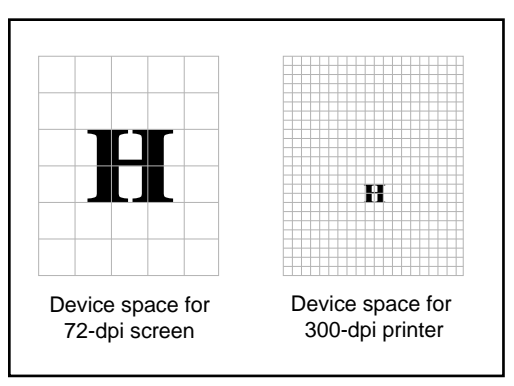

# **3.2 User space**

PDF, like the PostScript language, defines a coordinate system that appears the same, regardless of the device on which output occurs. This allows PDF documents to be independent of the resolution of the output device. This resolution-independent coordinate system is called *user space* and provides the overall coordinate system for a page.

The transformation from user space to device space is specified by the *current transformation matrix* (CTM). [Figure 3.2](#page-36-0) shows an object that is two units high in user space and indicates that the CTM provides the resolution-independence of the user space coordinate system.
**Figure 3.2** *User space*

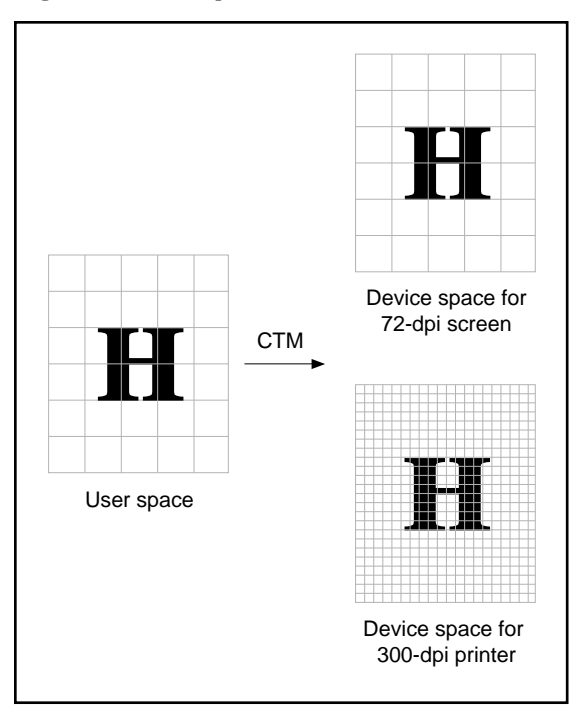

The user space coordinate system is initialized to a default state for each page of a document. By default, user space coordinates have 72 units per inch, corresponding roughly to the various definitions of the typographic unit of measurement known as the *point*. The positive direction of the *y*-axis points upward, and the positive direction of the *x*-axis to the right. The region of the default coordinate system that is viewed or printed can be different for each page, and is described in **[Section 6.4, "Page objects](#page-80-0).**"

## **3.3 Text space**

The coordinates of text are specified in *text space*. The transformation from text space to user space is provided by a matrix called the *text matrix*. This matrix is often set so that text space and user space are the same.

# **3.4 Character space**

Characters in a font are defined in *character space*. The transformation from character space to text space is defined by a matrix. For most types of fonts, this matrix is predefined except for an overall scale factor. (For details, see [Section 6.8.2, "Font resources](#page-111-0).") This scale factor changes when a user selects the font size for text.

# **3.5 Image space**

All images are defined in *image space*. The transformation from image space to user space is predefined and cannot be changed. All images are one unit by one unit in user space, regardless of the number of samples in the image.

# **3.6 Form space**

PDF provides an object known as a *Form*, discussed in **Section 6.8.6**, ["XObject resources.](#page-134-0)" Forms contain sequences of operations and are the same as forms in the PostScript language. The space in which a form is defined is *form space*. The transformation from form space to user space is specified by a matrix contained in the form.

## **3.7 Relationships among coordinate systems**

PDF defines a number of interrelated coordinate systems, described in the previous sections. Figure 3.3 shows the relationships among the coordinate systems. Each line in the figure represents a transformation from one coordinate system to another. PDF allows modifications to many of these transformations.

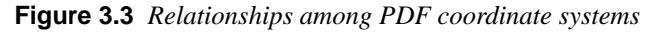

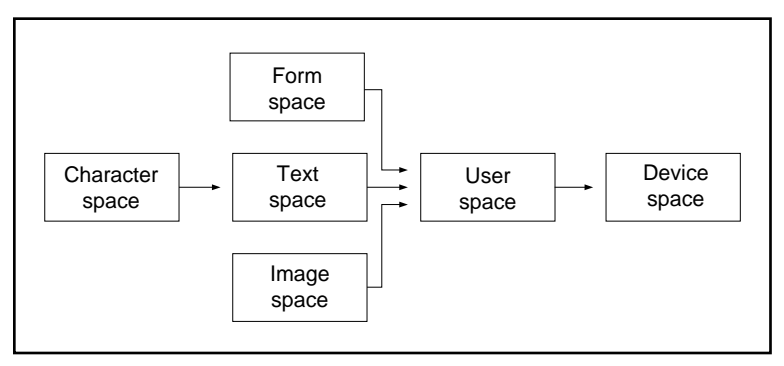

Because PDF coordinate systems are defined relative to each other, changes made to one transformation can affect the appearance of objects drawn in several coordinate systems. For example, changes made to the CTM affect the appearance of all objects, not just graphics drawn directly in user space.

## **3.8 Transformations between coordinate systems**

Transformation matrices specify the relationship between two coordinate systems. By modifying a transformation matrix, objects can be scaled, rotated, translated, or transformed in other ways.

A transformations matrix in PDF, as in the PostScript language, is specified by an array containing six elements. This section lists the arrays used for the most common transformations. The following section contains more mathematical details of transformations, including information on specifying transformations that are combinations of those listed in this section.

- Translations are specified as  $[1\ 0\ 0\ 1\ t_x\ t_y]$ , where  $t_x$  and  $t_y$  are the distances to translate the origin of the coordinate system in *x* and *y*, respectively.
- Scaling is obtained by  $[s_x 0 0 s_y 0 0]$ . This scales the coordinates so that one unit in the *x* and *y* directions of the new coordinate system is the same size as  $s_x$  and  $s_y$  units in the previous coordinate system, respectively.
- Rotations are carried out by  $[\cos \theta \sin \theta \sin \theta \cos \theta]$ , which has the effect of rotating the coordinate system axes by  $\theta$  degrees counterclockwise.
- Skew is specified by [1 tan $\alpha$  tan $\beta$  1 0 0], which skews the *x*-axis by an angle  $\alpha$  and the *y*-axis by an angle  $\beta$ .  $\alpha$  and  $\beta$  are measured in degrees.

[Figure 3.4](#page-39-0) shows examples of each transformation. The directions of translation, rotation, and skew shown in the figure correspond to positive values of the array elements.

<span id="page-39-0"></span>**Figure 3.4** *Effects of coordinate transformations*

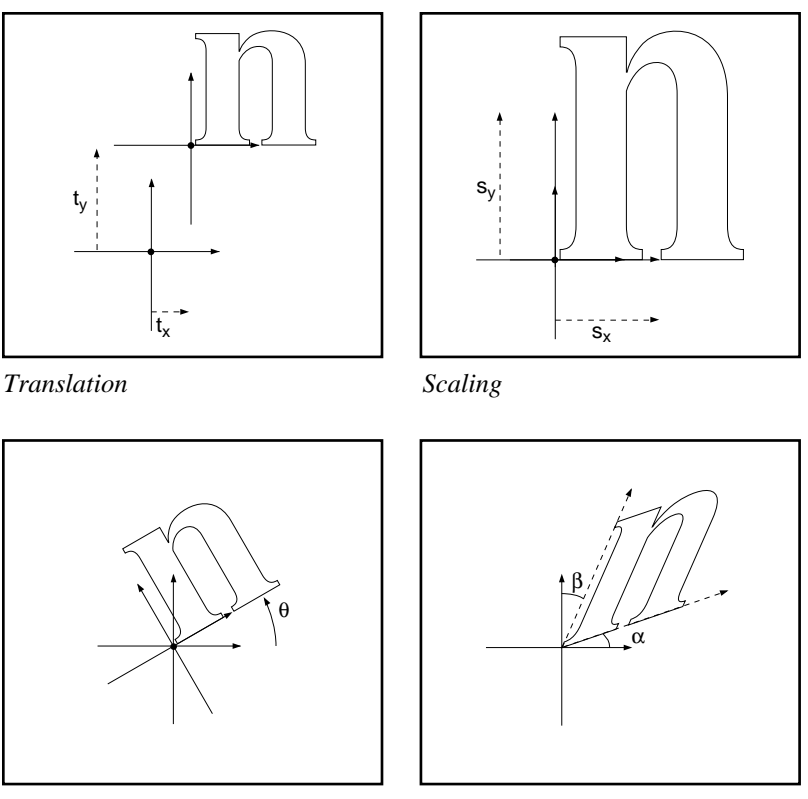

*Rotation Skewing*

If several transformations are applied, the order in which they are applied generally is important. For example, scaling the *x*-axis followed by a translation of the *x*-axis is not the same as first translating the *x*-axis, then performing the scaling. In general, to obtain the expected results, transformations should be done in the order: translate, rotate, scale.

[Figure 3.5](#page-40-0) shows that the order in which transformations are applied is important. The figure shows two sequences of transformations applied to a coordinate system. After each successive transformation, an outline of the letter "n" is drawn. The transformations in the figure are a translation of 10 units in the *x*-direction and 20 units in the *y*-direction, a rotation of 30 degrees, and a scaling by a factor of 3 in the *x*-direction. In the figure, the axes are drawn with a dash-pattern having two units dash, two units gap. In addition, the untransformed coordinate system is drawn in light gray in each section. Notice that the scale–rotate–translate ordering results in a distortion of the coordinate system leaving the *x*- and *y*-axes no longer perpendicular, while the recommended translate–rotate–scale ordering does not.

<span id="page-40-0"></span>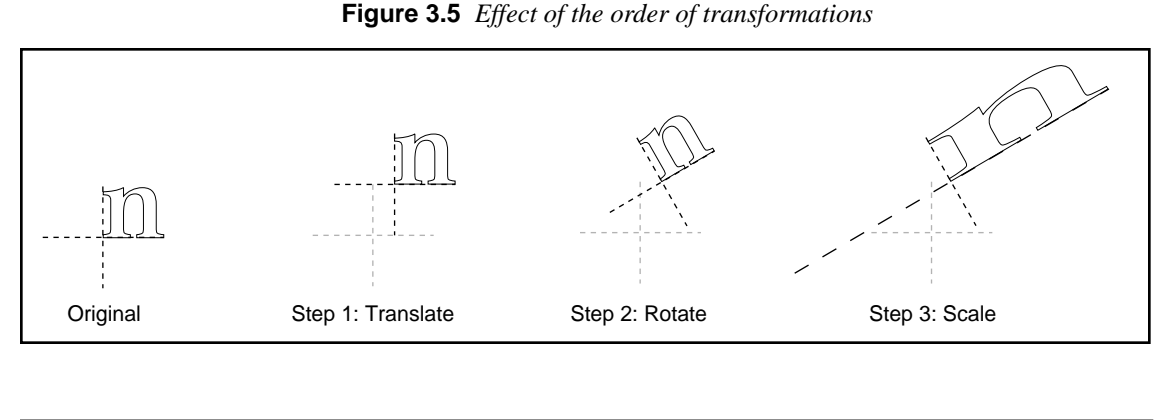

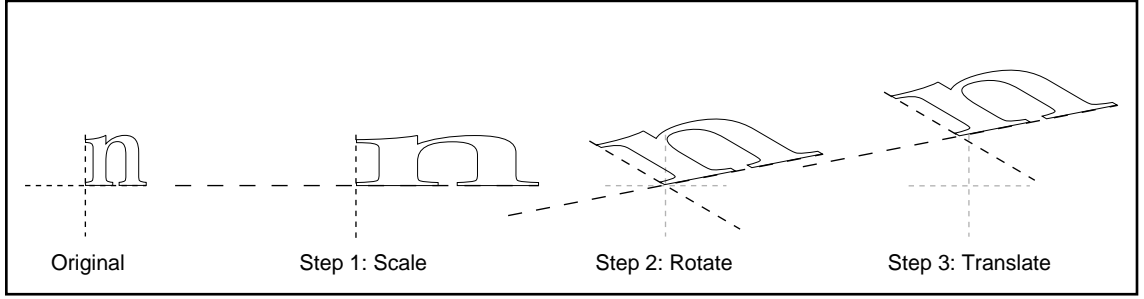

# **3.9 Transformation matrices**

This section describes the mathematics of transformation matrices, which is identical to that underlying the PostScript language. It is not necessary to read this section to use the transformations discussed in previous sections.

To understand coordinate system transformations in PDF, it is vital to understand two points:

- Transformations in PDF alter coordinate systems, not objects. All objects drawn before a transformation is specified are unchanged by the transformation. Objects drawn after the transformation is specified will be drawn in the transformed coordinate system.
- Transformation matrices in PDF specify the transformation from the transformed (new) coordinate system to the untransformed (old) coordinate system. All coordinates used after the transformation are specified in the transformed coordinate system. PDF applies the transformation matrix to determine the coordinates in the untransformed coordinate system.

*Note Many computer graphics textbooks consider transformations of objects instead of coordinate systems. Although these are formally equivalent, some results differ depending on which point of view is taken.*

PDF represents coordinates in a two-dimensional space. The point *(x, y)* in such a space can be expressed in vector form as [*x y* 1]. Although the third element of this vector (1) is not strictly necessary, it provides a convenient way to specify translations of the coordinate system's origin.

The transformation between two coordinate systems is represented by a  $3\times3$ transformation matrix written as:

$$
\begin{bmatrix} a & b & 0 \\ c & d & 0 \\ e & f & 1 \end{bmatrix}
$$

*Note Because a transformation matrix has only six entries that may be changed, for convenience it is often written as the six-element array [a b c d e f].* 

Coordinate transformations are expressed as:

$$
\begin{bmatrix} x' & y' & 1 \end{bmatrix} = \begin{bmatrix} x & y & 1 \end{bmatrix} \begin{bmatrix} a & b & 0 \\ c & d & 0 \\ e & f & 1 \end{bmatrix}
$$

Because PDF transformation matrices specify the conversion from the transformed coordinate system to the original (untransformed) coordinate system, *x*′ and *y*′ in this equation are the coordinates in the untransformed coordinate system, while *x* and *y* are the coordinates in the transformed system. Carrying out the multiplication, we have:

$$
x' = ax + cy + e
$$
  

$$
y' = bx + dy + f
$$

If a series of transformations is carried out, the transformation matrices representing each of the transformations can be multiplied together to produce a single equivalent transformation matrix.

Matrix multiplication is not commutative—the order in which matrices are multiplied is significant. It is not *a priori* obvious in which order the transformation matrices should be multiplied. Matrices representing later transformations could either be multiplied before those representing earlier transformations (premultiplied) or after (postmultiplied).

To determine whether premultiplication or postmultiplication is appropriate, consider a sequence of two transformations. Specifically, apply a scaling transformation to the user space coordinate system, and consider the conversion from this scaled coordinate system to device space. The two transformation matrices in this example are the matrix specifying the scaling  $(M<sub>S</sub>)$  and the matrix specifying the transformation from user space to device space (the CTM, called  $M<sub>C</sub>$  here). Recalling that coordinates are always specified in the transformed space, it is clear that the correct order of transformations must first convert the scaled coordinates to those in default user space, and then convert the default user space coordinates to device space coordinates. This can be expressed:

$$
X_D = X_U M_C = (X_S M_S) M_C = X_S (M_S M_C)
$$

where  $X_D$  is the coordinate in device space and  $X_U$  is the coordinate in default user space. This shows that when a new transformation is added, the matrix representing it must be premultiplied onto the existing transformation matrix.

This result is true in general for PDF—when a sequence of transformations is carried out, the matrix representing the combined transformation  $(M')$  is calculated by premultiplying the matrix representing the transformation being added  $(M<sub>T</sub>)$  onto the matrix representing any existing transformations (*M*):

$$
M' = M_T M
$$

<span id="page-44-0"></span>**CHAPTER 4**

# **Objects**

The object types supported by PDF are similar to the object types supported by the PostScript language. Readers familiar with the PostScript language may wish to skim this chapter, or skip parts of it, particularly Sections 4.2, "Booleans," through [4.7, "Dictionaries.](#page-48-0)"

## **4.1 Introduction**

PDF supports seven basic types of objects: booleans, numbers, strings, names, arrays, dictionaries, and streams. In addition, PDF provides a null object. Objects may be labeled so that they can be referred to by other objects. A labeled object is called an *indirect object*.

The following sections describe each object type and the null object. A discussion of creating and referring to indirect objects in PDF files follows.

*Note PDF is case-sensitive. Uppercase and lowercase letters are different.*

## **4.2 Booleans**

The keywords **true** and **false** represent boolean objects with values *true* and *false*.

## **4.3 Numbers**

PDF provides two types of numbers, integer and real. Integers may be specified by signed or unsigned constants. Reals may only be in decimal format. Throughout this book, *number* means an object whose type is either integer or real.

*Note Exponential format for numbers (such as 1.0E3) is not supported.*

# **4.4 Strings**

A string is a sequence of characters delimited by parentheses. If a string is too long to be conveniently placed on a single line, it may be split across multiple lines by using the backslash (\) character at the end of a line to indicate that the string continues on the following line. When this occurs, the backslash and end-of-line characters are not considered part of the string. Examples of strings are:

```
( This is string number 1? )
( strangeonium spectroscopy )
(This string is split \
 across \
three lines)
```
Within a string, the backslash character is used as an escape to specify unbalanced parentheses, non-printing ASCII characters, and the backslash character itself. This escape mechanism is the same as for PostScript language strings, described in Section 3.2.2 of the *PostScript Language Reference Manual, Second Edition*. Table 4.1 lists the escape sequences for PDF.

| $\mathsf{M}$  | linefeed                   |
|---------------|----------------------------|
| $\mathbf{r}$  | carriage return            |
| $\mathcal{N}$ | horizontal tab             |
| <b>\b</b>     | backspace                  |
| <b>\f</b>     | formfeed                   |
| N             | backslash                  |
| N             | left parenthesis           |
| $\mathcal{V}$ | right parenthesis          |
| <b>\ddd</b>   | character code ddd (octal) |

**Table 4.1** *Escape sequences in strings*

 $\blacksquare$ 

Use of the **\**ddd escape sequence is the preferred way to represent characters outside the printable ASCII character set, in order to minimize potential problems transmitting or storing the characters. The number ddd may contain one, two, or three octal digits. An example of a string with an octal character in it is:

(string with \245two octal characters\307)

As in the PostScript language, strings may also be represented in hexadecimal form. A hexadecimal string consists of a sequence of hexadecimal characters (the digits 0–9 and the letters A–F or a–f) enclosed within angle brackets (< and >). Each pair of hexadecimal digits defines one character of the string. If the final digit of a given string is missing—in other words, if there is an odd number of digits—the final digit is assumed to be zero. Whitespace characters (space, tab, carriage return, linefeed, and formfeed) are ignored. For example,

<901fa3>

is a three-character string consisting of the characters whose hexadecimal codes are 90, 1f, and a3. But:

<901fa>

is a three-character string containing the characters whose hexadecimal codes are 90, 1f, and a0.

In versions 1.1 and later, it is not necessary to represent strings using only the printable 7-bit ASCII character set. In PDF 1.1, a non-printable ASCII code—in fact, any 8-bit value—may appear in a string. In particular, when a document is encrypted (see **Section 5.7** on page 60), all its strings are encrypted and often contain arbitrary 8-bit values. Note that the backslash character is still required as an escape to specify unbalanced parentheses and the backslash character itself.

*Implementation note The Acrobat 1.0 viewers can read strings that include non-printable ASCII.* 

Strings can be used for many purposes and can be formatted in different ways. When a string is used for a specific purpose, to represent a date, for example, it is useful to have a standard format for that purpose. Such formats are conventions for interpreting strings and are not types themselves. The use of a particular format is indicated with the definition of the string object that uses the format.

PDF 1.1 defines a standard date format. The PDF date format closely follows the format defined by the international standard ASN.1 (Abstract Syntax Notation One, defined in CCITT X.208 or ISO/IEC 8824). A date is a string of the form:

### **(** D**:**YYYYMMDDHHmmSSOHH**'**mm' **)**

where

- YYYY is the year.
- *MM* is the month  $(01-12)$ .
- DD is the day  $(01-31)$ .
- $HH$  is the hour (00–23).
- *mm* are the minutes  $(00-59)$ .
- SS are the seconds (00-59).
- O is the relation of local time to GMT, where **+** indicates that local time is later than GMT, **-** indicates that local time is earlier than GMT, and **Z** indicates that local time is GMT.
- HH is the absolute value of the offset from GMT in hours. The quote ( **'** ) is part of the syntax.
- mm is the absolute value of the offset from GMT in minutes. The quote ( **'** ) is part of the syntax.

Example:

D:199512231952-08'00'

The **D:** prefix permits arbitrary keys to be recognized as dates. However, it is not required. Trailing fields other than the year are also optional. The default value for day and month is 1; all other numerical fields default to 0. If no GMT information is specified, the relationship of the specified time to GMT is considered unknown. Whether the time zone is known or not, the rest of the date should be specified in local time.

*Implementation note The Acrobat 1.0 viewers report date strings as ordinary strings. The Acrobat 2.0 viewers report date strings as dates when used as the value of the* **CreationDate** *or* **ModDate** *in the Info dictionary or as the value of the* **Date** *key in annotations. The 2.0 viewers ignore the GMT information.*

# <span id="page-48-0"></span>**4.5 Names**

A name, like a string, is a sequence of characters. It must begin with a slash followed by a letter, followed by a sequence of characters. Names may contain any characters except whitespace (linefeed, carriage return, space, tab), **%**, **(**, **)**, **<**, **>**, **[**, **]**, **{**, and **}**. Examples of names are:

/Name1

/ASomewhatLongerName2

/A;Name With-various\*\*\*characters?.

## **4.6 Arrays**

An array is a sequence of PDF objects. An array may contain a mixture of object types. An array is represented as a left square bracket ( **[** ), followed by a sequence of objects, followed by a right square bracket ( **]** ). An example of an array is:

[ 0 (Higgs) false 3.14 3 549 /SomeName ]

# **4.7 Dictionaries**

A dictionary is an associative table containing pairs of objects. The first element of each pair is called the *key* and the second element is called the *value*. Unlike dictionaries in the PostScript language, a key must be a name. A value can be any kind of object, including a dictionary. A dictionary is generally used to collect and tie together the attributes of a complex object, with each key–value pair specifying the name and value of an attribute.

A dictionary is represented by two left angle brackets (**<<**), followed by a sequence of key–value pairs, followed by two right angle brackets (**>>**). For example:

**Example 4.1** *Dictionary*

<< /Type /Example /Key2 12 /Key3 (a string) >>

Or, in an example of a dictionary within a dictionary:

**Example 4.2** *Dictionary within a dictionary*

```
<< /Type /AlsoAnExample
    /Subtype /Bad
   /Reason (unsure)
   /Version 0.01 
   /MyInfo <<
      /Item1 0.4
      /Item2 true
      /LastItem (not!) 
      /VeryLastItem (OK)
   >>
>>
```
Dictionary objects are the main building blocks of a PDF document. Many parts of a PDF document, such as pages and fonts, are represented using dictionaries. By convention, the **Type** key of such a dictionary specifies the type of object being described by the dictionary. Its value is always a name. In some cases, the **Subtype** key is used to describe a specialization of a particular type. Its value is always a name. For a font, **Type** is **Font** and four subtypes exist: **Type1**, **MMType1**, **Type3**, and **TrueType**.

## **4.8 Streams**

A stream, like a string, is a sequence of characters. However, an application can read a small portion of a stream at a time, while a string must be read in its entirety. For this reason, objects with potentially large amounts of data, such as images and page descriptions, are represented as streams.

A stream consists of a dictionary that describes a sequence of characters, followed by the keyword **stream**, followed by zero or more lines of characters, followed by the keyword **endstream**.

<stream> ::= <dictionary> **stream** {<lines of characters>}\* **endstream**

Π

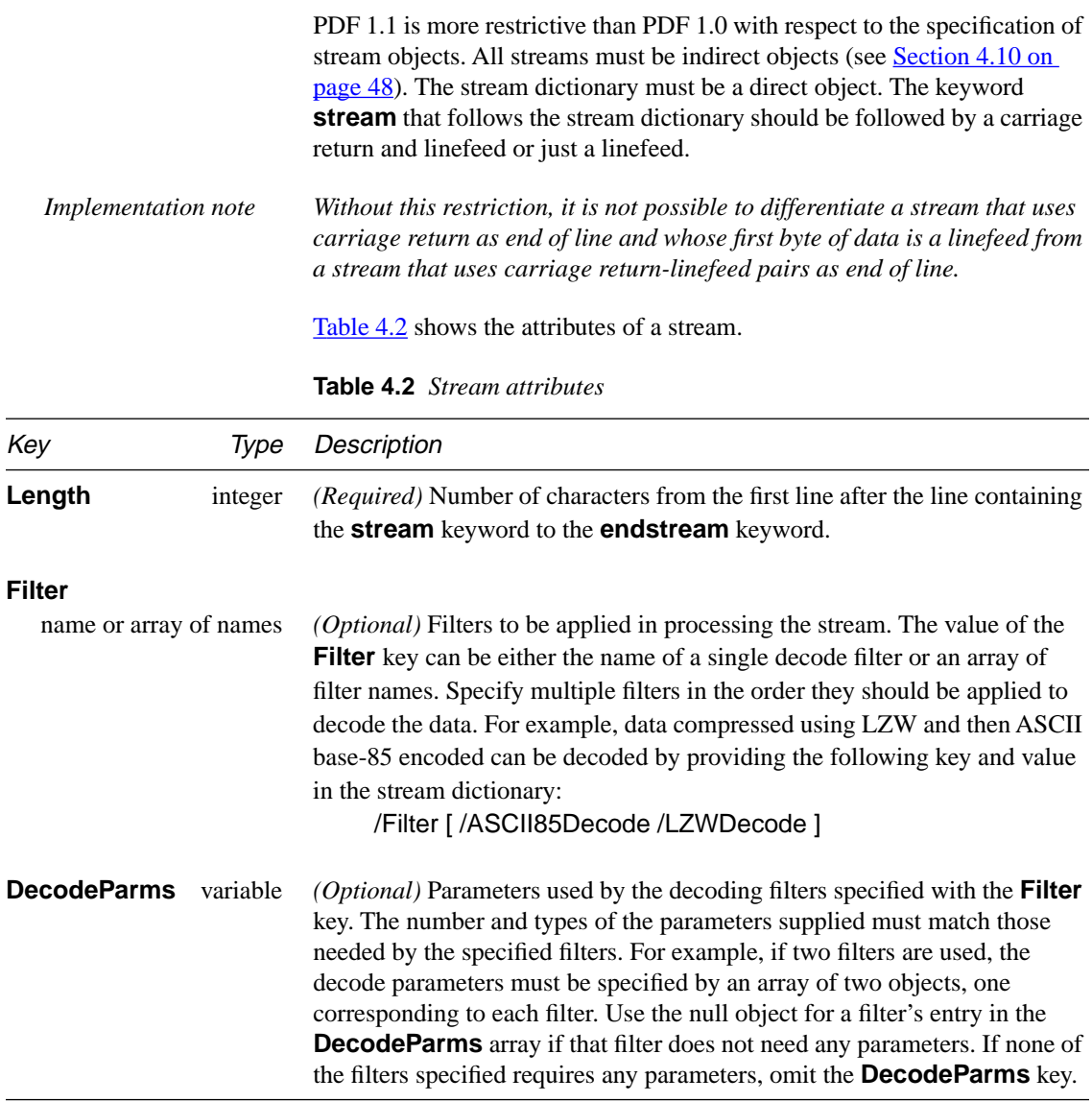

 $\blacksquare$ 

Streams may be filtered to compress them or convert binary streams into ASCII form. The standard PostScript Level 2 software decoding filters are supported. These filters and their parameters are listed in [Table 4.3](#page-51-0) and described in the following sections.

#### **Table 4.3** *Standard filters*

<span id="page-51-0"></span>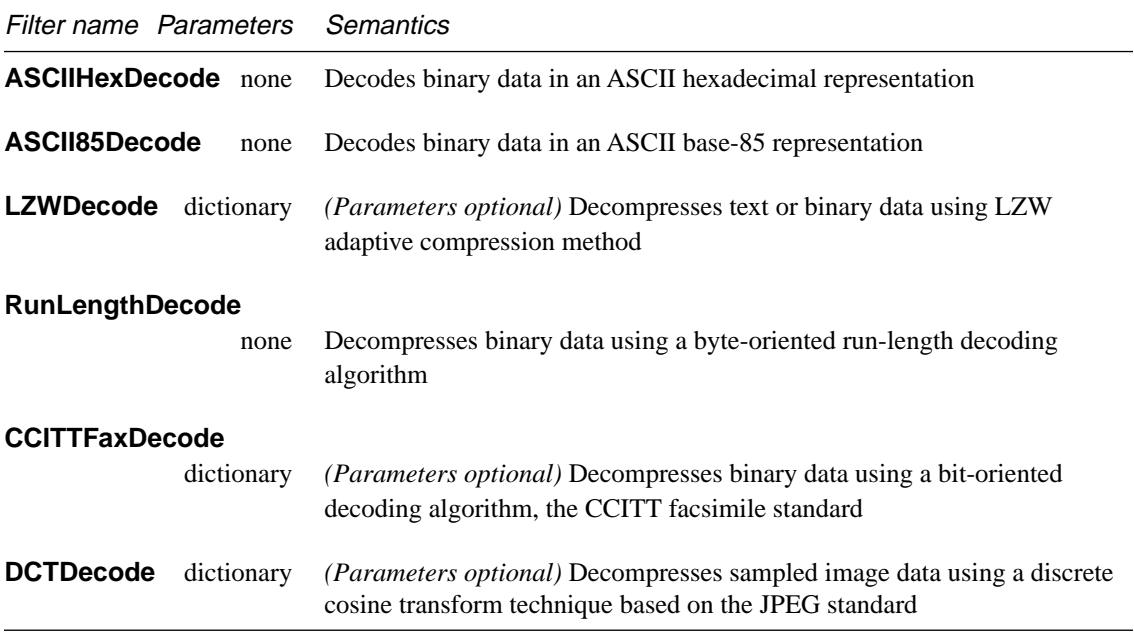

Example 4.3 shows a stream that has been compressed using LZW and then encoded using ASCII85, while [Example 4.4](#page-52-0) shows the same stream without any encoding.

**Example 4.3** *Stream that has been LZW and ASCII85 encoded*

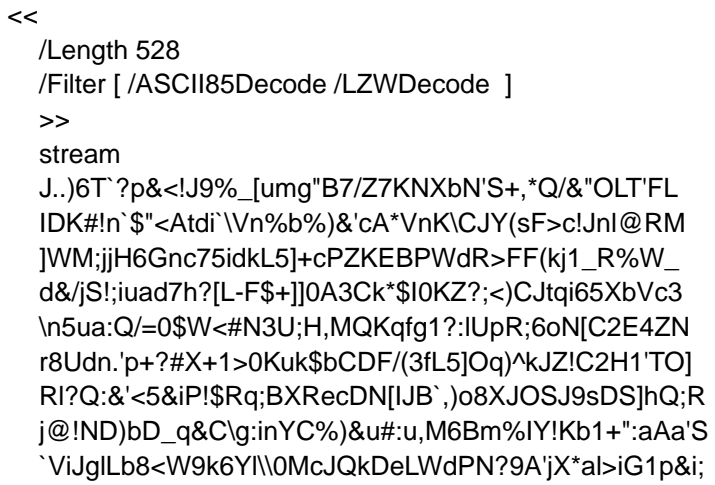

eVoK&juJHs9%;Xomop"5KatWRT"JQ#qYuL,JD?M\$0QP) lKn06l1apKDC@\qJ4B!!(5m+j.7F790m(Vj8l8Q:\_CZ(Gm1 %X\N1&u!FKHMB~> endstream

<span id="page-52-0"></span>**Example 4.4** *Unencoded stream*

 $<<$ /Length 558 >> stream 2 J **BT** /F1 12 Tf 0 Tc 0 Tw 72.5 712 TD [ (Unencoded streams can be read easily)65 (,)] TJ 0 -14 TD  $\int$  (b)20 (ut generally tak)10 (e more space than \311)] TJ T\* (encoded streams.)Tj 0 -28 TD  $\int (Se)25 (v)15 (eral encoding methods are a)20 (v)25$ (ailable in PDF)80 (.)] TJ 0 -14 TD (Some are used for compression and others simply)Tj T\* [ (to represent binary data in an )55 (ASCII format.)] TJ T\* (Some of the compression encoding methods are suitable )Tj T\* (for both data and images, while others are suitable only )Tj T\* (for continuous-tone images.)Tj ET endstream

### **4.8.1 ASCIIHexDecode filter**

This filter decodes data that has been encoded as ASCII hexadecimal. ASCII hexadecimal encoding and ASCII base-85 encoding (described in the following section) convert binary data such as images to the 7-bit data required in PDF files. In general, ASCII base-85 encoding is preferred because it is more compact.

ASCII hexadecimal encoding produces a 1:2 expansion in the size of the data. Each pair of ASCII hexadecimal digits (0–9 and A–F or a–f) produces one byte of binary data. All white-space characters are ignored. The right

angle bracket ( **>** ) indicates the end of data (EOD). Any other character causes an error. If the filter encounters the EOD marker after reading an odd number of hexadecimal digits, it behaves as if a zero followed the last digit.

#### **4.8.2 ASCII85Decode filter**

This filter decodes data that has been encoded in the ASCII base-85 encoding and produces binary data.

ASCII base-85 encoding produces five ASCII printing characters from every four bytes of binary data. Each group of four binary bytes  $(b_1, b_2, b_3, b_4)$ is converted to a group of five encoded characters  $(c_1 c_2 c_3 c_4 c_5)$  using the relation:

$$
(b_1 \times 256^3) + (b_2 \times 256^2) + (b_3 \times 256) + b_4 =
$$
  

$$
(c_1 \times 85^4) + (c_2 \times 85^3) + (c_3 \times 85^2) + (c_4 \times 85) + c_5
$$

The five "digits" of the encoded base-85 number are converted to printable ASCII characters by adding 33 (the ASCII code for !) to each. The resulting data contains only printable ASCII characters with codes in the range 33 (!) to 117 (u).

Two special cases occur during encoding. First, if all five encoded digits are zero, they are represented by the character code 122 (z), instead of by a series of four exclamation points (!!!!). In addition, if the length of the binary data to be encoded is not a multiple of four bytes, the last partial 4 tuple is used to produce a last, partial output 5-tuple. Given *n* (1, 2, or 3) bytes of binary data, the encoding first appends 4 − *n* zero bytes to make a complete 4-tuple. This 4-tuple is encoded in the usual way, but without applying the special z case. Finally, only the first  $n + 1$  characters of the resulting 5-tuple are written out. Those characters are immediately followed by the EOD marker, which is the two-character sequence **~>**.

The following conditions are errors during decoding:

- The value represented by a 5-tuple is greater than  $2^{32} 1$ .
- A z character occurs in the middle of a 5-tuple.
- A final partial 5-tuple contains only one character.

These conditions never occur in the output produced from a correctly encoded byte sequence.

#### **4.8.3 LZWDecode filter**

This filter decodes data encoded using the LZW data compression method, which is a variable-length, adaptive compression method. LZW encoding compresses binary and ASCII text data but always produces binary data, even if the original data was ASCII text. This binary data, in turn, must be converted to 7-bit data using either the ASCII hexadecimal or ASCII base-85 encodings described in previous sections.

LZW compression can discover and exploit many patterns in its input data, whether that input is text or image data. The compression obtained using the LZW method varies from file to file; the best case (a file of all zeroes) provides a compression approaching 1365:1 for long files, while the worst case (a file in which no pair of adjacent characters appears twice) can produce an expansion of approximately 50%.

Data encoded using LZW consist of a sequence of codes that are 9 to 12 bits long. Each code represents a single character of input data (0–255), a cleartable marker (256), an EOD marker (257), or a table entry representing a multi-character sequence that has been encountered previously in the input (258 and greater).

Initially, the code length is 9 bits and the table contains only entries for the 258 fixed codes. As encoding proceeds, entries are appended to the table, associating new codes with longer and longer input character sequences. The encoding and decoding filters maintain identical copies of this table.

Whenever both encoder and decoder independently (but synchronously) realize that the current code length is no longer sufficient to represent the number of entries in the table, they increase the number of bits per code by one. The first output code that is 10 bits long is the one following creation of table entry 511, and so on for 11 (1023) and 12 (2047) bits. Codes are never longer than 12 bits, so entry 4095 is the last entry of the LZW table.

The encoder executes the following sequence of steps to generate each output code:

- 1. Accumulate a sequence of one or more input characters matching a sequence already present in the table. For maximum compression, the encoder looks for the longest such sequence.
- 2. Output the code corresponding to that sequence.
- 3. Create a new table entry for the first unused code. Its value is the sequence found in step 1 followed by the next input character.

To adapt to changing input sequences, the encoder may at any point issue a clear-table code, which causes both the encoder and decoder to restart with initial tables and a 9-bit code. By convention, the encoder begins by issuing a clear-table code. It must issue a clear-table code when the table becomes full; it may do so sooner.

The LZW filter can be used to compress text or images. When compressing images, several techniques reduce the size of the resulting compressed data. For example, image data frequently change very little from sample to sample. By subtracting the values of adjacent samples (a process called *differencing*) and LZW-encoding the difference rather than the raw sample values, the size of the output data may be reduced. Further, when the image data contains several color components (red–green–blue or cyan–magenta– yellow–black) per sample, taking the difference between the values of like components in adjacent samples, rather than between different color components in the same sample, often reduces the output data size. In order to control these and other options, the LZW filter accepts several optional parameters, shown in **Table 4.4**. All values supplied to the decode filter by any optional parameters must match those used when the data was encoded.

# <span id="page-56-0"></span>Key Type Semantics **Predictor** integer If **Predictor** is 1, the file is decoded assuming that it was encoded using the normal LZW algorithm. If **Predictor** is 2, decoding is performed assuming that prior to encoding, the data was differenced. The default value is 1. **Columns** integer Only has an effect if **Predictor** is 2. **Columns** is the number of samples in a sampled row. The first sample in each row is not differenced; all subsequent samples in a row are differenced with the prior sample. Each row begins on a byte boundary. Any extra bits needed to complete a byte at the end of a row (**Columns** × **Colors** × **BitsPerComponent**) are not differenced. The default value is 1. **Colors** integer Only has an effect if **Predictor** is 2. Number of interleaved color components per sample in a sampled image. Each color component is differenced with the value of the same color component in the previous sample. Allowed values are 1, 2, 3, and 4. The default value is 1. **BitsPerComponent** integer Only has an effect if **Predictor** is 2. **BitsPerComponent** is the number of bits used to represent each color component in a pixel. Allowed values are 1, 2, 4, and 8. The default value is 8. **EarlyChange** integer If **EarlyChange** is 0, code word length increases are postponed as long as possible. If it is 1, they occur one code word early. The value of **EarlyChange** used in decoding must match that used during encoding. This parameter is included because LZW sample code distributed by some vendors increases the code word length one word earlier than necessary. The default value is 1. The LZW compression method is the subject of United States patent number 4,558,302 owned by the Unisys Corporation. Adobe Systems has licensed this patent for use in its products, including Acrobat products. However, independent software vendors may be required to license this patent directly from Unisys to develop software using LZW. Further

19424.

information can be obtained from Welch Licensing Department, Law Department, M/S C2SW1, Unisys Corporation, Blue Bell, Pennsylvania,

#### **Table 4.4** *Optional parameters for LZW filter*

#### **4.8.4 RunLengthDecode filter**

I

This filter decodes data that has been encoded in a simple byte-oriented, run-length-encoded format. Run-length encoding produces binary data (even if the original data was ASCII text) that must be converted to 7-bit data using either the ASCII hexadecimal or ASCII base-85 encodings described in previous sections.

The compression achieved by run-length encoding depends on the input data. In the best case, a file of all zeroes, a compression of approximately 64:1 is achieved for long files. The worst case, the hexadecimal sequence of alternating 00 FF 00 FF, results in an expansion of 127:128.

The encoded data is a sequence of runs, where each run consists of a *length* byte followed by 1 to 128 bytes of data. If *length* is in the range 0 to 127, the following *length* + 1 (1 to 128 bytes) are copied literally during decompression. If *length* is in the range 129 to 255, the following single byte is to be copied 257 − *length* times (2 to 128 times) during decompression. The value 128 is placed at the end of the compressed data, as an EOD marker.

#### **4.8.5 CCITTFaxDecode filter**

This filter decodes image data that has been encoded using either Group 3 or Group 4 CCITT facsimile (fax) encoding. This filter is only useful for bitmap image data, not for color images, grayscale images, or text. Group 3 and Group 4 CCITT encoding produces binary data that must be converted to 7-bit data using either the ASCII hexadecimal or ASCII base-85 encodings, described in previous sections.

The compression achieved using CCITT compression depends on the data, as well as on the value of various optional parameters. For Group 3 onedimensional encoding, the best case is a file of all zeroes. In this case, each scan line compresses to 4 bytes, and the compression factor depends on the length of a scan line. If the scan line is 300 bytes long, a compression ratio of approximately 75:1 is achieved. The worst case, an image of alternating ones and zeroes, produces an expansion of 2:9.

CCITT encoding is defined by an international standards organization, the International Coordinating Committee for Telephony and Telegraphy (CCITT). The encoding is designed to achieve efficient compression of monochrome (1 bit per sample) image data at relatively low resolutions. The algorithm is not described in detail here, but can be found in the CCITT standards,  $[10]$  and  $[11]$ , listed in the Bibliography on [page 280.](#page-293-0)

The fax encoding method is bit-oriented, rather than byte-oriented. This means that, in principle, encoded or decoded data may not end on a byte boundary. The filter addresses this in the following ways:

- Encoded data are ordinarily treated as a continuous, unbroken bit stream. However, the **EncodedByteAlign** parameter (described in **Table 4.5**) can be used to cause each encoded scan line to be filled to a byte boundary. Although this is not prescribed by the CCITT standard and fax machines don't do this, some software packages find it convenient to encode data this way.
- When a filter reaches EOD, it always skips to the next byte boundary following the encoded data.

Both Group 3 and Group 4 encoding, as well as optional features of the CCITT standard, are supported. The optional parameters that can be used to control the decoding are listed in **Table 4.5**. Except as noted, all values supplied to the decode filter by the optional parameters must match those used when the data was encoded.

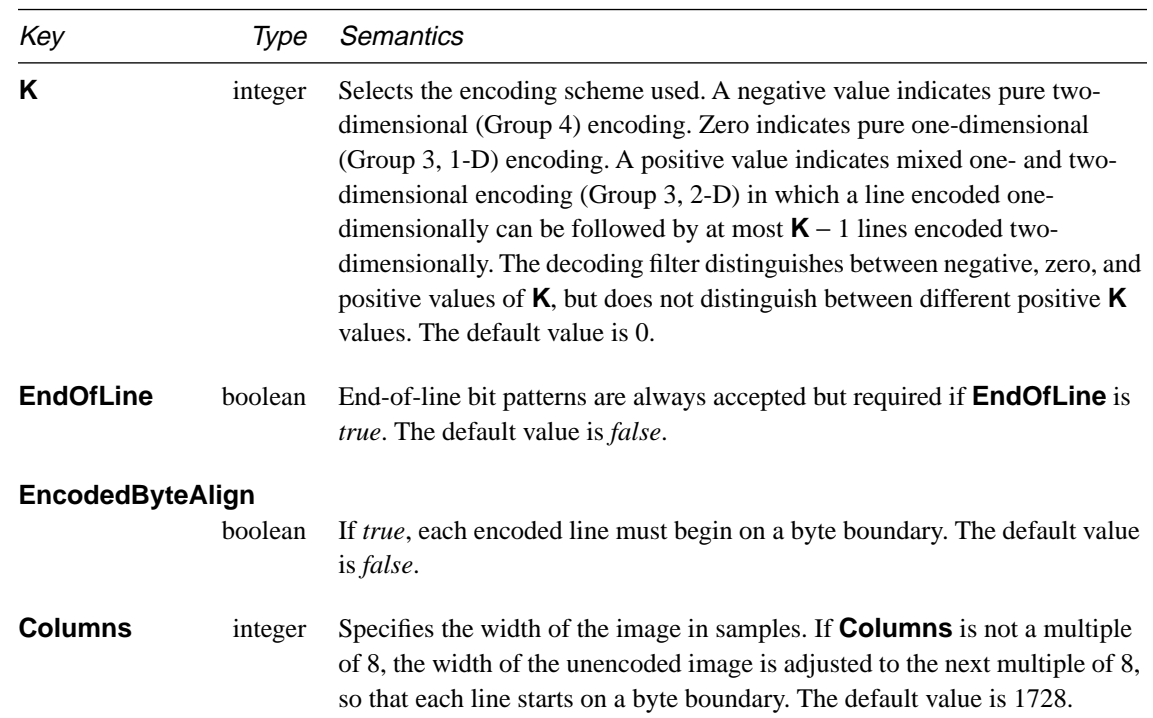

П

П

**Table 4.5** *Optional parameters for CCITTFaxDecode filter*

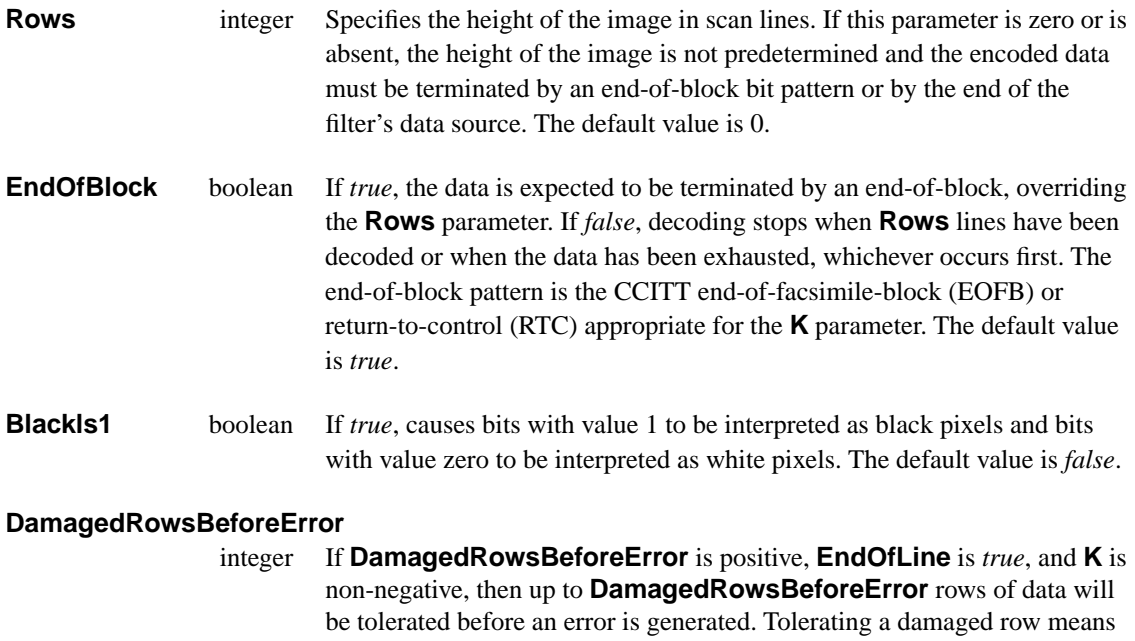

locating its end in the encoded data by searching for an **EndOfLine** pattern, and then substituting decoded data from the previous row if the previous row was not damaged or a white scan line if the previous row was damaged. The default value is 0.

#### **4.8.6 DCTDecode filter**

This filter decodes grayscale or color image data that has been encoded in the JPEG baseline format. JPEG encoding produces binary data; unless it is used in binary PDF file, it must be converted to 7-bit data using either the ASCII hexadecimal or ASCII base-85 encodings described in previous sections.

JPEG is a lossy compression method, meaning that some of the information present in the original image is lost when the image is encoded. Because of the information loss, only images (never text) should be encoded in this format. The compression achieved using the JPEG algorithm depends on the image being compressed and the amount of loss that is acceptable. In general, a compression of 15:1 can be achieved without a perceptible loss of information, and 30:1 compression causes little impairment of the image.

During encoding, several optional parameters control the algorithm and the information loss. The values of these parameters are stored in the encoded data, and the decoding filter generally obtains the parameter values it requires directly from the encoded data. A description of the parameters accepted by the encoding filter can be found in Section 3.13.3 of the *PostScript Language Reference Manual, Second Edition*.

JPEG stands for the ISO/CCITT Joint Photographic Experts Group, an organization responsible for developing an international standard for compression of color image data. The encoding method uses the discrete cosine transform (DCT). Data to be encoded consists of a stream of image samples, each containing one, two, three, or four color components. The color component values for a particular sample must appear consecutively. Each component value occupies an 8-bit byte.

The details of the encoding algorithm are not presented here but can be found in the references [\[15\]](#page-293-0) and [\[18\]](#page-294-0) listed in the Bibliography on [page 279](#page-292-0). Briefly, the JPEG algorithm breaks an image up into blocks of 8×8 samples. Each color component in an image is treated separately. A two-dimensional DCT is performed on each block. This operation produces 64 coefficients, which are then quantized. Each coefficient may be quantized with a different step size. It is the quantization that results in the loss of information in the JPEG algorithm. The quantized coefficients are then compressed.

The amount of loss incurred in JPEG encoding is controlled by the encoding filter, which can reduce the loss by making the step size in the quantization smaller at the expense of reducing the amount of compression achieved by the algorithm. The JPEG filter implementation in the Acrobat products does not support features of the JPEG standard that are not relevant. In addition, certain choices regarding reserved marker codes and other optional features of the standard have been made.

## **4.9 The null object**

The keyword **null** represents the null object.

*Note The value of a dictionary key can be specified as* **null***. A simpler but equivalent way to express this is to omit the key from the dictionary.* 

# <span id="page-61-0"></span>**4.10 Indirect objects**

A *direct object* is a boolean, number, string, name, array, dictionary, stream, or null, as described in the previous sections. An *indirect object* is an object that has been labeled so that it can be referenced by other objects. Any type of object may be labeled as an indirect object. Indirect objects are very useful; for example, if the length of a stream is not known before it is written, the value of the stream's **Length** key may be specified as an indirect object that is stored in the file after the stream.

An indirect object consists of an object identifier, a direct object, and the **endobj** keyword. The *object identifier* consists of an integer *object number*, an integer *generation number*, and the **obj** keyword:

```
<indirect object> ::=
               <object ID>
               <direct object>
               endobj
<object ID> ::= <object number>
               <generation number>
               obj
```
The combination of object number and generation number serves as a unique identifier for an indirect object. Throughout its existence, an indirect object retains the object number and generation number it was initially assigned, even if the object is modified.

Each indirect object has a unique object number, and indirect objects are often but not necessarily numbered sequentially in the file, beginning with 1. Until an object in the file is deleted, all generation numbers are 0.

# **4.11 Object references**

Any object used as an element of an array or as a value in a dictionary may be specified by either a direct object or an indirect reference. An *indirect reference* is a reference to an indirect object, and consists of the indirect object's object number, generation number, and the **R** keyword:

```
<indirect reference> ::=
               <object number>
               <generation number>
               R
```
Using an indirect reference to the stream's length, a stream could be written in this way:

#### **Example 4.5** *Indirect reference*

7 0 obj  $<<$ /Length 8 0 R >> stream BT /F1 12 Tf 72 712 Td (A stream with an indirect Length) Tj ET endstream endobj 8 0 obj 64 endobj

*Note An indirect reference to an undefined object is not an error; it is treated as a reference to the null object. For example, if a PDF file contains the indirect reference "12 0 R" but does not contain the definition, "12 0 obj ... endobj", then the indirect reference is null.*

PDF 1.1 defines links to external files but does not define how to refer to objects in other PDF files. It is planned that a future version of PDF will define *foreign reference*s. In PDF 1.1, only a format for such references is reserved. A foreign reference is an indirect reference to an indirect object in another file, and consists of the foreign *file number*, the indirect object's object number, its generation number, and the **F** keyword:

<foreign reference> ::= <file number> <object number> <generation number> **F**

A file number is a non-negative integer, but PDF 1.1 does not define its interpretation. To be compatible with future versions of PDF, PDF 1.1 consumers should treat all foreign references as null objects.

**CHAPTER 5**

# **File Structure**

This chapter describes the overall organization of a PDF file. A PDF file provides a structure that represents a document. This structure provides a way to rapidly access any part of a document and a mechanism for updating it.

The body of a PDF file contains a sequence of PDF objects that are used to construct a document. [Chapter 4](#page-44-0) describes the types of objects supported by PDF. [Chapter 6](#page-74-0) explains the way a document is constructed using these object types.

## **5.1 Introduction**

A canonical PDF file consists of four sections: a one-line header, a body, a cross-reference table, and a trailer. [Figure 5.1](#page-65-0) shows this structure:

```
<PDF file> ::= <header>
               <body>
               <cross-reference table>
               <trailer>
```
In a PDF 1.0 file, all information is represented in 7-bit ASCII. Binary data must be encoded in ASCII; ASCII hexadecimal and ASCII base-85 are supported. No line in a PDF 1.0 file may be longer than 255 characters. A line in a file is delimited by a carriage return (ASCII value 13), a linefeed (ASCII value 10), or a carriage return followed by a linefeed. Updates may be appended to a PDF file, as described in [Section 5.6, "Incremental](#page-71-0)  [update.](#page-71-0)"

Because the requirement to use ASCII does not guarantee file transmission transparency, and because it can cause a 20% expansion in the size of objects such as images that are naturally binary data, PDF 1.1 relaxes this requirement. PDF 1.1 allows files to contain binary data in strings, streams,

<span id="page-65-0"></span>**Figure 5.1** *Structure of a PDF file that has not been updated*

| Header                   |  |
|--------------------------|--|
| Body                     |  |
| Cross-reference<br>table |  |
| Trailer                  |  |

and comments. In fact, experiments have shown that PDF files are less likely to be corrupted by system utilities if they *do* contain binary data. It is, therefore, recommended that the second line of a PDF file be a comment that contains at least four binary characters.

To accommodate binary data, the restriction on line length is also relaxed in PDF 1.1. PDF 1.1 files with binary data may have arbitrarily long lines. However, to increase compatibility with other applications that process PDF files, all lines that are not part of stream object data shall be no longer than 255 characters.

*Implementation note The Acrobat 1.0 viewers successfully read files that contain binary data. The restriction on line length is not enforced by any Acrobat viewer. Implementation note The Acrobat 1.0 products on the Apple*® *Macintosh*® *computer create files* 

*with type* **'TEXT'***. Acrobat 2.0 products create files with type* **'PDF '***. A user can open these documents from a 1.0 viewer but not from the Finder.*

## **5.2 Header**

The first line of a PDF file specifies the version number of the PDF specification to which the file adheres. The current version is 1.1; the first line of a 1.1-conforming PDF file should be **%PDF-1.1**. However, a 1.0 conforming file is also a 1.1-conforming file and may begin with either **%PDF-1.1** or **%PDF-1.0**.

<header> ::= <PDF version>

## **5.3 Body**

The body of a PDF file consists of a sequence of indirect objects representing a document. The objects, which are of the basic types described in Chapter [4](#page-44-0), represent components of the document such as fonts, pages, and sampled images.

Comments can appear anywhere in the body section of a PDF file. Comments have the same syntax as those in the PostScript language; they begin with a % character and may start at any point on a line. All text between the % character and the end of the line is treated as a comment. Occurrences of the % character within strings are not treated as comments.

## **5.4 Cross-reference table**

The cross-reference table contains information that permits random access to indirect objects in the file, so that the entire file need not be read to locate any particular object. For each indirect object in the file, the table contains a one-line entry describing the location of the object in the file.

A PDF file contains one cross-reference table, consisting of one or more sections. If no updates have been appended to the file, the cross-reference table contains a single section. One section is added each time updates are appended to the file.

The cross-reference section is the only part of a PDF file with a fixed format. This permits random access to entries in the cross-reference table. The section begins with a line containing the keyword **xref**. Following this line are one or more cross-reference subsections:

<cross-reference section> ::=

**xref** <cross-reference subsection>+ Each subsection contains entries for a contiguous range of object numbers. The organization of the cross-reference section into subsections is useful for incremental updates, because it allows a new cross-reference section to be added to the PDF file, containing entries only for objects that have been added or deleted. Each cross-reference subsection begins with a header line containing two numbers: the first object number in that subsection and the number of entries in the subsection. Following the header are the entries, one per line:

<cross-reference subsection> ::= <object number of first entry in subsection> <number of entries in subsection> <cross-reference entry>+

Each entry is exactly 20 characters long, including the end-of-line marker. There are two formats for cross-reference table entries: one for objects that are in use and another for objects that have been deleted and so are free:

<cross-reference entry> ::= <in-use entry> | <free entry>

For an object that is in use, the entry contains a byte offset specifying the number of bytes from the beginning of the file to the beginning of the object, the generation number of the object, and the **n** keyword:

<in-use entry> ::= <byte offset> <generation number> **n**

The byte offset is a ten-digit number, padded with leading zeros if necessary. It is separated from the generation number by a single space. The generation number is a five-digit number, also padded with leading zeros if necessary. Following the generation number is a single space and the **n** keyword. Following the keyword is the end-of-line sequence. If the end-ofline is a single character (either a carriage return or linefeed), it is preceded by a single space. If the end-of-line sequence is two characters (a carriage return followed by a linefeed), it is not preceded by a space.

For an object that is free, the entry contains the object number of the next free object, a generation number, and the **f** keyword:

<free entry> ::=

<object number of next free object> <generation number> **f**

The entry has the same format as that for an object that is in use: a ten-digit object number, a space, a five-digit generation number, a space, the **f** keyword, and an end-of-line sequence.

The free objects in the cross-reference table form a linked list, with the entry for each free object containing the object number of the next free object. The first entry in the table (object number 0) is always free and has a generation number of 65535. It is the head of the linked list of free objects. The last free entry in the cross-reference table (the tail of the linked list) uses 0 as the object number of the next free object.

When an indirect object is deleted, its cross-reference entry is marked free, and the generation number in the entry is incremented by one to record the generation number to be used the next time an object with that object number is created. Each time the entry is reused, its generation number is incremented. The maximum generation number is 65535. Once that number is reached, that entry in the cross-reference table will not be reused.

Example 5.1 shows a cross-reference section containing a single subsection with six entries; four that are in use (object numbers 1, 2, 4, and 5) and two that are free (object numbers 0 and 3). Object number 3 has been deleted, and the next object created with an object number of 3 will be given the generation number of 7.

**Example 5.1** *Cross-reference section with a single subsection*

Example 5.2 shows a cross-reference section with four subsections containing a total of five entries. The first subsection contains one entry, for object number 0, which is free. The second subsection contains one entry, for object number 3, which is in use. The third subsection contains two entries, for objects number 23 and 24, both of which are in use. Object number 23 has been reused, as can be seen from the fact that it has a generation number of 2. The fourth subsection contains one entry, for object number 30, which is in use.

**Example 5.2** *Cross-reference section with multiple subsections*

Appendix [A](#page-232-0) contains a more extensive example of the structure of a PDF file after several updates have been made to it.

## **5.5 Trailer**

The trailer enables an application reading a PDF file to quickly find the cross-reference table and certain special objects. Applications should read a PDF file from its end. The last line of a PDF file contains the end-of-file marker, **%%EOF**. The two preceding lines contain the keyword **startxref** and the byte offset from the beginning of the file to the beginning of the word **xref** in the last cross-reference section in the file. The *trailer dictionary* precedes this line.

The trailer dictionary, shown in Table 5.1, consists of the keyword **trailer** followed by a set of key–value pairs enclosed in double angle brackets:

```
<trailer> ::= trailer
              <<
              <trailer key–value pair>+
              >>
              startxref
              <cross-reference table start address>
              %%EOF
```

| Key         | Type       | <b>Semantics</b>                                                                                                    |
|-------------|------------|----------------------------------------------------------------------------------------------------|
| <b>Size</b> | integer    | (Required) Total number of entries in the file's cross-reference table,<br>including the original table and all updates.                                                                                                    |
| <b>Prev</b> | integer    | (Present only if the file has more than one cross-reference section) Byte<br>offset from the beginning of file to the location of the previous cross-<br>reference section. If the file has never been updated, it will not contain the<br>Prev key. |
| Root        | dictionary | (Required; must be indirect reference) Catalog object for the document,<br>described in <u>Section 6.2</u> , "Catalog."                                                                                                    |
| <b>Info</b> | dictionary | (Optional; must be indirect reference) Info dictionary for the document,<br>described in Section 6.9, "Info dictionary."                                                                                                    |
| ID          | array      | <i>(Optional)</i> An array of two strings, each of which is an ID. The first ID is<br>established when the file is created and the second ID is changed each time<br>the file is updated. IDs are described in <b>Section 6.11</b> , "File ID."      |
| Encrypt     | dictionary | (Required if document is encrypted) Information used to decrypt a<br>document, described in <u>Section 6.12</u> , "Encryption dictionary."                                                                                                    |

**Table 5.1** *Trailer attributes*

An example trailer for a file that has not been updated is shown in  $Example$ [5.3.](#page-71-0) The fact that the file has not been updated is determined from the absence of a **Prev** key in the trailer dictionary.

```
Example 5.3 Trailer
     trailer
     \lt/Size 22
     /Root 2 0 R
     /Info 1 0 R
     >>
     startxref
     18799
     %%EOF
```
## **5.6 Incremental update**

The contents of a PDF file can be updated without rewriting the entire file. Changes can be appended to the end of the file, leaving completely intact the original contents of the file. When a PDF file is updated, any new or changed objects are appended, a cross-reference section is added, and a new trailer is inserted. The resulting file has the structure shown in [Figure 5.2:](#page-72-0)

```
<Updated PDF file> ::=
               <PDF file>
               {<update>}*
\ltupdate> ::= \ltbody>
```
<cross-reference section> <trailer>

A complete example of an updated file is shown in Appendix  $\underline{A}$ .

The cross-reference section added when a PDF file is updated contains entries only for objects that have been changed, replaced, or deleted, plus the entry for object 0. Deleted objects are left unchanged in the file, but are marked as deleted in their cross-reference entries. The trailer that is added contains all the information in the previous trailer, as well as a **Prev** key specifying the location of the previous cross-reference section. As shown in [Figure 5.2](#page-72-0), after a file has been updated several times it contains several trailers, as well as several **%%EOF** lines.

Because updates are appended to PDF files, it is possible to end up with several copies of an object with the same object ID (object number and generation number) in a file. This occurs, for example, if a text annotation is changed several times, with the file being saved between changes. Because
the text annotation object is not deleted, it retains the same object number and generation number. Because it has been changed, however, an updated copy of the object is included in the update section added to the file. The cross-reference section added includes a pointer to this new changed version, overriding the information contained in the original cross-reference section. When the file is read, cross-reference information is built in such a way that the most recent version of an object is accessed in the file.

**Figure 5.2** *Structure of a PDF file after changes have been appended several times*

| Header                                 |
|----------------------------------------|
| Original<br>body                       |
| Original<br>cross-reference<br>section |
| Original trailer                       |
| Body update 1                          |
| Cross-reference<br>section 1           |
| Updated trailer 1                      |
| Body update n                          |
| Cross-reference<br>section n           |
| Updated trailer n                      |

# **5.7 Encryption**

Documents can be encrypted to protect their content from unauthorized access. Access to a protected document's content is controlled by the security handler specified in the Encrypt dictionary. The Encrypt dictionary is the value of the **Encrypt** key in the trailer dictionary. [Section 6.12,](#page-147-0)  ["Encryption dictionary,](#page-147-0)" describes the Encrypt dictionary and security handlers.

*Implementation note On opening a protected document, a version 1.0 Acrobat viewer will report that an error was found while processing a page. A version 2.0 Acrobat viewer will report that a plug-in is required to open the document if the security handler for the document is not available.*

> All strings and streams in a protected document's visible content (page content, bookmarks, and text annotation contents) are encrypted. Other data types (such as integers and booleans) that are used primarily for structural information in a PDF file, are not encrypted. This combination protects a document's visible content, while allowing an application to navigate a PDF file's structure quickly.

> All strings and streams in a protected document, except those in the Encrypt dictionary, are encrypted using the RC4 encryption algorithm. This prevents unauthorized users from simply removing the password from a PDF file to gain access to it. Strings in the Encrypt dictionary must be encrypted and decrypted by the security handler itself, using whatever encryption algorithm it chooses.

Streams are encrypted after all stream encoding filters have been applied (and are decrypted before the stream decoding filters are applied). Decryption of strings, other than those in the Encrypt dictionary, is done after escape-sequence processing and hex decoding as appropriate to the string representation described in **Section 4.4, "Strings."** 

# **Document Structure**

PDF provides an electronic representation of a document—a series of pages containing text, graphics, and images, along with other information such as thumbnails (miniature images of the pages), text annotations, hypertext links, and outline entries (also called *bookmarks*). Previous chapters lay the groundwork for understanding the PDF representation of a document, but do not describe the representation itself. [Chapter 3](#page-34-0) presents the coordinate systems that provide the supports on which the visible part of a PDF document depends. [Chapter 4](#page-44-0) explains the types of objects supported by PDF. Document components used in PDF are built from those objects. [Chapter 5](#page-64-0) describes the overall structure of a PDF file, which provides the framework necessary to organize the pieces of a document, move rapidly among the pages of a document, and update a document.

The body of a PDF file consists of a sequence of objects that collectively represent a PDF document. This chapter focuses exclusively on the contents of the body section of a PDF file and contains a description of each type of object that may be contained in a PDF document. Following each description is an example showing the object as it might appear in a PDF file. Complete example PDF files appear in [Appendix A](#page-232-0).

## **6.1 Introduction**

 $\overline{\phantom{a}}$ 

A PDF document can be described as a hierarchy of objects contained in the body section of a PDF file. [Figure 6.1](#page-75-0) shows the structure of a PDF document. Most objects in this hierarchy are dictionaries. Parent, child, and sibling relationships are represented by key–value pairs whose values are indirect references to parent, child, or sibling objects. For example, the Catalog object, which is the root of the hierarchy, contains a Pages key whose value is an indirect reference to the object that is the root of the Pages tree.

<span id="page-75-0"></span>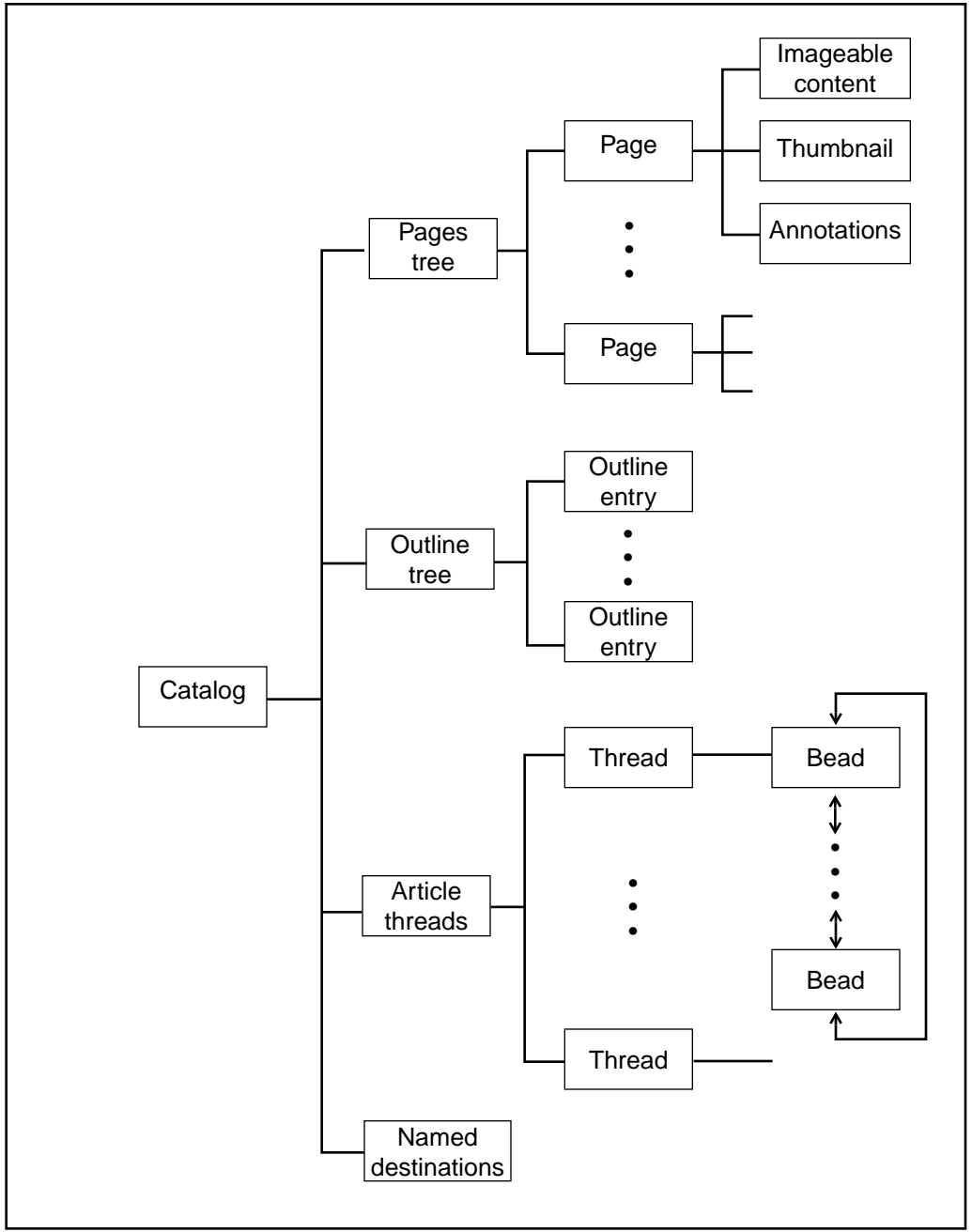

**Figure 6.1** *Structure of a PDF document*

Each page of the document includes references to its imageable contents, its thumbnail, and any annotations that appear on the page. The PDF file's

standard trailer, described in [Section 5.5, "Trailer](#page-69-0)," specifies the location of

the Catalog object as the value of the trailer's **Root** key. In addition, the trailer specifies the location of the document's Info dictionary, a structure that contains general information about the document, as the value of the trailer's **Info** key.

*Note In many of the tables in this chapter, certain key–value pairs contain the notation "must be an indirect reference" or "indirect reference preferred." Unless one of these is specified in the description of the key–value pair, objects that are the value of a key can either be specified directly or using an indirect reference, as described in [Section 4.11, "Object references](#page-61-0)."*

## **6.2 Catalog**

The Catalog is a dictionary that is the root node of the document. It contains a reference to the tree of pages contained in the document, a reference to the tree of objects representing the document's outline, a reference to the document's article threads, and the list of named destinations. In addition, the Catalog indicates whether the document's outline or thumbnail page images should be displayed automatically when the document is viewed and whether some location other than the first page should be shown when the document is opened. Example 6.1 shows a sample Catalog object.

#### **Example 6.1** *Catalog*

1 0 obj  $<<$ /Type /Catalog /Pages 2 0 R /Outlines 3 0 R /PageMode /UseOutlines >> endobj

[Table 6.1](#page-77-0) shows the attributes for a Catalog.

### **Table 6.1** *Catalog attributes*

<span id="page-77-0"></span>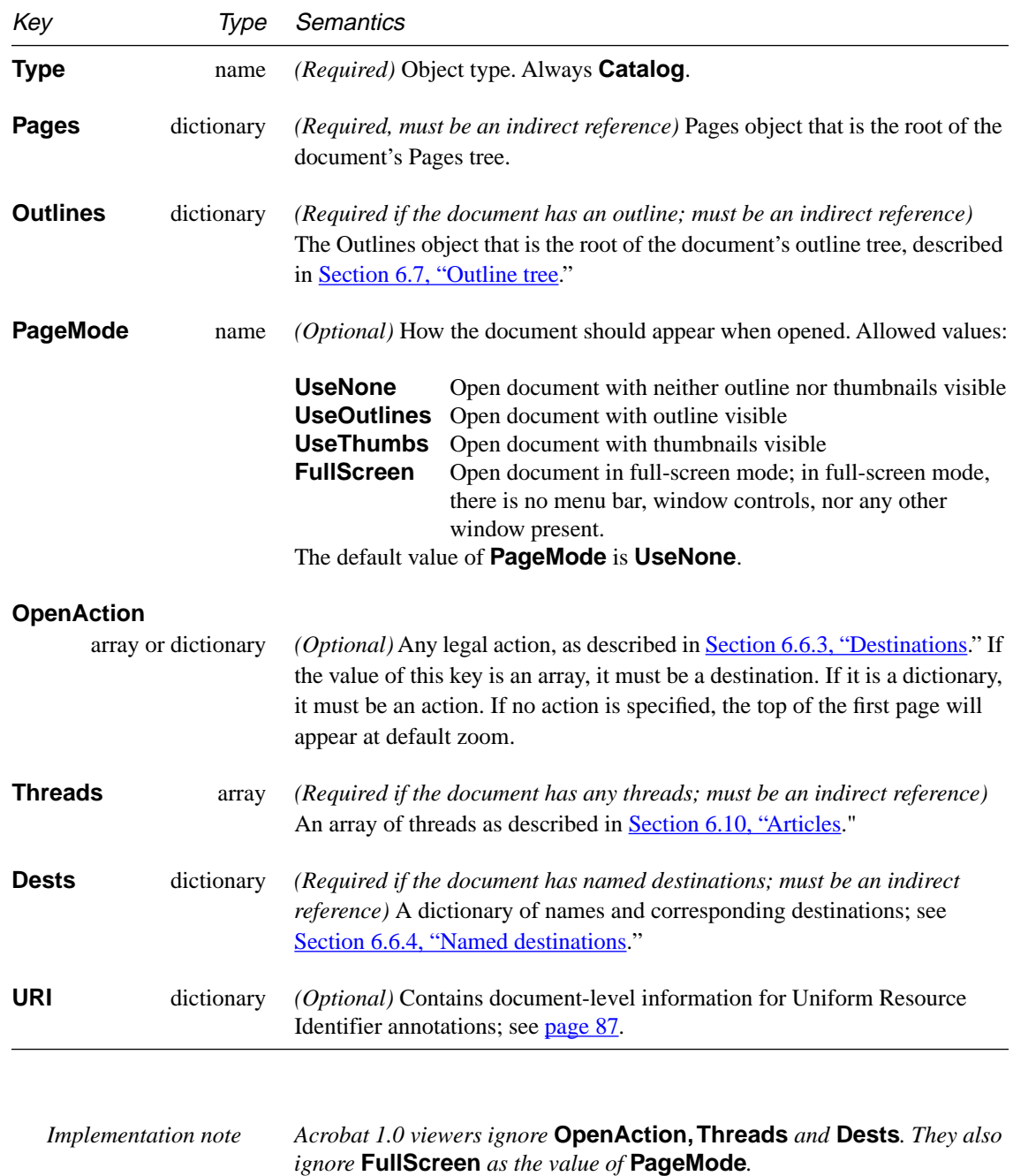

## **6.3 Pages tree**

The pages of a document are accessible through a tree of nodes known as the Pages tree. This tree defines the ordering of the pages in the document.

To optimize the performance of viewer applications, the Acrobat Distiller program and Acrobat PDF Writer construct balanced trees with each node in the tree containing up to six children. (For further information on balanced trees, see reference  $[6]$  in the Bibliography on page  $279$ .) The tree structure allows applications to quickly open a document containing thousands of pages using only limited memory. Applications should accept any sort of tree structure as long as the nodes of the tree contain the keys described in Table 6.2. The simplest structure consists of a single Pages node that references all the page objects directly.

*Note The structure of the Pages tree for a document is unrelated to the content of the document. In a PDF file for a book, for example, there's no guarantee that a chapter will be represented by a single node in the Pages tree. Applications that consume or produce PDF files are not required to preserve the existing structure of the Pages tree.*

The root and all interior nodes of the Pages tree are dictionaries, whose minimum contents are shown in Table 6.2.

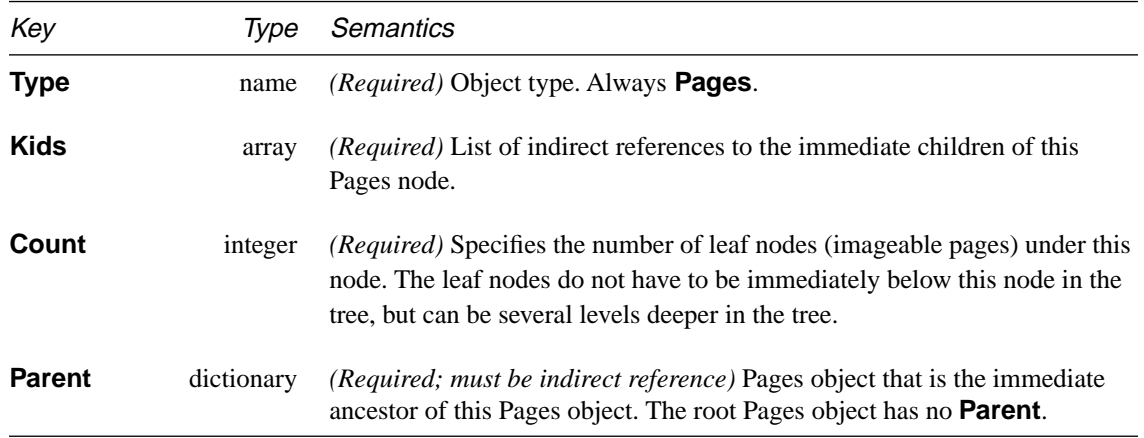

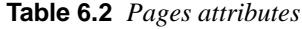

[Example 6.2](#page-79-0) illustrates the Pages object for a document with three pages, while [A](#page-232-0)ppendix A contains an example showing the Pages tree for a document containing 62 pages.

<span id="page-79-0"></span>**Example 6.2** *Pages tree for a document containing three pages*

```
2 0 obj
<</Type /Pages
/Kids [ 4 0 R 10 0 R 24 0 R ]
/Count 3
>>
endobj
```
#### **Inheritance of attributes**

A *Pages* object may contain additional keys that provide values for *Page* objects that are its descendants. Such values are said to be "inherited." For example, a document may specify a **MediaBox** for all pages by defining one in the root Pages object. An individual page in the document could override the **MediaBox** in this example by specifying a **MediaBox** in the Page object for that page.

Attributes that may be inherited are indicated in [Table 6.3.](#page-80-0) If a *required* key that may be inherited is omitted from a Page object, then a value must be supplied in one of its ancestors. If an *optional* key that may be inherited is omitted, then a value may be supplied in one of its ancestors; barring that, the default value will be used.

**Example 6.3** *Inheritance of attributes*

<span id="page-80-0"></span>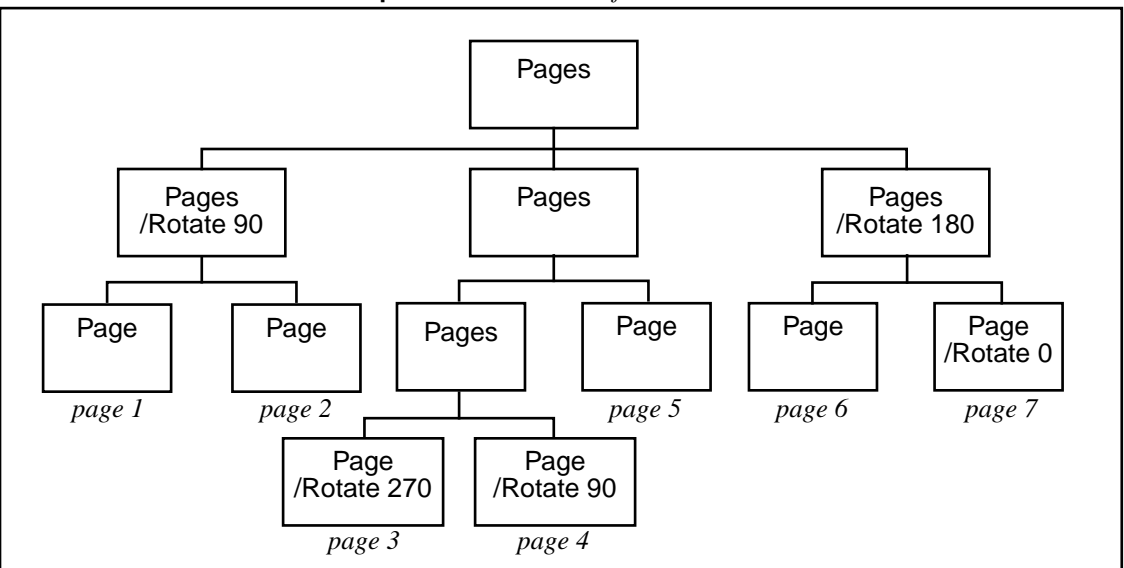

Example 6.3 demonstrates inheritance by showing a tree of Pages objects and Page objects. Pages 1, 2, and 4 are rotated 90º. Page 3 is rotated 270º. Pages 5 and 7 are not rotated (rotated 0°). Page 6 is rotated 180°.

# **6.4 Page objects**

Π

A Page object is a dictionary whose keys describe a single page containing text, graphics, and images. A Page object is a leaf of the Pages tree, and has the attributes shown in Table 6.3.

| Key             | Tvpe       | Semantics                                                                                                    |  |
|-----------------|------------|----------------------------------------------------------------------------------------------------|--|
| <b>Type</b>     | name       | <i>(Required)</i> Object type. Always <b>Page</b> .                                                                                                    |  |
| <b>MediaBox</b> | array      | (Required; may be inherited) Rectangle specifying the "natural size" of the<br>page, for example the dimensions of an A4 sheet of paper. The rectangle is<br>an array $[M_x, M_y, U_x, U_y]$ , specifying the lower left x, lower left y, upper right<br>$x$ , and upper right y coordinates of the page, in that order. The coordinates<br>are measured in default user space units. |  |
| <b>Parent</b>   | dictionary | ( <i>Required</i> ; must be indirect reference) Pages object that is the immediate<br>ancestor of this page.                                                                                                    |  |

**Table 6.3** *Page attributes*

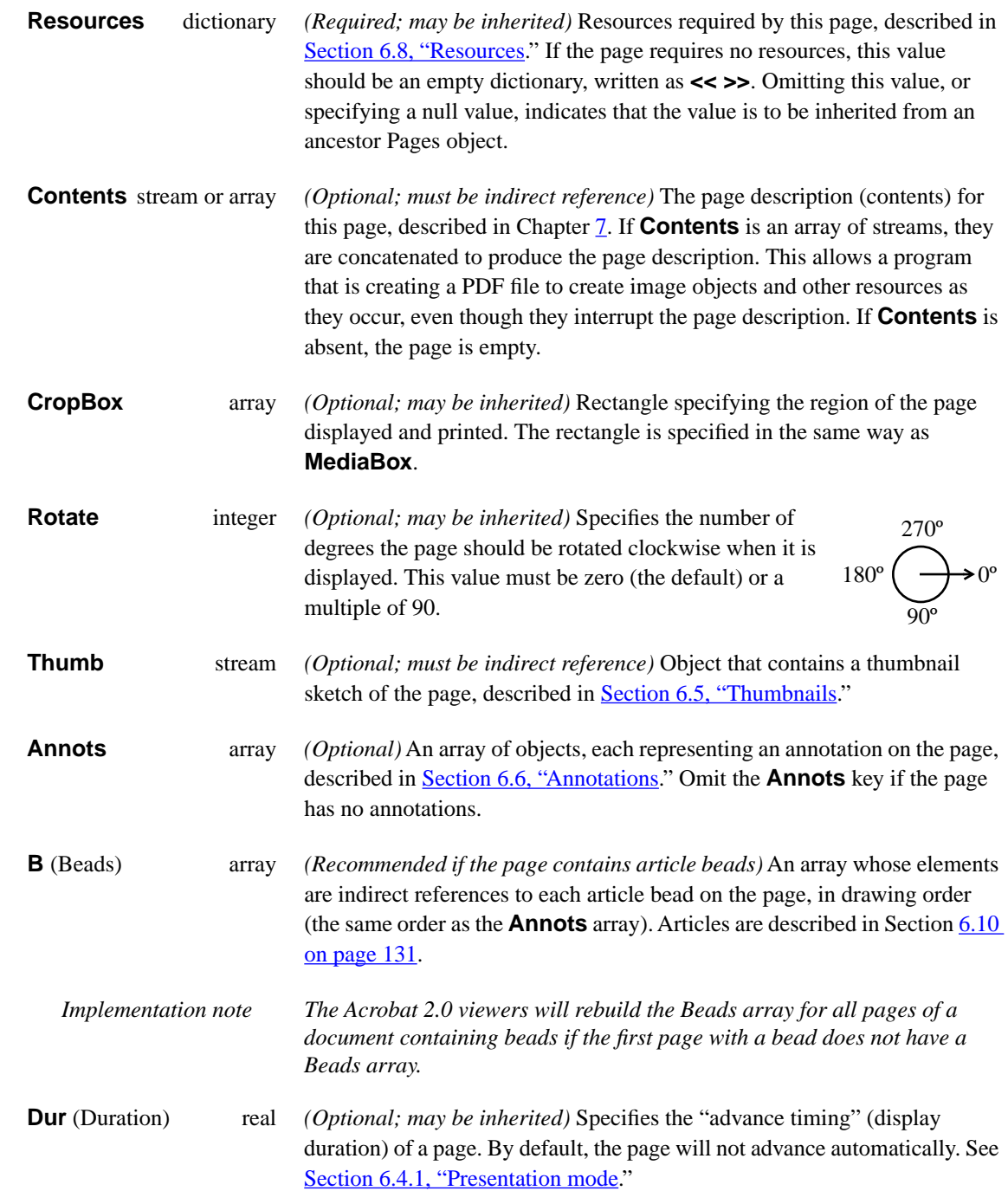

 $\overline{1}$ 

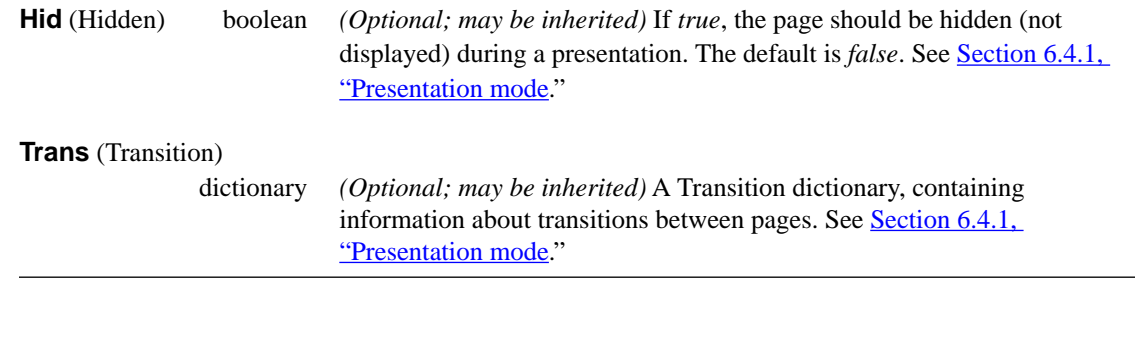

Note that some Page attributes may be inherited; see the note, "Inheritance [of attributes,](#page-79-0)" on [page 66](#page-79-0).

*Note The intersection between the page's media box and the crop box is the region of the default user space coordinate system that is viewed or printed. Typically, the crop box is located entirely inside the media box, so that the intersection is the same as the crop box itself.*

Figure 6.2 on page 69 shows the distinction between the media box and the crop box. In the figure, the crop box has been sized so that the crop marks do not appear when the page is viewed or printed.

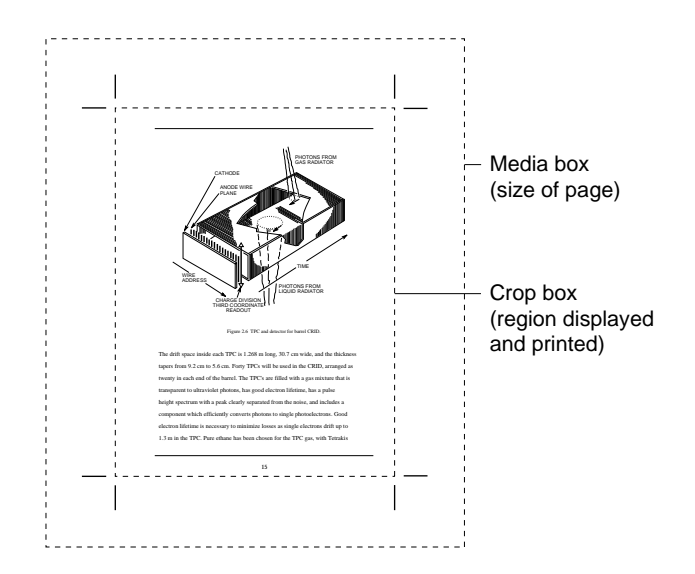

**Figure 6.2** *Page object's media box and crop box* 

 $\blacksquare$ 

Example 6.4 on page 70 shows a Page object with a thumbnail and two annotations. In addition, the Resources dictionary is specified as a direct object, and shows that the page makes use of three fonts, with the names F3, F5, and F7.

#### **Example 6.4** *Page with thumbnail, annotations, and Resources dictionary*

```
3 0 obj
<</Type /Page
/Parent 4 0 R 
/MediaBox [ 0 0 612 792 ] 
/Resources << /Font << /F3 7 0 R /F5 9 0 R /F7 11 0 R >>
               /ProcSet [ /PDF ] >> 
/Thumb 12 0 R 
/Contents 14 0 R 
/Annots [ 23 0 R 24 0 R ] 
>> 
endobj
```
#### **6.4.1 Presentation mode**

A Page dictionary may contains three keys, **Dur**, **Hid**, and **Trans**, that contain information that is intended to be used when displaying a PDF document as a "presentation" or "slide show" and are otherwise ignored. A PDF viewer is not required to provide a presentation mode. If such a mode is provided by the viewer or a plug-in, however, then these keys define its behavior.

*Implementation note The Acrobat 2.0 viewers do not currently provide a presentation mode. They may do so in the future.*

#### **Duration**

The **Dur** key in a Page dictionary specifies the *advance timing* of the page. The advance timing is intended to be used only when a presentation is being played in a non-interactive mode. It describes the maximum amount of time the page will be displayed before the viewer will automatically turn to the next page; the user can advance the page manually before the time is up. If no **Dur** key is specified for a Page object or any of its Pages ancestors, the page will not advance automatically.

<span id="page-83-0"></span> $\overline{\phantom{a}}$ 

The advance timing is defined as the amount of time between the *end* of the last transition and the *beginning* of the next one, as shown in the time-line below:

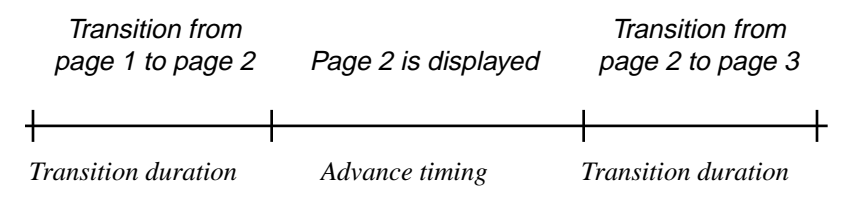

#### **Hidden**

The **Hid** (Hidden) key in a Page dictionary specifies that the page is not to be displayed during the presentation. If the user attempts to turn to a hidden page from the previous or following page during a presentation, the page will be skipped and the next visible page will be displayed. If the page is the destination of a link or thread, the Hidden attribute will be ignored and the page *will* be displayed.

The Hidden attribute of a page will hide the page only during a presentation; other aspects of the user interface ignore the Hidden attribute.

#### **Transition**

The **Trans** key in a Page dictionary specifies a Transition dictionary, which describes the effect to use when going *to* that page, and the amount of time the transition should take. For example, a transition effect in the Transition dictionary of page two will execute whenever the user goes to page two, regardless of the previous page. Table 6.4 defines keys for all Transition dictionaries; they may contain additional keys that control specific transition effects.

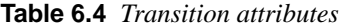

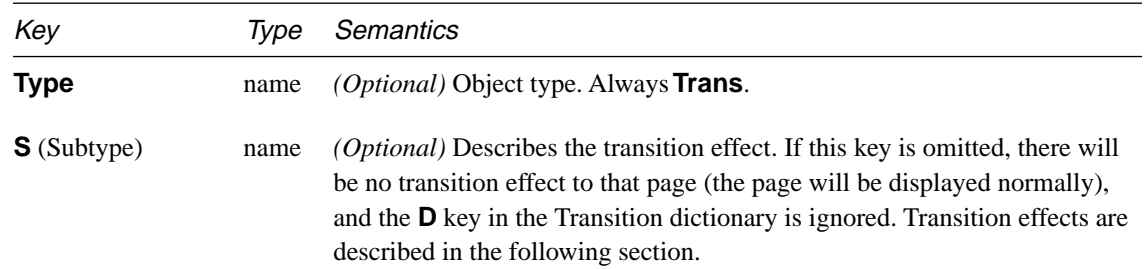

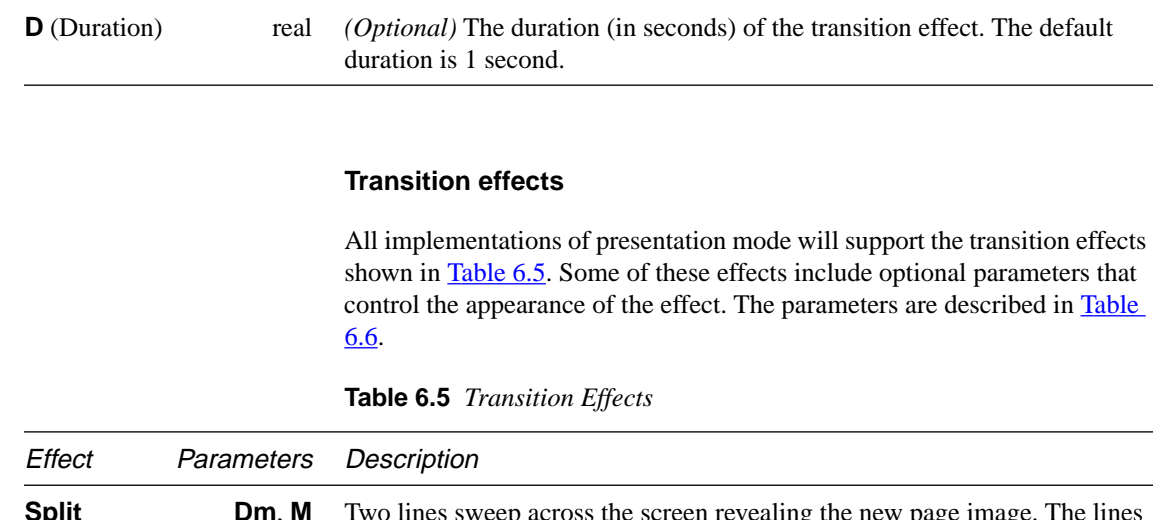

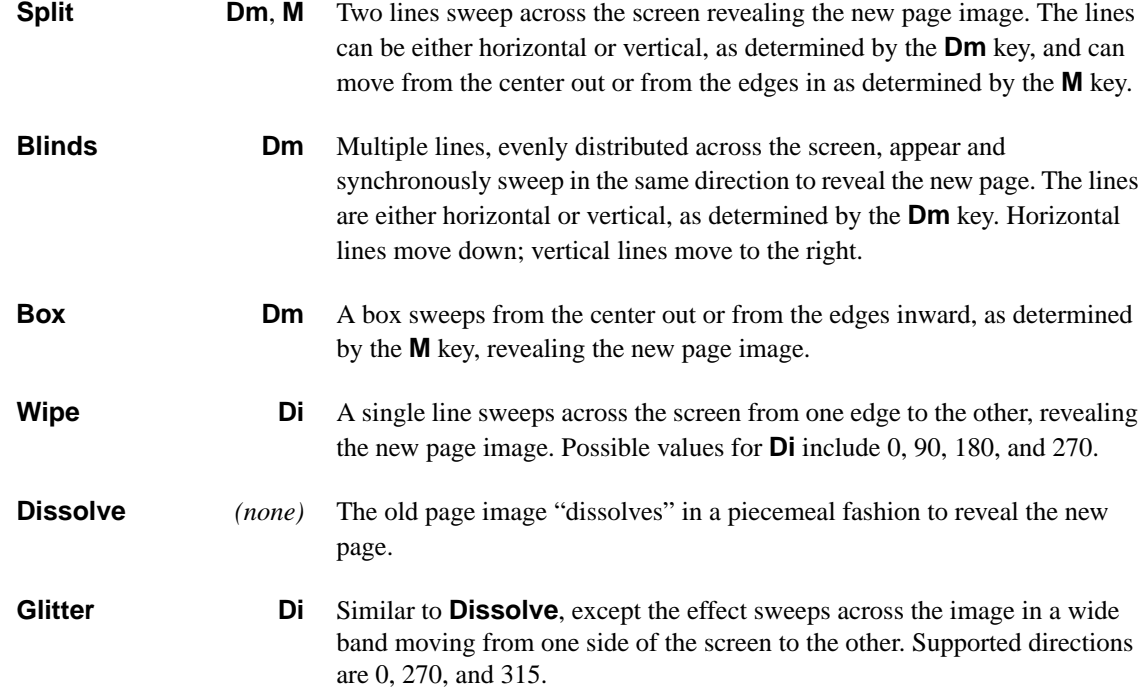

#### **Table 6.6** *Effect parameters*

<span id="page-86-0"></span>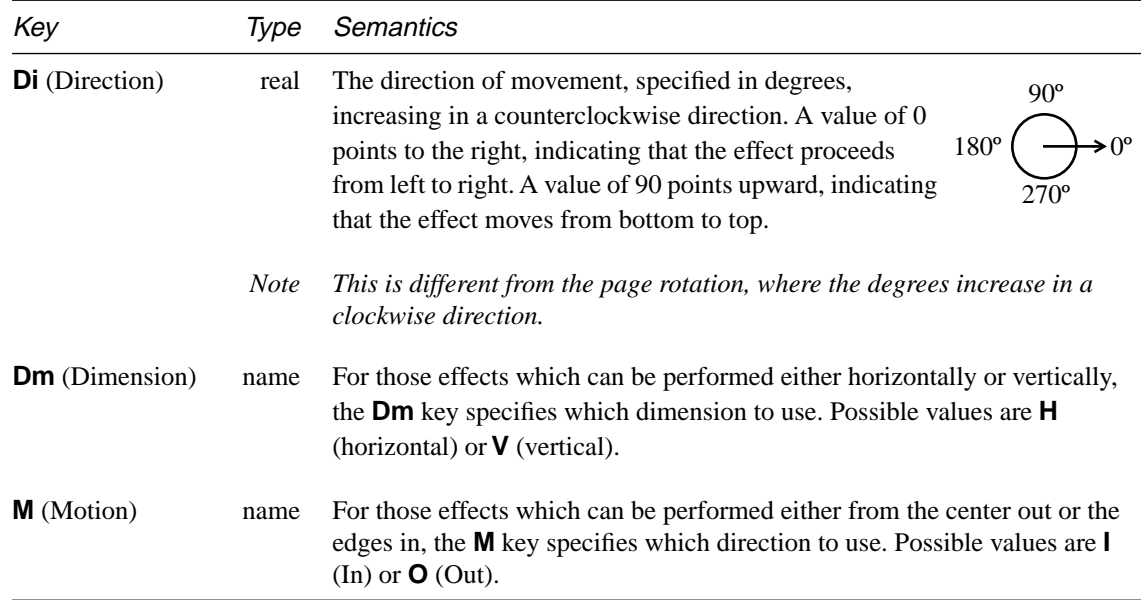

Example 6.5 shows a page that, in presentation mode, would be displayed for 5 seconds before advancing to the following page. Before the page is displayed, there is a 3-second transition in which two vertical lines sweep across the screen, from the center outwards.

**Example 6.5** *A page with information for presentation mode*

<</Type /Page /Parent 4 0 R /Contents 16 0 R /Dur 5 /Trans<< /S /Split /D 3.0 /M /O /Dm /V >>

>>

# **6.5 Thumbnails**

<span id="page-87-0"></span> $\overline{\phantom{a}}$ 

П

A PDF document may include thumbnail sketches of its pages. They are not required, and even if some pages have them, others may not.

The thumbnail image for a page is the value of the **Thumb** key of the page object. The structure of a thumbnail is very similar to that of an Image resource (see **[Section 6.8.6, "XObject resources](#page-134-0)**"). The only difference between a thumbnail and an Image resource is that a thumbnail does not include **Type**, **Subtype**, and **Name** keys.

*Note Different pages in a document may have thumbnails with different numbers of bits per color component.*

**Example 6.6** *Thumbnail*

12 0 obj  $\lt$ /Filter [ /ASCII85Decode /DCTDecode ] /Width 76 /Height 99 /BitsPerComponent 8 /ColorSpace /DeviceRGB /Length 13 0 R >> stream s4IA>!"M;\*Ddm8XA,lT0!!3,S!/(=R!<E3%!<N<(!WrK\*!WrN,! ... image data omitted... \$B@Eme1Y7Z;J4\$cc=Lj/]5#e^\_1plJ-N)DE>A<\*F2m0Yendstream endobj 13 0 obj 4298 endobj

# **6.6 Annotations**

Annotations are notes or other objects that are associated with a page but are separate from the page description itself. PDF 1.1 supports three kinds of annotations: text notes, hypertext links, and movies. (See  $Figure 6.3$ .) In the future, PDF may support additional types.

**Figure 6.3** *Annotation types*

<span id="page-88-0"></span>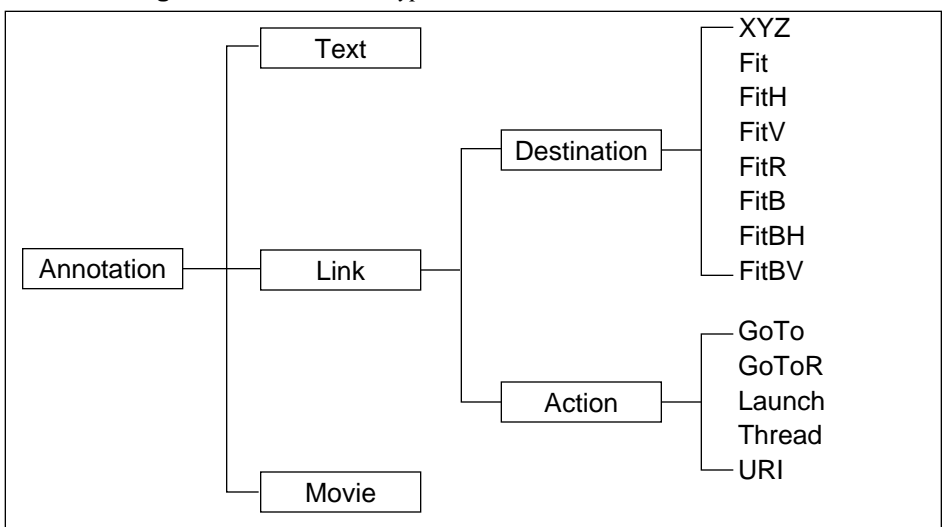

If a page includes annotations, they are stored in an array as the value of the **Annots** key of the Page object. Each annotation is a dictionary. As shown in [Table 6.7](#page-89-0), all annotations must provide a core set of keys, including **Type**, **Subtype**, and **Rect**. Certain other keys, indicating an annotation's color, title, modification date, border, and other information, are also defined for all annotations but are optional.

*Note All coordinates and measurements in text annotations, link annotations, and outline entries are specified in default user space units. Where a rectangle is specified as an array of integers, it is in the form:*

 $\left[\right.$   $\left.\right| \left.\right|_{\times}$   $\left.\right| \left.\right|_{\vee}$  ur<sub>x</sub> ur<sub>y</sub>  $\left.\right]$ 

*specifying the lower left x, lower left y, upper right x, and upper right y coordinates of the rectangle.*

<span id="page-89-0"></span>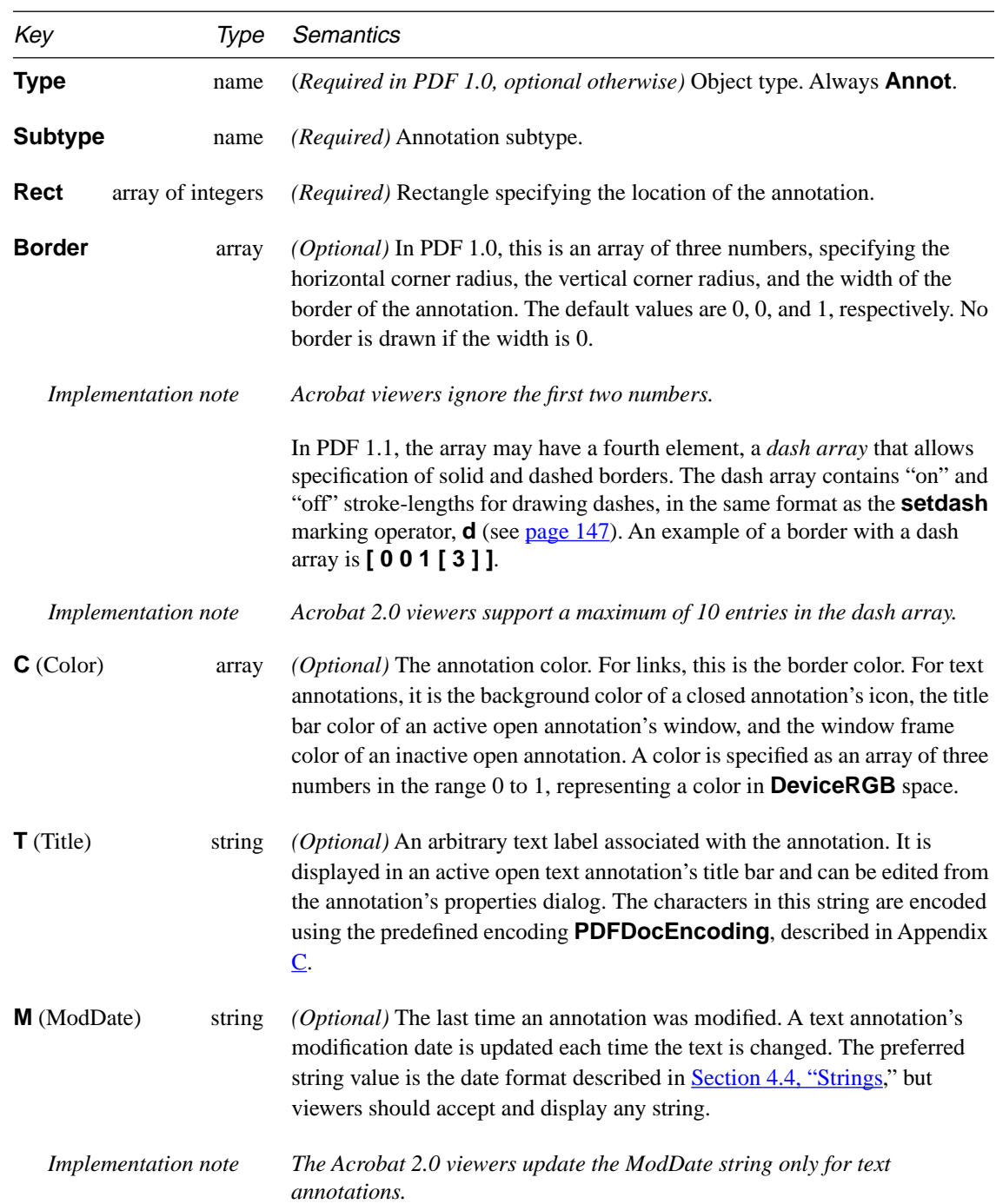

#### **Table 6.7** *Annotation attributes (common to all annotations)*

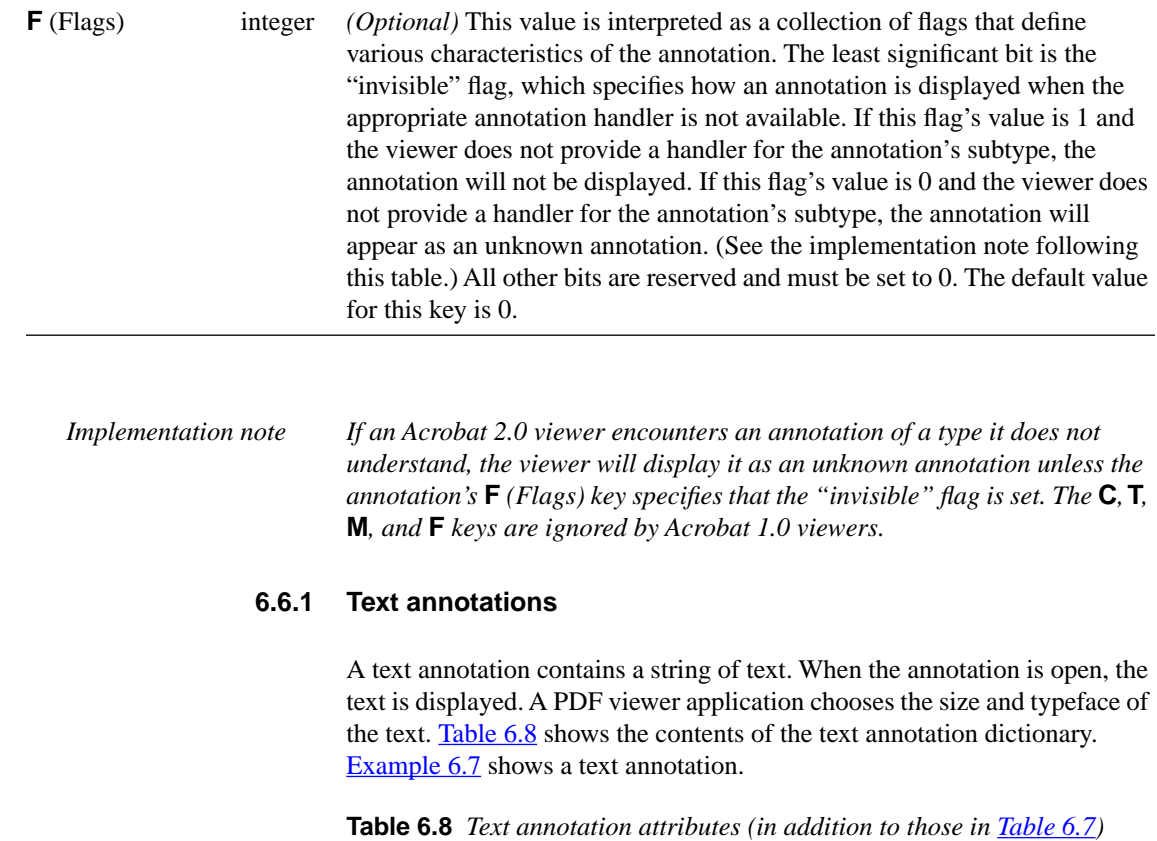

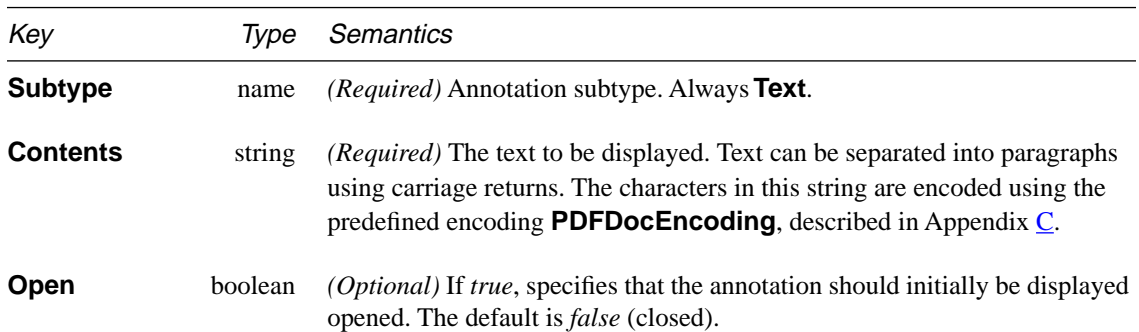

```
Example 6.7 Text annotation
     22 0 obj
     <</Type /Annot
     /Subtype /Text
     /Rect [ 266 116 430 204 ]
     /Contents (text for two)
     >>
     endobj
```
#### **6.6.2 Link annotations**

A link annotation, when activated, displays a *destination* or performs an *action*. A destination is a view of another location, possibly on a different page, with a different zoom factor, or in a different file. Table 6.9 shows the contents of the link annotation dictionary.

**Table 6.9** *Link annotation attributes (in addition to those in [Table 6.7](#page-89-0))*

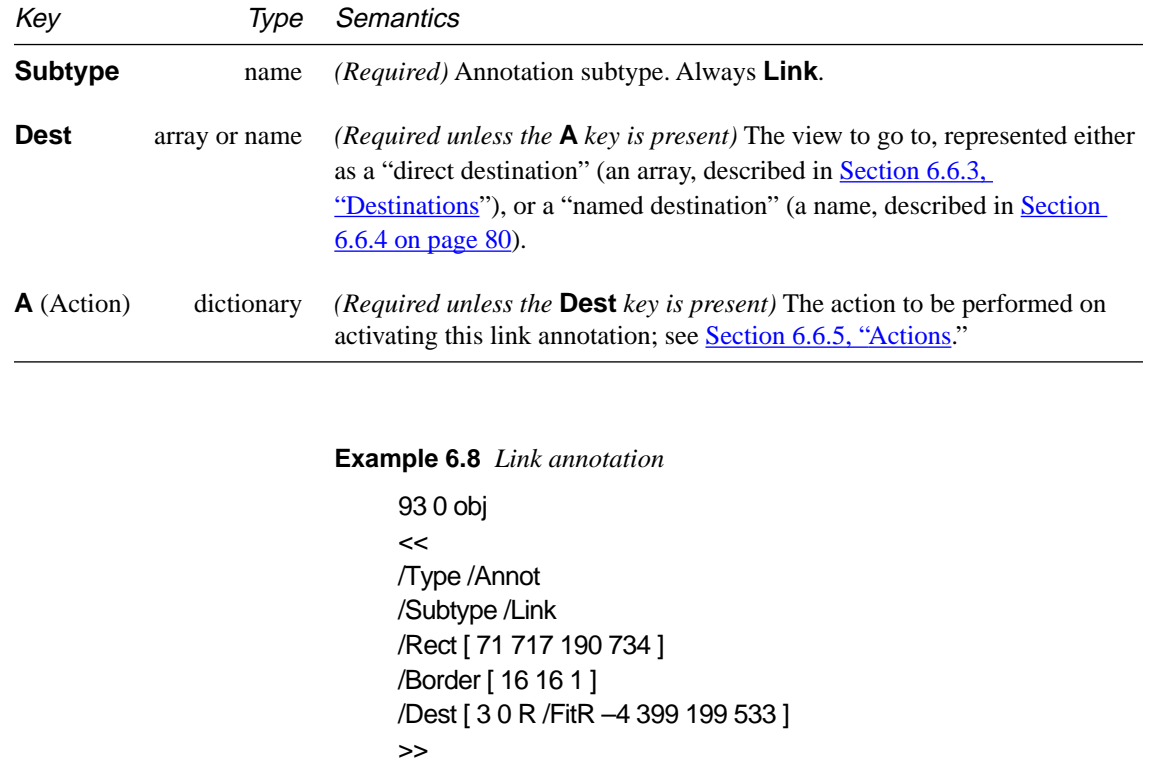

```
endobj
```
<span id="page-92-0"></span>*Implementation note Acrobat 1.0 viewers do not report an error when a user activates a link or outline entry that has an unknown destination type or is missing a destination. Links and outline entries with an* **A** *key will appear to have no destination. The Acrobat 2.0 viewers will report an error when the destination or action type is unknown.*

#### **6.6.3 Destinations**

A Link annotation or Outline entry may specify a destination, which consists of a page, the location of the display window on the destination page, and the zoom factor to use when displaying the destination page. The destination is represented as an array containing an indirect reference to the Page object which is the destination page, along with other information needed to specify the location and zoom.

Table 6.10 shows the allowed forms of the destination. In the table, top, left, right, and bottom are numbers specified in the default user space coordinate system. *page* is an indirect reference to the destination Page object, except in the case of the **GoToR** action, where it is a page number. The page's *bounding box* is the smallest rectangle enclosing all objects on the page. No side of the bounding box is permitted to be outside the page's crop box. If it is, that side of the bounding box is defined by the corresponding side of the crop box.

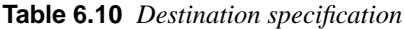

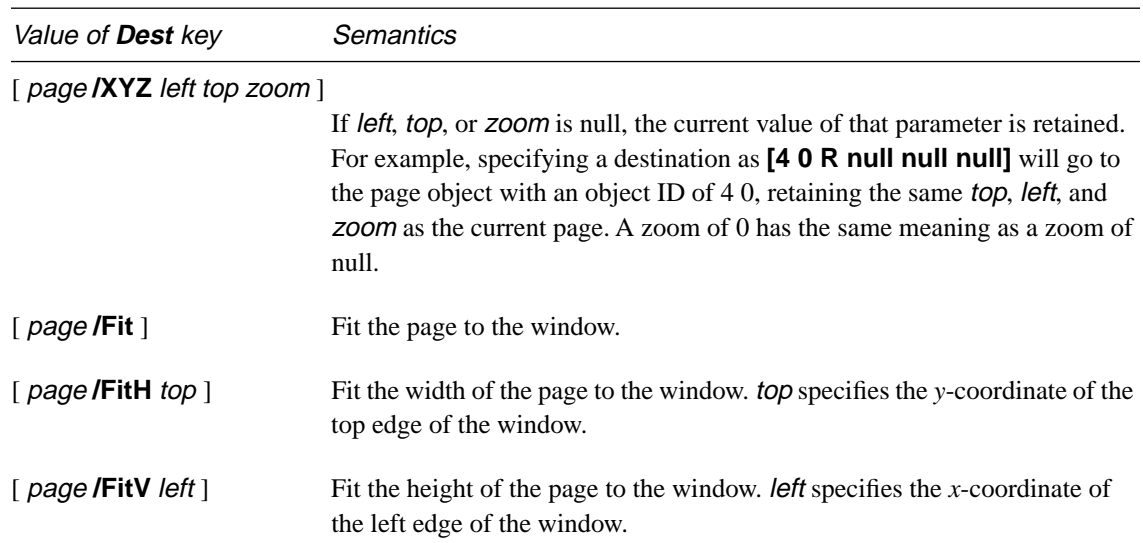

#### <span id="page-93-0"></span>[ page **/FitR** left bottom right top ]

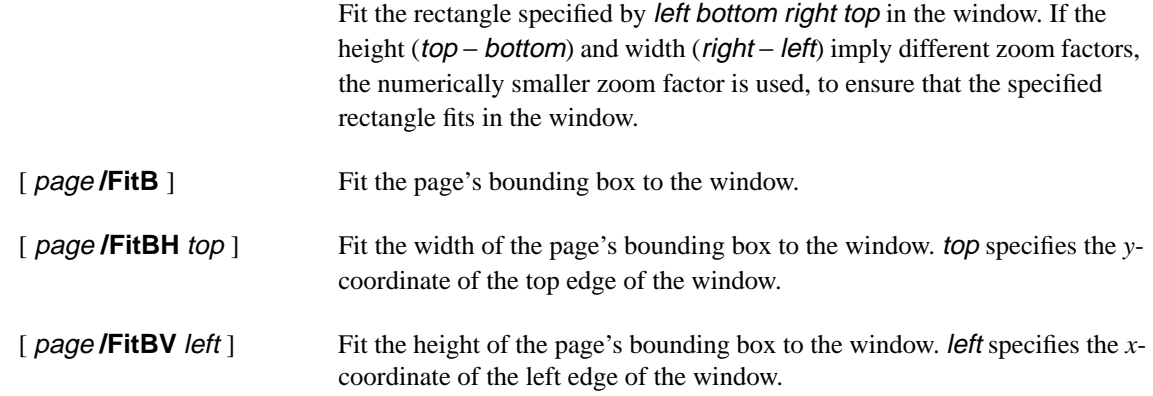

#### **6.6.4 Named destinations**

A destination may also be represented by a *name*. A name allows a destination to be specified indirectly, even if the destination is in another file. For example, one file may contain a link to the first page of Chapter 6 in another file. If the link uses a name (e.g., **/Chap6.begin**) rather than a specific location (e.g., page 42), then the page on which Chapter 6 starts can change without invalidating the link.

The mapping from names to destinations is defined in the file's Catalog object, in a dictionary stored as the value of the **Dests** key. Each key in this dictionary is a name, and the corresponding value is either a destination, as defined in [Section 6.6.3 on page 79](#page-92-0), or a dictionary. If it is a dictionary, it must have a **D** key whose value is a destination. (The dictionary enables named destinations to have additional attributes.)

If an action that contains a destination name does not also contain a file specification, then the name refers to a destination in the current file and should be found in the current file's **Dests** dictionary. If an action does contain a file specification, then the name refers to a destination in that file.

<span id="page-94-0"></span>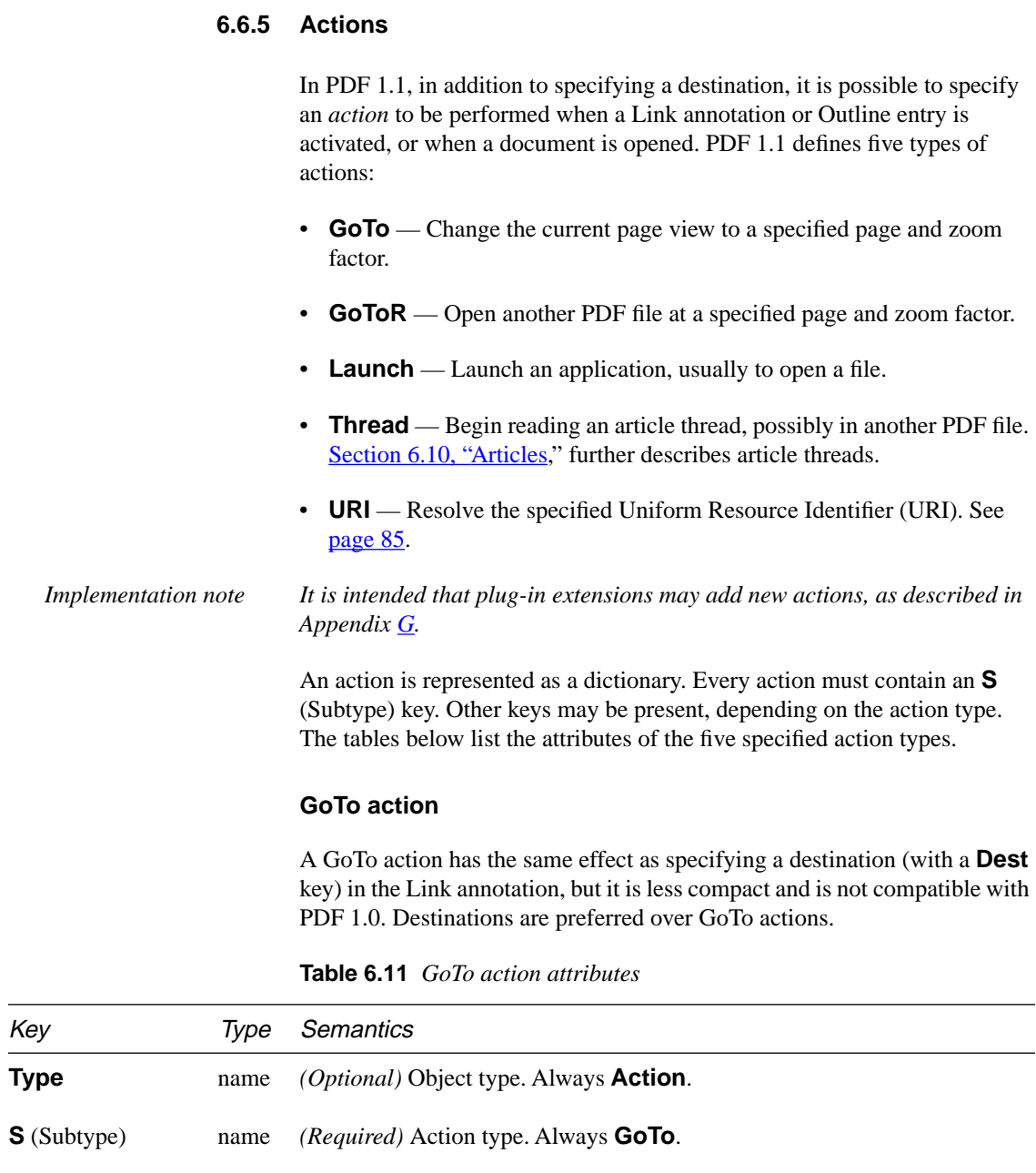

**D** (Dest) array or name *(Required)* The destination, as described in [Table 6.10 on page 79](#page-92-0).

```
Example 6.9 GoTo action
      42 obj
       <</Type /Annot
      /Subtype /Link 
      /Rect [ 71 717 190 734 ] 
      /Border [ 16 16 1 ] 
      /A<< /Type /Action
           /S /GoTo
           /D [ 3 0 R /FitR –4 399 199 533 ] >> 
      >>
      endobj
```
#### **GoToR action**

The GoToR action is similar to the GoTo action. However, it includes an additional parameter, the **File** key, that specifies the PDF file that contains the action's destination.

**Table 6.12** *GoToR action attributes*

| Key                | Type                 | <b>Semantics</b>                                                                                                    |  |
|--------------------|----------------------|----------------------------------------------------------------------------------------------------|--|
| <b>Type</b>        | name                 | <i>(Optional)</i> Object type. Always <b>Action</b> .                                                                                                    |  |
| <b>S</b> (Subtype) | name                 | (Required) Action type. Always <b>GoToR</b> .                                                                                                    |  |
| $D$ (Dest)         | array                | (Required) The destination, represented by an array, as described in Table<br>$6.10$ on page 79, except that the destination page (the first element of the<br>array) must be specified by a page number, not by an indirect reference to<br>the Page object. The first page is 0. |  |
|                    | or<br>name           | (Required) The name of a destination. See Section 6.6.4 on page 80.                                                                                                    |  |
| $F$ (File)         |                      |                                                                                                    |  |
|                    | string or dictionary | <i>(Required)</i> The file containing the destination view. See <b>Section 6.6.6, "File</b><br>specifications," for the interpretation of the <b>File</b> key.                                                                                                    |  |

*Note This example has the same effect as the Link annotation shown in [Example](#page-91-0)  [6.8 on page 78](#page-91-0), which uses a destination (a* **Dest** *key).*

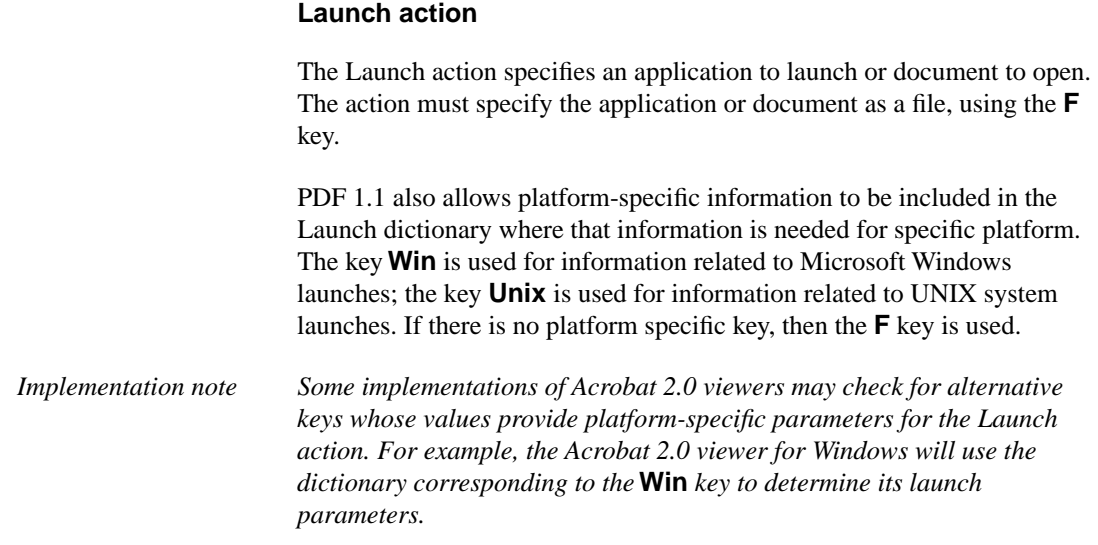

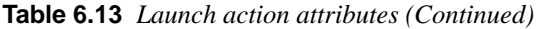

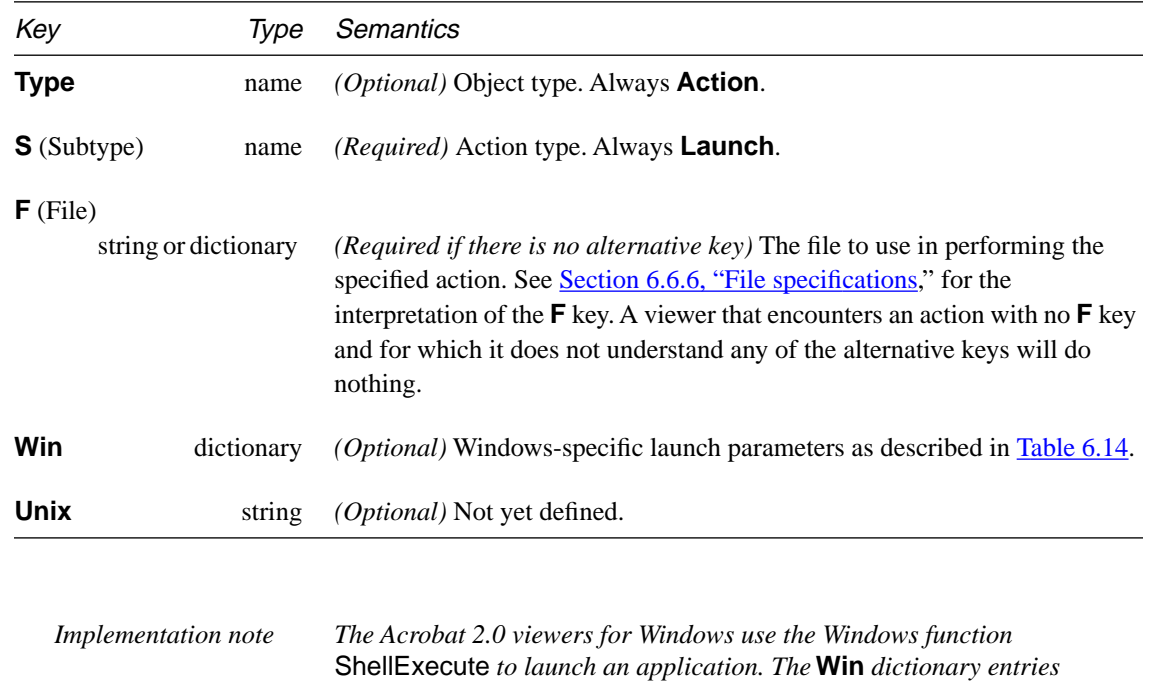

*correspond to the parameters of* ShellExecute*.*

<span id="page-97-0"></span>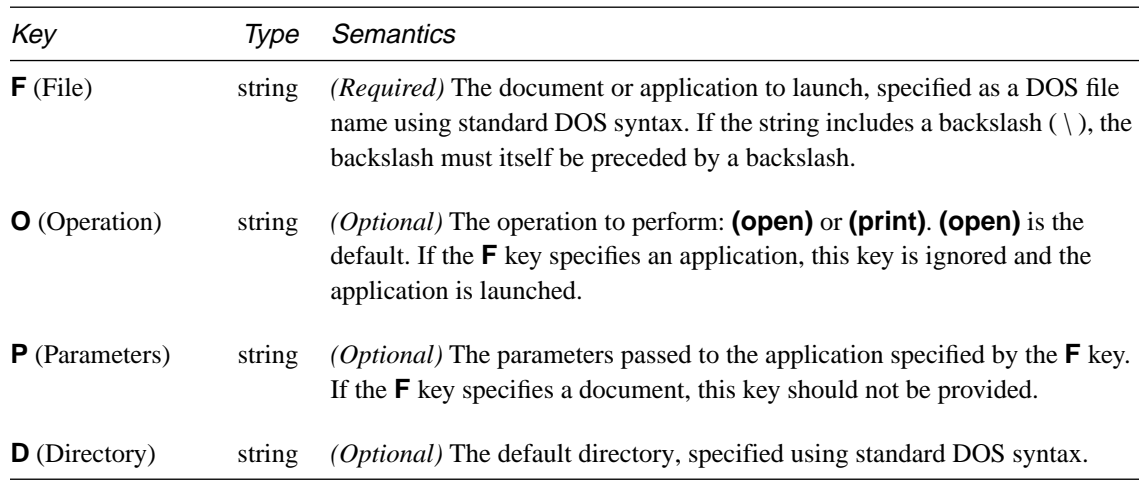

#### **Table 6.14** *Windows-specific launch attributes*

#### **Thread action**

When a viewer performs a Thread action, it goes to the specified thread and enters thread mode. The thread need not be in the current PDF file.

**Table 6.15** *Thread action attributes (Continued)*

| Key                  | <i>lvpe</i> | Semantics                                                                                                    |  |
|----------------------|-------------|----------------------------------------------------------------------------------------------------|--|
| <b>Type</b>          | name        | <i>(Optional)</i> Object type. Always <b>Action</b> .                                                                                                    |  |
| <b>S</b> (Subtype)   | name        | <i>(Required)</i> Action type. Always <b>Thread</b> .                                                                                                    |  |
| $F$ (File)           |             |                                                                                                    |  |
| string or dictionary |             | ( <i>Required if the thread is in an external file</i> ) The file containing the<br>destination thread. See Section 6.6.6, "File specifications," for the<br>interpretation of the $\mathsf{F}$ key. |  |

<span id="page-98-0"></span>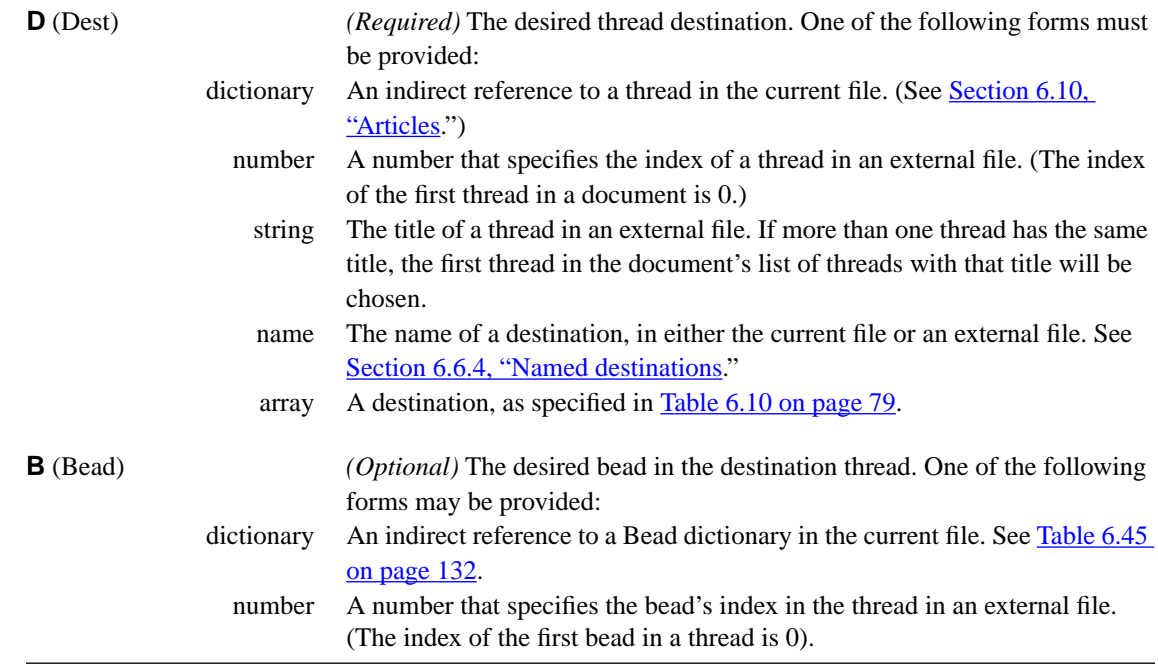

#### **URI action**

A Uniform Resource Identifier (URI) is a string used to identify a resource on the Internet, typically a file that is the destination of a hypertext link, although it can also "resolve" to a query or other entity. In PDF 1.1, a URI action is a Link annotation that includes a URI in its dictionary; activating the link causes the URI to be resolved.

*Note The URI action is resolved by the Acrobat WebLink plug-in.*

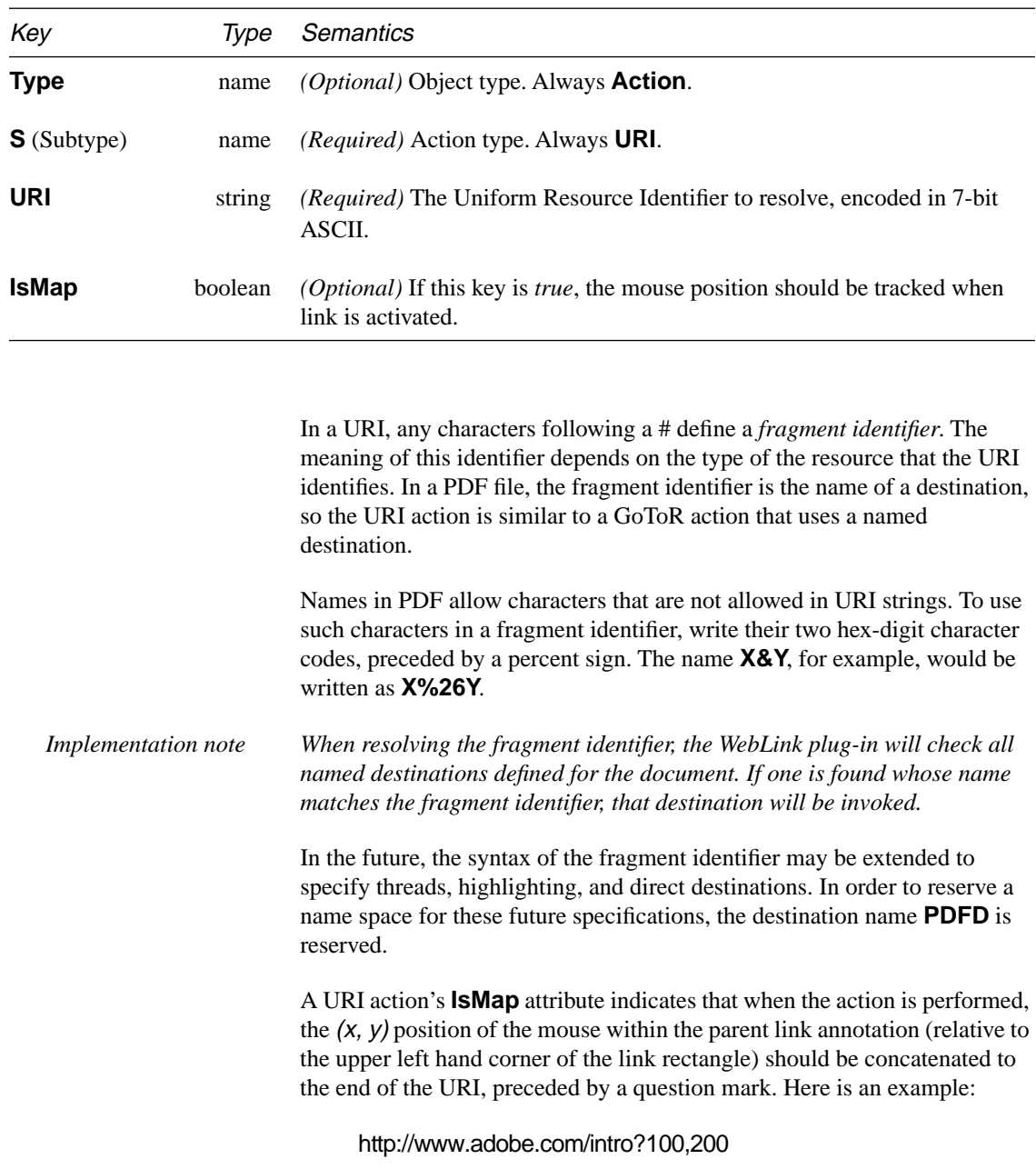

#### **Table 6.16** *URI action attributes (Continued)*

<span id="page-100-0"></span>Suppose the bounding rectangle in user space of the Link annotation (the value of the **Rect** key) is  $\left[\right| \parallel_x \parallel_y \text{ur}_x \text{ur}_y\right]$ . Given the coordinates of the mouse position in device space,  $(x_d, y_d)$ , transform the mouse coordinates to user space,  $(x_u, y_u)$ . The final coordinates,  $(x, y)$ , are obtained in this way:

$$
x = x_{u} - ll_{x}
$$
  

$$
y = y_{u} - ur_{y}
$$

Because these coordinates can be fractional and the **IsMap** attribute requires integers, the final coordinates should be rounded to the nearest integer.

#### **URI dictionary in the Catalog**

In order to support URI action types, the Catalog of the PDF file may include a URI dictionary.

**Table 6.17** *URI attributes*

| Key         | Type   | Semantics                                                                                                    |
|-------------|--------|----------------------------------------------------------------------------------------------------|
| <b>Base</b> | string | <i>(Optional)</i> Base URI to resolve relative references. This element allows the<br>URI of the document itself to be recorded in situations in which the<br>document may be accessed out of context. URI actions within the document<br>may be in a "partial" form relative to this base address. When the base<br>address is not specified, the URI is assumed to be the one originally used to<br>locate the document. For example, if a document has been moved but the<br>documents pointed to by relative links within the document have not, the<br><b>Base</b> key could be used to override the true URI of the document to fix the<br>relative links. This concept is parallel to the description of the body element |
|             |        | $\langle BASE \rangle$ as described in Section 2.7.2 of the HTML specification [8].                                                                                                    |

#### **6.6.6 File specifications**

A file specification together with a file system describes the location of a file. A *simple* file specification does not specify a file system to be used, and a *full* file specification includes information that selects one or more file systems. Simple file specifications are strings that represent the name of the referenced file in a format that is independent of operating system naming conventions. Simple file specification strings are encoded with the **PDFDocEncoding**.

The standard format for a simple file specification divides the string into component strings separated by the slash  $( / )$  character. The slash is used as a generic component separator that is mapped to the appropriate separator when generating a system-dependent file name. The component string may be empty, and if the component string contains one or more slashes (e.g., in/ out ) each slash must be preceded by a backslash ( $\setminus$ ) (e.g., in $\setminus$ Out). Note that the backslash itself must be preceded by a backslash to indicate it is being used as a character in the string and not the escape character. The backslashes are removed in defining the components; they are only needed to distinguish the component values from the component separators.

A simple file specification that begins with a slash is an *absolute* file specification. Within an absolute file specification, the last component is the file name, and the preceding components are the context. The file name may be empty in some file specifications; for example, URL specifications can specify directories instead of files. A file specification that begins with a component (i.e., one that does not begin with a slash) is a *relative* file specification. A relative file specification is relative to the file specification of the document containing the relative file specification.

In the case of a URL file system, the rules of RFC 1808, *Relative Uniform Resource Locators* [\[12\]](#page-293-0), are used to compute an absolute URL from the document's file specification and a relative file specification. Prior to this process, the relative file reference is converted into a relative URL by using the escape mechanism of RFC 1738, *Uniform Resource Locators* [\[9\],](#page-293-0) to represent any octets that would be either "unsafe" according to RFC 1738 or not representable in 7-bit US ASCII. In addition, such URL-based relative file references are limited to being paths as defined in RFC 1808; the scheme, network location/login, fragment identifier, query information, and parameters are not allowed.

In the case of other file systems, an absolute file specification is created from a relative file specification and the file specification of the document containing the relative file specification by removing the file name component of the document's file specification and appending the relative file specification.

The special component ".." allows condensing a file specification. Proceeding from left to right, whenever a component that is not ".." is followed by "..", that component and the ".." are eliminated from the file specification and the process is begun again. This allows relative file specifications that are relative to an initial segment of an absolute file specification.

The conversion of a file specification into a system-dependent file name is specified for each file system. For the Macintosh, the components are separated by colons ( : ). For UNIX, the components are separated by slashes, and an initial slash, if present, is preserved. For DOS, the initial component is either a physical or logical drive identifier or a network resource name as returned by the Microsoft Windows function WNetGetConnection and is followed by a colon. A network resource name is constructed from the first two components of the file specification; the first component is the server name and the second component is the share name (volume name). All the components are then separated by backslashes. It is possible to specify an absolute DOS path without a drive by making the first component empty. (Empty components are ignored by other platforms.)

Table 6.18 provides examples of file specifications on various platforms.

| System      | System-dependent path           | <b>String</b>                    |
|-------------|---------------------------------|----------------------------------|
| Mac         | Macintosh HD:PDFDocs:spec.pdf   | (/Macintosh HD/PDFDocs/spec.pdf) |
| <b>DOS</b>  | \pdfdocs\spec.pdf<br>(no drive) | (//pdfdocs/spec.pdf)             |
| <b>DOS</b>  | r:\pdfdocs\spec.pdf             | (/r/pdfdocs/spec.pdf)            |
| <b>DOS</b>  | pcadobe/eng:\pdfdocs\spec.pdf   | (/pcadobe/eng/pdfdocs/spec.pdf)  |
| <b>UNIX</b> | /user/fred/pdfdocs/spec.pdf     | (/user/fred/pdfdocs/spec.pdf)    |
| <b>UNIX</b> | pdfdocs/spec.pdf<br>(relative)  | (pdfdocs/spec.pdf)               |

**Table 6.18** *Examples of file specifications*

A file specification can be either a string, formatted as described above, or a dictionary. The dictionary form of the file specification provides for platform-specific file specifications and allows extension of the form of file specifications. A dictionary that contains a platform-specific file system key or a file system key (**FS**) is a *full* file specification. This provides alternate ways to locate a file.

A PDF file viewer should use the appropriate platform-specific key (**Mac**, **DOS**, or **Unix**). If it does not find the appropriate platform-specific key and there is no file system value (**FS**), it should treat the value of the file

specification key (**F**) as a simple file specification. The keys need not specify the same file, allowing a single file specification to describe appropriate but different files for different platforms.

Table 6.19 describes the file specification dictionary attributes.

**Table 6.19** *File specification attributes*

| Key                    | Type   | <b>Semantics</b><br>(Optional) The name of the "file system" to be used to interpret this file<br>specification. A viewer or plug-in can register a file system. A file system<br>interprets file specifications, opens files, and provides the usual input and<br>output operations. If a file specification includes a file system, all other keys<br>are interpreted by this file system. Note that this key is independent of the $F$ ,<br>Mac, DOS. and Unix keys. |  |
|------------------------|--------|----------------------------------------------------------------------------------------------------|--|
| <b>FS</b> (FileSystem) | name   |                                                                                                    |  |
| $\mathbf{F}$ (File)    | string | (Required if no other keys are present) A file specification using the string<br>format described earlier in this section. A viewer that encounters an action<br>with no $\mathbf F$ key and that does not understand any of the alternative keys need<br>not do anything.                                                                                                    |  |
| Mac                    | string | <i>(Optional)</i> A string that specifies a Macintosh file name using the string<br>format described above.                                                                                                    |  |
| <b>DOS</b>             | string | <i>(Optional)</i> A string that specifies a DOS file name using the string format<br>described above.                                                                                                    |  |
| Unix                   | string | (Optional) A string that specifies a UNIX file name using the string format<br>described above.                                                                                                    |  |
| ID                     | array  | (Optional) An array of two strings. The ID is a file ID as described in<br>Section 6.11. This allows a viewer to find the exact match more often, and it<br>allows viewers to warn a user if the file has changed since the link was<br>made.                                                                                                    |  |

The string values of the **DOS**, **Mac** and **Unix** keys should not be modified by the implementation and are passed unchanged to the file system as an octet string.

When the **FS** key has the value **URL**, the value of the **F** key is not a file specification string: instead, it is a URL formatted as specified in RFC 1738 and must follow the character encoding requirements of that RFC. Because 7-bit US ASCII is a strict subset of the **PDFDocEncoding**, this value may also be considered to be in the **PDFDocEncoding**.

Care must be taken to use *safe* path names when creating collections of documents that will be used on various file systems. A safe path name is one that can be used to locate files on the most common file systems. For maximum compatibility, only a subset of the US ASCII character set should be used. All of the upper and lowercase alphabetic (a-z, A-Z) and numeric characters (0-9) are safe, as are the hyphen  $(-)$  and the underscore  $(-)$ . The period ( . ) has special meaning as a relative path specifier in DOS and Windows file names. When used in file names, the period should only be used to separate a base file name from a file extension. Some systems are case-insensitive, so names within a directory should be distinguishable if case is folded. On DOS and Windows 3.1 systems and on some CD-ROM file systems, file names are limited to eight characters plus a three character extension. File system software typically converts long names to short names by retaining the first six or seven characters and the first three characters after the last period, if any. The seventh or eighth characters are converted to other values unrelated to the original value. Therefore, safe file names are distinguishable from the first six characters.

#### **6.6.7 Movie annotations**

A Movie annotation describes the static display and playing of movies and sounds within PDF documents. These annotations appear to be embedded in the document, similarly to links. The activation area may be invisible, bordered in the manner of a link button. There are several options that control the way a movie is displayed and played.

The activation area may also have the movie's "poster" displayed. A QuickTime movie may designate a poster, which is a single frame from the movie itself or a separately authored frame. If not otherwise specified by the movie author, the poster is the first frame of the movie. For AVI movies, the poster is always the first frame of the movie.

**Table 6.20** *Movie annotation attributes (in addition to those in [Table 6.7\)](#page-89-0)*

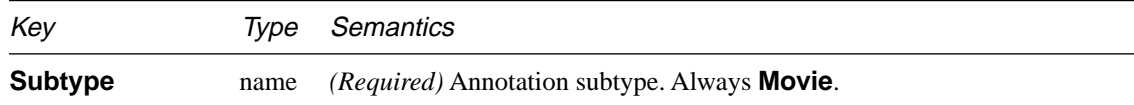

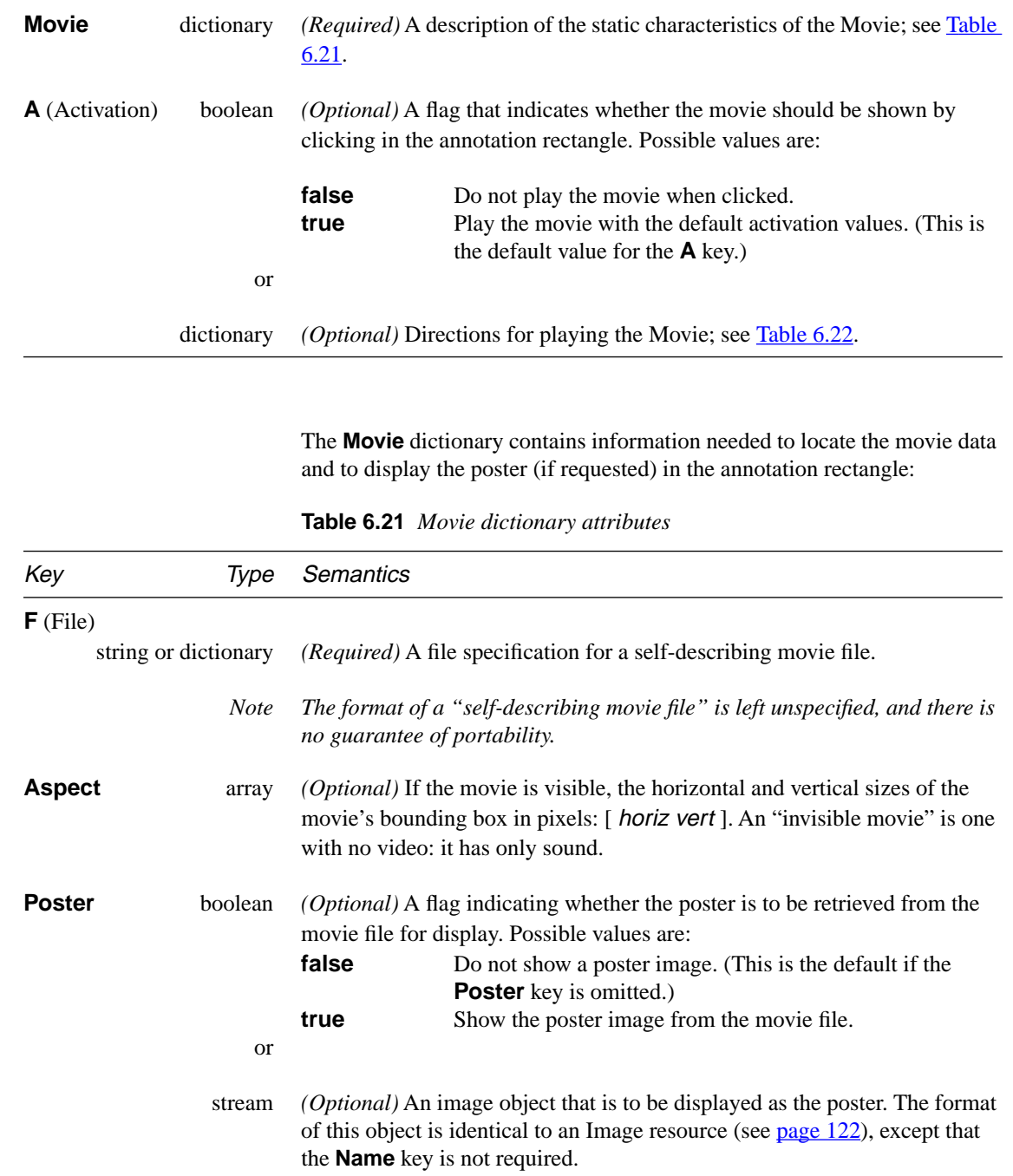

The Activation dictionary contains information needed to control the dynamics of playing the movie:

**Table 6.22** *Activation attributes*

<span id="page-106-0"></span>

| Key                          | Iype  | Semantics                                                                                                    |                                                                                                    |
|------------------------------|-------|----------------------------------------------------------------------------------------------------|----------------------------------------------------------------------------------------------------|
| <b>Show-Controls</b> boolean |       | (Optional) If this key is true, a Movie Controller bar is shown when the<br>movie is played.                                                                                                    |                                                                                                    |
| Mode                         | name  | Once<br>Open<br>Repeat<br><b>Palindrome</b>                                                                                                    | <i>(Optional)</i> The playing mode for the movie. The defined values are:<br>Show the movie once and stop. (This is the default value.)<br>Show the movie and leave the controller open.<br>Repeat the movie from the beginning until stopped.<br>Play the movie back and forth until stopped. |
| <b>FWScale</b>               | array | (Optional) If this key is omitted, the movie will be played in the annotation<br>rectangle. Otherwise, it will be played in a floating window. The array<br>contains two integers, $[a b]$ , representing the rational number $a \div b$ , which<br>specifies the magnification factor for the movie. The final window size for<br>the movie will be $(a + b) \times$ <b>Aspect</b> pixels. |                                                                                                    |

## **6.7 Outline tree**

Π

An outline allows a user to access views of a document by name. As with a link annotation, activation of an outline entry (also called a *bookmark*) brings up a new view based on the destination description. Outline entries form a hierarchy of elements. An entry may be one of several at the same level in the outline, it may be a sub-entry of another entry, and it may have its own set of child entries. An outline entry may be *open* or *closed*. If it is open, its immediate children are visible when the outline is displayed. If it is closed, they are not.

If a document includes an outline, it is accessed from the **Outlines** key in the Catalog object. The value of this key is the Outlines object, which is the root of the outline tree. The contents of the Outlines dictionary appear in [Table 6.23](#page-107-0) and [Example 6.10.](#page-107-0) The top-level outline entries are contained in a linked list, with **First** pointing to the head of the list and **Last** pointing to the tail of the list. When displayed, outline entries appear in the order in which they occur in the linked list.

#### **Table 6.23** *Outlines attributes*

<span id="page-107-0"></span>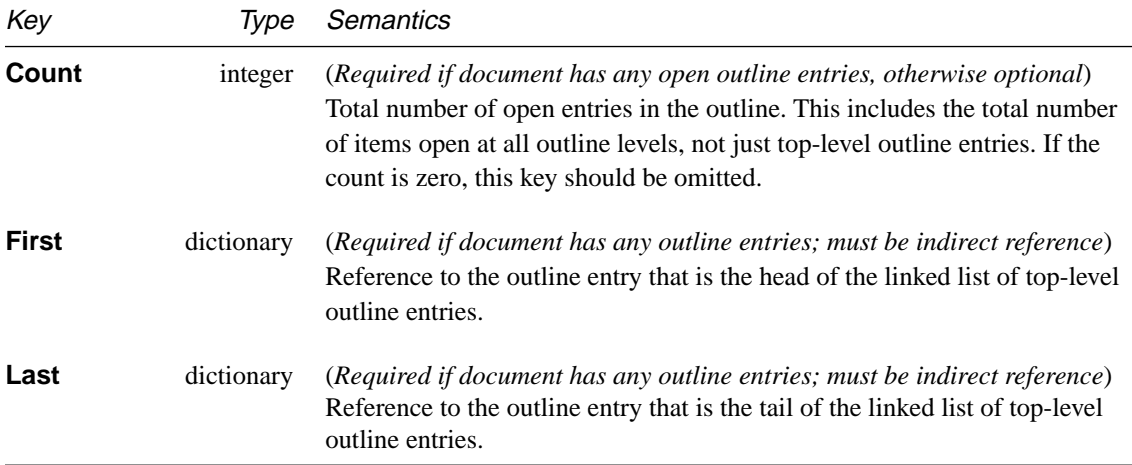

**Example 6.10** *Outlines object with six open entries*

21 0 obj  $<<$ /Count 6 /First 22 0 R /Last 29 0 R >> endobj

Each outline entry is a dictionary, whose contents are shown in Table 6.24.

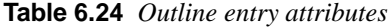

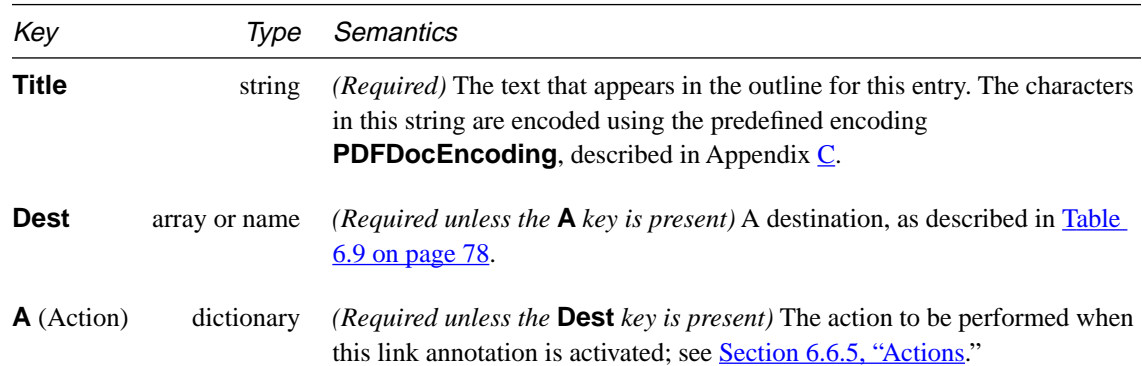

 $\blacksquare$
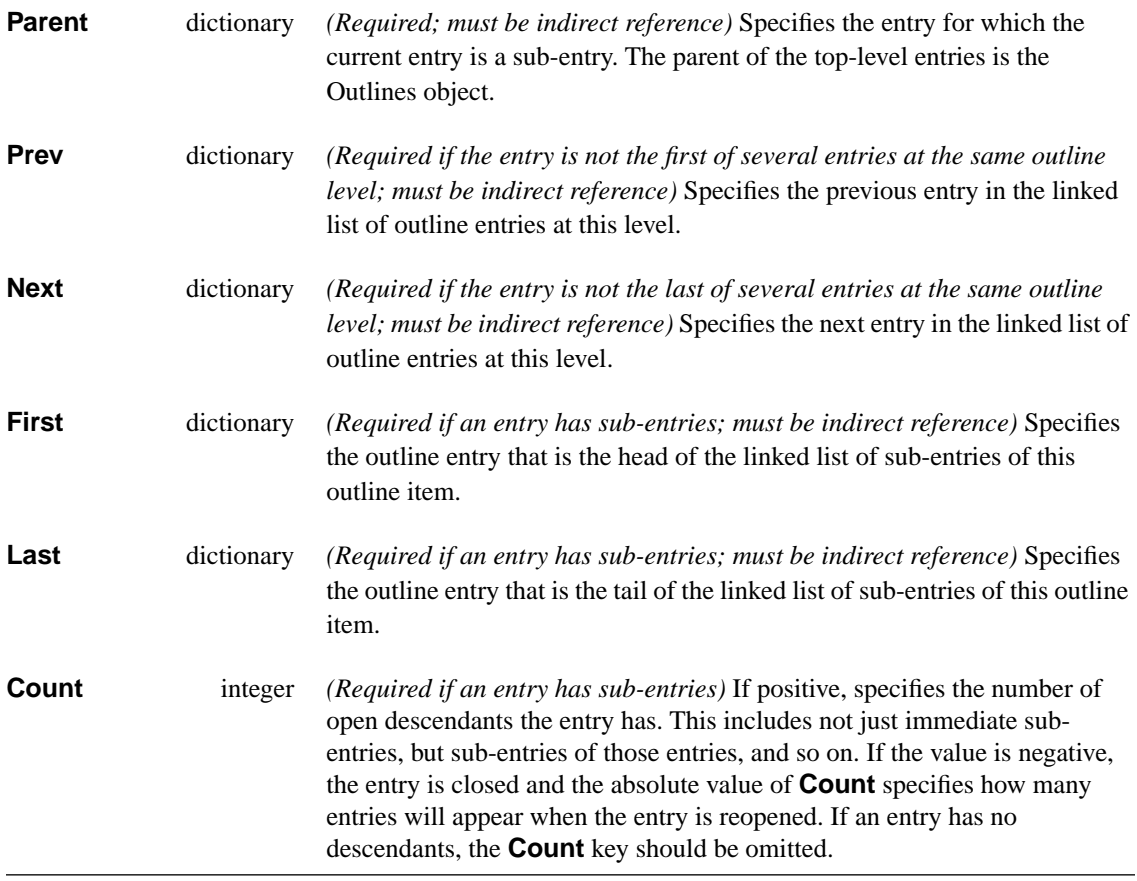

As with Link annotations, GoTo actions should be specified using the **Dest** key, for compatibility with viewers implementing the PDF 1.0 specification.

**Example 6.11** shows an outline entry. An example of a complete outline tree can be found in Appendix [A](#page-232-0).

**Example 6.11** *Outline entry*

```
22 0 obj
\lt/Parent 21 0 R 
/Dest [ 3 0 R /Top 0 792 0 ] 
/Title (Document)
/Next 29 0 R 
/First 25 0 R 
/Last 28 0 R 
/Count 4 
>> 
endobj
```
# **6.8 Resources**

<span id="page-109-0"></span> $\overline{\phantom{a}}$ 

The content of a Page object is represented by a sequence of instructions that produce the text, graphics, and images on that page. The instructions for a particular page may make use of certain objects not contained within that page's description itself but that are either located elsewhere in the PDF file or are PostScript language objects such as fonts. These objects, which are required in order to draw the page but are not stored in the page content itself, are called *resources*.

Resources are not part of a page but are simply referenced by the page. Multiple pages can share a resource. Because resources are stored outside the content of all pages, even pages that share resources remain independent of each other.

PDF currently supports the following resource types: ProcSet, Font, Encoding, FontDescriptor, ColorSpace, and XObject.

Each page includes a list of the ProcSet, Font, and XObject resources it uses. This resource list is stored as a dictionary that is the value of the **Resources** key in the Page object, and has two functions: it enumerates the resources directly needed by the page, and it establishes names by which operators in the page description can refer to the resources. All instructions in the page description that operate on resources refer to them by name.

Each key in the Resources dictionary is a resource type, whose value is a dictionary or an array. If it is a dictionary, it contains keys that are *resource names* and values that are indirect references to the PDF objects specifying the resources. If it is an array, it contains a list of names. Only the list of ProcSet resources is represented as an array in the Resources dictionary; all other resource lists are represented as dictionaries within the Resources dictionary.

Example 6.12 shows a Resources dictionary containing a ProcSet array, a Font dictionary, and an XObject dictionary. The ProcSet array is described in the following section. The font dictionary contains four fonts named F5, F6, F7, and F8, and associated with object numbers 6, 8, 10, and 12, respectively. The XObject dictionary contains two XObjects named Im1 and Im2 and associated with object numbers 13 and 15, respectively.

#### **Example 6.12** *Resources dictionary*

 $<<$ /ProcSet [/PDF /ImageB] /Font << /F5 6 0 R /F6 8 0 R /F7 10 0 R /F8 12 0 R >> /XObject << /Im1 13 0 R /Im2 15 0 R >> >>

Some PDF operators take resource names as operands. These resource names are expected to appear in the current page's Resources dictionary. If they do not, an error may be raised or in the case of a font, a default font may be substituted.

# **6.8.1 ProcSet resources**

The types of instructions that may be used in a PDF page description are grouped into independent sets of related instructions. Each of these sets, called ProcSets, may or may not be used on a particular page. ProcSets contain implementations of the PDF operators and are used only when a page is printed. The Resources dictionary for each page must contain a **ProcSet** key whose value is an array consisting of the ProcSets used on that page. Each of the entries in the array must be one of the predefined ProcSets shown in [Table 6.25.](#page-111-0) The Resources dictionary shown in Example 6.12 contains a **ProcSet** key.

| <b>Procset Name</b> | Required if the page has any                    |
|---------------------|-------------------------------------------------|
| <b>PDF</b>          | marks on the page whatsoever                    |
| Text                | text                                            |
| <b>ImageB</b>       | grayscale images or image masks                 |
| <b>ImageC</b>       | color images                                    |
| <b>Imagel</b>       | indexed images (also called color-table images) |

**Table 6.25** *Predefined procsets*

### **6.8.2 Font resources**

<span id="page-111-0"></span> $\mathbf I$ 

 $\mathbf I$ 

 $\overline{\phantom{a}}$ 

A PDF font resource is a dictionary specifying the kind of font the resource provides, its real name, its encoding, and information describing the font that can be used to provide a substitute for it when it is not available. A font resource may describe a Type 1 font, an instance of a multiple master Type 1 font, a Type 3 font, or a TrueType font.

All types of fonts supported by PDF share a number of attributes. Table 6.26 lists these attributes.

| Key                        | Type    | <b>Semantics</b>                                                                                                    |
|----------------------------|---------|----------------------------------------------------------------------------------------------------|
| Type                       | name    | <i>(Required)</i> Resource type. Always <b>Font</b> .                                                                                                    |
| <b>Name</b>                | name    | <i>(Required only in PDF 1.0)</i> Resource name, used as an operand of the $\mathsf{Tf}$<br>operator when selecting the font. <b>Name</b> must match the name used in the<br>font dictionary within the page's Resources dictionary. |
| <i>Implementation note</i> |         | All Acrobat viewers ignore the <b>Name</b> key.                                                                                                    |
| <b>FirstChar</b>           | integer | (Required except for base 14 Type 1 fonts listed in <b>Table 6.28</b> ) Specifies the<br>first character code defined in the font's <b>Widths</b> array.                                                                             |
| LastChar                   | integer | (Required except for base 14 Type 1 fonts) Specifies the last character code<br>defined in the font's <b>Widths</b> array.                                                                                                    |

**Table 6.26** *Attributes common to all types of fonts*

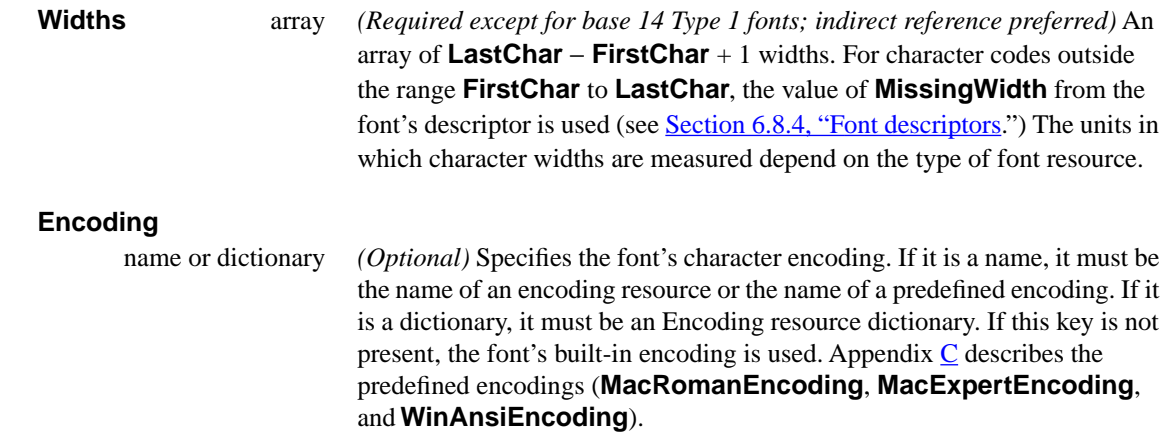

П

For Type 1 and TrueType fonts, the **BaseFont** key in the font dictionary may contain a *style string*. If the font is a bold, italic, or bold italic font for which no PostScript language name is available, the **BaseFont** key contains the base name of the font with any spaces removed, followed by a comma, followed by a style string. The style string contains one of the strings "Italic", "Bold", or "BoldItalic". For example, the italic variant of the New York font has a **BaseFont** of **/NewYork,Italic**. The PostScript language name of a font is the name which, in a PostScript language program, is used as an operand of the **findfont** operator. It is the name associated with the font by a **definefont** operation. This is usually the value of the **FontName** key in the PostScript language font dictionary of the font. For more information, see Section 5.2 of the *PostScript Language Reference Manual, Second Edition*.

# **Type 1 fonts**

Type 1 fonts, described in detail in *Adobe Type 1 Font Format*, are specialpurpose PostScript language programs used for defining fonts. As compared to Type 3 fonts, Type 1 fonts can be defined more compactly, make use of a special procedure for drawing the characters that results in higher quality output at small sizes and low resolution, and have a built-in mechanism for specifying hints, which are data that indicate basic features of the character shapes not directly expressible by the basic PostScript language operators. In addition, Type 1 fonts that contain a UniqueID in the font itself can be cached across jobs, potentially resulting in enhanced performance. See Section 2.5 of the *Adobe Type 1 Font Format* for further information on UniqueIDs for Type 1 fonts.

Table 6.27 shows the attributes specific to Type 1 font resources.

*Note Character widths in Type 1 font resources are measured in units in which 1000 units correspond to 1 unit in text space.*

**Table 6.27** *Type 1 font additional attributes*

<span id="page-113-0"></span>

| Key                   | Type       | Semantics                                                                                                    |
|-----------------------|------------|----------------------------------------------------------------------------------------------------|
| Subtype               | name       | <i>(Required)</i> Type of font. Always <b>Type1</b> .                                                                                                    |
| <b>BaseFont</b>       | name       | <i>(Required)</i> A PostScript language name or a style string specifying the base<br>font. (See the section on Font Subsets on page 102 for restrictions on the<br>name.) |
| <b>FontDescriptor</b> | dictionary | (Required except for base 14 fonts; must be indirect reference) A font<br>descriptor resource describing the font's metrics other than its character                       |

### **The base 14 Type 1 fonts**

Some font attributes can be omitted for the fourteen Type 1 fonts guaranteed to be present with Acrobat Exchange and Acrobat Reader. These fonts are called the base 14 fonts and include members of the Courier, Helvetica, and Times families, along with Symbol and ITC Zapf Dingbats. Table 6.28 lists the PostScript language names of these fonts.

**Table 6.28** *Base 14 fonts*

| Courier               | Symbol           |  |
|-----------------------|------------------|--|
| Courier-Bold          | Times-Roman      |  |
| Courier-Oblique       | Times-Bold       |  |
| Courier-BoldOblique   | Times-Italic     |  |
| Helvetica             | Times-BoldItalic |  |
| Helvetica-Bold        | ZapfDingbats     |  |
| Helvetica-Oblique     |                  |  |
| Helvetica-BoldOblique |                  |  |
|                       |                  |  |

 $\blacksquare$ 

Example 6.13 shows the font resource for the Adobe Garamond Semibold font. In this example, the font is given the name F1, by which it can be referred to in the PDF page description. The font has an encoding (object number 25), although neither the encoding nor the font descriptor (object number 7) is shown in the example.

#### **Example 6.13** *Type 1 font resource and character widths array*

endobj

П

# <span id="page-115-0"></span>**Font Subsets**

PDF 1.1 permits documents to include *subsets* of Type 1 fonts. The font resource and font descriptor that describe a font subset are slightly different from those of ordinary fonts. These differences allow an application to recognize font subsets and to merge documents containing different subsets of the same font.

The value of the font resource's **BaseFont** key and the font descriptor's **FontName** key use the following format:

pseudoUniqueTag+PostScriptName

pseudoUniqueTag consists of exactly six uppercase alphabetic characters. PostScriptName must be the name of the complete Type 1 font. A plus sign separates *pseudoUniqueTag* and *PostScriptName*. For example, **EOODIA+Poetica**. The purpose of the tag is to identify the subset. Different subsets should have different tags.

*Note Any font whose* **BaseFont** *or* **FontName** *uses this format is assumed to be a font subset.* 

### *Implementation note These restrictions make font subsets compatible with 1.0 viewers, enable the Distiller application to recognize font subsets in its input stream, and enable Acrobat 2.0 viewers to merge documents containing subsets.*

# **Multiple master Type 1 fonts**

The multiple master font format is an extension of the Type 1 font format that allows the generation of a wide variety of typeface styles from a single font. This is accomplished through the presence of various design dimensions in the font. Examples of design dimensions are weight (light to extra-bold) and width (condensed to expanded). Coordinates along these design dimensions (such as the degree of boldness) are specified by numbers.

To specify the appearance of the font, numeric values must be supplied for each design dimension of the multiple master font. A completely specified multiple master font is referred to as an *instance* of the multiple master font.

The note *Adobe Type 1 Font Format: Multiple Master Extensions* describes multiple master fonts. An instance of a multiple master font, shown in Table [6.29,](#page-116-0) has the same keys as an ordinary Type 1 font.

# *Note Character widths in multiple master Type 1 font resources are measured in units in which 1000 units correspond to 1 unit in text space.*

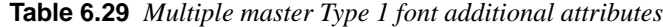

<span id="page-116-0"></span>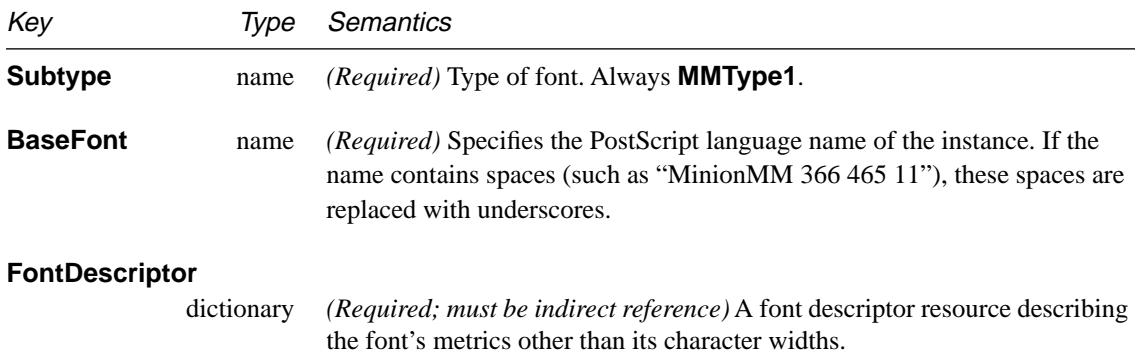

**Example 6.14** *Multiple master font resource and character widths array*

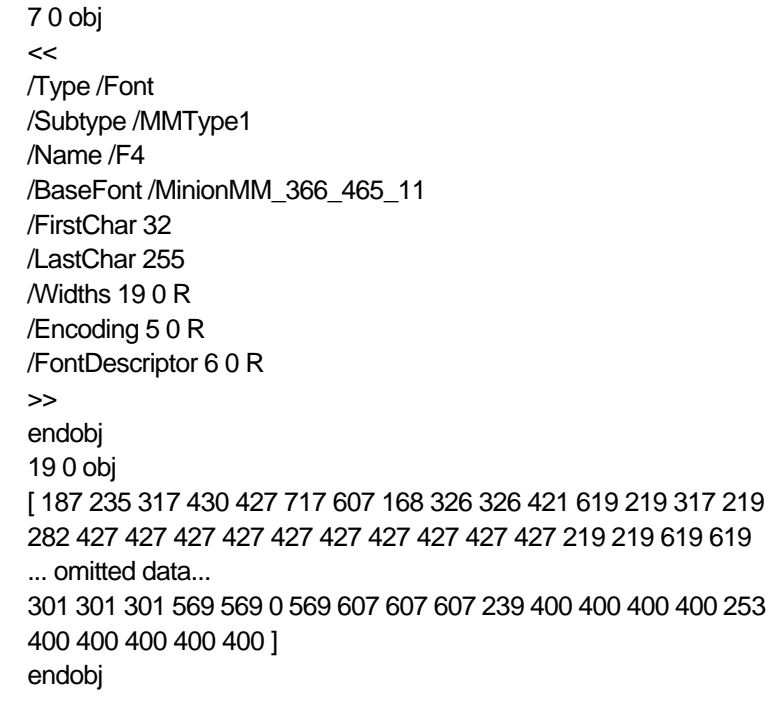

# **Type 3 fonts**

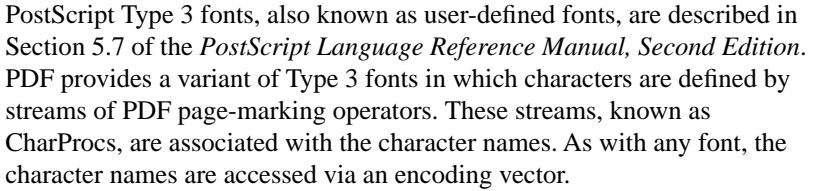

PDF Type 3 font resources differ from the other font resources provided by PDF. Type 3 font resources define the font itself, while the other font resources simply contain information about the font.

Type 3 fonts are more flexible than Type 1 fonts because the characterdrawing streams may contain arbitrary PDF page marking operators. However, Type 3 fonts have no mechanism for improving output at small sizes or low resolutions, and no built-in mechanism for hinting. Table 6.30 shows the attributes specific to Type 3 font resources.

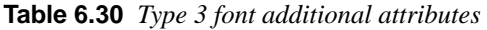

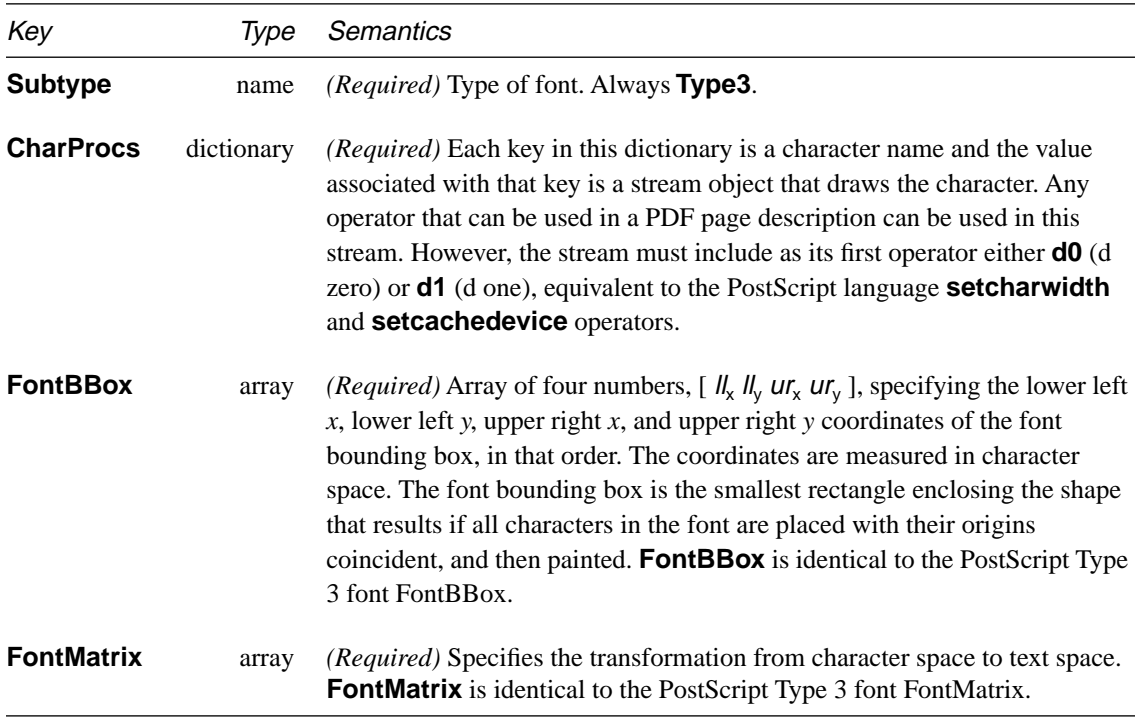

*Note Character widths and* **FontBBox** *in Type 3 font resources are measured in character space. The transformation from character space to text space is specified by the value of the* **FontMatrix** *key in the Type 3 font dictionary.*

**Example 6.15** shows a Type 3 font resource.

# **TrueType fonts**

The TrueType font format was developed by Apple Computer. A TrueType font resource, shown in **Table 6.31**, has the same keys as a Type 1 font resource.

*Note Character widths in TrueType font resources are measured in units in which 1000 units correspond to 1 unit in text space.*

<span id="page-119-0"></span>

| Key                   | Ivpe       | Semantics                                                                                                    |
|-----------------------|------------|----------------------------------------------------------------------------------------------------|
| <b>Subtype</b>        | name       | <i>(Required)</i> Type of font. Always <b>TrueType</b> .                                                                            |
| <b>BaseFont</b>       | name       | <i>(Required)</i> Style string specifying the base TrueType font.                                                                   |
| <b>FontDescriptor</b> |            |                                                                                                    |
|                       | dictionary | (Required; must be indirect reference) A font descriptor resource describing<br>the font's metrics other than its character widths. |

**Table 6.31** *TrueType font attributes*

#### **Example 6.16** *TrueType font resource*

17 0 obj  $\prec$ /Type /Font /Subtype /TrueType /Name /F1 /BaseFont /NewYork,Bold /FirstChar 0 /LastChar 255 /Widths 23 0 R /Encoding /MacRomanEncoding /FontDescriptor 7 0 R >> endobj 23 0 obj [ 0 333 333 333 333 333 333 333 0 333 333 333 333 333 333 333 333 333 333 333 333 333 333 333 333 333 333 333 333 0 333 333 333 303 500 666 666 882 848 303 446 446 507 666 303 378 303 ... omitted data ... 303 530 1280 757 605 757 605 605 355 355 355 355 803 803 790 803 780 780 780 340 636 636 636 636 636 636 636 636 636 636 ] endobj

### **6.8.3 Encoding resources**

An encoding resource describes a font's character encoding, the mapping between numeric character codes and character names. These character names are keys in the font dictionary and are used to retrieve the code which draws the character. Thus, the font encoding provides the link which

associates numeric character codes with the glyphs drawn when those codes are encountered in text. An encoding resource is a dictionary whose contents are shown in Table 6.32.

**Table 6.32** *Font encoding attributes*

Π

Π

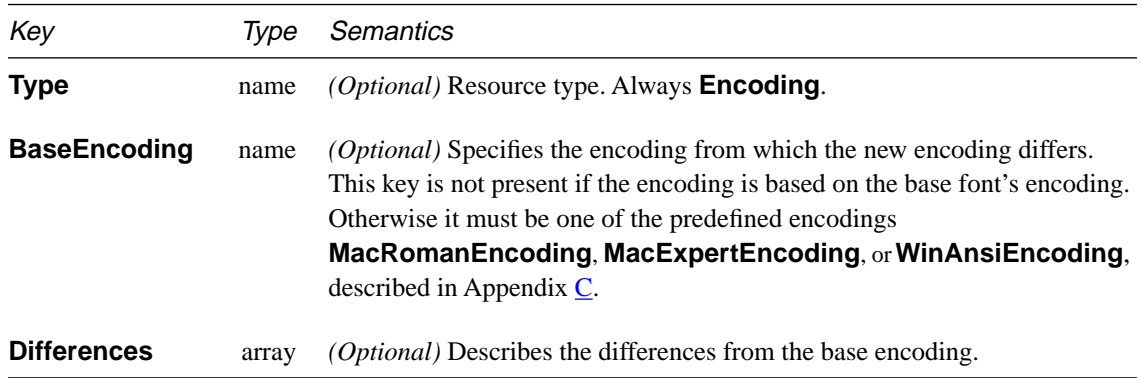

The value of the **Differences** key is an array of character codes and glyph names organized as follows:

```
code_1/name<sub>11</sub> /name<sub>12</sub> ... /name<sub>1i</sub>
code_2/name<sub>21</sub> /name<sub>22</sub> ... /name<sub>1i</sub>
...
code_n /name_{n1} /name_{n2} ... /name_{nk}
```
Each code is the first index in a sequence of characters to be changed. The first glyph name after the code becomes the name corresponding to that code. Subsequent names replace consecutive code indexes until the next code appears in the array or the array ends.

For example, in the encoding in **Example 6.17**, the glyph **quotesingle** (') is associated with character code 39. **Adieresis** (Ä) is associated with code 128, **Aring** (Å) with 129, and **trademark** (™) with 170.

#### **Example 6.17** *Font encoding*

25 0 obj  $<<$ /Type /Encoding /Differences [ 39 /quotesingle 96 /grave 128 /Adieresis /Aring /Ccedilla /Eacute /Ntilde /Odieresis /Udieresis /aacute /agrave /acircumflex /adieresis /atilde /aring /ccedilla /eacute /egrave

<span id="page-121-0"></span>/ecircumflex /edieresis /iacute /igrave /icircumflex /idieresis /ntilde /oacute /ograve /ocircumflex /odieresis /otilde /uacute /ugrave /ucircumflex /udieresis /dagger /degree /cent /sterling /section /bullet /paragraph /germandbls /registered /copyright /trademark /acute /dieresis 174 /AE /Oslash 177 /plusminus 180 /yen /mu 187 /ordfeminine /ordmasculine 190 /ae /oslash /questiondown /exclamdown /logicalnot 196 /florin 199 /guillemotleft /guillemotright /ellipsis 203 /Agrave /Atilde /Otilde /OE /oe /endash /emdash /quotedblleft /quotedblright /quoteleft /quoteright /divide 216 /ydieresis /Ydieresis /fraction /currency /guilsinglleft /guilsinglright /fi /fl /daggerdbl /periodcentered /quotesinglbase /quotedblbase /perthousand /Acircumflex /Ecircumflex /Aacute /Edieresis /Egrave /Iacute /Icircumflex /Idieresis /Igrave /Oacute /Ocircumflex 241 /Ograve /Uacute /Ucircumflex /Ugrave /dotlessi /circumflex /tilde /macron /breve /dotaccent /ring /cedilla /hungarumlaut /ogonek /caron ] >>

endobj

#### **6.8.4 Font descriptors**

A font descriptor specifies a font's metrics, attributes, and glyphs. These metrics provide information needed to create a substitute multiple master font when the original font is unavailable. The font descriptor may also be used to embed the original font in the PDF file.

A font descriptor is a dictionary, as shown in [Table 6.33](#page-122-0), whose keys specify various font attributes. Most keys are similar to the keys found in Type 1 font and FontInfo dictionaries described in Section 5.2 of the *PostScript Language Reference Manual, Second Edition* and the *Adobe Type 1 Font Format*. All integer values are units in character space. The conversion from character space to text space depends on the type of font. See the discussion in [Section 6.8.2, "Font resources.](#page-111-0)"

*Note For detailed information on the coordinate system in which characters are defined, see Section 5.4 in the* PostScript Language Reference Manual, Second Edition *or Section 3.1 in the* Adobe Type 1 Font Format.

 $\overline{\phantom{a}}$ 

 $\overline{\phantom{a}}$ 

# **Table 6.33** *Font descriptor attributes*

<span id="page-122-0"></span>÷,

 $\mathbf I$ 

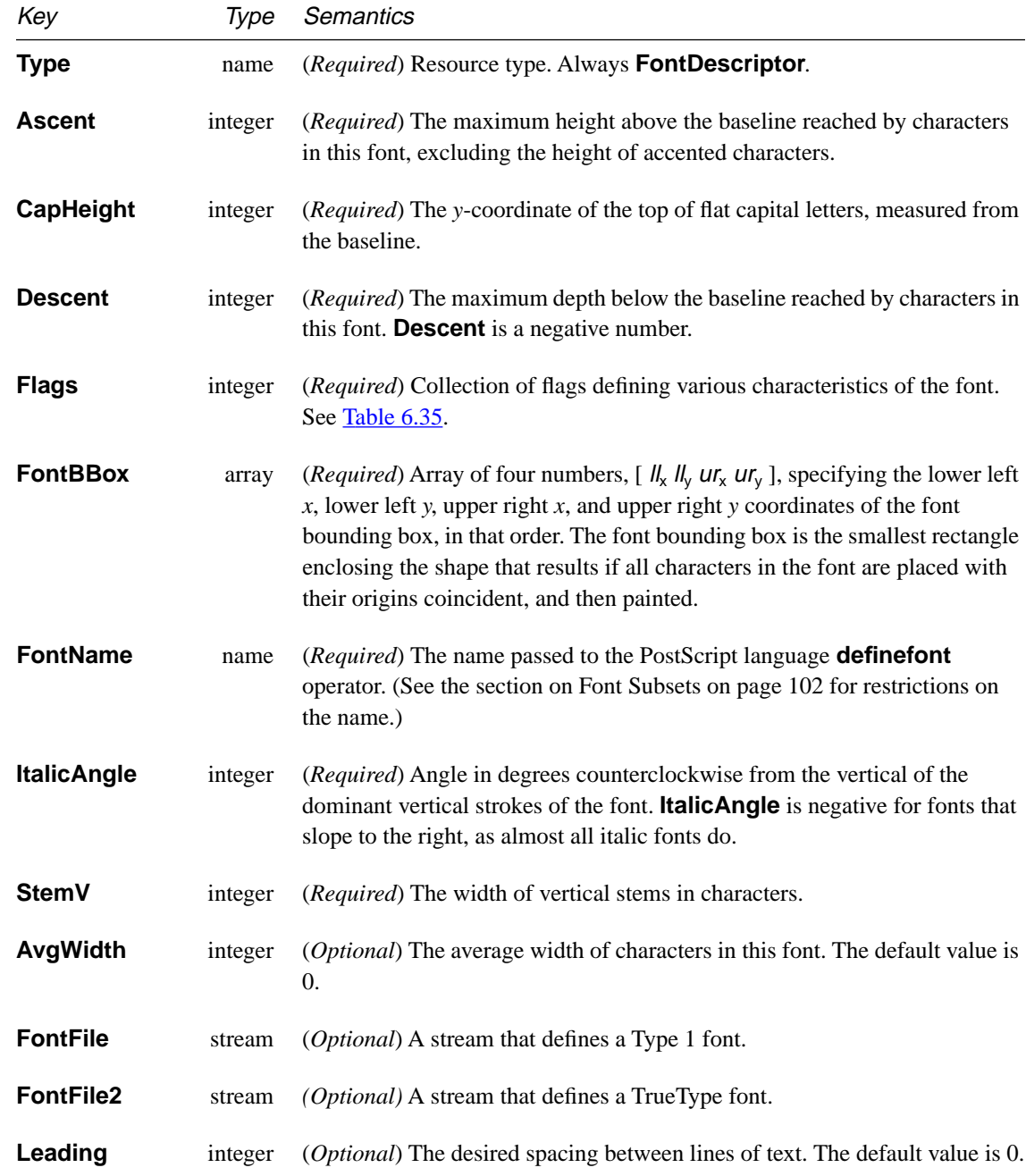

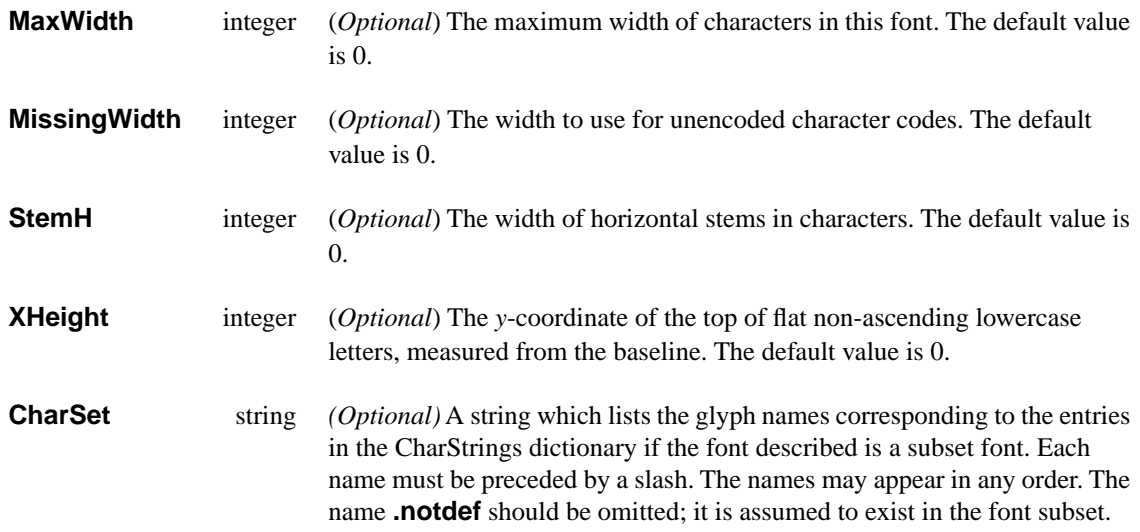

### **Font files**

Currently, a multiple master Type 1 font can only be used to substitute for fonts that use the Adobe Roman Standard Character Set as defined in Appendix E.5 of the *PostScript Language Reference Manual, Second Edition*. To make a document portable, it is necessary to embed fonts that do not use this character set. The only exceptions are the fonts Symbol and ITC Zapf Dingbats, which are assumed to be present.

Type 1 fonts may be embedded in a PDF 1.1 file using the FontFile mechanism. The value of the **FontFile** key in a font descriptor is a stream that contains a Type 1 font definition. A Type 1 font definition, as described in the *Adobe Type 1 Font Format*, consists of three parts: a clear text portion, an encrypted portion, and a fixed content portion. The fixed content portion contains 512 ASCII zeros followed by a **cleartomark** operator, and perhaps followed by additional data. The stream dictionary for a font file contains the standard **Length** and **Filter** keys plus the additional keys shown in **Table 6.34.** While the encrypted portion of a Type 1 font may be in binary or ASCII hexadecimal format, PDF supports only the binary format. **Example 6.18** shows the structure of an embedded Type 1 font.

TrueType fonts are embedded using the FontFile2 mechanism. The font descriptor for an embedded TrueType font should contain a **FontFile2** key whose value is a stream that contains the TrueType font definition as described in *TrueType 1.0 Font Files*. The stream dictionary should include a **Length1** key as specified in [Table 6.34](#page-124-0); that key specifies the length in

<span id="page-124-0"></span>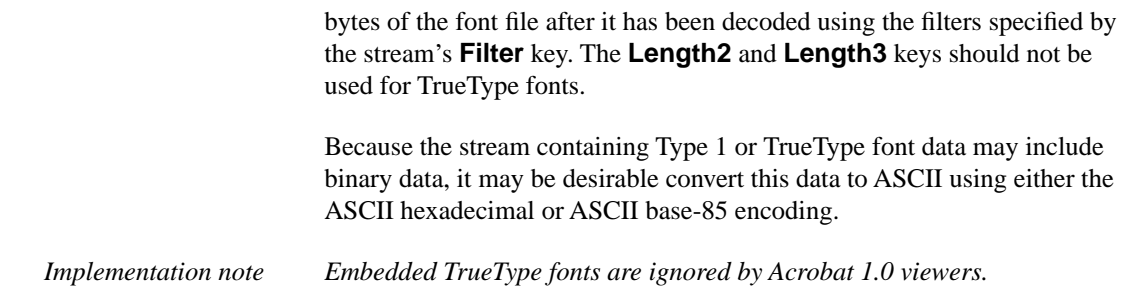

| Key                 | Type    | <b>Semantics</b>                                                                                                    |
|---------------------|---------|----------------------------------------------------------------------------------------------------|
| Length1             | integer | (Required) Length in bytes of the ASCII portion of the Type 1 font file after<br>it has been decoded using the filters specified by the stream's <b>Filter</b> key.                                                                                                    |
| Length <sub>2</sub> | integer | <i>(Required for Type 1 fonts)</i> Length in bytes of the encrypted portion of the<br>Type 1 font file after it has been decoded using the filters specified by the<br>stream's <b>Filter</b> key.                                                                                                    |
| Length <sub>3</sub> | integer | (Required for Type 1 fonts) Length in bytes of the portion of the Type 1 font<br>file that contains the 512 zeros, plus the <b>cleartomark</b> operator, plus any<br>following data. This is the length of the data after it has been decoded using<br>the filters specified by the stream's Filter key. If Length3 is zero, it<br>indicates that the 512 zeros and <b>clear tomark</b> have not been included in the<br><b>FontFile</b> and must be added. |

**Table 6.34** *Additional attributes for FontFile stream*

### **Example 6.18** *Embedded Type 1 font definition*

12 0 obj  $<<$ /Filter /ASCII85Decode /Length 13 0 R /Length1 15 0 R /Length2 14 0 R /Length3 16 0 R >> stream ,p>`rDKJj'E+LaU0eP.@+AH9dBOu\$hFD55nC … omitted data … JJQ&Nt')<=^p&mGf(%:%h1%9c//K(/\*o=.C>UXkbVGTrr~> endstream

```
endobj
13 0 obj
41116
endobj
14 0 obj
32393
endobj
15 0 obj
2526
endobj
16 0 obj
570
endobj
```
# **Flags**

 $\mathbf I$ 

The value of the **Flags** key in a font descriptor is a 32-bit integer that contains a collection of boolean attributes. These attributes are *true* if the corresponding bit is set in the integer. Table 6.35 specifies the meanings of the bits, with bit 1 being the least significant. Reserved bits must be set to zero.

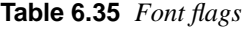

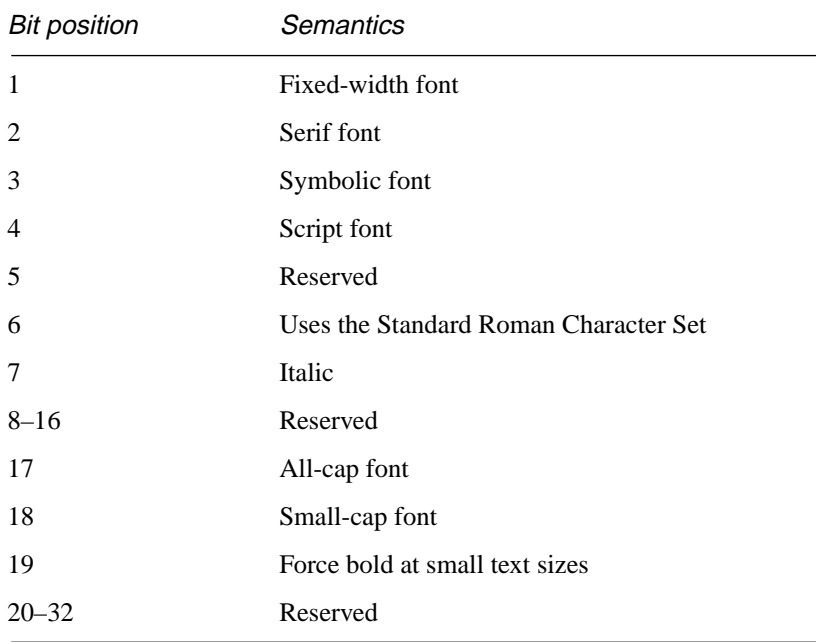

All characters in a fixed-width font have the same width, while characters in a proportional font have different widths. Characters in a serif font have short strokes drawn at an angle on the top and bottom of character stems, while sans serif fonts do not have such strokes. A symbolic font contains symbols rather than letters and numbers. Characters in a script font resemble cursive handwriting. An all-cap font, which is typically used for display purposes such as titles or headlines, contains no lowercase letters. It differs from a small-cap font in that characters in the latter, while also capital letters, have been sized and their proportions adjusted so that they have the same size and stroke weight as lowercase characters in the same typeface family. Figure 6.4 shows examples of these types of fonts.

**Figure 6.4** *Characteristics represented in the flags field of a font descriptor*

Π

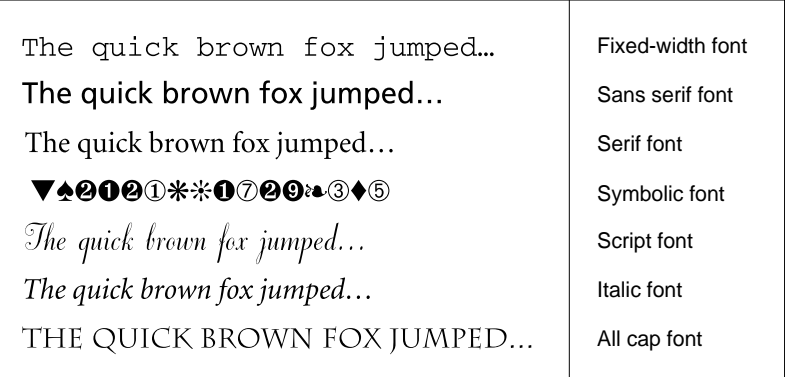

Bit 6 in the flags field indicates that the font's character set is the Adobe Standard Roman Character Set, or a subset of that, and that it uses the standard names for those characters. The characters in the Adobe Standard Roman Character Set are shown in the first column of Table C.1 on page [248](#page-261-0) (A, Æ, Á, etc.); the character names are shown in column 2 (**A**, **AE**, **Aacute**, etc.).

Finally, bit 19 is used to determine whether or not bold characters are drawn with extra pixels even at very small text sizes. Typically, when characters are drawn at small sizes on very low resolution devices such as display screens, features of bold characters may appear only one pixel wide. Because this is the minimum feature width on a pixel-based device, ordinary non-bold characters also appear with one-pixel wide features, and cannot be distinguished from bold characters. If bit 19 is set, features of bold characters may be thickened at small text sizes.

**Example 6.19** *Font descriptor*

7 0 obj  $<<$ /Type /FontDescriptor /FontName /AGaramond-Semibold /Flags 262192 /FontBBox [ -177 -269 1123 866 ] /MissingWidth 255 /StemV 105 /StemH 45 /CapHeight 660 /XHeight 394 /Ascent 720 /Descent -270 /Leading 83 /MaxWidth 1212 /AvgWidth 478 /ItalicAngle 0 >> endobj

# **6.8.5 Color space resources**

A color space specifies how color values should be interpreted. While some PDF operators implicitly specify the color space they use, others require a color space to be specified. As shown in Figure 6.5, PDF 1.1 supports seven color spaces: **DeviceGray**, **DeviceRGB**, **DeviceCMYK**, **CalGray**, **CalRGB**, **Lab**, and **Indexed**. In addition, provisions have been made for a

**Figure 6.5** *Color spaces*

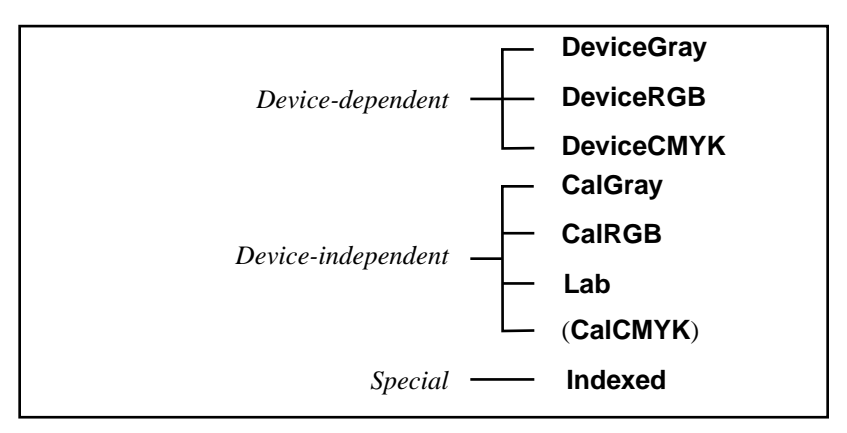

**CalCMYK** color space, although the attributes of this type of space have not yet been defined. The color spaces follow the semantics described in Section 4.8 of the *PostScript Language Reference Manual, Second Edition*.

A Color Space resource is specified by a name if it is one of the devicedependent color spaces (**DeviceGray***,* **DeviceRGB**, or **DeviceCMYK**). Otherwise it is specified as an array that contains one of the deviceindependent color spaces (**CalGray***,* **CalRGB***,* **Lab**, or **CalCMYK**) or special color spaces (**Indexed**)

In a device-dependent color space, the color values are interpreted as specifying the percentage of device colorant to be used. This means that the exact color produced depends on the characteristics of the output device. For example, in the **DeviceRGB** color space, a value of 1 for the red component means "turn red all the way on." If the output device is a monitor, the color displayed depends strongly on the settings of the monitor's brightness, contrast, and color balance adjustments. In addition, the precise color displayed depends on the chemical composition of the compound used as the red phosphor in the particular monitor being used, the length of time the monitor has been turned on, and the age of the monitor.

In a device-independent color space, color values are defined by a mapping from the device-independent color space into a standard color space, the CIE (*Commission Internationale de l'Éclairage*) 1931 XYZ color space. Since the values in the XYZ space can be measured colormetrically, this establishes a device-independent specification of the desired color. When a device-independent color value is rendered on a device, the rendered color is based on the device-independent color specification as well as the color characteristics of the device. This may or may not result in a true colorimetric rendering. Variations from a colorimetric rendering may occur as a consequence of gamut limitations and rendering intents. See the discussion of color rendering intents on [page 125.](#page-138-0)

See the *PostScript Language Reference Manual, Second Edition* for further explanation of device-independent color.

*Implementation note The Acrobat 2.0 viewers allow a user to approximate device-independent colors with device-dependent colors with no transformation.* **CalGray** *colors are treated as* **DeviceGray***, and* **CalRGB** *colors are treated as*  **DeviceRGB***.*

#### **Device-dependent color space resources**

#### **DeviceGray color space**

Colors in the **DeviceGray** color space are specified by a single value: the intensity of achromatic light. In this color space, 0 is black, 1 is white, and intermediate values represent shades of gray.

### **DeviceRGB color space**

Colors in the **DeviceRGB** color space are represented by three values: the intensity of the red, green, and blue components in the output. **DeviceRGB** is commonly used for video displays because they are generally based on red, green, and blue phosphors.

#### **DeviceCMYK color space**

Colors in the **DeviceCMYK** color space are represented by four values. These values are the amounts of the cyan, magenta, yellow, and black components in the output. This color space is commonly used for color printers, where they are the colors of the inks traditionally used for fourcolor printing. Only cyan, magenta, and yellow are strictly necessary, but black is generally also used in printing because black ink produces a better black than a mixture of cyan, magenta, and yellow inks, and because black ink is less expensive than the other inks.

### **Device-independent color space resources**

### **CalGray color space**

 $\overline{\phantom{a}}$ 

Colors in a **CalGray** color space are represented by a single value. Input values are in the range 0 to 1, where 0 is black, 1 is white and intermediate values are gray.

A **CalGray** color space is specified by an array of the form

# **[ /CalGray** dict **]**

where the contents of *dict* are described in **Table 6.36**.

# **Table 6.36 CalGray** *attributes (Continued)*

<span id="page-130-0"></span>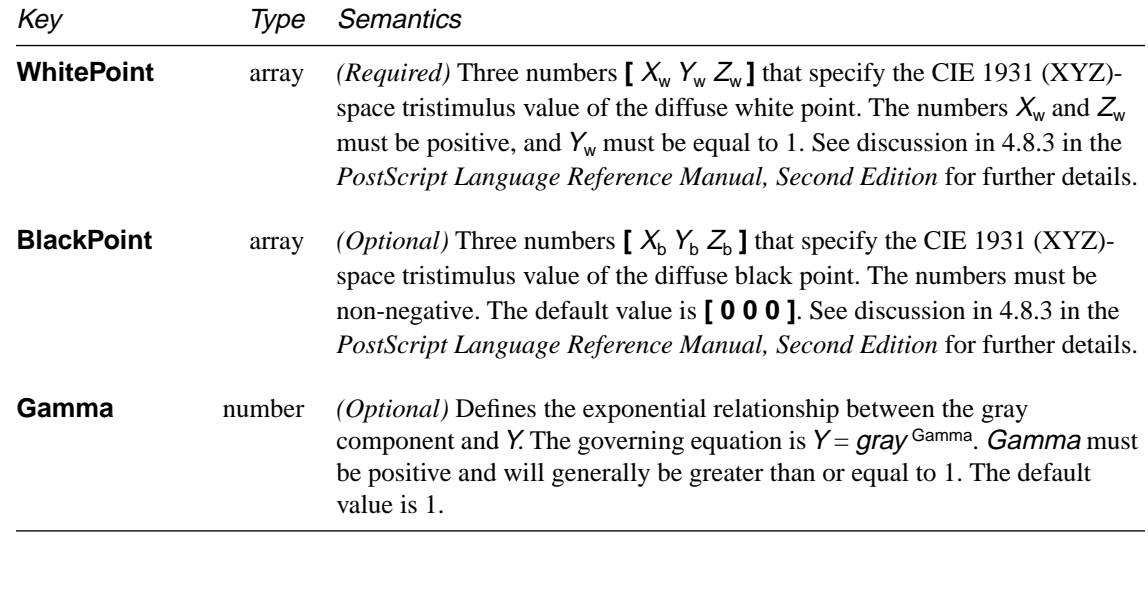

# **CalRGB color space**

Colors in a **CalRGB** color space are represented by three values: the red, green and blue components of the color. Each value is in the range 0 to 1.

A **CalRGB** color space is specified by an array of the form:

**[ /CalRGB** dict **]**

where the contents of *dict* are described in [Table 6.37](#page-131-0).

# **Table 6.37 CalRGB** *attributes*

<span id="page-131-0"></span>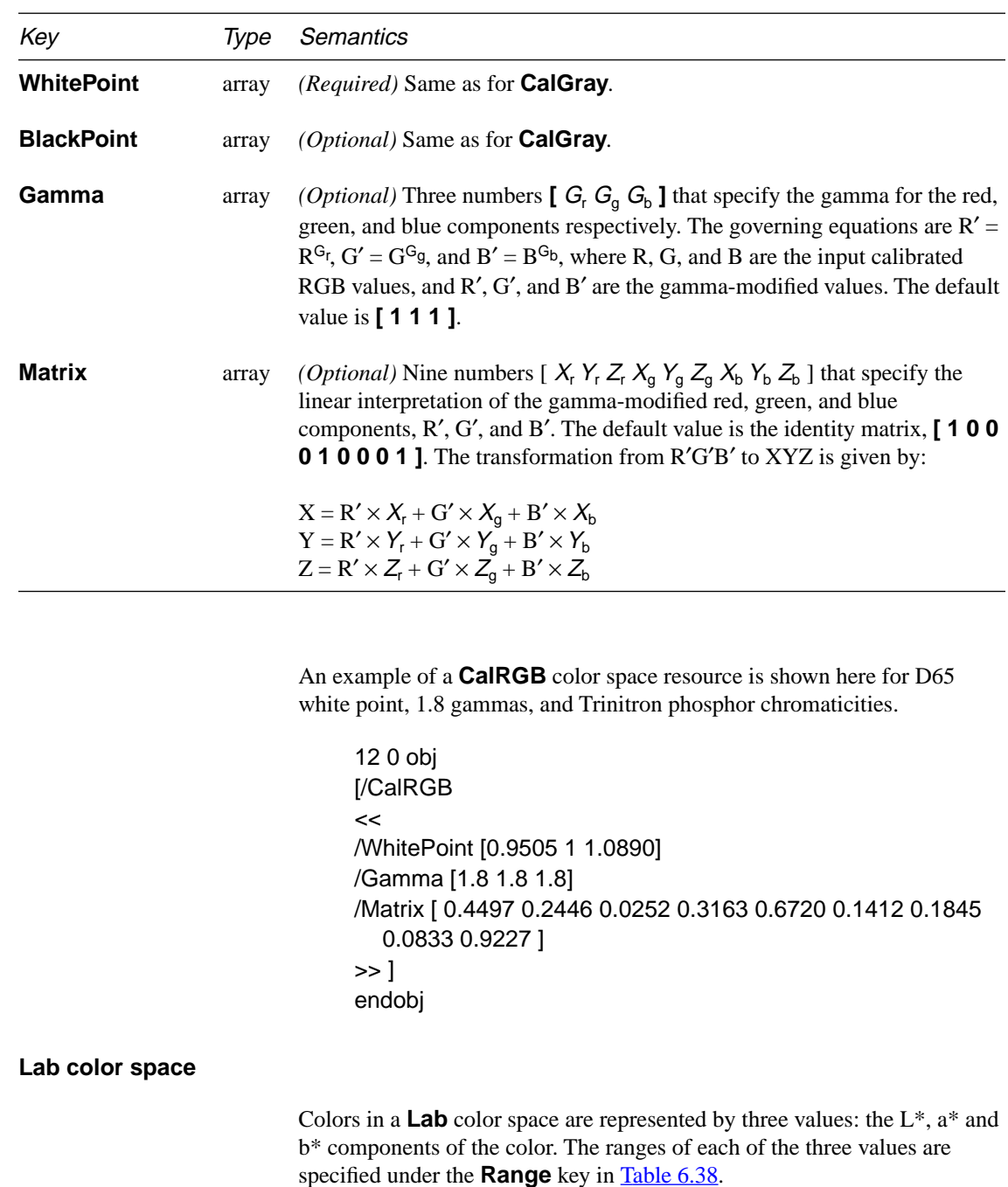

A **Lab** color space is specified by an array of the form:

### **[ /Lab** dict **]**

where the contents of *dict* are described in Table 6.38.

### **Table 6.38 Lab** *attributes*

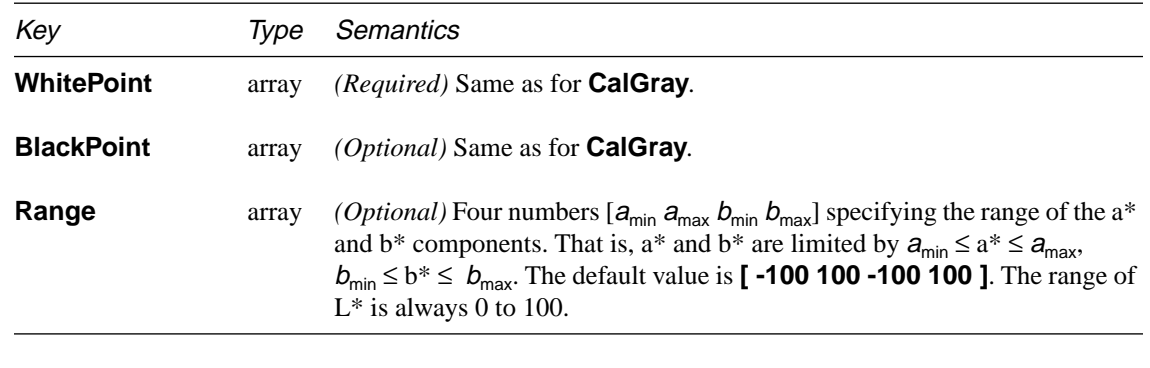

#### **CalCMYK color space**

<span id="page-132-0"></span>П

A **CalCMYK** color space is specified by an array of the form:

#### **[ /CalCMYK** dict **]**

where the contents of *dict* are not defined. These contents will be defined in a future version of PDF.

*Implementation note The* **CalCMYK** *color space resource type has been partially defined with the expectation that its definition will be completed in a future version of PDF. PDF 1.1 viewers should ignore* **CalCMYK** *color space attributes and render colors specified in this color space as if they had been specified using* **DeviceCMYK***.*

#### **Special color space resources**

#### **Indexed color space**

**Indexed** color spaces allow colors to be specified by small integers that are used as indexes into a table of color values. The values in this table are colors specified in either the **DeviceRGB** or **DeviceCMYK** color space.

For example, an indexed color space can have white as color number 1, dark blue as color number 2, turquoise as color number 3, and black as color number 4.

An indexed color space is specified as follows:

# **[ /Indexed** base hival lookup **]**

The base color space is specified by base and must be either **DeviceRGB** or **DeviceCMYK**. The maximum valid index value, specified by hival, is determined by the number of colors desired in the indexed color space. Colors will be specified by integers in the range 0 to *hival*. The color table values are contained in *lookup*, which is a PDF stream. The stream contains  $m \times (hival + 1)$  bytes where m is the number of color components in the base color space. Each byte is an unsigned integer in the range 0 to 255 that is divided by 255, yielding a color component value in the range 0 to 1. The color components for each entry in the table are adjacent in the stream. For example, if the base color space is **DeviceRGB** and the indexed color space contains two colors, the order of bytes in the stream is:  $R_0 G_0 B_0 R_1$  $G_1 B_1$ , where letters are the color component and numbers are the table entry.

**Example 6.20** shows a color space resource for an indexed color space. Colors in the table are specified in the **DeviceRGB** color space, and the table contains 256 entries. The stream containing the table has been LZW and ASCII base-85 encoded.

**Example 6.20** *Color space resource for an indexed color space*

12 0 obj [ /Indexed /DeviceRGB 255 13 0 R ] endobj 13 0 obj << /Filter [ /ASCII85Decode /LZWDecode ] /Length 554 >> stream J3Vsg-=dE=!]\*)rE\$,8^\$P%cp+RI0B1)A)g\_;FLE.V9 …omitted data… bS/5%"OmlTJ=PC!c2]]^rh(A~> endstream endobj

### <span id="page-134-0"></span>**Default color space resources**

PDF 1.1 adds device-independent color spaces to the color spaces defined in PDF 1.0. Because viewers for PDF 1.0 generally do not expect these new color spaces and default gracefully when they are used, a second method for specifying the use of a device-independent color space is provided in PDF 1.1. This second method allows an appropriate color space to be substituted for either the **DeviceGray** or **DeviceRGB** color spaces. The substitution is controlled by two special keys, **DefaultGray** and **DefaultRGB**, that can be used in the ColorSpace dictionary of the Resources dictionary of the current page (or inherited from a Pages object that is an ancestor of the page). They are used as follows.

When a viewer is performing an operation that results in rendering to a medium, there is always a current color space, which is established using the operators of [Section 7.4, "Color operators](#page-161-0)," or using the **ColorSpace** key of an Image resource or an in-line image. When the current color space is **DeviceGray**, the ColorSpace dictionary of the Resources dictionary of the current page is checked for the presence of the **DefaultGray** key. If this key is present, then the color space that is the value of that key is used as the color space for the operation currently being performed. The value of the **DefaultGray** key may be either **DeviceGray** or a **CalGray** color space specification.

Similarly, when the current color space is **DeviceRGB**, the ColorSpace dictionary of the Resources dictionary of the current page is checked for the presence of the **DefaultRGB** key. If this key is present, then the color space that is the value of that key is used as the color space for the operation currently being performed. The value of the **DefaultRGB** key may be either **DeviceRGB** or a **CalRGB** color space specification.

*Implementation note The Acrobat 1.0 viewer ignores* **DefaultRGB** *and* **DefaultGray***.*

### **6.8.6 XObject resources**

XObjects are named resources that appear in the XObject subdictionary within the Resources dictionary of a page object. PDF currently supports three types of XObjects: images, forms, and pass-through PostScript language fragments. In the future it may support other object types.

XObjects are passed by name to the **Do** operator, described on [page 164](#page-177-0). The action taken by the **Do** operator depends on the type of XObject passed to it. In the case of images and forms, the **Do** operator draws the XObject.

### **Image resources**

An Image resource is an XObject whose **Subtype** is **Image**. Image resources allow a PDF page description to specify a sampled image or image mask. PDF supports image masks, 1-, 2-, 4-, and 8-bit grayscale images, and 1-, 2-, 4-, and 8-bit per component color images. Color images may have three or four components representing either RGB or CMYK.

The sample data format and sample interpretation conform to the conventions required by the PostScript language **image** and **imagemask** operators. However, all PDF images have a size of  $1\times1$  unit in user space, and the data must be specified left-to-right, top-to-bottom. Like images in the PostScript language, PDF images are sized and positioned by adjusting the current transformation matrix in the page description.

An Image resource is specified by a stream object. The stream dictionary must include the standard keys required of all streams as well as additional ones described in the following table. Several of the keys are the same as those required by the PostScript language **image** and **imagemask** operators. Matching keys have the same semantics.

| Key                           | Type    | <b>Semantics</b>                                                                                                    |
|-------------------------------|---------|----------------------------------------------------------------------------------------------------|
| <b>Type</b>                   | name    | <i>(Required)</i> Resource type. Always <b>XObject</b> .                                                                                                    |
| <b>Subtype</b>                | name    | (Required) Resource subtype. Always Image.                                                                                                    |
| <b>Name</b>                   | name    | (Required for compatibility with PDF 1.0) Resource name, used as an<br>operand of the Do operator. Name must match the name used in the<br>XObject dictionary within the page's Resources dictionary.                   |
| Implementation note           |         | The <b>Name</b> key is ignored by all Acrobat viewers.                                                                                                    |
| Width                         | integer | ( <i>Required</i> ) Width of the source image in samples.                                                                                                    |
| <b>Height</b>                 | integer | ( <i>Required</i> ) Height of the source image in samples.                                                                                                    |
| <b>BitsPerComponent</b>       | integer | (Required) The number of bits used to represent each color component.                                                                                                    |
| <b>ColorSpace</b> color space |         | (Required for images, not allowed for image masks) Color space used for<br>the image samples. This may be any color space defined in PDF 1.1,<br>including a device-independent color space. However, for compatibility |

**Table 6.39** *Image resource attributes*

 $\overline{\phantom{a}}$ 

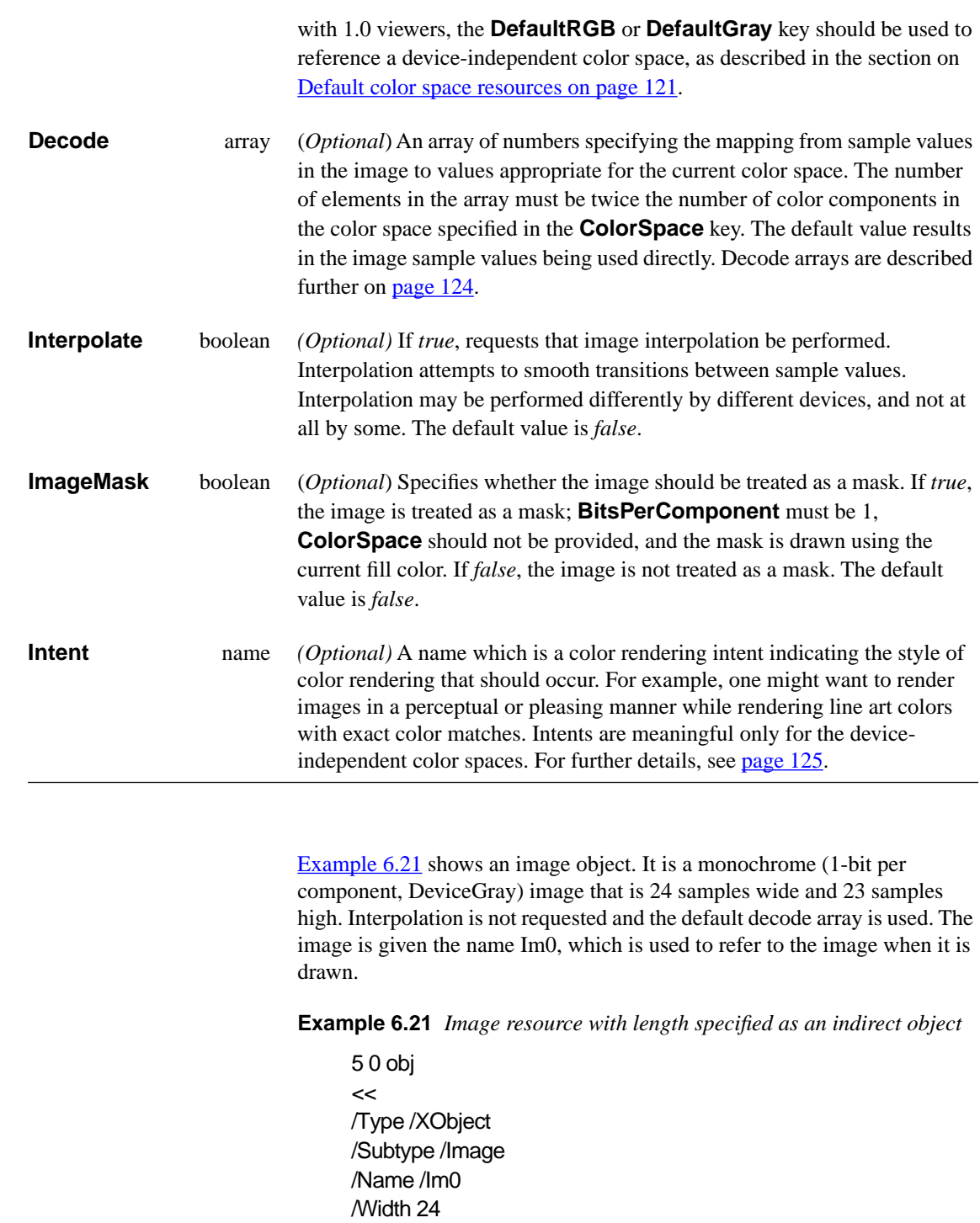

 $\blacksquare$ 

<span id="page-137-0"></span>/Height 23 /BitsPerComponent 1 /ColorSpace /DeviceGray /Filter /ASCIIHexDecode /Length 6 0 R >> stream 003B00 002700 002480 0E4940 114920 14B220 3CB650 75FE88 17FF8C 175F14 1C07E2 3803C4 703182 F8EDFC B2BBC2 BB6F84 31BFC2 18EA3C 0E3E00 07FC00 03F800 1E1800 1FF800> endstream endobj 6 0 obj 174 endobj

#### **Decode arrays**

A Decode array can be used to invert the colors in an image or to compress or expand the range of values specified in the image data. Each pair of numbers in a Decode array specifies the upper and lower values to which the range of sample values in the image is mapped. A Decode array contains one pair of numbers for each component in the color space specified in the image. The mapping for each color component is a linear mapping that, for a Decode array of the form  $[D_{\text{Min}} D_{\text{Max}}]$ , can be written as:

$$
o = D_{Min} + i \times \frac{D_{Max} - D_{Min}}{2^n - 1}
$$

where:

*n* is the value of **BitsPerComponent**

*i* is the input value, in the range 0 to  $2<sup>n</sup> - 1$  $D_{\text{Min}}$  and  $D_{\text{Max}}$  are the values specified in the Decode array

*o* is the output value, to be interpreted in the color space of the image.

Samples with a value of zero are mapped to  $D_{\text{Min}}$ , samples with a value of  $2<sup>n</sup>$  - 1 are mapped to  $D_{\text{Max}}$ , and samples with intermediate values are mapped linearly between  $D_{\text{Min}}$  and  $D_{\text{Max}}$ . The default Decode array for each color component is  $[0 1]$ , causing sample values in the range 0 to  $2<sup>n</sup>$  - 1 to be mapped to color values in the range 0 to 1. Table 6.40 shows the default Decode arrays for various color spaces.

Color space Default Decode array **DeviceGray** [0 1] **DeviceRGB** [0 1 0 1 0 1] **DeviceCMYK** [0 1 0 1 0 1 0 1] **Indexed** [0  $M$ ] where  $N = 2<sup>n</sup> - 1$ **CalGray** [0 1] **CalRGB** [0 1 0 1 0 1] **Lab** [0 100  $a_{\text{Min}} a_{\text{Max}} b_{\text{Min}} b_{\text{Max}}$ ] where  $a_{\text{Min}}$ ,  $a_{\text{Max}} b_{\text{Min}}$ , and  $b_{\text{Max}}$  correspond to the entries in the **Range** array of the image's color space. 0 and 100 are the first two entries since the range of  $L^*$  is always 0 to 100.

**Table 6.40** *Default Decode arrays for various color spaces*

<span id="page-138-0"></span> $\overline{\phantom{a}}$ 

As an example of a Decode array, consider a DeviceGray image with 8 bits per component. The color of each sample in a DeviceGray image is represented by a single number. The default Decode array maps a sample value of 0 to a color value of 0 and a sample value of 255 to a color value of 1. A negative image is produced by specifying a Decode array of **[ 1 0 ]**, which maps a sample value of 0 to a color value of 1 and a sample value of 255 maps to a color value of 0. If the image only contains values from 0 to 63 and is to be displayed using the full gray range of 0 to 1, a Decode array of **[ 0 4 ]** should be used. With this Decode array, a sample value of 0 maps to a color value of 0, a sample value of 255 maps to a color value of 4, and a sample value of 63 (the maximum value in the example) maps to a color value of 0.99.

### **Color rendering intents**

*Implementation note The Acrobat 1.0 viewers display an error if an image specifies an Intent.*

The supported color rendering intents and their meanings are given below in [Table 6.41.](#page-139-0) Other intents are permitted, but a viewer based on the PDF 1.1 specification will most likely ignore its value. The default intent is **RelativeColorimetric**.

# **Table 6.41** *Color rendering intents*

<span id="page-139-0"></span>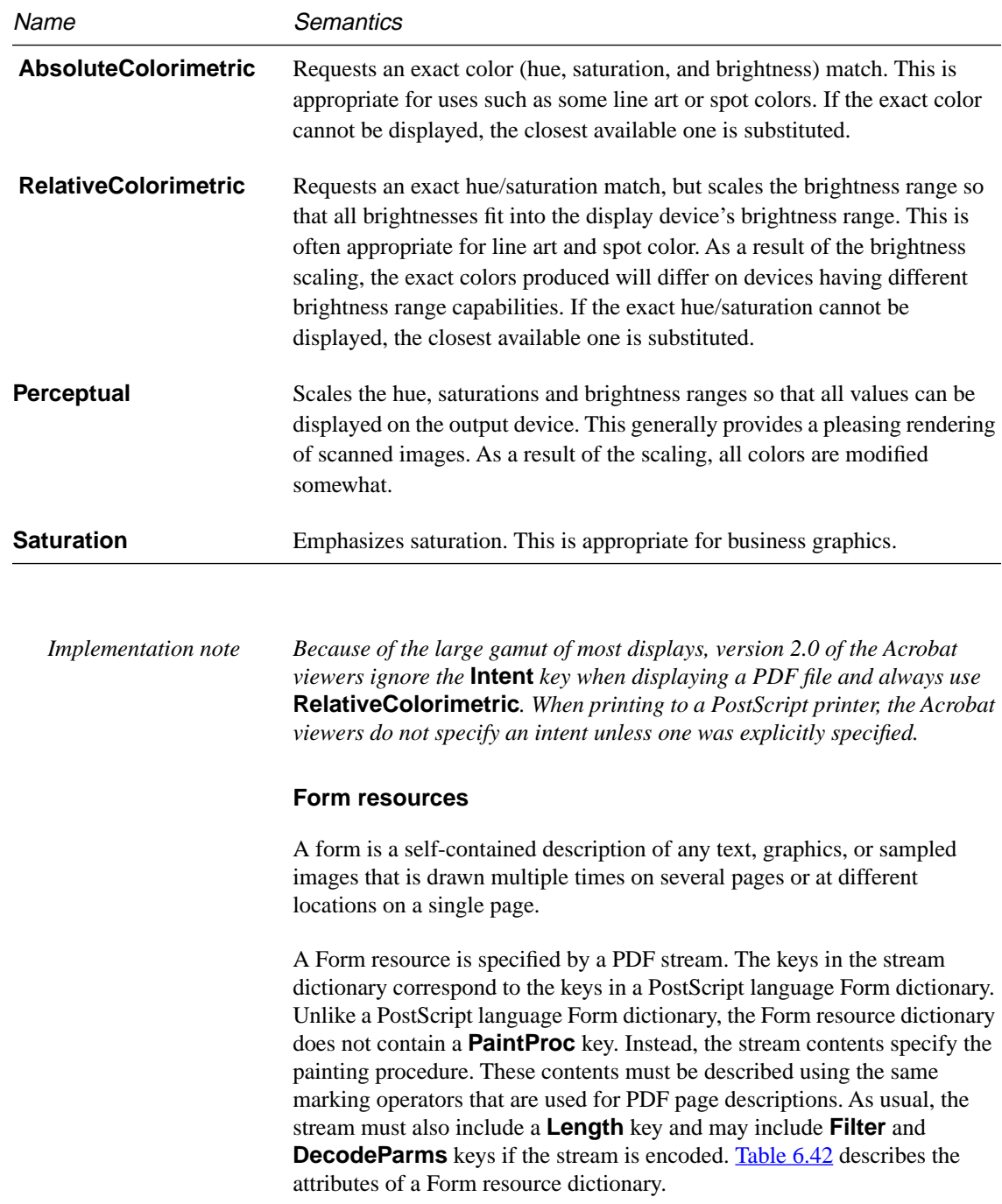

 $\overline{\phantom{a}}$ 

To draw a form, the **Do** operator is used, with the name of the form to be drawn given as an operand. As discussed in the introduction to **Section 6.8**, ["Resources,](#page-109-0)" this name is mapped to an object ID using the Resources dictionary for the page on which the form is drawn.

**Table 6.42** *Form resource attributes*

<span id="page-140-0"></span>

| Key              | Type       | <b>Semantics</b>                                                                                                    |
|------------------|------------|----------------------------------------------------------------------------------------------------|
| <b>Type</b>      | name       | (Required) Resource type. Always XObject.                                                                                                    |
| <b>Subtype</b>   | name       | (Required) Resource subtype. Always Form.                                                                                                    |
| <b>BBox</b>      | array      | (Required) An array of four numbers that specifies the form's bounding box<br>in the form coordinate system. This bounding box is used to clip the output<br>of the form and to determine its size for caching.                                                                                                    |
| FormType         | integer    | (Required) Must be 1.                                                                                                    |
| <b>Matrix</b>    | matrix     | (Required) A transformation matrix that maps from the form's coordinate<br>space into user space.                                                                                                    |
| <b>Name</b>      | name       | (Required) Resource name, used as an operand of the Do operator. Name<br>must match the name used in the XObject dictionary within the page's<br>Resources dictionary.                                                                                                    |
| <b>Resources</b> | dictionary | (Optional) A list of the resources such as fonts and images required by this<br>form. The dictionary's format is the same as for the Resources dictionary in<br>a Page object. All resources used in the form must be included in the<br>Resources dictionary of the Page object on which the form appears,<br>regardless of whether or not they also appear in the Resources dictionary of<br>the form. It can be useful to also specify them in the form's Resources<br>dictionary in order to easily determine which resources are used inside the<br>form. If a resource is included in both dictionaries, it should have the same<br>name in both locations. |
| <b>XUID</b>      | array      | (Optional) An ID that uniquely identifies the form. This allows the form to<br>be cached after the first time it has been drawn in order to improve the speed<br>of subsequent redraws.<br>XUID arrays may contain any number of elements. The first element in an<br>XUID array is the organization ID. Forms that are used only in closed<br>environments may use 1000000 as the organization ID. Any value can be<br>used for subsequent elements, but the same values must not be used for                                                                                                    |

different forms. Organizations that plan to distribute forms widely and wish to use XUIDs must obtain an organization ID from Adobe Systems Incorporated, as described in Appendix [E](#page-280-0). Section 5.8 of the *PostScript Language Reference Manual, Second Edition* provides a further explanation of XUIDs.

```
Example 6.22 Form resource
     6 0 obj
     <</Type /XObject
     /Subtype /Form
     /Name /Fm0
     /FormType 1
     /BBox [ 0 0 1000 1000 ]
     /Matrix [ 1 0 0 1 0 0 ]
     /Length 38
     >> 
     stream
       0 0 m 0 1000 l 1000 1000 l 1000 0 l f
     endstream
     endobj
```
# **Pass-through PostScript language resources**

PDF 1.1 enables a document to include PostScript language fragments in a page description. These fragments are printer-dependent and take effect only when printing on a PostScript printer. They have no effect either when viewing the file or when printing to a non-PostScript printer. In addition, applications that understand PDF are unlikely to be able to interpret the PostScript language fragments. Hence, this capability should be used only if there is no other way to achieve the same result.

A PostScript resource is an XObject whose **Subtype** key has the value **PS**. When a document is printed to a PostScript printer, the contents of the resource stream replace the **Do** command that references the resource. This stream is copied without interpretation and may include PostScript comments. In any other case, the resource is ignored. When printing to a PostScript Level 1 printer, if the XObject contains a **Level1** key, the value of that key, which must be a stream, will be used instead of the contents of the PostScript resource stream.

The PostScript fragment may use Type 1 and TrueType fonts listed in the resources of the page containing the fragment. It may not use Type 3 fonts.

*Note Pass-through PostScript resources should be used with extreme caution, and only to obtain results not otherwise possible in PDF. Inappropriate use of PostScript resources can cause PDF files to print incorrectly.*

The PostScript resource is not compatible with 1.0 viewers. The following method can be used instead to create PostScript pass-through data when compatibility with 1.0 viewers is necessary. A form should be defined with an empty stream content. It should include a **BBox** of all zeros, a **FormType** of 1, and a **Matrix** that is the identity matrix. It should include a **Subtype2** key whose value is **PS**, and a **PS** key whose value is a stream that contains the PostScript language pass-through data. It may also contain a **Level1** key as described previously in this section.

# **6.9 Info dictionary**

A document's trailer may contain a reference to an Info dictionary that provides information about the document. This optional dictionary may contain one or more keys, whose values should be strings. These strings may be displayed in an Acrobat viewer's Document Info dialog. The characters in these strings are encoded using the predefined encoding **PDFDocEncoding**, described in Appendix *C*.

*Note Omit any key in the Info dictionary for which a value is not known, rather than including it with an empty string as its value.*

#### **Table 6.43** *PDF Info dictionary attributes*

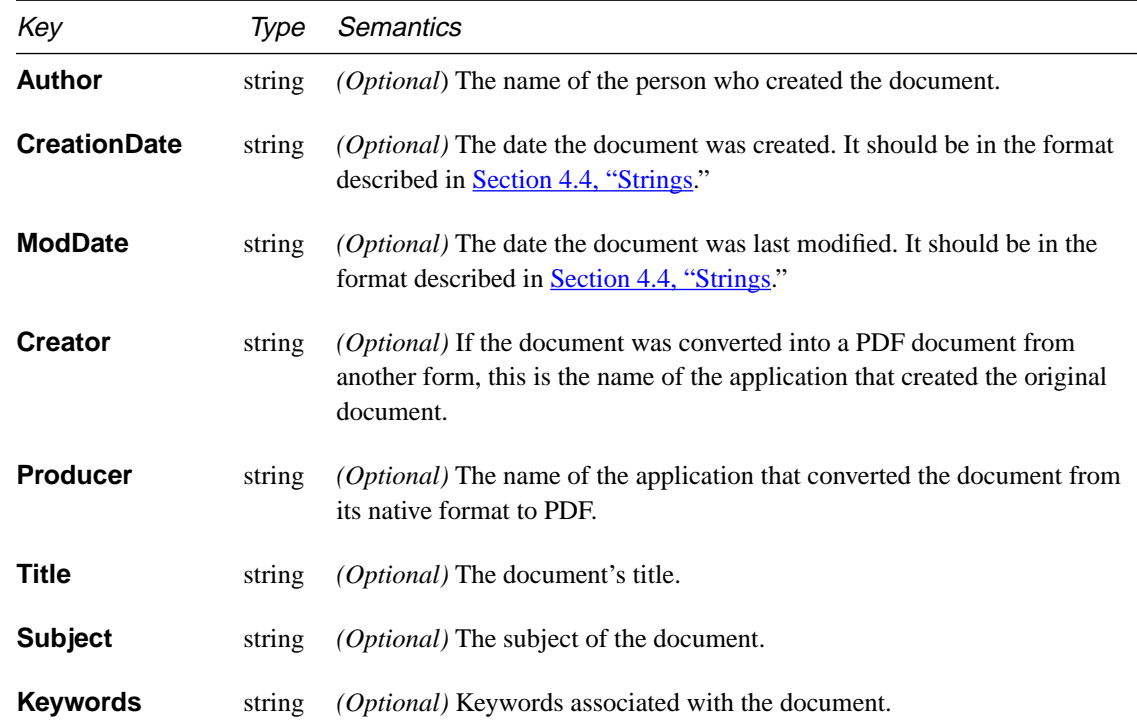

Info strings that are to be interpreted as dates must include the **D:** prefix (see [Section 4.4, "Strings](#page-45-0)"). In particular, the 1.0 key **CreationDate** and the 1.1 key **ModDate** should use this format. All Info strings that represent dates should be displayed as a human-readable date. Other Info strings are uninterpreted.

Info keys and strings may be added to or changed by users or extensions, and some extensions may choose to permit searches on these keys. PDF 1.1 does not define short names for the keys in Table 6.43, to make it easier to browse and edit Info dictionary entries. New names should be chosen with care so that they make sense to users.

Although private data can be stored in the Info dictionary, it is more appropriate to store it in the Catalog. This allows a user or program to alter entries in the Info dictionary with less chance of unforeseen side effects.
**Example 6.23** shows an example of an Info dictionary.

#### **Example 6.23** *Info dictionary*

1 0 obj  $<<$ /Creator (Adobe Illustrator) /CreationDate (D:19930204080603-08'00') /Author (Werner Heisenberg) /Producer (Acrobat Network Distiller 1.0 for Macintosh) >> endobj

# **6.10 Articles**

 $\overline{\phantom{a}}$ 

An *article thread* identifies related elements in a document, enabling a user to follow a flow of information that may span multiple columns or pages.

A PDF document may include one or more article threads. Each thread has a title and a list of thread elements, which are referred to as *beads.* A viewer may allow the user to select a particular thread and then navigate through it; the viewer automatically maintains a comfortable zoom level for reading and moves from one bead to the next, rather than from one page to the next.

If a document includes any threads, they are stored in an array as the value of the **Threads** key in the Catalog object. Each thread and its beads are dictionaries. [Table](#page-145-0) 6.44 lists the attributes of a Thread dictionary, and Table [6.45](#page-145-0) lists the attributes of a Bead dictionary.

| Key                  | <i>lype</i> | <b>Semantics</b>                                                                                                    |
|----------------------|-------------|----------------------------------------------------------------------------------------------------|
| $\mathbf{F}$ (First) | dict        | <i>(Required; must be an indirect reference)</i> Specifies the bead that is the first<br>element of this thread.                                                                                                    |
| $\ln$ (Info)         | dict        | <i>(Optional)</i> Information about the thread. This dictionary should contain<br>information similar to the document's Info dictionary and should use the<br>same key names and data formats for entries that correspond to Info<br>dictionary entries. Entries in this dictionary should be strings encoded using<br>the predefined encoding <b>PDFDocEncoding</b> , described in Appendix $C$ . |

**Table 6.44** *Thread attributes*

<span id="page-145-0"></span>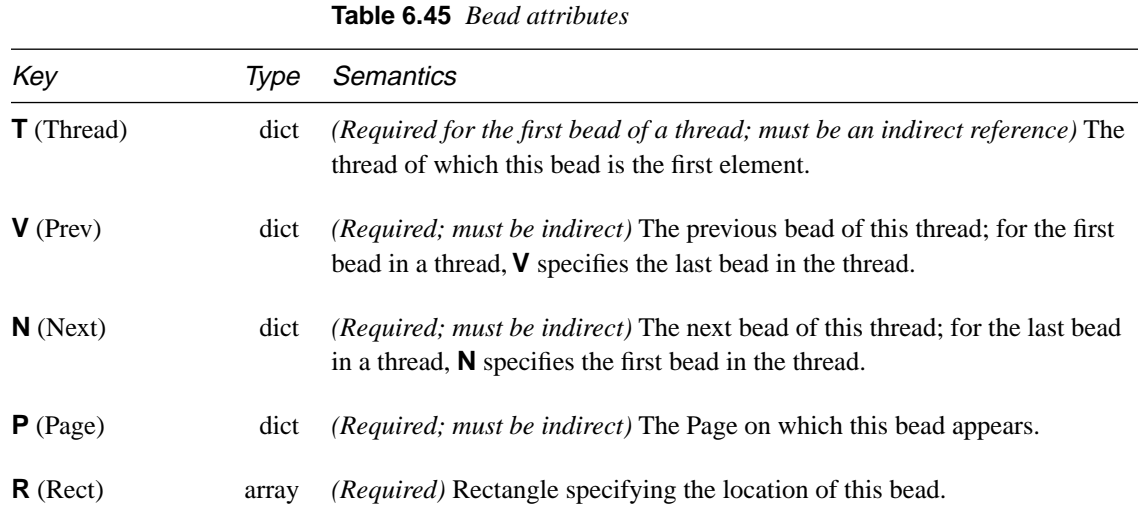

Example 6.24 shows a thread with three beads:

```
Example 6.24 Thread
```
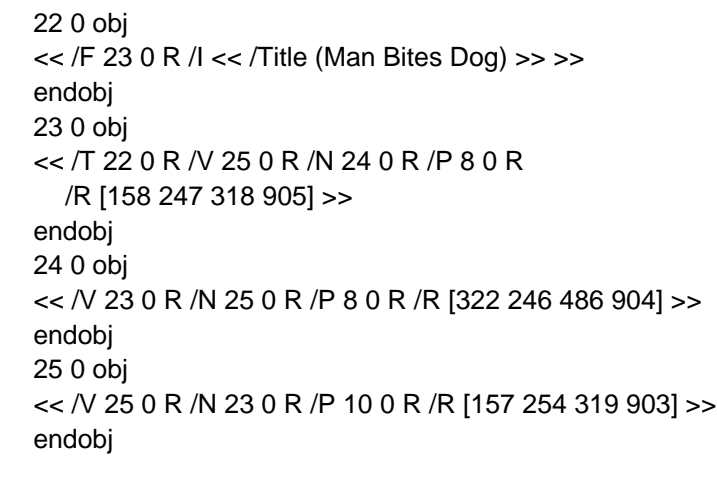

The Page object for each page on which beads appear should contain a **B** key, as described in [Section 6.4, "Page objects.](#page-80-0)" The value of this key is an array of indirect references to each bead on the page, in drawing order.

*Implementation note The thread array and dictionary objects are invisible to 1.0 viewers on all platforms. Consequently, insert and delete pages operations will not carry along any threads.*

# **6.11 File ID**

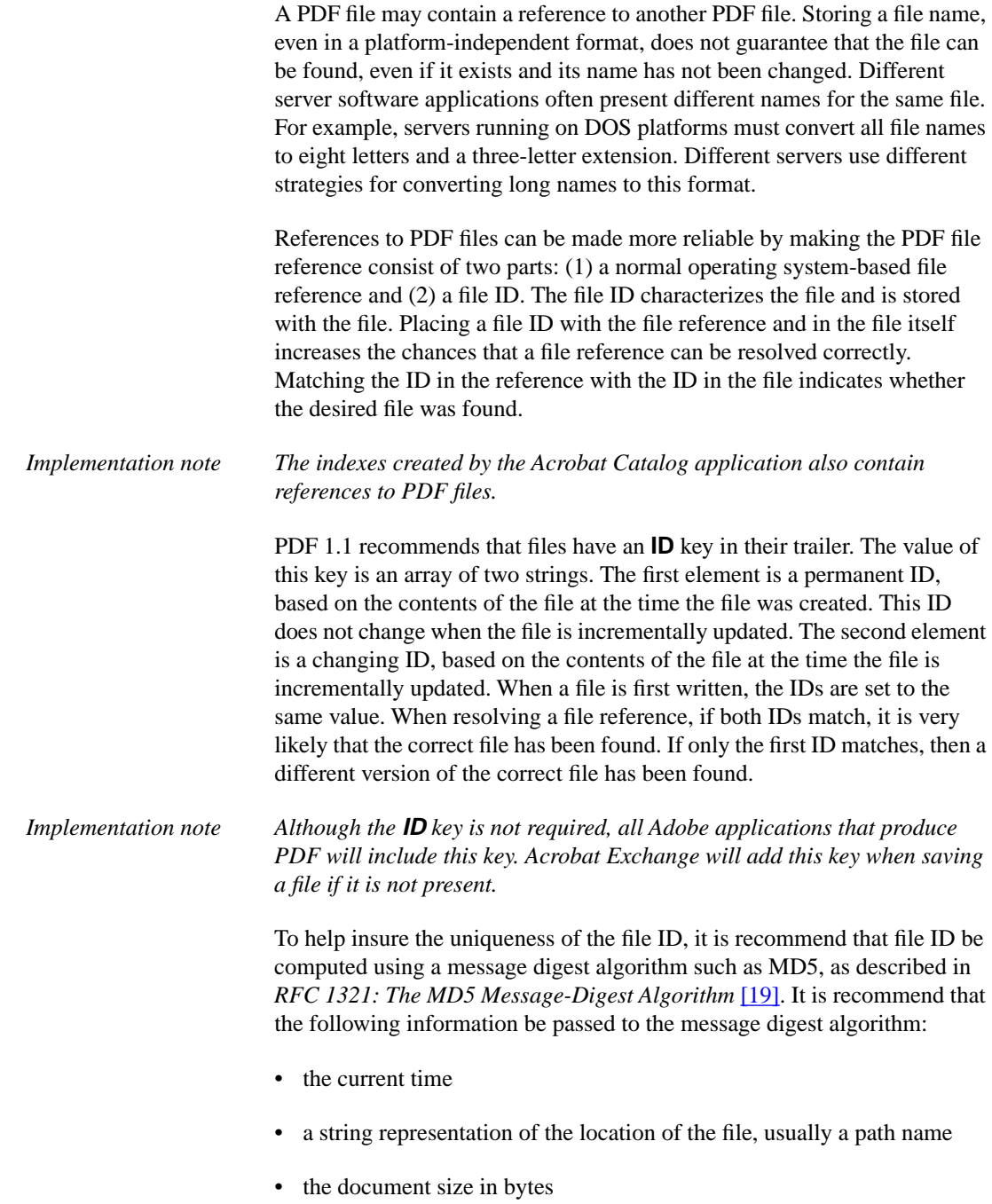

• the value of each entry in the document's Info dictionary.

#### *Implementation note Adobe applications pass this information to the MD5 message digest algorithm to calculate file IDs. Note that the calculation of the file IDs need not be reproducible. All that matters is that the file IDs are likely to be unique. For example, two implementations of this algorithm might use different formats for the current time. This will cause them to produce different file IDs for the same file created at the same time, but this does not affect the uniqueness of the ID.*

# **6.12 Encryption dictionary**

Documents can be protected via encryption, as described in Section 5.7, ["Encryption.](#page-73-0)" Every protected document must have an Encrypt dictionary, which specifies the security handler to be used to authorize access to the document. The Encrypt dictionary also contains whatever additional information the security handler chooses to store in it.

Table 6.46 describes the standard keys in the Encrypt dictionary. In addition to the keys listed in the table, a security handler may add other key–value pairs. Strings in the Encrypt dictionary must be encrypted and decrypted by the security handler itself, using whatever encryption algorithm it chooses; unlike other strings in a PDF file, they are not automatically encrypted and decrypted.

#### **Table 6.46** *Encrypt dictionary attributes*

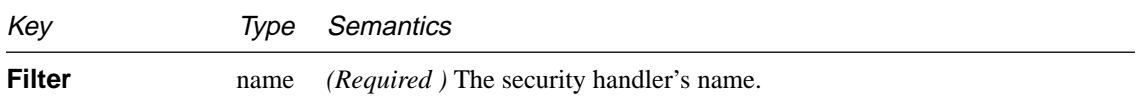

# **6.12.1 Security handlers**

Security handlers authorize users to access the content of PDF files. They may use whatever data they choose to do so, such as passwords, the presence of a specific hardware key, or the output of a fingerprint scanner.

*Implementation note Version 2.0 of the Acrobat viewers include one built-in security handler, described in the following section. Plug-ins can provide other security handlers.*

> In addition to granting access to the contents of the file, a security handler may grant permission to perform specific operations on the file.

Π

*Implementation note Version 2.0 of the Acrobat viewers support the following permissions:*

- *Printing the document.*
- *Copying text and graphics in the document to the clipboard.*
- *Modifying the document.*
- *Adding notes to the document and modifying existing notes.*

Security handlers can place whatever additional key–value pairs they wish into the Encrypt dictionary. Examples of such data includes permissions, data that allows the security handler to determine which permissions a particular user should be granted, or data needed for authorizing the user.

#### **6.12.2 Standard security handler**

Version 2.0 of the Acrobat viewers includes one built-in security handler, whose name is **Standard**. This security handler supports two passwords (owner and user) that are obtained via a password dialog box. The standard security handler also supports restricted permissions for users. These permissions can be set by the owner.

Table 6.47 describes the information in the Encrypt dictionary used by the standard security handler.

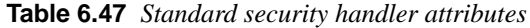

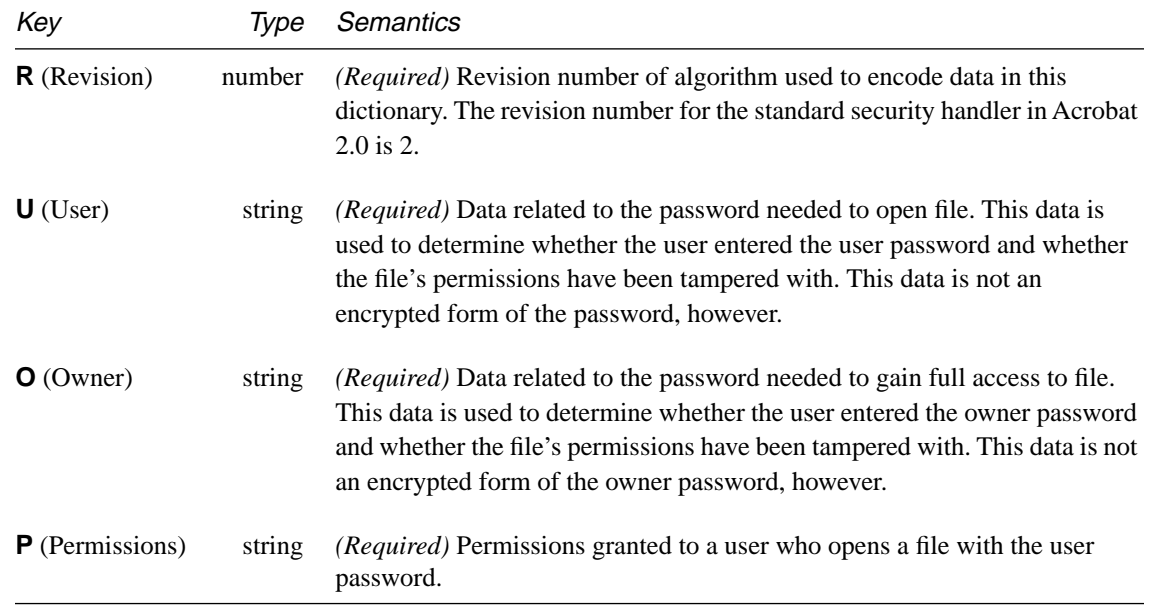

# **CHAPTER 7**

# **Page Descriptions**

This chapter describes the PDF operators that draw text, graphics, and images on the page. It completes the specification of PDF. The following chapters describe how to produce efficient PDF files.

Text, graphics, and images are drawn using the coordinate systems described in [Chapter 3](#page-34-0). It may be useful to refer to that chapter when reading the description of various operators, to obtain a better understanding of the coordinate systems used in PDF documents and the relationships among them.

[Appendix B](#page-256-0) contains a complete list of operators, arranged alphabetically.

*Note Throughout this chapter, PDF operators are shown with a list of the operands they require. A dash (—) is used to indicate that an operator takes no operands. In addition, for operators that correspond to one or more PostScript language operators, the corresponding PostScript language operators appear in bold on the first line of the operator's definition. An operand specified as a number may be either integer or real. Otherwise, numeric operands must be integer.*

# **7.1 Overview**

A PDF page description can be considered a sequence of graphics objects. These objects generate marks that are applied to the current page, obscuring any previous marks they may overlay.

<span id="page-151-0"></span>PDF provides four types of graphics objects:

- A *path object* is an arbitrary shape made of straight lines, rectangles, and cubic curves. A path may intersect itself and may have disconnected sections and holes. A path object includes a painting operator that specifies whether the path is filled, stroked, and/or serves as a clipping path.
- A *text object* consists of one or more character strings that can be placed anywhere on the page and in any orientation. Like a path, text can be stroked, filled, and/or serve as a clipping path.
- An *image object* consists of a set of samples using a specified color model. Images can be placed anywhere on a page and in any orientation.
- An *XObject* is a PDF object referenced by name. The interpretation of an XObject depends on its type. PDF currently supports three types of XObjects: images, forms, and pass-through PostScript language fragments.

As described in [Section 6.8, "Resources](#page-109-0)," a PDF page description is not necessarily self-contained. It often contains references to resources such as fonts, forms, or images not found within the page description itself but located elsewhere in the PDF file.

# **7.2 Graphics state**

The exact effect of drawing a graphics or text object is determined by parameters such as the current line thickness, font, and leading. These parameters are part of the *graphics state*.

Although the contents of the PDF graphics state are similar to those of the graphics state in the PostScript language, PDF extends the graphics state to include separate stroke and fill colors and additional elements that affect only text. The use of separate fill and stroke colors in PDF is necessary to implement painting operators that both fill and stroke a path or text. The additional text state enables the implementation of a more compact set of text operators.

Tables [7.1](#page-152-0) and [7.2](#page-153-0) list the parameters in the graphics state, arranged alphabetically. For each parameter, the table lists the operator that sets the parameter, along with any restriction on where the operator may appear in a page description. For convenience, the text-specific elements are listed separately.

## *Note None of the graphics state operators may appear within a path.*

**Table 7.1** *General graphics state parameters* 

<span id="page-152-0"></span>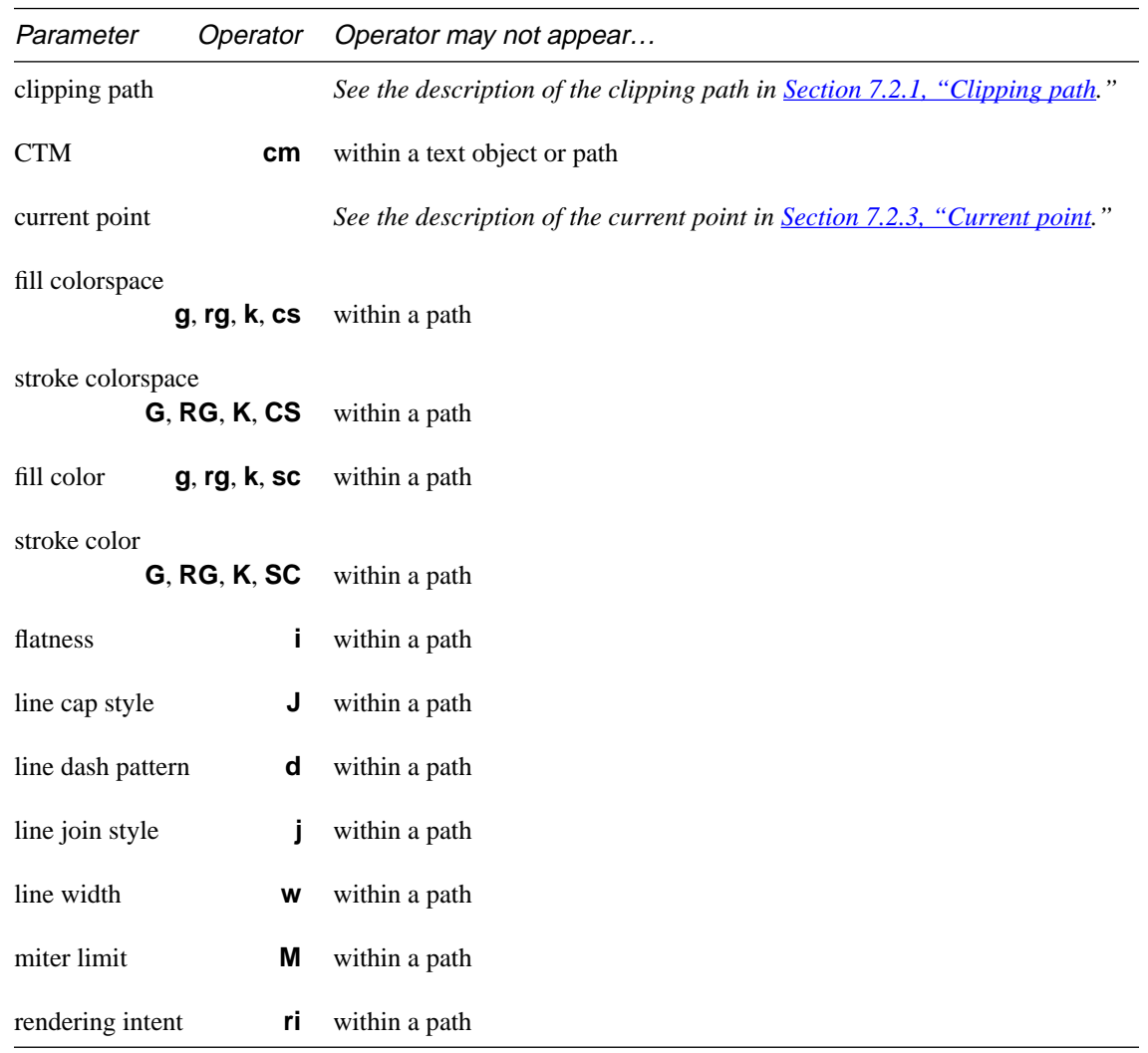

 $\blacksquare$ 

<span id="page-153-0"></span>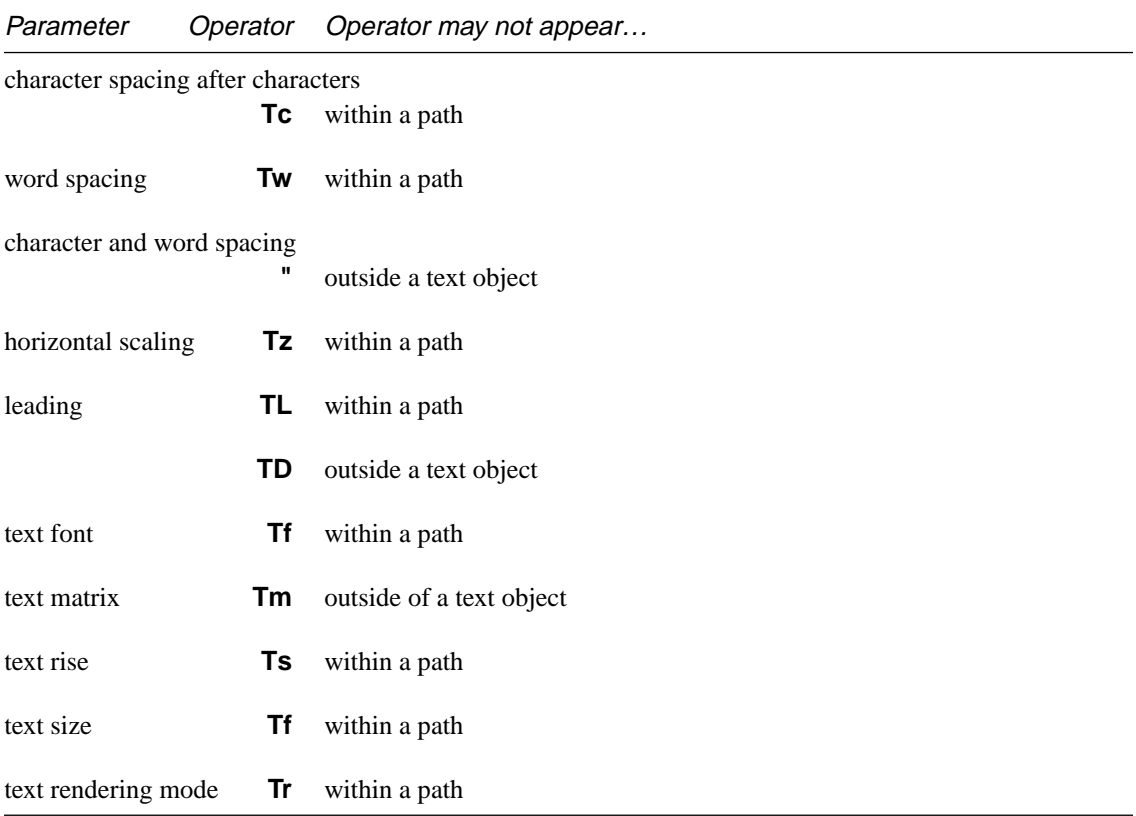

**Table 7.2** *Text-specific graphics state parameters*

The graphics state is initialized at the beginning of each page, using the default values specified in each of the graphics state operator descriptions.

PDF provides a graphics state stack for saving and restoring the graphics state. PDF provides an operator that saves a copy of the entire graphics state onto the graphics state stack. Another operator removes the most recently saved graphics state from the stack and makes it the current graphics state.

Each of the elements in [Table 7.1](#page-152-0) is described in the following sections, while the operators that set these parameters are described in **Section 7.3**, ["Graphics state operators](#page-160-0)," and [Section 7.4, "Color operators.](#page-161-0)" The textspecific parameters listed in Table 7.2 are described in Section 7.6, "Text [state](#page-169-0)," near the discussion of text objects. The operators that set them are described in Sections **7.7.2, "Text state operators**," and **7.7.3, "Text** [positioning operators.](#page-175-0)"

# <span id="page-154-0"></span>**7.2.1 Clipping path**

The clipping path restricts the region to which paint can be applied on a page. Marks outside the region bounded by the clipping path are not painted. Clipping paths may be specified either by a path, or by using one of the clipping modes for text rendering. These are described in [Section 7.5.3,](#page-169-0)  ["Path clipping operators](#page-169-0)," and [Section 7.6.6, "Text rendering mode.](#page-171-0)"

# **7.2.2 CTM**

The CTM is the matrix specifying the transformation from user space to device space. It is described in [Section 3.2, "User space](#page-35-0)."

## **7.2.3 Current point**

All drawing on a page makes use of the *current point*. In an analogy to drawing on paper, the current point can be thought of as the location of the pen used for drawing.

The current point must be set before graphics can be drawn on a page. Several of the operators discussed in Section 7.5.1, "Path segment [operators](#page-165-0)," set the current point. As a path object is constructed, the current point is updated in the same way as a pen moves when drawing graphics on a piece of paper. After the path is painted using the operators described in [Section 7.5.2, "Path painting operators,](#page-166-0)" the current point is undefined.

The current point also determines where text is drawn. Each time a text object begins, the current point is set to the origin of the page's coordinate system. Several of the operators described in Section 7.7.3, "Text" [positioning operators,](#page-175-0)" change the current point. The current point is also updated as text is drawn using the operators described in [Section 7.7.4,](#page-176-0)  ["Text string operators.](#page-176-0)"

#### **7.2.4 Fill color**

The fill color is used to paint the interior of paths and text characters that are filled. Filling is described in **Section 7.5.2, "Path painting operators."** 

#### **7.2.5 Flatness**

Flatness sets the maximum permitted distance in device pixels between the mathematically correct path and an approximation constructed from straight line segments, as shown in [Figure 7.1](#page-155-0).

<span id="page-155-0"></span>*Note Flatness is inherently device-dependent, because it is measured in device pixels.*

**Figure 7.1** *Flatness*

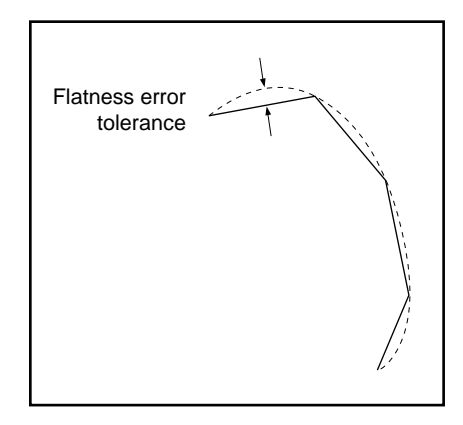

## **7.2.6 Line cap style**

The line cap style specifies the shape to be used at the ends of open subpaths when they are stroked. Allowed values are shown in [Figure 7.2](#page-156-0).

**Figure 7.2** *Line cap styles*

<span id="page-156-0"></span>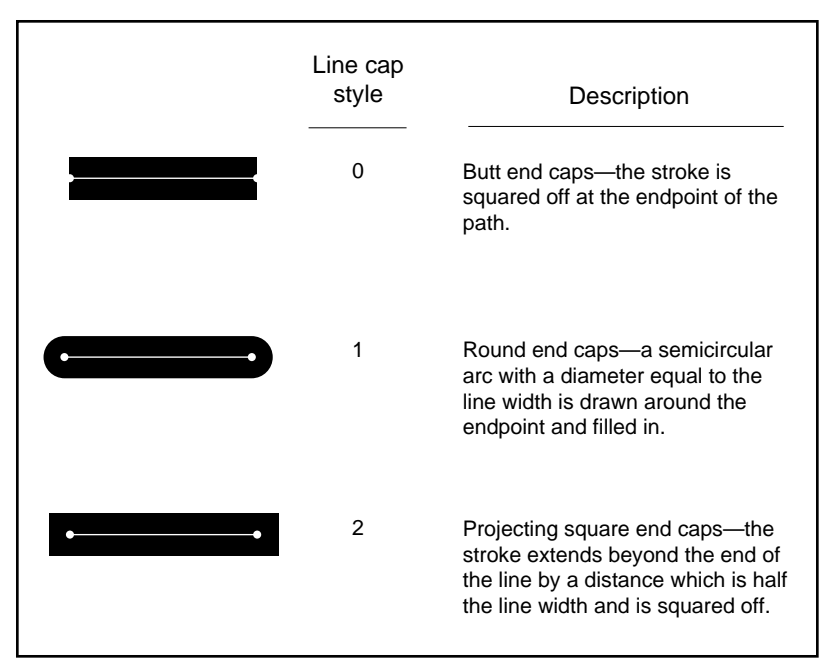

#### **7.2.7 Line dash pattern**

The line dash pattern controls the pattern of dashes and gaps used to stroke paths. It is specified by an array and a phase. The array specifies the length of alternating dashes and gaps. The phase specifies the distance into the dash pattern to start the dash. Both the elements of the array and the phase are measured in user space units. Before beginning to stroke a path, the array is cycled through, adding up the lengths of dashes and gaps. When the sum of dashes and gaps equals the value specified by the phase, stroking of the path begins, using the array from the point that has been reached. Figure [7.3](#page-157-0) shows examples of line dash patterns. As can be seen from the figure, the command **[ ] 0 d** can be used to restore the dash pattern to a solid line.

<span id="page-157-0"></span>**Figure 7.3** *Line dash pattern*

| Dash pattern | Array and<br>phase | Description                      |
|--------------|--------------------|----------------------------------|
|              | [10                | Turn dash off-solid line         |
|              | [3]0               | 3 units on, 3 units off,         |
|              | $[2]$ 1            | 1 on, 2 off, 2 on, 2 off,        |
|              | [2 1] 0            | 2 on, 1 off, 2 on, 1 off,        |
|              | [35]6              | 2 off, 3 on, 5 off, 3 on, 5 off, |
|              | $[23]$ 11          | 1 on, 3 off, 2 on, 3 off, 2 on,  |

Dashed lines wrap around curves and corners just as solid stroked lines do. The ends of each dash are treated with the current line cap style, and corners within dashes are treated with the current line join style.

## **7.2.8 Line join style**

The line join style specifies the shape to be used at the corners of paths that are stroked. [Figure 7.4](#page-158-0) shows the allowed values.

**Figure 7.4** *Line join styles*

<span id="page-158-0"></span>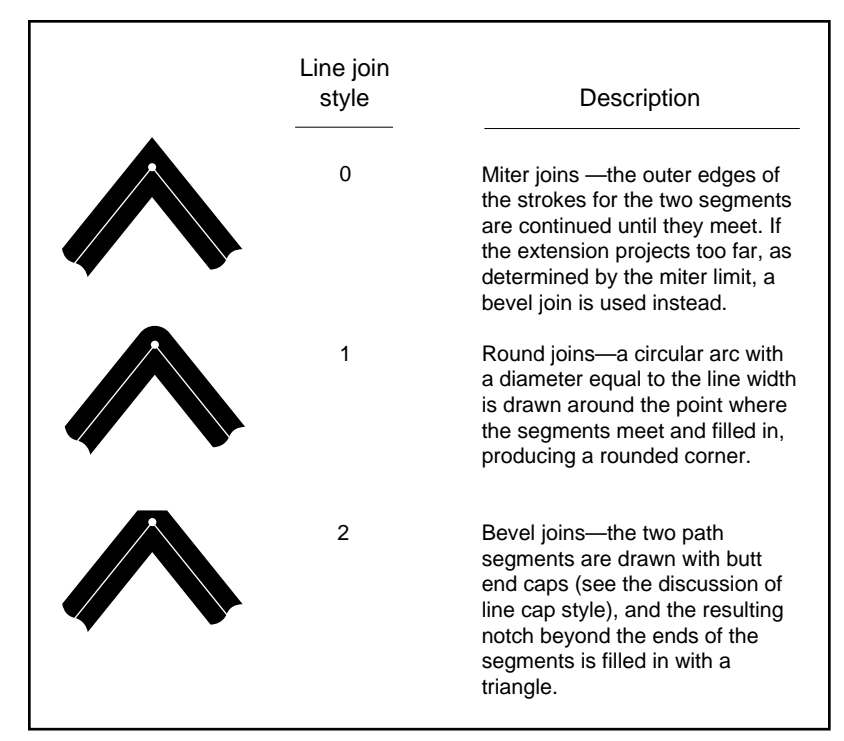

# **7.2.9 Line width**

The line width specifies the thickness of the line used to stroke a path and is measured in user space units. A line width of 0 specifies the thinnest line that can be rendered on the output device.

*Note A line width of 0 is an inherently device-dependent value. Its use is discouraged because the line may be nearly invisible when printing on high-resolution devices.*

#### **7.2.10 Miter limit**

 $\overline{\phantom{a}}$ 

When two line segments meet at a sharp angle and mitered joins have been specified as the line join style, it is possible for the miter to extend far beyond the thickness of the line stroking the path. The miter limit imposes a maximum on the ratio of the miter length to the line width, as shown in [Figure 7.5.](#page-159-0) When the limit is exceeded, the join is converted from a miter to a bevel. For example, miter limit of 1.415 converts miters to bevels for ϕ

<span id="page-159-0"></span>less than 90 degrees, a limit of  $2.0$  converts miters to bevels for  $\varphi$  less than 60 degrees, and a limit of  $10.0$  converts miters to bevels for  $\varphi$  less than 11 degrees.

**Figure 7.5** *Miter length*

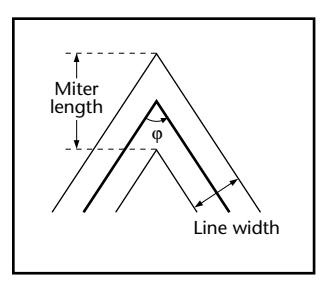

# **7.2.11 Stroke color**

The stroke color is used to paint the border of paths and text that are stroked. Stroking is described in **Section 7.5.2**, "Path painting operators."

# **7.2.12 Fill color space**

The color space in which the fill color is specified. See **Section 7.4, "Color** [operators](#page-161-0)."

#### **7.2.13 Stroke color space**

The color space in which the stroke color is specified. See Section 7.4, ["Color operators.](#page-161-0)"

# **7.2.14 Rendering intent**

A name which is a color rendering intent indicating the style of color rendering that should occur. See [Section 6.8.6, "XObject resources](#page-134-0)," and especially **Table 6.41**, "Color rendering intents," for further detail.

# <span id="page-160-0"></span>**7.3 Graphics state operators**

PDF provides operators to set each of the graphics state parameters described in [Section 7.2, "Graphics state](#page-151-0)." This section describes all the operators used to set all the parameters shown in [Table 7.1](#page-152-0) except clipping path, current point, and stroke and fill color. Stroke and fill color are described in the following section.

None of the graphics state operators described in this section can be used within a path object. All except those that save and restore the graphics state (**q** and **Q**) or set the CTM (**cm**) can be included within text objects.

- **q** Saves the current graphics state on the graphics state stack.
- **Q** Restores the graphics state to the most recently saved state. Removes the most recently saved state from the stack and makes it the current state.

#### a b <sup>c</sup> d <sup>e</sup> f **cm concat**

Modifies the CTM by concatenating the specified matrix. Although the operands specify a matrix, they are passed as six numbers, not an array.

#### [ array] phase **d setdash**

Sets the dash pattern parameter in the graphics state. If *array* is empty, the dash pattern is a solid, unbroken line, otherwise **array** is an array of numbers, all non-negative and at least one non-zero, that specifies distances in user space for the length of dashes and gaps. *phase* is a number that specifies a distance in user space into the dash pattern at which to begin marking the path. The default dash pattern is a solid line.

#### flatness **i setflat**

Sets the flatness parameter in the graphics state. flatness is a number in the range 0 to 100, inclusive. The default value for *flatness* is 0, which means that the device's default flatness is used.

#### linejoin **j setlinejoin**

Sets the line join parameter in the graphics state. *linejoin* is an integer and has a default value of 0.

#### linecap **J setlinecap**

Sets the line cap parameter in the graphics state. linecap is an integer and has a default value of 0.

#### <span id="page-161-0"></span>miterlimit **M setmiterlimit**

Sets the miter limit parameter in the graphics state. *miterlimit* is a number that must be greater than or equal to 1, and has a default value of 10.

#### linewidth **w setlinewidth**

Sets the line width parameter in the graphics state. *linewidth* is a number and has a default value of 1.

# **7.4 Color operators**

The operators that set colors and color spaces fall into two classes. Operators in the first class, which were defined in PDF 1.0, set the color and color space at the same time, and they include only device-dependent color spaces. Operators in the second class, which are defined in PDF 1.1, set colors and color spaces separately, and they apply to all color spaces.

The default color space is **DeviceGray**, and the default fill and stroke colors are both black.

*Implementation note For compatibility with PDF 1.0 viewers, it is strongly recommended that device-dependent colors be specified using the 1.0 operators and that device-independent colors be specified using the color space substitution method defined in the section on ["Default color space resources"](#page-134-0) on [page](#page-134-0)  [121](#page-134-0).*

> Color operators and colorspace operators may appear between path objects and inside text objects. They may not appear within path objects.

#### **7.4.1 Device-dependent color space operators**

#### gray **g** setgray (fill)

Sets the color space to **DeviceGray**, and sets the gray tint to use for filling paths. gray is a number between 0 (black) and 1 (white).

#### gray **G setgray** (stroke)

Sets the color space to **DeviceGray**, and sets the gray tint to use for stroking paths.  $gray$  is a number between 0 (black) and 1 (white).

#### cyan magenta yellow black

#### **k setcmykcolor** (fill)

Sets the color space to **DeviceCMYK**, and sets the color to use for filling paths. Each operand must be a number between 0 (minimum intensity) and 1 (maximum intensity).

#### cyan magenta yellow black

#### **K setcmykcolor** (stroke)

Sets the color space to **DeviceCMYK**, and sets the color to use for stroking paths. Each operand must be a number between 0 (minimum intensity) and 1 (maximum intensity).

#### red green blue **rg setrgbcolor** (fill)

Sets the color space to **DeviceRGB**, and sets the color to use for filling paths. Each operand must be a number between 0 (minimum intensity) and 1 (maximum intensity).

#### red green blue **RG setrgbcolor** (stroke)

Sets the color space to **DeviceRGB**, and sets the color to use for stroking paths. Each operand must be a number between 0 (minimum intensity) and 1 (maximum intensity).

#### **7.4.2 Generic color space operators**

#### colorspace **cs setcolorspace** (fill)

Sets the color space to use for filling paths. *colorspace* must be a name. If the ColorSpace resource is specified by a name (**DeviceGray**, **DeviceRGB**, or **DeviceRGB**), then that name may be used. If it is specified by an array (the device-independent and special color spaces), then colorspace must be a name defined in the Resources dictionary of the current page.

For example, the following expression is illegal:

[/CalGray dict] cs

Instead, one would write

#### /CS42 cs

and the Resources dictionary would contain

/CS42 [ /CalGray dict ]

The **cs** operator also sets the current fill-color to its initial value, which depends on the color space. For the device-dependent and calibrated color spaces, the initial color is black. For a **Lab** color space, the initial value is specified by the minimum **Range** values. For an **Indexed** color space, the initial value is 0.

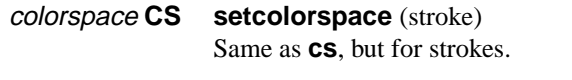

- $c_0$   $c_1$   $c_2$   $c_3$  **sc setcolor** (fill) Sets the color to use for filling paths. The number of operands required and their interpretation is based on the current fill color space. For **DeviceGray**, **CalGray**, and **Indexed**, one operand is required. For **DeviceRGB**, **CalRGB**, and **Lab**, three operands are required. For **DeviceCMYK** and **CalCMYK**, four operands are required.
- $c_0$   $c_1$   $c_2$   $c_3$  **SC setcolor** (stroke) Same as **sc**, but for stroking paths.

#### **7.4.3 Color rendering intent**

- intent **ri** Sets the color rendering intent in the graphics state. *intent* is a name of a color rendering intent, which indicates the style of color rendering that should occur, as described in [Table 6.41 on page 126.](#page-139-0) The default rendering intent is **RelativeColorimetric**.
- *Implementation note If an Acrobat 1.0 viewer reads a page containing any of the setcolorspace, setcolor, or intent operators, it will report an error. Errors can be ignored by the user and objects will be displayed, but colors will most likely be black (the default).*

# **7.5 Path operators**

*Paths* are used to represent lines, curves, and regions. A path consists of a series of path segment operators describing where marks will appear on the page, followed by a path painting operator, which actually marks the path in one of several ways. A path may be composed of one or more disconnected sections, referred to as *subpaths*. An example of a path with two subpaths is a path containing two parallel line segments.

Path segments may be straight lines or curves. Curves in PDF files are represented as cubic Bézier curves. A cubic Bézier curve is specified by the *x*- and *y*-coordinates of four points: the two endpoints of the curve (the current point,  $P_0$ , and the final point,  $P_3$ ) and two *control points* (points  $P_1$ ) and  $P_2$ ), as shown in [Figure 7.6](#page-164-0).

**Figure 7.6** *Bézier curve*

<span id="page-164-0"></span>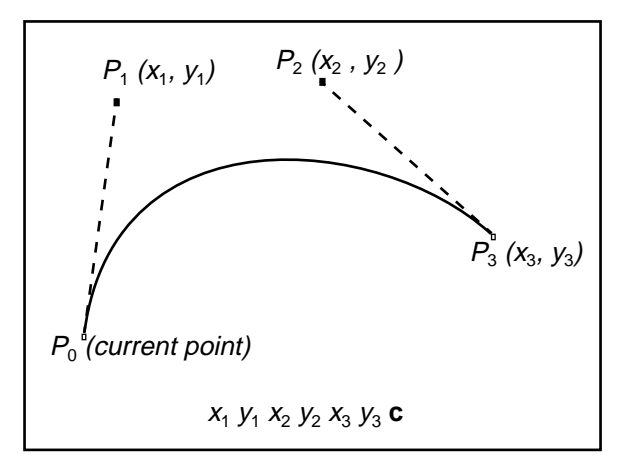

Once these four points are specified, the cubic Bézier curve  $R(t)$  is generated by varying the parameter *t* from 0 to 1 in the following equation:

$$
R(t) = (1-t)^{3} P_{0} + 3t(1-t)^{2} P_{1} + 3t^{2}(1-t) P_{2} + t^{3} P_{3}
$$

In this equation,  $P_0$  is the current point before the curve is drawn. When the parameter *t* has the value 0,  $R(t) = P_0$  (the current point). When  $t = 1$ ,  $R(t) =$  $P_3$ . The curve does not, in general, pass through the two control points  $P_1$ and  $P_2$ .

Bézier curves have two desirable properties. First, the curve is contained within the convex hull of the control points. The convex hull is most easily visualized as the polygon obtained by stretching a rubber band around the outside of the four points defining the curve. This property allows rapid testing of whether the curve is completely outside the visible region, and so does not have to be rendered. Second, Bézier curves can be very quickly split into smaller pieces for rapid rendering.

#### *Note In the remainder of this book, the term* Bézier curve *means cubic Bézier curve.*

Paths are subject to and may also be used for clipping. Path clipping operators replace the current clipping path with the intersection of the current clipping path and the current path.

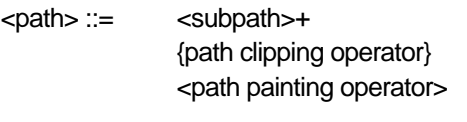

<subpath> ::= **m** <path segment operator except **m** and **re**>\* | **re**

## <span id="page-165-0"></span>**7.5.1 Path segment operators**

All operands are numbers that are coordinates in user space.

#### <sup>x</sup> y **m moveto**

Moves the current point to  $(x, y)$ , omitting any connecting line segment.

## <sup>x</sup> y **l** (operator is lowercase L) **lineto** Appends a straight line segment from the current point to  $(x, y)$ . The new current point is (x, y)*.*

 $x_1 y_1 x_2 y_2 x_3 y_3 c$  curveto

Appends a Bézier curve to the path. The curve extends from the current point to  $(x_3, y_3)$  using  $(x_1, y_1)$  and  $(x_2, y_2)$  as the Bézier control points, as shown in [Figure 7.6.](#page-164-0) The new current point is  $(x_3, y_3)$ .

 $x_2$   $y_2$   $x_3$   $y_3$  **v curveto** (first control point coincides with initial point on curve) Appends a Bézier curve to the current path between the current point and the point  $(x_3, y_3)$  using the current point and  $(x_2, y_2)$  as the Bézier control points, as shown in Figure 7.7. The new current point is  $(x_3, y_3)$ .

**Figure 7.7 v** *operator*

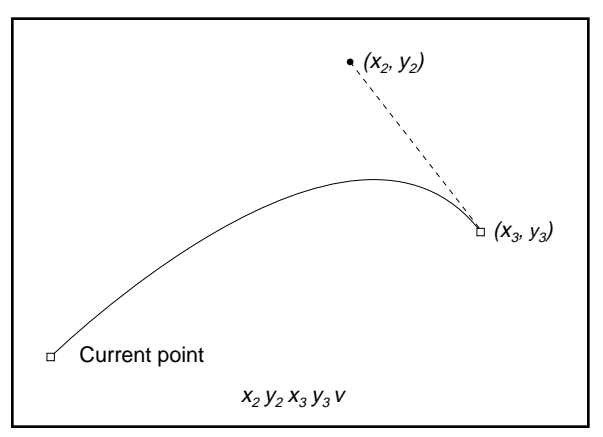

<span id="page-166-0"></span> $x_1$   $y_1$   $x_3$   $y_3$  **y** curveto (second control point coincides with final point on curve) Appends a Bézier curve to the current path between the current point and the point  $(x_3, y_3)$  using  $(x_1, y_1)$  and  $(x_3, y_3)$  as the Bézier control points, as shown in **Figure 7.8**. The new current point is  $(x_3, y_3)$ .

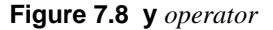

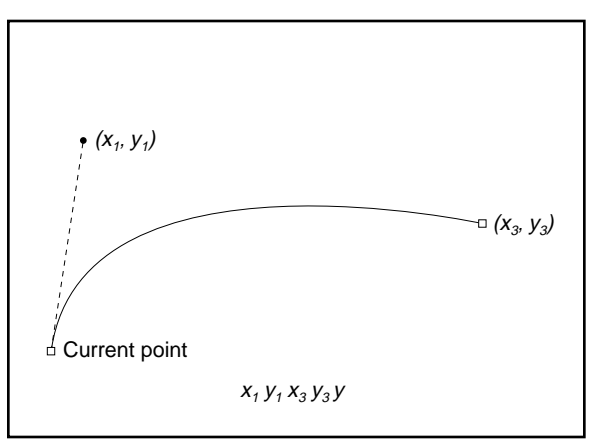

<sup>x</sup> y width height **re** Adds the rectangle to the current path. width and height are distances in user space.

#### — **h closepath**

Closes the current subpath by appending a straight line segment from the current point to the starting point of the subpath.

#### **7.5.2 Path painting operators**

Paths may be stroked and/or filled. As in the PostScript language, painting completely obscures any marks already on the page under the region that is painted.

Stroking draws a line along the path, using the line width, dash pattern, miter limit, line cap style, line join style, and stroke color from the graphics state. The line drawn when a path is stroked is centered on the path. If a path consists of multiple subpaths, each is treated separately.

The process of filling a path paints the entire region enclosed by the path, using the fill color. If a path consists of several disconnected subpaths, each is filled separately. Any open subpaths are implicitly closed before being filled. Closing is accomplished by adding a segment between the first and last points on the path. For a simple path, it is clear what lies inside the path

and should be painted by a fill. For more complicated paths, it is not so obvious. One of two rules is used to determine which points lie inside a path.

The *non-zero winding number rule* uses the following test to determine whether a given point is inside a path and should be painted. Conceptually, a ray is drawn in any direction from the point in question to infinity and the points where the ray crosses path segments are examined. Starting from a count of zero, add one to the count each time a path segment crosses the ray from left to right, and subtract one from the count each time a path segment crosses the ray from right to left. If the ray encounters a path segment that coincides with it, the result is undefined. In this case, a ray in another direction can be picked, since all rays are equivalent. After counting all the crossings, if the result is zero then the point is outside the path. The effect of using this rule on various paths is illustrated in **Figure 7.9**. The non-zero winding number rule is used by the PostScript language **fill** operator.

**Figure 7.9** *Non-zero winding number rule*

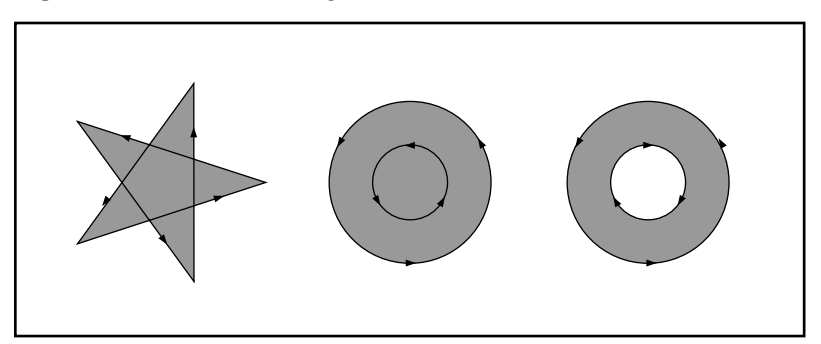

The *even–odd rule* uses a slightly different strategy. The same calculation is made as for the non-zero winding number rule, but instead of testing for a result of zero, a test is made as to whether the result is even or odd. If the result is odd, the point is inside the path; if the result is even, the point is outside. The result of applying this rule to various paths is illustrated in [Figure 7.10](#page-168-0). The even–odd rule is used by the PostScript language **eofill** operator.

**Figure 7.10** *Even–odd rule*

<span id="page-168-0"></span>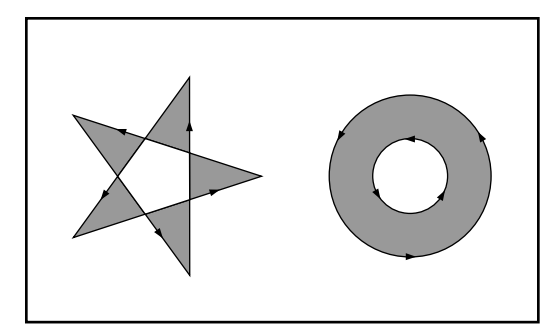

— **n** Ends the path without filling or stroking it.

#### — **S stroke**

Strokes the path.

#### — **s closepath** and **stroke**

Similar to the **S** operator, but closes the path before stroking it.

## — **f fill**

Fills the path, using the non-zero winding number rule to determine the region to fill.

#### $-F$  fill

Same as the **f** operator. Included only for compatibility. Although applications that read PDF files must be able to accept this operator, applications that generate PDF files should use the **f** operator instead.

#### — **f\* eofill**

Fills the path, using the even–odd rule to determine the region to fill.

- — **B fill** and **stroke**
- — **b closepath**, **fill**, and **stroke**
- $-\mathsf{B}^{\star}$ **eofill** and **stroke**
- $-{\sf b}^*$ **b\* closepath**, **eofill**, and **stroke**

## <span id="page-169-0"></span>**7.5.3 Path clipping operators**

Path clipping operators cause the current clipping path to be replaced with the intersection of the current clipping path and the path. A path is made into a clipping path by inserting a path clipping operator between the last path segment operator and the path painting operator.

Although the path clipping operator appears before the path painting operator, the path clipping operator does not alter the clipping path at the point it appears. Rather, it modifies the effect of the path painting operator. After the path is filled or stroked by the path painting operator, it is set to be the current clipping path. If the path is both filled and stroked, the painting is done in that order before making the path the current clipping path.

The definition of the clipping path and all subsequent operations it is to affect should be contained between a pair of **q** and **Q** operators. Execution of the **Q** operator causes the clipping path to revert to that saved by the **q** operator, before the clipping path was modified.

#### — **W clip**

Uses the non-zero winding number rule to determine which regions are inside the clipping path.

#### — **W\* eoclip**

Uses the even–odd rule to determine which regions are inside the clipping path.

# **7.6 Text state**

The text state is composed of those graphics state parameters that affect only text. See [Section 7.2, "Graphics state](#page-151-0)," for further information on the graphics state. Each of the items in the text state is described in the following sections.

#### **7.6.1 Character spacing**

Character spacing modifies the spacing between characters in a string by adding or removing a specified amount of space after each character. Character spacing is a number specified in text space units. [Figure 7.11](#page-170-0) shows the effect of character spacing.

<span id="page-170-0"></span>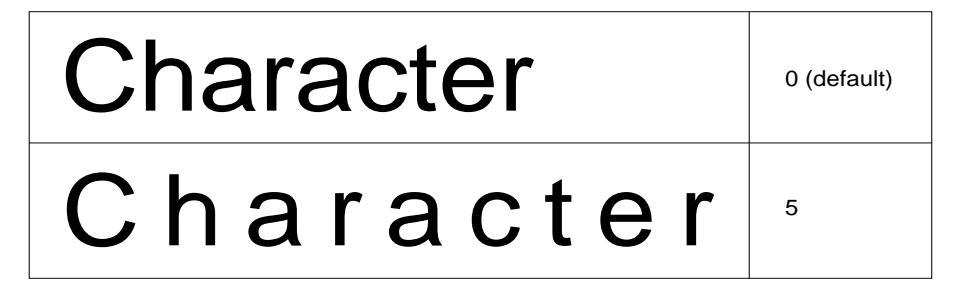

# **7.6.2 Horizontal scaling**

Horizontal scaling adjusts the width of characters, by stretching or shrinking them in the horizontal direction. The scaling is specified as a percent of the normal width of the characters, with 100 being the normal width. Figure 7.12 shows the effect of horizontal scaling.

**Figure 7.12** *Horizontal scaling*

| vvord    | 100 (default) |
|----------|---------------|
| WordWord | 50            |

# **7.6.3 Leading**

Leading specifies the vertical distance between the baselines of adjacent lines of text, as shown in **Figure 7.13**. Leading is measured in text space units.

**Figure 7.13** *Leading*

<span id="page-171-0"></span>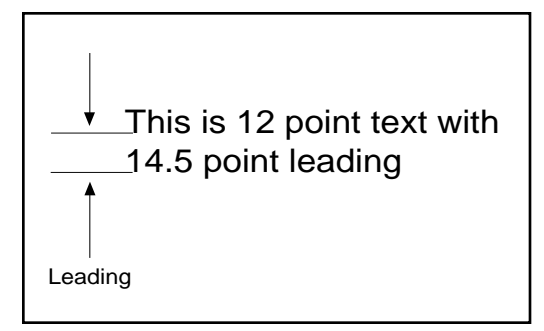

## **7.6.4 Text font**

Specifies the font used to draw text.

#### **7.6.5 Text matrix**

The text matrix specifies the transformation from text space to user space. See [Section 3.3, "Text space.](#page-36-0)"

#### **7.6.6 Text rendering mode**

Determines whether text is stroked, filled, or used as a clipping path.

*Note The rendering mode has no effect on text displayed using a Type 3 font.* 

The rendering modes are shown in [Figure 7.14.](#page-172-0) In the figure, a stroke color of black and a fill color of light gray are used. After one of the clipping modes is used for text rendering, the text object must be ended using the **ET** operator before changing the text rendering mode.

*Note For the clipping modes (4–7), a series of lines has been drawn through the characters in [Figure 7.14](#page-172-0) to show where the clipping occurs.* 

<span id="page-172-0"></span>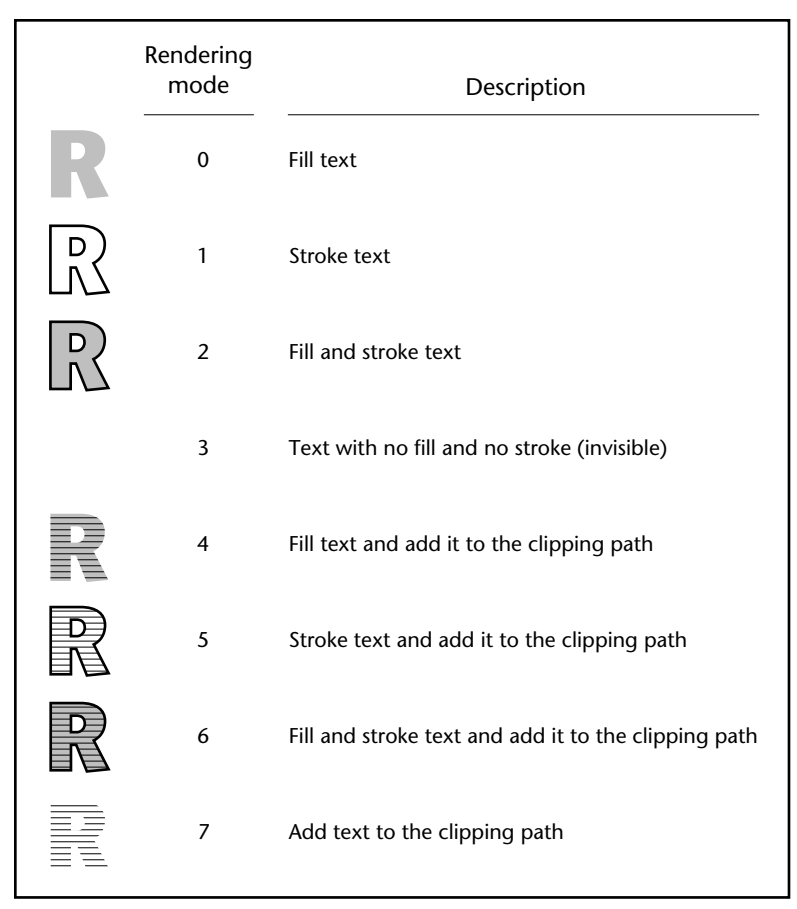

**Figure 7.14** *Text rendering modes*

## **7.6.7 Text rise**

Text rise specifies the amount, in text space units, to move the baseline up or down from its default location. Positive values of text rise move the baseline up. Adjustments to the baseline are useful for drawing superscripts or subscripts. The default location of the baseline can be restored by setting the text rise to 0. **Figure 7.15** illustrates the effect of the text rise, which is set using the **Ts** operator.

<span id="page-173-0"></span>**Figure 7.15** *Text rise*

| This text is superscripted | (This text is) Tj 5 Ts (superscripted) Tj                        |
|----------------------------|------------------------------------------------------------------|
| This text is subscripted   | (This text is ) $Ti -5 Ts$ (subscripted) Ti                      |
| This text moves around     | (This) Tj $-5$ Ts (text ) Tj 5 Ts<br>(moves) Tj 0 Ts (around) Tj |

# **7.6.8 Text size**

Specifies the character size, in text space units, when text is drawn.

# **7.6.9 Word spacing**

Modifies the spacing between words in a string, by adding or removing space from each ASCII space character (character code 32) in the string. Word spacing is a number specified in text space units. **Figure 7.16** illustrates the effect of word spacing.

**Figure 7.16** *Effect of word spacing*

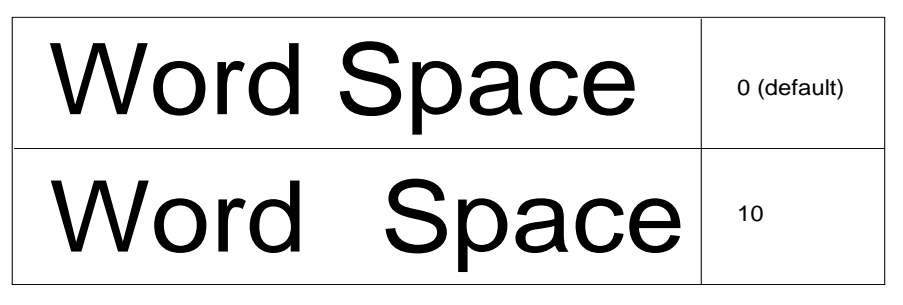

# <span id="page-174-0"></span>**7.7 Text operators**

A PDF text object consists of operators that specify character strings, movement of the current point, and text state. A text object begins with the **BT** operator and ends with the **ET** operator.

<text object> ::= **BT** <text operator or graphics state operator>\* **ET**

*Note The graphics state operators* **q***,* **Q***, and* **cm** *cannot appear within a text object.*

When **BT** is encountered, the text matrix is initialized to the identity matrix. When **ET** is encountered, the text matrix is discarded. Text objects cannot be nested—a second **BT** cannot appear before an **ET**.

*Note If a page does not contain any text, no text operators (including operators that merely set the text state) may be present in the page description.*

#### **7.7.1 Text object operators**

- **BT** Begins a text object. Initializes the text matrix to the identity matrix.
- **ET** Ends a text object. Discards the text matrix.

#### **7.7.2 Text state operators**

These operators set the text-specific parameters in the graphics state.

- *Note These operators can appear outside of text objects, and the values they set are retained across text objects on a single page. Like other graphics state parameters, the values are initialized to the default values at the beginning of each page.*
- charSpace **Tc** Set character spacing Sets the character spacing parameter—which determines the amount of space after a character—in the graphics state. Character spacing is used, together with word spacing, by the **Tj**, **TJ**, and **'** operators to calculate spacing of text within a line. *charSpace* is a number expressed in text space units and has a default value of 0.

<span id="page-175-0"></span>fontname size **Tf** Set font and size Sets the text font and text size in the graphics state. There is no default value for either fontname or size; they must be selected using **Tf** before drawing any text. *fontname* is a resource name. *size* is a number expressed in text space units.

# leading **TL** Set text leading Sets the leading parameter in the graphics state. Leading is used by the **T\***, **'** , and **"** operators to calculate the position of the next line of text. The **TL** operator need not be used in a PDF file unless the **T\***, **'**, or **"** operators are used. leading is a number expressed in text space units and has a default value of 0.

- render **Tr** Set the text rendering mode render is an integer and has a default value of 0.
	- rise **Ts** Set text rise Moves the baseline vertically by *rise* units. This operator is used for superscripting and subscripting. *rise* is a number expressed in text space units and has a default value of 0.
- wordSpace Tw Set word spacing Sets the word spacing parameter in the graphics state. Word spacing is used, together with character spacing, by the **Tj**, **TJ**, and **'** operators to calculate spacing of text within a line. *wordSpace* is a number expressed in text space units and has a default value of 0.
	- scale **Tz** Set horizontal scaling Sets the horizontal scaling parameter in the graphics state. *scale* is a number expressed in percent of the normal scaling and has a default value of 100.

# **7.7.3 Text positioning operators**

A text object keeps track of the current point and the start of the current line. The text string operators move the current point like the various forms of the PostScript language **show** operator. Operators that move the start of the current line move the current point as well.

- *Note These operators may appear only within text objects.*
- $t_x t_y$  **Td** Moves to the start of the next line, offset from the start of the current line by  $(t_x, t_y)$ .  $t_x$  and  $t_y$  are numbers expressed in text space units.
- $t_x t_y$  TD Moves to the start of the next line, offset from the start of the current line by  $(t<sub>x</sub>, t<sub>y</sub>)$ . As a side effect, this sets the leading parameter in the graphics state, used by the  $T^*$ , **'**, and **"** operators.  $t_x$  and  $t_y$  are numbers expressed in text space units. The value assigned to the leading is the negative of  $t_{\nu}$ .
- a b c d e f**Tm** Sets the text matrix and sets the current point and line start position to the origin. The operands are all numbers, and the default matrix is [1 0 0 1 0 0]. Although the operands specify a matrix, they are passed as six numbers, not an array.
	- *Note The matrix specified by the operands passed to the* **Tm** *operator is not concatenated onto the current text matrix, but replaces it.*
	- $-\mathbf{T}^*$  Moves to the start of the next line. The *x*-coordinate is the same as that of the most recent **TD**, **Td**, or **Tm** operation, and the *y*-coordinate equals that of the current line minus the leading.

# **7.7.4 Text string operators**

<span id="page-176-0"></span> $\overline{\phantom{a}}$ 

These operators draw text on the page. Although it is possible to pass individual characters to the text string operators, text searching performs significantly better if the text is grouped by word and paragraph.

PDF supports the same conventions as the PostScript language for specifying non-printable ASCII characters. That is, a character can be represented by an escape sequence, as enumerated in **Table 4.1** on page 32.

- *Note The default current point is at the page origin. Therefore, unless some prior operation in the same text object changes the current point, the text will appear at the origin. It is suggested that a* **Tm** *operation be used to establish the initial current point in a text object at the position in text space where initial text is to appear. Subsequent text operations may change the current point.*
- string**Tj** Shows text string, using the character and word spacing parameters from the graphics state.
	- string **'** Moves to next line and shows text string, using the character and word spacing parameters from the graphics state.
- $a_w$  a<sub>c</sub> string **"** Moves to next line and shows text string.  $a_w$  and  $a_c$  are numbers expressed in text space units.  $a_w$  specifies the additional space width and  $a_c$  specifies the additional space between characters, otherwise specified using the **Tw** and **Tc** operators.

*Note* The values specified by  $a_w$  and  $a_c$  remain the word and character spacings *after the* **"** *operator is executed, as though they were set using the* **Tc** *and*  **Tw** *operators.* 

[ number or string … ]

**TJ** Shows text string, allowing individual character positioning, and using the character and word spacing parameters from the graphics state. For each element of the array that is passed as an operand, if the element is a string, shows the string. If it is a number, moves the current point to the *left* by the given amount, expressed in thousandths of an em. (An *em* is a typographic unit of measurement equal to the size of a font—for example, in a 12-point font an em is 12 points.)

Each character is first justified according to any character and word spacing settings made with the **Tc** or **Tw** operators, and then any numeric offset present in the array passed to the **TJ** operator is applied. An example of the use of **TJ** is shown in Figure 7.17.

*Note When using the* **TJ** *operator, the x-coordinate of the current point after drawing a character and moving by any specified offset must not be less than the x-coordinate of the current point before the character was drawn.*

**Figure 7.17** *Operation of* **TJ** *operator*

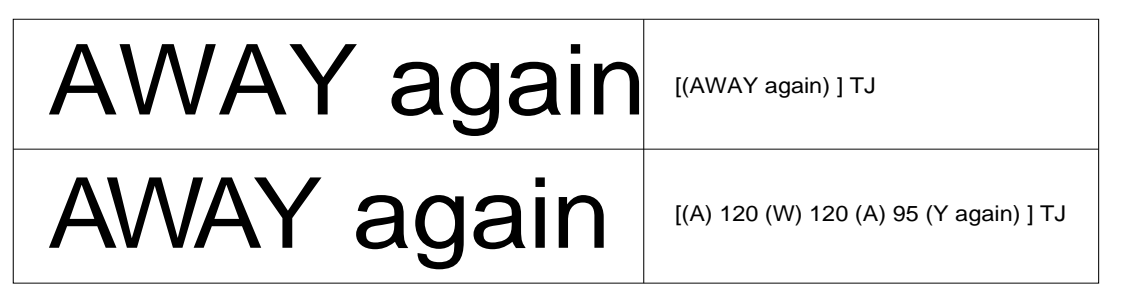

# **7.8 XObject operator**

The **Do** operator permits the execution of an arbitrary object whose data is encapsulated within a PDF object. The currently supported XObjects are images and PostScript language forms, discussed in [Section 6.8.6, "XObject](#page-134-0)  [resources.](#page-134-0)"

xobject **Do** Executes the specified XObject. xobject must be a resource name.

# **7.9 In-line image operators**

In addition to the image resource described in Section 6.8.6, "XObject [resources,](#page-134-0)" PDF supports in-line images. An in-line image consists of the operator **BI**, followed by image resource key–value pairs, followed by the operator **ID**, followed by the image data, followed by **EI**:

<in-line image> ::= **BI** <image resource key–value pairs> **ID** {<lines of data>}+ **EI**

*Note If an in-line image does not use* **ASCIIHexDecode** *or* **ASCII85Decode** *as one of its filters,* **ID** *should be followed by a single space. The character following the space is interpreted as the first byte of image data.*

Image data may be encoded using any of the standard PDF filters. The key– value pairs provided in an in-line image should not include keys specific to resources: **Type**, **Subtype**, and **Name**. Within in-line images, the standard key names may be replaced by the shorter names listed in Table 7.3. These short names may not be used in image resources, however.

*Note In-line images may use only device-dependent color spaces.*

**Table 7.3** *Abbreviations for in-line image names*

 $\overline{\phantom{a}}$ 

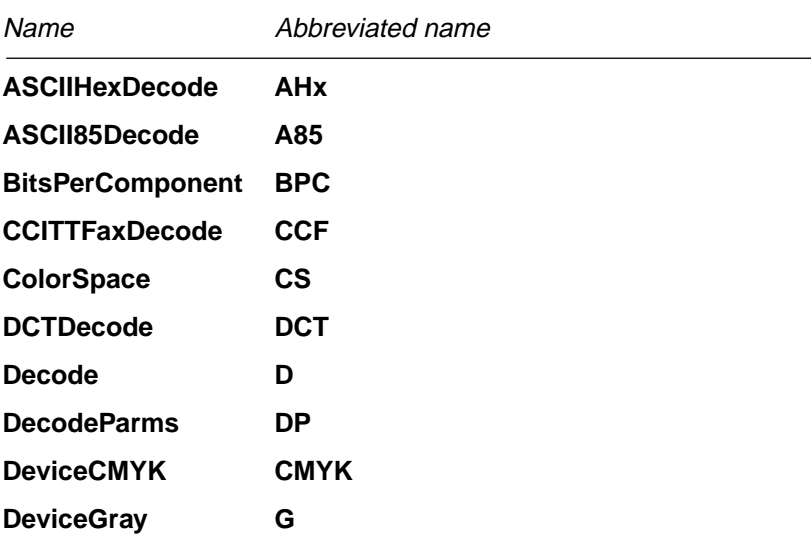

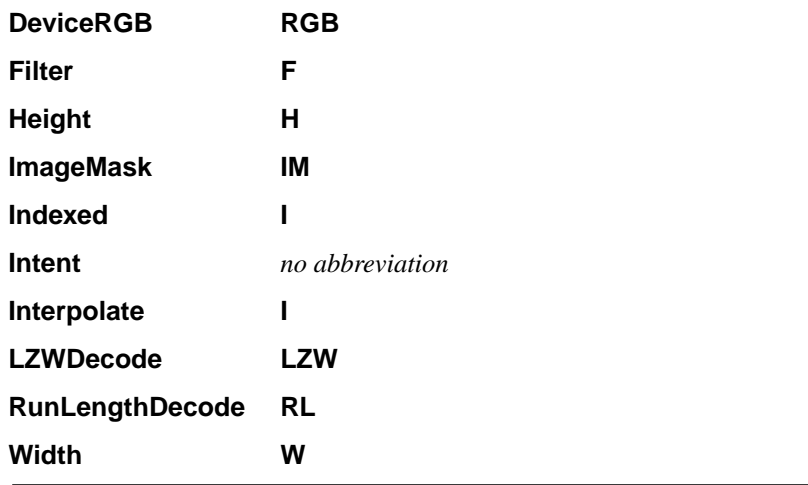

*Note The in-line format should be used only for small images (4K or less) because viewer applications have less flexibility when managing in-line image data.*

> In-line images, like image resources, are one unit wide and one unit high in user space and drawn at the origin. Images are sized and positioned by transforming user space using the **cm** operator.

— **BI** Begins image

П

- **ID** Begins image data
- **EI** Ends image

Example 7.1 shows a 17×17 sample in-line image. The image is an 8-bit per component RGB image that has been LZW and ASCII85 encoded. The **cm** operator has been used to scale the image to render at a size of  $17\times17$  user space units and located at an *x*-coordinate of 298 and a *y*-coordinate of 388. The **q** and **Q** operators limit the scope of the **cm** operator's effect to resizing the image.

**Example 7.1** *In-line image*

q 17 0 0 17 298 388 cm BI /W 17 /H 17 /BPC 8
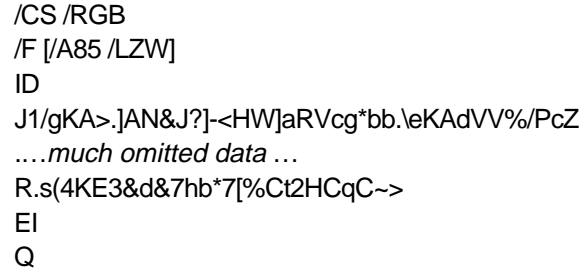

#### **7.10 Type 3 font operators**

Type 3 font operators can only be used within the character definitions inside a Type 3 font resource. Each Type 3 font definition must begin with either a **d0** or **d1** operator. See Section 5.7 of the *PostScript Language Reference Manual, Second Edition* for details.

<sup>w</sup><sup>x</sup> <sup>w</sup><sup>y</sup> **d0** (d zero) **setcharwidth**

The operands are both numbers.

 $w_x$   $w_y$   $ll_x$   $ll_y$   $ur_x$   $ur_y$  **d1** (d one) **setcachedevice** The operands are all numbers.

#### **7.11 In-line pass-through PostScript fragments**

PDF 1.1 enables a document to include PostScript language fragments in a page description. These fragments are printer-dependent and take effect only when printing on a PostScript printer. They have no effect when viewing the file or when printing to a non-PostScript printer. In addition, any other applications which understand PDF are unlikely to be able to interpret PostScript language fragments. Hence, this capability should only be used if there is no other way to achieve the same result. See "Passthrough PostScript language resources" on [page 128](#page-141-0) for additional information.

*Implementation note If an Acrobat 1.0 viewer reads a page containing this operator, it will report an error. The operator is otherwise ignored.*

string **PS**

The pass-through PostScript operator **PS** provides an in-line equivalent to a PostScript language resource. The **PS** operator has one argument, a string. When a **PS** operator is encountered while a document is being printed to a PostScript printer, the contents of the string are placed into the PostScript output as the argument of an instance of the PostScript operator **exec**. This

string is copied without interpretation and may include PostScript comments. In any other case, the **PS** operator consumes its argument and has no other effect.

#### **7.12 Compatibility operators**

PDF does not specify a viewer's behavior when it encounters an undefined page description operator. However, Appendix [G](#page-284-0) does describe the behavior of the Adobe Acrobat 1.0 and 2.0 viewers. An Acrobat viewer usually alerts the user when it encounters an undefined page description operator. The operators below modify this behavior.

#### *Implementation note If an Acrobat 1.0 viewer reads a page containing these operators, it will report an error. The operators are otherwise ignored.*

- — **BX** This operator directs a viewer to not report any undefined operators until a matching **EX** is encountered. (**BX**–**EX** pairs may nest.)
- — **EX** This operator ends a section of page description in which undefined operators should not be reported.

## **Section II**

# **Optimizing PDF Files**

### **CHAPTER 8**

## **General Techniques for Optimizing PDF Files**

The first section of this book describes the syntax allowed in a PDF file. In many cases there is more than one way to represent a particular construct, and the previous chapters do not indicate which alternative is preferred. This section describes techniques to optimize PDF files. Most optimizations reduce the size of a PDF file, reduce the amount of memory needed to display pages, or improve the speed with which pages are drawn. Some optimizations, such as sharing of resources, allow a viewer application to display a document when it may not have otherwise been possible in low memory situations. A few optimizations improve the appearance of pages.

This chapter contains techniques that can be generally applied to PDF files. Following chapters discuss optimizations specifically for text, graphics, and images.

While it may not be possible to take advantage of all the techniques described here, it is worth taking more time producing a PDF file to improve its viewing performance. A PDF file will be produced only once but may be viewed many times.

File size is a good gauge of the level of optimization, but of course the most accurate measure is the time it takes to view and print the pages of a document.

#### **8.1 Use short names**

Names in PDF files specify resources, including fonts, forms, and images. Whenever a name is used, it should contain as few characters as possible. This minimizes the space needed to store references to the object.

Instead of specifying a name as:

/FirstFontInPage4 /SecondImageInPage8 use names such as:

/F1 /Im8

Resource names need not be unique throughout a document. The names of resource objects must be unique within a given resource type within a single page. For example, the names of all fonts on a page must be unique.

#### **8.2 Use direct and indirect objects appropriately**

As mentioned in [Chapter 4,](#page-44-0) objects contained in composite objects such as arrays and dictionaries can either be specified directly in the composite object or referred to indirectly. Using indirect objects frequently improves performance and reduces the size of a PDF file. In addition, programs that produce PDF files sometimes must write an object into a PDF file before the object's value is known. Indirect objects are useful in this situation.

#### **8.2.1 Minimizing object size**

Although PDF allows random access to objects in a file, it does not permit random access to the substructure that may be present in a single object, such as the individual key–value pairs in a dictionary object. If a PDF viewer application needs to access a particular piece of information contained in an object, it reads the entire object. However, if it encounters an indirect object reference, it will not read the indirect object until needed. Using indirect objects minimizes the amount of extra data a PDF viewer application must read before locating the desired information.

As an example, if a PDF viewer application needs to obtain the PostScript language name of a font, it must search the appropriate Font dictionary object. If (in that dictionary object) the **Widths** array is specified directly, the application must read the entire array. If the **Widths** array is specified by an indirect reference, the application only needs to read the few bytes that specify the indirect reference and can avoid reading the **Widths** array itself.

In general, using indirect references improves the performance of a PDF file. However, there is some overhead associated with locating an indirect object, and an indirect object takes up more space than a direct object in a PDF file. Because of this, small objects should not be specified indirectly. A rough rule of thumb is that arrays with more than five elements and dictionaries with more than three key–value pairs should be stored as indirect objects.

#### **8.2.2 Sharing objects**

Indirect objects can be referred to from more than one location in a file. Because of this, using indirect objects can decrease the size of a PDF file by defining an object only once and making multiple references to it.

As an example, suppose each page in a document require the same ProcSets. Each page's Resources dictionary can refer to the same ProcSet array indirectly instead of duplicating the array.

#### **8.2.3 Placeholder for an unknown value**

Indirect objects can also be used when an object must be written at one location in a file, but its value will not be known until later in the process of writing the file. The best example of this situation is the **Length** key in the dictionary of a Stream object. The dictionary must be placed in the file ahead of the stream data itself, and must include the **Length** key, which specifies the length of the stream that follows. It may not be possible to know the length of the stream until after the data has been written, however. By specifying the value of the **Length** key as an indirect object, the length of the stream can be written after the stream.

#### **8.3 Take advantage of combined operators**

PDF provides several operators that combine the function of two or more other operators. For example, PDF defines operators that close (**h**) and stroke (**S**) a path, but also provides an operator that performs both operations (**s**). These combined operators should be used whenever possible. [Table 8.1](#page-187-0) lists the combined operators provided by PDF. Some operators in the table require one or more operands; the operands have been omitted from the table.

<span id="page-187-0"></span>

| Use          | Instead of                             |
|--------------|----------------------------------------|
| s            | h S                                    |
| b            | h B                                    |
| TD           | Td TL                                  |
| TJ           | Repeated series of Tj and Td operators |
| п            | $TdTj$ or $T^*Tj$                      |
| $\mathbf{u}$ | Tc Tw Td Tj                            |

**Table 8.1** *Optimized operator combinations*

*Note To both fill and stroke a path, the combination operators must be used. Using the fill operator followed by the stroke operator does not work. The fill operator ends the path, leaving nothing for the stroke operator to stroke. Unlike the PostScript language, PDF does not allow you to save the path, fill it, restore the path, and stroke it, because the current path is not part of the PDF graphics state.*

#### **8.4 Remove unnecessary clipping paths**

Whenever anything is drawn on a page, all marks are made inside the current clipping path. When a clipping path other than the default (the crop box) is specified, rendering speed is reduced. If a portion of a page requires the use of a clipping path other than the default, the default clipping path should be restored as soon as possible. Text, graphics, and images are all clipped to the current clipping path, so it is important for the performance of all three to not use unnecessary clipping paths.

Restoration of a clipping path can be accomplished by saving the graphics state (including the clipping path) using the **q** operator before setting the new clipping path, and subsequently using the **Q** operator to restore the previous clipping path as soon as the new clipping path is no longer needed.

*Note Remember that the* **Q** *operator restores more than just the clipping path. See [Section 7.2, "Graphics state"](#page-151-0) for a list of the graphics state parameters restored by the* **Q** *operator.*

#### **8.5 Omit unnecessary spaces**

Spaces are unnecessary before (, after ), and before and after [ and ]. This slightly reduces the size of files.

#### <span id="page-188-0"></span>**8.6 Omit default values**

A number of the parameters that affect drawing have default values that are initialized at the start of every page. (See Sections 7.3, "Graphics state [operators](#page-160-0)," [7.4, "Color operators](#page-161-0)," and [7.7.2, "Text state operators](#page-174-0).") For example, the default stroke and fill colors are both black. When drawing, do not explicitly set a drawing parameter unless the default value is not the desired value.

Similarly, many PDF objects are represented by dictionaries and some of the keys in these dictionaries have default values. Omit any keys whose default value is the desired value.

Omitting unnecessary key–value pairs and graphics and text state operators reduces the size of a PDF file and the time needed to process it.

#### **8.7 Take advantage of forms**

PDF files may contain forms, which are arbitrary collections of PDF operators that draw text, graphics, or images. The structure of a Form object is discussed in **Section 6.8.6, "XObject resources."** A Form object may be used to draw the same marks in one or more locations on one or more pages.

Forms can be used, for example, to draw a logo, a heading for stationery, or a traditional form. The location and appearance of a form is controlled by the CTM in effect when the form is drawn.

The use of forms can reduce the size of a PDF file. In addition, forms that contain an XUID can be cached by PDF viewer applications and PostScript printers, improving rendering speed if the form is used multiple times.

#### **8.8 Limit the precision of real numbers**

The pixel size on most monitors is 1/72 of an inch, or 1 unit in default user space. The dot size on printers and imagesetters generally ranges from 1/ 300 of an inch (.24 units) to 1/2400 of an inch (.03 units). For this range of devices, it suffices to store coordinates to two digits to the right of the decimal point. However, because coordinates can be scaled, they should be written using more than two digits, but generally not more than five. Acrobat Exchange and Acrobat Reader store numbers in a fixed format that allows 16 bits for a fraction, which is equivalent to four or five decimal places.

Most monitors and printers cannot produce more than 256 shades of a given color component. Color component values should not be written using more than four decimal places.

#### <span id="page-189-0"></span>**8.9 Write parameters only when they change**

Graphics state operators should be written only when the corresponding graphics state parameters change. Changes to graphics state parameters typically occur both when the application explicitly changes them and when the graphics state is restored using the **Q** operator.

When explicit changes are made to the value of a graphics state parameter, new and old values of the parameter should be compared with the precision with which they will be written, not their internal precision.

A pair of **q** and **Q** operators is commonly used to bracket a sequence of operators that uses a non-default clipping path. The **q** operator saves the default clipping path, and the **Q** operator discards the clipping path when it is no longer needed. However, the **q** and **Q** operators save and restore the entire graphics state, not just the clipping path. To avoid unnecessarily setting all graphics state parameters to achieve a known state after a **Q** operator, an application that produces PDF files may wish to maintain its own graphics state stack mimicking the PDF graphics state stack. This enables the application to determine the values of all graphics state parameters at all times, and only write operators to change graphics state parameters that do not have the desired value after the **Q** operator.

#### **8.10 Don't draw outside the crop box**

Objects entirely outside the crop box do not appear on screen or on the final printout. Nevertheless, if such objects are present in a PDF file, each time the page is drawn, time is spent determining if any portion of them is visible. Simply omit any objects that are entirely outside of the crop box, instead of relying on clipping to keep them from being drawn.

#### **8.11 Consider target device resolution**

When producing a PDF file, it is extremely important to consider the device that is the primary target of the document contained in the file. A number of decisions may be made differently depending on whether the document will be primarily viewed on a low-resolution device such as a computer screen or printed to an extremely high-resolution device such as an imagesetter.

If the primary target of the document is a computer screen, users are generally most interested in small file sizes and fast display, and are willing to accept somewhat reduced resolution in exchange for those. If, on the other hand, the primary target is a 1200-dpi imagesetter, file size and drawing time are not as important as obtaining the highest quality possible.

PDF, like the PostScript language, allows graphics objects to be drawn at an arbitrary size and scaled to the desired size. It is often convenient to design objects at a standard size and scale them for a particular situation. Greatly reducing the size of an object, however, can result in unnecessary detail and slow drawing. Choose a level of detail that is appropriate for both monitors and common printer resolutions. In some cases it may be appropriate to replace a complex element of a page with an equivalent image.

Decisions related to the target device primarily affect text, images, and blends. They are discussed further in the following chapters.

#### **8.12 Share resources**

Typically, many pages of a document share the same set of fonts. A PDF file will be smaller, display faster, and use less memory if the page's Resources dictionaries refer to the same Font objects. Similarly, if multiple fonts use the same custom encoding, one Encoding object should be shared. The same holds true for ProcSets—if multiple pages require the same combination of ProcSets, they should refer to the same ProcSet array.

#### **8.13 Store common Page attributes in the Pages object**

Several Page attributes need not be specified directly in the Page object, but can be inherited from a parent Pages object. Attributes that are the same for all pages in a document may be written once in the root Pages object. If a particular page has a different value, it can directly specify that value and override its parent's value. For example, all pages except one in a document might have the same media box. This value can be stored in the root Pages object, and the media box for the odd-size page can be specified directly in its Page object.

**CHAPTER 9**

### **Optimizing Text**

Most text optimizations relate to using appropriate operators and taking advantage of the automatic line, character, and word spacing operators supported by PDF. A few optimizations relate to searching.

#### **9.1 Don't produce unnecessary text objects**

A PDF viewer application initializes the text environment at the beginning of each text object, and this initialization takes some time. Minimizing the number of text objects used reduces this overhead and reduces file size.

It is not necessary to end one text object and begin another whenever the text matrix is changed using the **Tm** operator. Instead, the text matrix can be changed inside the text object. For example, to create a text object containing several lines of text at various rotations, the following text object could be used:

**Example 9.1** *Changing the text matrix inside a text object*

BT /F13 24 Tf 200 100 Td (Horizontal text) Tj 0.866 0.5 -0.5 0.866 186 150 Tm (Text rotated 30 degrees counterclockwise) Tj 0.5 0.866 -0.866 0.5 150 186 Tm (Text rotated 60 degrees counterclockwise) Tj 0 1 -1 0 100 200 Tm (Text rotated 90 degrees counterclockwise) Tj ET

This sequence draws the text in whatever font has the name F13, at a size of 24 points. Keep in mind that the matrix specified using the **Tm** operator replaces the text matrix; it is not concatenated onto the text matrix.

Similarly, font and most other graphics state parameters can change inside a text object. There is one exception—if one of the clipping text-rendering modes is used, the text object must end before changing the text-rendering mode again.

#### **9.2 Use automatic leading**

Several of the text string operators make use of the text leading setting to position the drawing point at the start of the next line of text. This makes generating multiple lines of text easy and compact. Use automatic leading whenever possible. The **'** and **"** operators automatically move to the next line of text, as defined by the leading, and the **T\*** operator can be used to manually move to the next line of text. Define leading using either the **TD** or **TL** operators.

*Note Don't use the* **TD** *or* **TL** *operator unless you use a text operator that has automatic leading.*

> For example, the text object in Example 9.2 can be more efficiently written using automatic leading and the **'** operator as in [Example 9.3.](#page-194-0)

**Example 9.2** *Multiple lines of text without automatic leading*

BT /F13 12 Tf 200 400 Td (First line of text) Tj 0 -14 Td (Second line of text) Tj 0 -14 Td (Third line of text) Tj 0 -14 Td (Fourth line of text) Tj ET

<span id="page-194-0"></span>**Example 9.3** *Multiple lines of text using automatic leading*

BT /F13 12 Tf 200 414 Td 14 TL (First line of text) ' (Second line of text) ' (Third line of text) ' (Fourth line of text) ' ET

Note in Example 9.3 that the initial point has been offset vertically by one line. This is because the **'** operator moves to the next line before drawing the text.

If it is not possible to use either the **'** or **"** operators to draw a line of text (for example, because the **TJ** operator is used to adjust spacing between particular characters within the line), you can still use the **T\*** operator, which advances the point to the beginning of the next line, using the current leading. For example, the text object in Example 9.4 can be more efficiently written using automatic leading and the  $T^*$  operator, as in [Example 9.5.](#page-195-0)

#### **Example 9.4 TJ** *operator without automatic leading*

```
BT
/F13 12 Tf
200 700 Td
[(First line) 100 ( of text)] TJ
0 -14 Td
[(Second line) 50 ( of text)] TJ
0 -14 Td
[(Third line) 40 ( of text)] TJ
0 -14 Td
[(Fourth line) 50 ( of text)] TJ
ET
```
<span id="page-195-0"></span>**Example 9.5** *Use of the* **T\*** *operator*

```
BT
/F13 12 Tf
200 700 Td
14 TL
[(First line) 100 ( of text)] TJ
T^*[(Second line) 50 ( of text)] TJ
T^*[(Third line) 40 ( of text)] TJ
T^*[(Fourth line) 50 ( of text)] TJ
ET
```
Finally, you can set the leading in either of two ways. The **TL** operator sets the leading directly, while the **TD** operator sets the leading as a side effect of moving the line start position. The methods shown in Example 9.6 and [Example 9.7](#page-196-0) are equivalent.

**Example 9.6** *Using the* **TL** *operator to set leading*

```
BT
/F13 12 Tf
200 500 Td
14 TL
[(First line) 100 ( of text)] TJ
T^*[(Second line) 50 ( of text)] TJ
T^*[(Third line) 40 ( of text)] TJ
T^*[(Fourth line) 50 ( of text)] TJ
ET
```
<span id="page-196-0"></span>**Example 9.7** *Using the* **TD** *operator to set leading*

```
BT
/F13 12 Tf
200 500 Td
[(First line) 100 ( of text)] TJ
0 -14 TD
[(Second line) 50 ( of text)] TJ
T^*[(Third line) 40 ( of text)] TJ
T^*[(Fourth line) 50 ( of text)] TJ
ET
```
When using the **TD** operator to set the leading, keep in mind that any horizontal component supplied as an operand to **TD** affects the movement of the drawing point, but not the leading. As a result, the commands **0 –14 TD** and **10 –14 TD** both set the leading to 14, although in the latter case the drawing point is ten units to the right of where it is in the former case.

#### **9.3 Take advantage of text spacing operators**

The **Tc** and **Tw** operators adjust the spacing between characters and the spacing between words, respectively. Use these operators to make constant adjustments on one or more lines of text. Example 9.8 shows a text object in which one half unit of space has been added between characters on a line and two units between words.

**Example 9.8** *Character and word spacing using the* **Tc** *and* **Tw** *operators*

```
BT
/F13 12 Tf
200 514 Td
14 TL
.5 Tc
2 Tw
(Line of text) '
(Line of text) '
ET
```
Equivalently, the same two lines of text could be produced using the **"** operator instead of the **Tc**, **Tw**, and **'** operators, as shown in [Example 9.9](#page-197-0). <span id="page-197-0"></span>**Example 9.9** *Character and word spacing using the* **"** *operator*

```
BT
/F13 12 Tf
200 514 Td
14 TL
2 .5 (Line of text) "
(Line of text) '
ET
```
Using the **"** operator is preferable if entire lines of text are being written, because it is more compact. If more than one text string operator is used to produce a line of text, the **"** operator can be used to position the first string of the line and **Tj** or **TJ** for subsequent strings. Remember that the **"** operator changes the character and word spacing settings for subsequent **Tj**, **TJ**, and **'** operators.

#### **9.4 Don't replace spaces between words**

When deciding how to represent a line of text in a PDF file, keep in mind that text can be searched. In order to search text accurately, breaks between words must be found. For this reason, it is best to leave spaces in strings, instead of replacing them with an operator that moves the drawing point.

For example, text containing three words could be drawn by:

(A few words) Tj

Or, replacing the spaces between words with movements of the drawing point:

[(A) -300 (few) -300 (words)] TJ

The first method is preferred.

#### **9.5 Use the appropriate operator to draw text**

In most cases, a line of text can be represented in several ways. When deciding among the various methods, try to draw the line using as few operations as possible. [Table 9.1](#page-198-0) provides guidelines for selecting the appropriate text string operator.

| Use | When                                                                                                    |
|-----|----------------------------------------------------------------------------------------------------|
|     | Complete line of text can be drawn together<br>No need for individual character spacings                                                     |
|     | Complete line of text can be drawn together<br>Non-zero character or word spacings on each line<br>No need for individual character spacings |
| Τi  | Multiple text operators per line of text<br>No need for individual character spacings                                                        |
| T.J | Individual character spacings needed                                                                                                    |

<span id="page-198-0"></span>**Table 9.1** *Comparison of text string operators*

When laying out a line of text with non-default character spacings, such as kerned text, use the **TJ** operator rather than a series of pairs of **Tj** and **Td** operators. For example, both of the following lines produce the same output for the Helvetica Bold Oblique font at a size of 12 points:

(A f) Tj 15.64 0 Td (ew w) Tj 28.08 0 Td (ords) Tj [(A f) 30 (ew w) 50 (ords)] TJ

The second method is preferred because it minimizes the size of the file and the number of text operators.

#### **9.6 Use the appropriate operator to position text**

The **TD**, **Td**, **Tm**, and **T\*** operators each change the location at which subsequent text is drawn. Use each of these operators under different circumstances. [Table 9.2](#page-199-0) provides guidelines for selecting the appropriate text positioning operator.

| Use   | When                                                               |
|-------|--------------------------------------------------------------------|
| Td    | Changing only the text location                                    |
| TD    | Changing text location and leading                                 |
| Тm    | Rotating, scaling, or skewing text                                 |
| $T^*$ | Moving to start of next line of text, as defined by<br>the leading |

<span id="page-199-0"></span>**Table 9.2** *Comparison of text positioning operators*

#### **9.7 Remove text clipping**

After text has been used as a clipping path through one of the clipping textrendering modes (4–7), the original clipping path must be restored. Restoration of the original clipping path is accomplished using the **q** and **Q** operators to save and subsequently restore the clipping path, respectively.

Neither **q** nor **Q** may appear inside a text object. Save the original clipping path using the **q** operator before beginning the text object in which a new clipping path is set. When you want to restore the original clipping path, the text object must be ended using the **ET** operator. Then, use the **Q** operator to restore the original clipping path. Following this, another text object can be entered if more text is to be drawn.

Example 9.10 illustrates the proper way to save and restore a clipping path when using one of the clipping text-rendering modes.

**Example 9.10** *Restoring clipping path after using text as clipping path*

q **BT** /F13 48 Tf 200 414 Td %Set clip path 0.25 w 5 Tr (Clip) Tj ET **BT** 200 450 Td /F13 6 Tf  $0$  Tr

6 TL (ClipClipClipClipClipClipClipClip) ' (ClipClipClipClipClipClipClipClip) ' (ClipClipClipClipClipClipClipClip) ' (ClipClipClipClipClipClipClipClip) ' (ClipClipClipClipClipClipClipClip) ' (ClipClipClipClipClipClipClipClip) ' (ClipClipClipClipClipClipClipClip) ' (ClipClipClipClipClipClipClipClip) ' (ClipClipClipClipClipClipClipClip) ' ET Q BT /F13 12 Tf 175 395 Td (Default Clipping Restored) Tj ET

Figure 9.1 shows the output produced by this example when F13 is Helvetica Bold Oblique. The presence of the words "Default Clipping Restored" at the bottom of the figure demonstrates that the clipping path has been restored to its previous value.

**Figure 9.1** *Restoring clipping path after clipping to text*

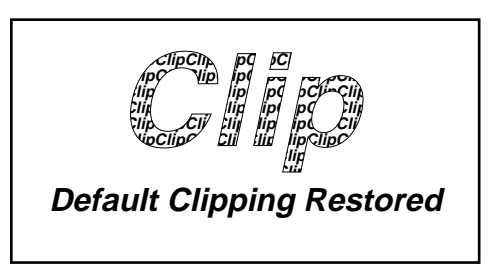

#### **9.8 Consider target device resolution**

Although text in a PDF file is resolution-independent (unless a document contains bitmapped Type 3 fonts), there are still reasons to consider the resolution of the target device. Text positioning, in particular, may depend on the primary target device.

It is possible to individually position each character in a string using, for example, the **TJ** operator. This allows precise layout of text. However, adjusting the location of each character increases the size of a PDF file because the positioning must be specified by numbers that are otherwise not needed. In addition, drawing text is slower when each character is individually positioned. As mentioned in [Section 8.11, "Consider target](#page-189-0)  [device resolution](#page-189-0)," if the primary target is a low-resolution device such as a computer screen, producing a small file and one that draws quickly is generally more important than having extremely precise positioning. If the primary target is an imagesetter, extremely precise positioning is generally the primary concern.

As an example of the choices that can be made, suppose the positions of each character on a 60-character line are adjusted from their normal positions by an amount corresponding to 0.01 pixels on a 72 pixel per inch computer screen. The total adjustment across the entire line is just over half a pixel on the screen. If the document is primarily intended to be viewed on a computer screen, omitting the adjustments would make sense because such a small adjustment is invisible. The result would be a smaller file that can be drawn more quickly. On the other hand, the same adjustment corresponds to 10 pixels on a 1200 pixel per inch imagesetter. If the primary target is such an imagesetter, it may be worthwhile retaining the individual position adjustment. Note that precise text positioning is most important for justified text, where positioning errors are easily detected by users.

**CHAPTER 10**

### **Optimizing Graphics**

#### **10.1 Use the appropriate color-setting operator**

Use **0 g** to set the fill color to black, rather than the equivalent, but longer, **0 0 0 rg** or **0 0 0 1 k**. Similarly, **0 G** should be used to set the stroke color to black instead of **0 0 0 RG** or **0 0 0 1 K**. In general, if a color contains equal color components, use either **g** or **G**, as appropriate. For example, use **.8 G** instead of **.8 .8 .8 RG**.

#### **10.2 Defer path painting until necessary**

When representing graphics in a PDF file, each path segment can be treated as a separate path or a number of segments can be grouped together into a single path. Wherever possible, group segments together into a single path. This reduces the size of the file and improves drawing speed. However, a path should not contain more than approximately 1500 segments. For further information, see Appendix B of the *PostScript Language Reference Manual, Second Edition*.

Because a path can only be filled with a single color and stroked with a single color, line width, miter limit, and line cap style, a new path must be started whenever one or more of these values is changed.

As an illustration, **[Example 10.1](#page-203-0)** and **[Example 10.2](#page-203-0)** produce identical output, but the technique shown in  $Example$  10.2 is preferred. Note that **Example 10.2** still contains two paths. These paths cannot be combined, because they have different stroke colors.

<span id="page-203-0"></span>**Example 10.1** *Each path segment as a separate path*

.5 0 1 RG 100 100 m 100 200 l S 100 200 m 200 200 l S 200 200 m 200 100 l S 200 100 m 100 100 l S 0 .2 .4 RG 300 300 m 400 300 l S

**Example 10.2** *Grouping path segments into a single path*

.5 0 1 RG 100 100 m 100 200 l 200 200 l 200 100 l s 0 .2 .4 RG 300 300 m 400 300 l S

#### **10.3 Take advantage of the closepath operator**

The **h** (**closepath**) operator closes the current subpath by drawing a straight segment from the endpoint of the last segment drawn to the first point in the subpath. When the last segment in a path is straight, use the **h** operator to draw the final segment and close the path.

Two inefficient ways of closing a path commonly occur. The first, shown in [Example 10.3](#page-204-0), uses the **l** operator to draw the final segment, followed by the **h** operator to close the path.

<span id="page-204-0"></span>**Example 10.3** *Using redundant* **l** *and* **h** *operators to close a path inefficiently*

The second, shown in Example 10.4, uses the **l** operator to draw the final segment of the path.

**Example 10.4** *Using the* **l** *operator to close a path inefficiently*

Example 10.5 shows the correct way of closing a path with a straight segment, using the **h** operator.

**Example 10.5** *Taking advantage of the* **h** *operator to close a path*

If the **h** operator is not used, the appropriate line join will not occur at the juncture of the path's initial and final point.

#### **10.4 Don't close a path more than once**

Close a path only one time. Don't use the **h** operator before a path painting operator that implicitly closes the path: the **n**, **b**, **f**, **f\*** and **s** operators. In addition, the **h** operator should not be used with the **re** operator, because the **re** operator produces a path that is already closed.

For example, do not use a sequence as in [Example 10.6](#page-205-0), because the **s** operator automatically closes the path before stroking it.

<span id="page-205-0"></span>**Example 10.6** *Improperly closing a path: multiple path closing operators*

150 240.7 m 253.2 200 l 180.4 150 l 75.4 134.5 l h s

Instead, use the sequence:

**Example 10.7** *Properly closing a path: single path closing operator*

150 240.7 m 253.2 200 l 180.4 150 l 75.4 134.5 l s

#### **10.5 Don't draw zero-length lines**

When generating graphics from a computer program, it is not uncommon to produce line segments of zero length. Such line segments produce no useful output and should be eliminated before the PDF file is written.

Line segments of zero length may arise when straight line segments are used to approximate a curve. Generally, the programmer wants to make sure that the approximation is close to the actual curve, and so takes small steps in approximating the curve. Occasionally the steps are small enough that they produce segments of zero length after the coordinates have been converted to the format in which they are written to the file. (See Section [8.8, "Limit the precision of real numbers](#page-188-0).")

Zero-length line segments may also be generated when making a twodimensional projection of a three-dimensional object. Lines in the threedimensional object that go directly into the page have zero length in the two-dimensional projection.

#### **10.6 Make sure drawing is needed**

When generating graphics from a computer program, test before writing the graphics to a PDF file to ensure that the graphics actually make new marks on the page and do not simply draw over marks already made.

Redundant graphics typically arise when making a two–dimensional projection of a three–dimensional object. It is possible to end up with several images that lie on top of one another after being projected.

#### **10.7 Take advantage of rectangle and curve operators**

Use the **re** operator to draw a rectangle, instead of the corresponding sequence of **m** and **l** operators.

Curves can be drawn in one of two ways; either by approximating the curve with a sequence of straight segments or by using the curve operators present in PDF. Although approximating curves using straight segments is easy, it typically results in a very large amount of data. Use the curve operators (**c**, **v**, **y**) to represent curves in PDF files. Doing so results in a smaller file that can be rendered more quickly.

An algorithm for automatically fitting an arbitrary set of points with a cubic Bézier curve, like those used by PDF, can be found in the series of books called *Graphics Gems*. The algorithm described in *Graphics Gems* begins by assuming the points supplied can be fit by a single cubic Bézier curve, with the two endpoints of the Bézier curve being the first and last data points, and the Bézier control points calculated from the approximate tangents at the endpoints of the supplied data. The algorithm minimizes the sum of the squares of the distances between the data points and the curve being fit by moving the control points. If a satisfactory fit cannot be obtained, the data points are separated into two groups at the point with the greatest distance between the curve being fit and the actual data point, and two separate Bézier curves are fit to the two sets of points. This fitting and splitting is repeated until a satisfactory fit is obtained. See the Bibliography for more information.

#### **10.8 Coalesce operations**

Graphics generated by a computer program occasionally contain a group of operations that can be combined into a single operation. These can arise, for example, when a curve is approximated by a series of short straight segments. Significant sections of the curve being approximated may be effectively straight, but the approximation program typically does not realize this and continues to approximate the curve as a sequence of small line segments, instead of combining collinear segments.

For example, the sequence shown in  $Example 10.8$  contains a number of segments that should be combined. Specifically, the first four **l** operators simply draw one straight line segment and should be combined.

**Example 10.8** *Portion of a path before coalescing operations*

The entire sequence can be replaced by the equivalent and more efficient sequence in **Example 10.9.** 

**Example 10.9** *Portion of a path after coalescing operations*

100 100 m 100 104 l 101 105 l

### **CHAPTER 11**

### **Optimizing Images**

Sampled images typically require more memory and take more time to process and draw than any other graphics object element of a page. By carefully choosing an appropriate resolution, number of bits per color component, and compression filter, it is possible to significantly enhance image performance.

#### **11.1 Preprocess images**

PDF provides operators that transform and clip images. These operators should be used with care. For example, performance often improves if rotation and skewing of an image is performed before the image is placed in the PDF file, rather than by the PDF viewer application. Similarly, if an image is clipped, it is best to reduce the image to the smallest dimensions possible before placing the image in the PDF file, perhaps eliminating the need for clipping.

#### **11.2 Match image resolution to target device resolution**

If a grayscale or color image will primarily be viewed on computer screens (which typically have resolutions between 70–100 pixels per inch) or printed on typical color and monochrome printers (which have resolutions of 300 dpi and default halftone screens of approximately 60 lines per inch), there is no point in producing the image at 300 samples per inch. Most of the information in the higher resolution image will never be seen, the image will contain at least nine times as much data as it needs to (90,000 samples per square inch versus a maximum of 10,000 samples per square inch), and will draw more slowly.

Monochrome images can be stored at higher resolutions of 200 to 300 dpi. This resolution can be achieved on typical printers.

#### **11.3 Use the minimum number of bits per color component**

The amount of data needed to represent an image increases as the number of bits per color component increases. This is very important to consider when deciding how many bits per component to use for an image.

If an image requires continuous colors, it might very well need to use 8 bits per color component. However, many graphs, plots, and other types of drawings do not require continuous tone reproduction and are completely satisfactory with a small number of bits per color component.

#### **11.4 Take advantage of indexed color spaces**

If an image contains a relatively small number of colors, indexed color spaces can be used to reduce the amount of data needed to represent the image. In an indexed color space, the number of bits needed to represent each sample in an image is determined by the total number of colors in the image rather than by the precision needed to specify a single color.

Most computers currently have displays that support a limited number of colors. For example, it is very common for color displays on the Macintosh computer to provide no more than 256 colors, and many computers running the Microsoft Windows environment provide only 16 colors. On such devices, little loss of image quality will occur if 24-bit color images are replaced by 8-bit indexed color images.

As an example of the compression possible using indexed color spaces, suppose an image contains 256 different colors. Each pixel's color can then be encoded using only 8 bits, regardless of whether the colors in the image are 8-bit grayscale, 24-bit RGB, or 32-bit CMYK. If the colors are 24-bit RGB, using an indexed color space instead of the RGB values would reduce the amount of data needed to represent the image by approximately a factor of three: 24 bits per pixel using an RGB color space versus 8 bits per pixel using an indexed color space. The reduction is not exactly three because the use of an indexed color space requires that a lookup table, containing the list of colors used in the image, be written to the file. For a large image, the size of this lookup table is insignificant compared to the image and can be ignored. For a small image, the size of the lookup table must be included in the calculation. The size of the lookup table can be calculated from the description of indexed color spaces in [Section 6.8.5, "Color space](#page-127-0)  [resources.](#page-127-0)"

#### **11.5 Use the DeviceGray color space for monochrome images**

For a bitmap (monochrome) image, use the **DeviceGray** color space instead of **DeviceRGB**, **DeviceCMYK**, or **Indexed** color space. In addition, the **BitsPerComponent** attribute for bitmap images should be 1. These settings significantly reduce the amount of data used to represent the image.

Using a different color space or a larger **BitsPerComponent** greatly increases the amount of image data. As an extreme example, a bitmap image represented using a **DeviceCMYK** color space with 8 bits per component contains 32 times as much data as necessary: four color components with 8 bits per component, instead of a single color component with 1 bit per component.

#### **11.6 Use in-line images appropriately**

In-line images occupy less disk space and memory than image resources. However, image resources give viewer applications more flexibility in managing memory—the data of an image resource can be read on demand, while an in-line image must be kept in memory together with the rest of a page's contents.

PDF Writer and the Acrobat Distiller application represent images with less than 4K of data as in-line images until a total of 32K of in-line data are present on a page. Once this limit is reached, subsequent images on that page are represented in-line only if they are smaller than 1K.

#### **11.7 Don't compress in-line images unnecessarily**

In-line images should not always be compressed and converted to ASCII. Specifically, in-line images should not be compressed if the Contents stream of the page on which the in-line image appears is itself compressed.

Because an in-line image is located completely within the Contents stream of the page, it is automatically passed through the compression and ASCII conversion filters specified for the page's Contents stream. The specification of an additional compression or ASCII conversion filter in the in-line image itself under these circumstances results in the in-line image being compressed and converted to ASCII twice. This does not result in additional compression and slows down the decoding of the image.

#### **11.8 Choose the appropriate filters**

The selection of filters for image streams can be confusing, although a few relatively simple rules can greatly simplify the task. In PDF files, filters compress data or encode binary data as ASCII.

The order of filters specified when data is decoded must be the opposite of the order in which the filters were applied when the data was encoded. For example, if data is encoded first using LZW and then by ASCII base-85, during decoding the ASCII base-85 filter must be used before the LZW decoding filter. In a stream object, the decoding filters and the order in which they are applied are specified by the **Filter** key. The example would appear as:

#### /Filter [ /ASCII85Decode /LZWDecode ]

Any time binary data is stored in a PDF file, the last encoding filter applied (and therefore the first decoding filter specified in the stream's **Filter** key) must be one of the two binary-to-ASCII conversion filters supported by PDF: ASCII hexadecimal and ASCII base-85. Between these two, the ASCII base-85 encoding, which is decoded by the ASCII85Decode filter, is preferred because it produces a much smaller expansion in the amount of data than ASCII hexadecimal encoding does.

PDF supports several compression filters that reduce the size of data written into a PDF file. The compression filters can be broken down into two classes: lossless and lossy. A lossless filter is one in which the process of encoding and decoding results in no loss of information: the decoded data is bit-by-bit identical to the original data. For a lossy filter, the process of encoding and decoding results in a loss of information: the decoded data is not bit-by-bit identical to the original data. Lossy filters can be used when the resulting loss of information is not visually significant. The JPEG filter supported by PDF is a lossy filter.

JPEG encoding, which can be decoded by the DCTDecode filter, provides very significant compression of color and grayscale images, but because it is a lossy compression it is not appropriate in all circumstances. Screenshots, in particular, are often unacceptable when JPEG encoded. This happens because each pixel in a screenshot is usually significant, and the loss or alteration of just a few pixels can drastically alter the appearance of the screenshot.

[Figure 11.1](#page-212-0) shows the effect of JPEG encoding on screenshots. The images shown in the figure are magnified by a factor of two to show the changes due to the compression. The 8×8 pixel blocks used in JPEG encoding

<span id="page-212-0"></span>appear clearly in the pattern inside the icon encoded using a high JPEG compression. The definitions of high, medium, and low JPEG compression are those used by the Acrobat Distiller program. The amount of data in the image from which the figure is taken is: 153,078 bytes with no JPEG encoding, 28,396 bytes with low compression JPEG encoding, 16,944 bytes with medium compression JPEG encoding, and 10,679 bytes with high compression JPEG encoding. All these sizes are for the data after it has been ASCII base-85 encoded.

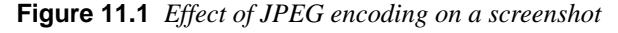

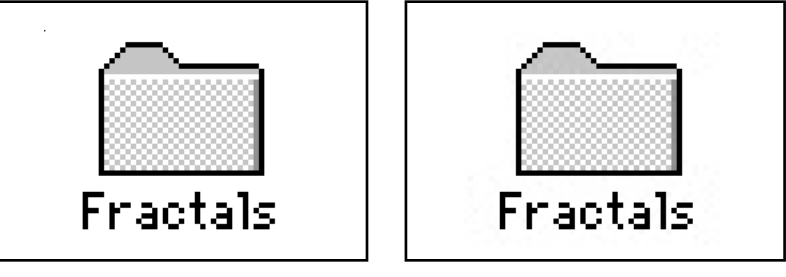

*No JPEG compression Low JPEG compression*

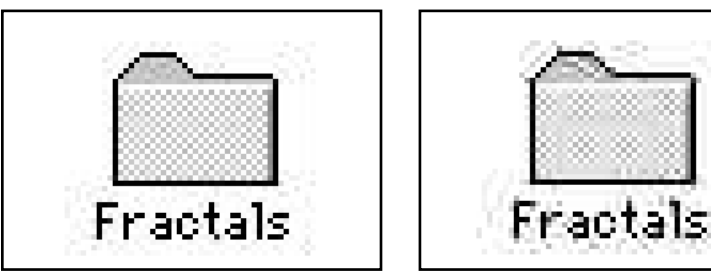

*Medium JPEG compression High JPEG compression*

Unlike screenshots, the effect of JPEG encoding on continuous-tone images is typically acceptable, particularly when high compression is not demanded. [Figure 11.2](#page-213-0) illustrates the effect. The image shown in the figure has been magnified by a factor of two to make the effect of JPEG encoding more readily observable. The version obtained using high compression clearly shows the 8×8 pixel blocks used in JPEG encoding. As in the previous example, the definitions of high, medium, and low JPEG compression are those used by the Acrobat Distiller program, and the sizes shown are for the data after it has been ASCII base-85 encoded.

<span id="page-213-0"></span>**Figure 11.2** *Effect of JPEG encoding on a continuous-tone image*

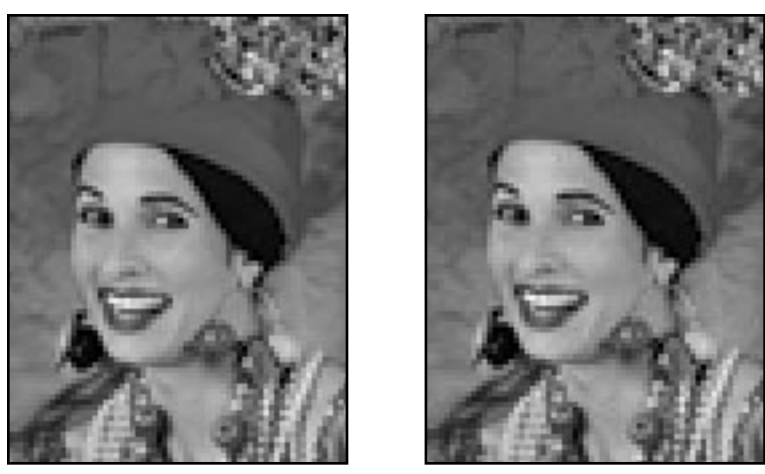

*No JPEG compression; 20,707 bytes Low JPEG compression; 7,717 bytes*

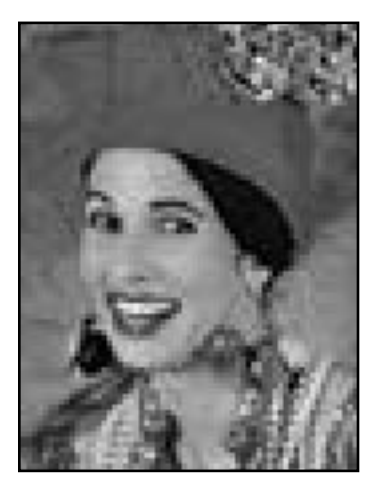

*Medium JPEG compression; High JPEG compression; 3,470 bytes 1,997 bytes*

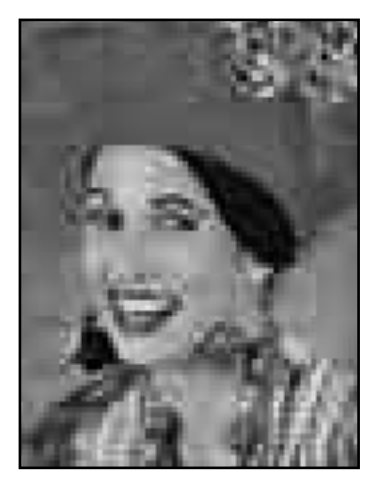

In addition to JPEG, PDF supports several lossless compression filters that may be used for images. Guidelines for selecting among them are summarized in [Table 11.1.](#page-214-0)

| Use                    | When                                                                                                    |
|------------------------|----------------------------------------------------------------------------------------------------|
| <b>DCTDecode</b>       | Image is grayscale or color<br>Decompressed image doesn't need to be bit-by-bit<br>identical to original image.                                    |
| <b>CCITTFaxDecode</b>  | Image is monochrome (bitmap)<br>Group 4 encoding should be used unless the<br>application generating the file does not support<br>Group 4 encoding |
| <b>RunLengthDecode</b> | Image contains many groups of identical bytes,<br>such as an 8-bit grayscale image with many areas<br>of same gray level. Should rarely be used    |
| <b>LZWDecode</b>       | Images that cannot use <b>DCTDecode</b> and that do<br>not compress well using either CCITT or run<br>length encoding                              |

<span id="page-214-0"></span>**Table 11.1** *Comparison of compression filters for images*
## **CHAPTER 12**

# **Clipping and Blends**

Clipping restricts the areas on a page where marks can be made. It is similar to using a stencil when painting or airbrushing. A stencil with one or more holes in it is placed on a page. As long as the stencil remains in place, paint only reaches the page through the holes in the stencil. After the stencil is removed, paint can again be applied anywhere on the page. More than one stencil may be used in the production of a single page, and if a second stencil is added before the first one is removed, paint only reaches the page where there are holes in *both* stencils.

Similarly, in producing a PDF page, one or more clipping paths may be used. If a clipping path is not removed before a second clipping path is applied, the resulting clipping path is the intersection of the two paths.

Clipping paths may be specified in two distinct ways: paths and text. These provide clipping that affects all subsequent marking operations until the clipping path is explicitly changed. An example of each type of clipping is provided in the following sections.

*Note Whenever a clipping path is no longer needed, the default clipping path should be restored, as described in [Section 8.4, "Remove unnecessary](#page-187-0)  [clipping paths.](#page-187-0)"*

> Image masks do not provide clipping as paths and text do, but they can be thought of as specifying a bitmap clipping template that is placed on the page, painted with a color, and then immediately removed. The differences between images and image masks are discussed.

> Often, page descriptions contain *blends*, smooth changes of color used as a background or to fill an object. Because blends typically fill objects, and clipping is needed in order to accomplish this, blends are also described in this chapter. A useful way to produce blends using images is provided.

## **12.1 Clipping to a path**

As described in [Section 7.5.3, "Path clipping operators](#page-169-0)," the **W** and **W\*** operators can make any path a clipping path. To do this, insert the operator between the path segment operators and one of the path painting operators described in [Section 7.5.2, "Path painting operators.](#page-166-0)"

Figure 12.1 shows the effect of clipping to a region in the shape of a fourpointed star. In the figure, the graphics are shown with and without the star as a clipping path. To draw the figure, the star is first stroked and set to be the current clipping path. A series of lines is then drawn through the star, and the points of the star are filled using arcs.

**Figure 12.1** *Clipping to a path*

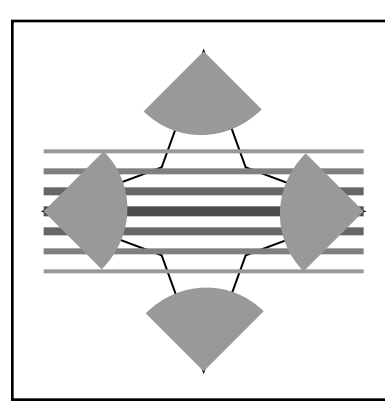

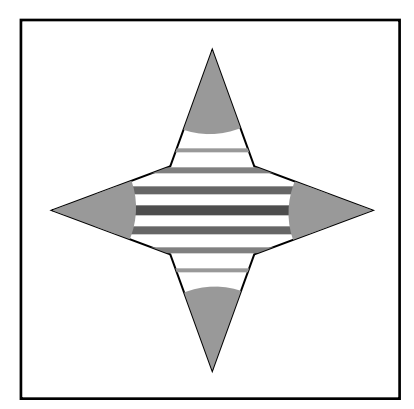

*Without clipping to star With clipping to star*

*Note When a path is stroked and used as the current clipping path, remember that the stroke extends half the line width on each side of the path, while subsequent drawing is clipped to the path itself. Because of this, subsequent clipped drawing operations can draw over the "inner half" of the stroke.*

The PDF operations needed to produce this output are shown in **Example** [12.1.](#page-218-0) The star is first drawn using a series of **l** operators. It is set to be a clipping path using the **W** operator and stroked using the **s** operator. Next, a series of lines is drawn across the star using the **m** and **l** operators. The lines have different gray levels (set by the **G** operator) and line widths (set by the **w** operator). Because each line has a different width and color, each must be stroked (using the **S** operator) individually. To generate the non-clipped portion of the figure, the only change made to the PDF files was to remove the **W** operator.

%Draw outline of star 391 392 m 370 450 l 311 472 l 370 494 l 391 552 l 412 494 l 471 472 l 412 450 l W s %Draw lines .6 G 2 w 311 502 m 471 502 l S .5 G 3 w 311 492 m 471 492 l S .4 G 4 w 311 482 m 471 482 l S .3 G 5 w 311 472 m 471 472 l S .4 G 4 w 311 462 m 471 462 l S .5 G 3 w 311 452 m 471 452 l S .6 G 2 w 311 442 m 471 442 l S %Draw and fill circles on endpoints 0.6 g 340 443 m 357 460 357 486 341 502 c 311 472 l f 421 422 m 405 438 379 438 362 421 c 391 392 l f 442 501 m 425 484 425 458 441 442 c 471 472 l f 361 522 m 377 506 403 506 420 523 c 391 552 l f

#### <span id="page-218-0"></span>**Example 12.1** *Clipping to a path*

## **12.2 Clipping to text**

Several of the text rendering modes described in [Section 7.6.6, "Text](#page-171-0)  [rendering mode](#page-171-0)" allow text to be used as a clipping path. In particular, modes 4 through 7 can be used to clip subsequent drawing to the shapes of one or more characters.

Figure 12.2 shows the word "and" used as a clipping path. The word is first drawn as stroked and clipped text. Following this, a series of lines containing various ampersands is drawn on top of the word. Only those ampersands contained inside the clipping path defined by the word are visible. The font used for the word "and" is Poetica® Chancery III. The font used for the ampersands is Poetica Ampersands.

**Figure 12.2** *Using text as a clipping path*

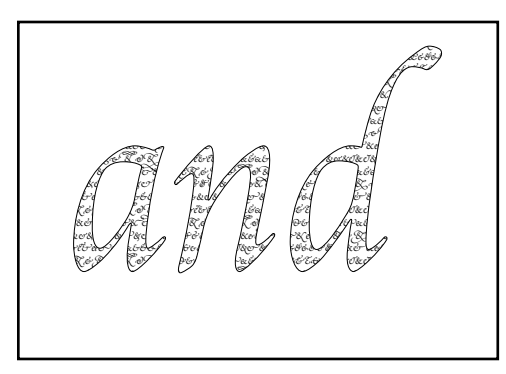

Example 12.2 shows the page description used to produce Figure 12.2. In the example, the font named F6 is Poetica Ampersands and the font named F24 is Poetica Chancery III.

#### **Example 12.2** *Using text as a clipping path*

**BT** 100 500 Td %Draw the word "and", stroke it and use it as a clipping path /F24 144 Tf 0.25 w 5 Tr (and) Tj ET **BT** %Select Poetica Ampersands font

/F6 6 Tf 100 615 Td 0 Tr 6 TL %Draw lines of ampersands (aAbBcCdDeEfFgGhHiIjJkKlLmMnNoOpPqQrRsStTuU) ' (vVwWxXyYzZ123456aAbBcCdDeEfFgGhHiIjJkKlLmMnNoO) ' (pPqQrRsStTuUvVwWxXyYzZ123456aAbBcCdDeEfFgGhH)' (jJkKlLmMnNoOpPqQrRsStTuUvVwWxXyYzZ123456) ' (aAbBcCdDeEfFgGhHiIjJkKlLmMnNoOpPqQrRsStTuU) ' (vVwWxXyYzZ123456aAbBcCdDeEfFgGhHiIjJkKlLmMnNoO) ' (pPqQrRsStTuUvVwWxXyYzZ123456aAbBcCdDeEfFgGhH) ' (jJkKlLmMnNoOpPqQrRsStTuUvVwWxXyYzZ123456) ' (aAbBcCdDeEfFgGhHiIjJkKlLmMnNoOpPqQrRsStTuU) ' (vVwWxXyYzZ123456aAbBcCdDeEfFgGhHiIjJkKlLmMnNoO) ' (pPqQrRsStTuUvVwWxXyYzZ123456aAbBcCdDeEfFgGhH) ' (jJkKlLmMnNoOpPqQrRsStTuUvVwWxXyYzZ123456) ' (aAbBcCdDeEfFgGhHiIjJkKlLmMnNoOpPqQrRsStTuU) ' (vVwWxXyYzZ123456aAbBcCdDeEfFgGhHiIjJkKlLmMnNoO) ' (pPqQrRsStTuUvVwWxXyYzZ123456aAbBcCdDeEfFgGhH) ' (jJkKlLmMnNoOpPqQrRsStTuUvVwWxXyYzZ123456) ' (aAbBcCdDeEfFgGhHiIjJkKlLmMnNoOpPqQrRsStTuU) ' (vVwWxXyYzZ123456aAbBcCdDeEfFgGhHiIjJkKlLmMnNoO) ' (pPqQrRsStTuUvVwWxXyYzZ123456aAbBcCdDeEfFgGhH) ' (jJkKlLmMnNoOpPqQrRsStTuUvVwWxXyYzZ123456) ' ET

After beginning a text object by using the **BT** operator, the point at which text will be drawn is set using the **Td** operator. Following this, the font (named F24) and the size (144 points) are set using the **Tf** operator, the linewidth for the stroke is set to 0.25 units using the **w** operator, and the stroked clipping text rendering mode (mode 5) is selected using the **Tr** operator. The word "and" is then drawn using the **Tj** operator. Next, the text object is ended using the **ET** operator. This is necessary in order to draw text using a different rendering mode. Following this, another text object is started, the ampersand font (named F6) and the size (6 points) are set, the position where text will be drawn is moved, the filled text rendering mode (mode 0) is selected, and the line leading is set to 6 points using the **TL** operator. Finally, the ampersands are drawn by a series of **'** operators, and the text object ends.

### **12.3 Image masks**

Although image masks do not provide clipping as described above, they can be thought of as operating as follows: a bitmap image defines the clipping path, where 1s and 0s are considered to be holes and masks. The rectangle containing the bitmap is painted with the current fill color. Immediately following this, the bitmap-derived clipping path is removed.

Image masks differ from images in two ways. First, when an image is drawn, all pixels in the rectangle of the image are painted. In an image mask, only the pixels under holes in the mask are painted; all other pixels are left unchanged. Second, the colors in which an image is painted are encoded inside the image itself, while an image mask is painted using the current fill color at the time the image mask is drawn. Because of this, an image mask may appear in different colors each time it is drawn.

As described in [Section 6.8.6, "XObject resources,](#page-134-0)" the structure of an image mask differs from that of an image in several ways. First, an image mask must have only one bit per color component. Second, an image mask must not contain a color space specification, while an image must. Third, the image mask dictionary must contain the **ImageMask** key with a value of *true*. For both images and image masks, the array specified as the value of the **Decode** key in the image can be used to choose whether bits containing 1s or bits containing 0s are considered to be set.

[Figure 12.3](#page-222-0) shows examples of images and image masks. The examples also illustrate how the decode array can be used to invert the image.

<span id="page-222-0"></span>**Figure 12.3** *Images and image masks*

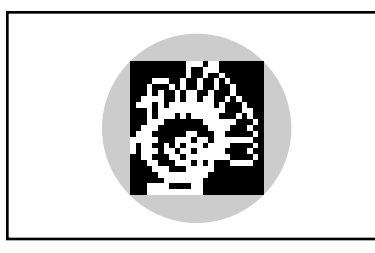

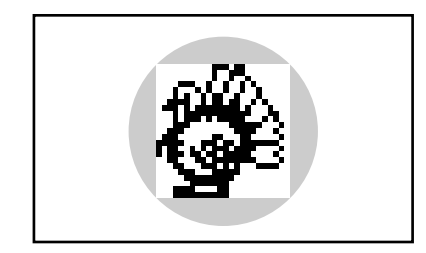

*Image Inverted image*

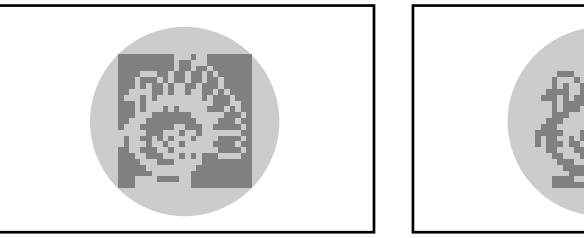

*Image mask Inverted image mask*

Example 12.3 shows the relevant sections from the PDF file used to produce the figure. Because the only difference between the PDF files used to draw each of the four examples is in the image object itself, all the drawing operations are common. The **0.6 g** operation appearing just before the image or image mask is drawn has an effect only when the object being drawn is an image mask, not an image. The example shows the operations used to draw the image mask portion of the figure. To produce the image portion of the figure, the line **/ImageMask true** was replaced with the line **/ColorSpace /DeviceGray**. For the inverted image and inverted image mask, the line **/Decode [1 0]** was added to the dictionary of the image or image mask.

#### **Example 12.3** *Images and image masks*

3 0 obj  $<<$ /Type /Page /Parent 4 0 R /MediaBox [ 53 470 198 616 ] /Resources << /XObject << /Im0 60 0 R >> /ProcSet [ /PDF /ImageC ] >> /Contents 23 0 R >> endobj

23 0 obj << /Length 205 >> stream %Draw a circle and fill it 0.8 g 126 472 m 165 472 197 504 197 543 c 197 582 165 614 126 614 c 87 614 55 582 55 543 c 55 504 87 472 126 472 c f %Draw image or mask q 100 0 0 100 76 493.2 cm .6 g /Im0 Do  $\Omega$ endstream endobj 60 0 obj << /Type /XObject /Subtype /Image /Name /Im0 /Width 24 /Height 23 /BitsPerComponent 1 /Filter /ASCIIHexDecode /Length 162 /ImageMask true >> stream 003b00 002700 002480 0e4940 114920 14b220 3cb650 75fe88 17ff8c 175f14 1c07e2 3803c4 703182 f8edfc b2bbc2 bb6f84 31bfc2 18ea3c 0e3e00 07fc00 03f800 1e1800 1ff800> endstream endobj

## **12.4 Blends**

Several approaches may be used to produce blends. One alternative is to draw path segments such as rectangles, lines, and arcs adjacent to each other, each having a slightly different color. This method can result in large files and is slow to draw. Using images is often a much better method for producing blends.

Blends made using images usually occupy much less space in a PDF file. Images also have the advantage that they can be filled with arbitrary sequences of colors to provide arbitrary blends, and they can be easily stretched, rotated, and skewed in order to provide a variety of blend effects from a single image. In addition, the colors in an image can vary arbitrarily from sample to sample, allowing the production of effects that are difficult or impossible using path segment operators.

Using an image as a blend involves several steps:

- 1. Create the image containing the blend.
- 2. Draw the shape to be filled with the blend and make it the current clipping path.
- 3. Scale and translate the image using the **cm** operator so that it completely fills the shape.
- 4. Draw the image using the **Do** operator.
- 5. Remove the clipping path created in Step 2 so that any subsequent drawing is not restricted to the shape of the object that was filled with the blend.

To create a linear blend in which the color inside an object varies smoothly from top to bottom, only a one-sample-wide image is needed, with as many rows in the image as there are to be steps in the blend. Each sample in the image is given the color of the corresponding band in the blend. For example, to create a four-step grayscale blend that goes from medium gray to black, create an image with a **Width** of 1, a **Height** of 4, and a **ColorSpace** of **DeviceGray**. Set **BitsPerComponent** as needed. Suppose you set it to 8. The image data contains the colors to be used in the blend. In this example, you might set them to 00, 20, 40, and 60 hexadecimal.

Now that this image has been created, it can be rotated to provide other blends. For example, to obtain a four-step horizontal blend instead of a vertical blend, the image need only be rotated by 90 degrees by setting the appropriate matrix (using the **cm** operator) before drawing the image.

Figure 12.4 illustrates the use of an image to produce a linear blend. The example consists of a circle, stroked and used as a clipping path for a 32 step vertical gray blend. A second blend is used inside the letter. This 27 step blend runs from light pink at the top to deep red at the bottom. The blend is tilted 30 degrees, so that the lines of constant color are approximately parallel to the stem coming off the left side of the letter "L".

*Note The example blends in this chapter use a relatively small number of steps. This is done only to minimize the size of the examples. Blends of 256 steps, which generally provide smooth blends, can be used without a significant performance degradation.*

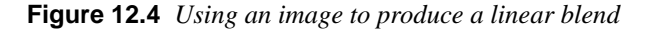

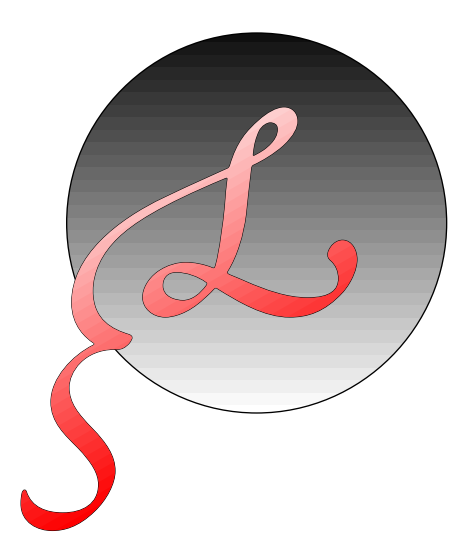

The relevant sections from the PDF file used to produce the figure are shown in **[Example 12.4](#page-226-0)**. The example is explained in the following paragraphs.

<span id="page-226-0"></span>**Example 12.4** *Using images as blends* 3 0 obj  $<<$ /Type /Page /Parent 4 0 R /MediaBox [ 0 0 612 792 ] /Resources  $<<$  /Font  $<<$  /F39 7 0 R  $>>$ /XObject << /Im0 10 0 R /Im1 11 0 R >> /ProcSet [ /PDF /Text /ImageC ] >> /Contents 6 0 R >> endobj 6 0 obj << /Length 383 >> stream %Draw circle, use it as a clipping path q 126 472 m 165 472 197 504 197 543 c 197 582 165 614 126 614 c 87 614 55 582 55 543 c 55 504 87 472 126 472 c W s %Draw image inside circle -150 0 0 -150 200 620 cm /Im0 Do Q %Draw character, stroke it and use it as a clipping path q **BT** 85 510 Td /F39 144 Tf 0.25 w 5 Tr  $(L)$  Ti ET %Draw image inside text 147 85 -50 86.7 45 420 cm /Im1 Do Q

endstream endobj 10 0 obj << /Type /XObject /Subtype /Image /Name /Im0 /Width 1 /Height 32 /BitsPerComponent 8 /ColorSpace /DeviceGray /Filter /ASCIIHexDecode /Length 97 >> stream ff f8 ef e8 df d8 cf c8 bf b8 af a8 9f 98 8f 88 7f 78 6f 68 5f 58 4f 48 3f 38 2f 28 1f 18 0f 08> endstream endobj 11 0 obj << /Type /XObject /Subtype /Image /Name /Im1 /Width 1 /Height 27 /BitsPerComponent 8 /ColorSpace /DeviceRGB /Filter /ASCIIHexDecode /Length 190 >> stream ffd0d0 ffc8c8 ffc0c0 ffb8b8 ffb0b0 ffa8a8 ffa0a0 ff9898 ff9090 ff8888 ff8080 ff7878 ff7070 ff6868 ff6060 ff5858 ff5050 ff4848 ff4040 ff3838 ff3030 ff2828 ff2020 ff1818 ff1010 ff0808 ff0000> endstream endobj

Object number 3 is the Page object, and is included to show the Resources dictionary, containing the mapping between image and font names used in the page contents, and the objects which are the fonts and images. In addition, the dictionary contains a list of the procsets needed to print this page.

Object number 6 is the page contents. The graphics state is first saved using the **q** operator, in order to be able to restore the original clipping path after drawing the circle and filling it with a blend. Next, the circle is drawn using four Bézier curve segments (the **c** operators), set to be the clipping path using the **W** operator, and stroked using the **s** operator. Following this, the **cm** operator is used to translate and scale the image so that it fills the circle, and the gray blend (named Im0) is drawn using the **Do** operator. Next, the original clipping path is restored using the **Q** operator, and this state saved again, for restoration after using a clipping mode to fill the text.

The text is positioned using the **Td** operator, and the font (named F39, which in the example is Poetica Initial Swash Capitals) and size (144 points) are set using the **Tf** operator. The font object and other related objects are not included in the section shown from the example file. The text rendering mode is set to stroke the text and use it as the clipping path (mode 5) using the **Tr** operator. The text is drawn using the **Tj** operator, and the text object ended. The transformation matrix is again set to scale the image that is to be used as the blend filling the letter. In addition to scaling the image, the matrix used produces a 30-degree rotation to provide a diagonal blend. The image used as the colored blend (named Im1) is drawn, and the initial graphics state restored.

Because the drawing and filling of the text are the last operations in the contents of this particular page, it is not necessary to save the graphics state before entering the text object and to restore the graphics state after drawing the blend. The saving and restoring is included in this example as a reminder that the graphics state must be restored before any subsequent drawing.

Images may be used to produce other blends, such as the square blend shown in [Figure 12.5.](#page-229-0) The blend shown in the figure is a 16-step grayscale blend. Radial blends, in which the bands of constant color are circles, and other arbitrarily complicated blends can also be produced using images.

<span id="page-229-0"></span>**Figure 12.5** *Using an image to produce a square blend*

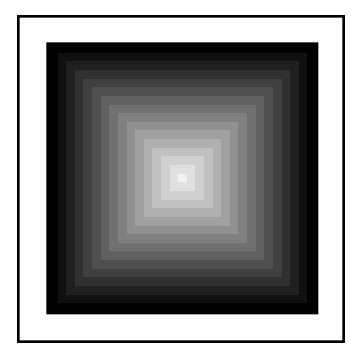

The image used to produce the blend is shown in **Example 12.5**. It is a ×31 sample grayscale image, with 8 bits per sample.

**Example 12.5** *Image used to produce a grayscale square blend*

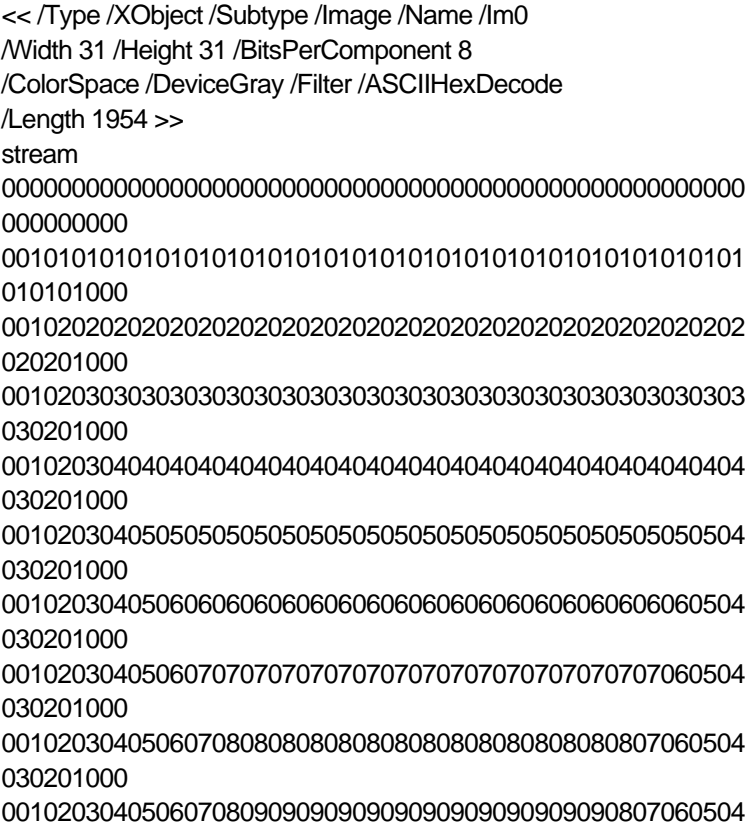

00000000000000000000000000000000000000000000000000000 000000000> endstream

## <span id="page-232-0"></span>**Example PDF Files**

#### **A.1 Minimal PDF file**

Although the PDF file shown in this example does not draw anything, it is almost the minimum PDF file possible. It is not strictly the minimum acceptable file because it contains an Outlines object, a Contents object, and a Resources dictionary with a ProcSet resource. These objects were included to make this file useful as a starting point for developing test files. The objects present in this file are listed in Table A.1.

*Note When using this file as a starting point for creating other files, remember to update the ProcSet resource as needed (see [Section 6.8.1, "ProcSet](#page-110-0)  [resources](#page-110-0).") Also, remember that the cross-reference table entries may need to have a trailing blank (see [Section 5.4, "Cross-reference table.](#page-66-0)")*

| Object number  | Object type   |
|----------------|---------------|
| 1              | Catalog       |
| 2              | Outlines      |
| 3              | Pages         |
| $\overline{4}$ | Page          |
| 5              | Contents      |
| 6              | ProcSet array |

**Table A.1** *Objects in empty example*

**Example A.1** *Minimal PDF file* %PDF-1.0 1 0 obj  $<<$ /Type /Catalog /Pages 3 0 R /Outlines 2 0 R >> endobj 2 0 obj  $\lt$ /Type /Outlines /Count 0 >> endobj 3 0 obj  $\lt$ /Type /Pages /Count 1 /Kids [ 4 0 R ] >> endobj 4 0 obj  $\lt$ /Type /Page /Parent 3 0 R /Resources << /ProcSet 6 0 R >> /MediaBox [ 0 0 612 792 ] /Contents 5 0 R >> endobj 5 0 obj << /Length 35 >> stream %place page marking operators here endstream endobj 6 0 obj [ /PDF ] endobj xref

0 7 0000000000 65535 f 0000000009 00000 n 0000000074 00000 n 0000000120 00000 n 0000000179 00000 n 0000000300 00000 n 0000000384 00000 n trailer  $<<$ /Size 7 /Root 1 0 R >> startxref 408 %%EOF

### **A.2 Simple text string**

This PDF file is the classic "Hello World." It displays a single line of text containing that string. The string is displayed in 24-point Helvetica. Because Helvetica is one of the base 14 fonts, no font descriptor is needed. This example illustrates the use of fonts and several text-related PDF operators. The objects contained in the file are listed in Table A.2.

**Table A.2** *Objects in "Hello World" example*

| Object number | Object type        |
|---------------|--------------------|
| $\mathbf{1}$  | Catalog            |
| 2             | Outlines           |
| 3             | Pages              |
| 4             | Page               |
| 5             | Contents           |
| 6             | ProcSet array      |
| 7             | Font (Type 1 font) |
|               |                    |

**Example A.2** *PDF file for simple text example*

%PDF-1.0 1 0 obj  $<<$ /Type /Catalog /Pages 3 0 R /Outlines 2 0 R >> endobj 2 0 obj  $\lt$ /Type /Outlines /Count 0 >> endobj 3 0 obj  $\lt$ /Type /Pages /Count 1 /Kids [ 4 0 R ] >> endobj 4 0 obj  $\lt$ /Type /Page /Parent 3 0 R /Resources << /Font << /F1 7 0 R >> /ProcSet 6 0 R >> /MediaBox [ 0 0 612 792 ] /Contents 5 0 R >> endobj 5 0 obj << /Length 44 >> stream BT /F1 24 Tf 100 100 Td (Hello World) Tj ET endstream endobj 6 0 obj

[ /PDF /Text ] endobj 7 0 obj  $<<$ /Type /Font /Subtype /Type1 /Name /F1 /BaseFont /Helvetica /Encoding /MacRomanEncoding >> endobj xref 0 8 0000000000 65535 f 0000000009 00000 n 0000000074 00000 n 0000000120 00000 n 0000000179 00000 n 0000000322 00000 n 0000000415 00000 n 0000000445 00000 n trailer  $<<$ /Size 8 /Root 1 0 R >> startxref 553 %%EOF

## **A.3 Simple graphics**

This PDF file draws a thin black line segment, a thick black dashed line segment, a filled and stroked rectangle, and a filled and stroked Bézier curve. The file contains comments showing the various operations. The objects present in this file are listed in [Table A.3](#page-237-0).

| Object number  | Object type |
|----------------|-------------|
| 1              | Catalog     |
| $\mathfrak{D}$ | Outlines    |
| 3              | Pages       |
| 4              | Page        |
| 5              | Contents    |
| 6              | ProcSets    |

<span id="page-237-0"></span>**Table A.3** *Objects in graphics example*

**Example A.3** *PDF file for simple graphics example*

%PDF-1.0 1 0 obj  $\lt$ /Type /Catalog /Pages 3 0 R /Outlines 2 0 R >> endobj 2 0 obj  $\lt$ /Type /Outlines /Count 0 >> endobj 3 0 obj  $<<$ /Type /Pages /Count 1 /Kids [ 4 0 R ] >> endobj 4 0 obj  $\,<$ /Type /Page /Parent 3 0 R /Resources << /ProcSet 6 0 R >> /MediaBox [ 0 0 612 792 ]

/Contents 5 0 R >> endobj 5 0 obj << /Length 604 >> stream % Draw a black line segment, using the default line width 150 250 m 150 350 l S % Draw thicker, dashed line segment 150 250 m 4 w %set a linewidth of 4 points [4 6] 0 d %Set a dash pattern with 4 units on, 6 units off 400 250 l S [10 d %reset dash pattern to a solid line 1 w %reset linewidth to 1 unit %Draw a rectangle, 1 unit light blue border, filled with red 200 200 m .5 .75 1 rg %light blue for fill color 1 0 0 RG %red for stroke color 200 300 50 75 re B % Draw a curve using a Bézier curve, % filled with gray and with a colored border .5 .1 .2 RG 0.7 g 300 300 m 300 400 400 400 400 300 c b endstream endobj 6 0 obj [ /PDF ] endobj xref 0 7 0000000000 65535 f 0000000009 00000 n 0000000074 00000 n 0000000120 00000 n

```
0000000179 00000 n 
0000000300 00000 n 
0000000954 00000 n 
trailer
<</Size 7
/Root 1 0 R
>>
startxref
978
%%EOF
```
#### **A.4 Pages tree**

This example is a fragment of a PDF file, illustrating the structure of the Pages tree for a large document. It contains the Pages objects for a 62-page file. The structure of the Pages tree for this example is shown in Figure A.1. In the figure, the numbers are object numbers corresponding to the objects in the PDF document fragment contained in  $Example A.4$ .

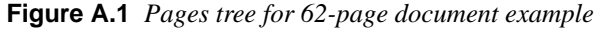

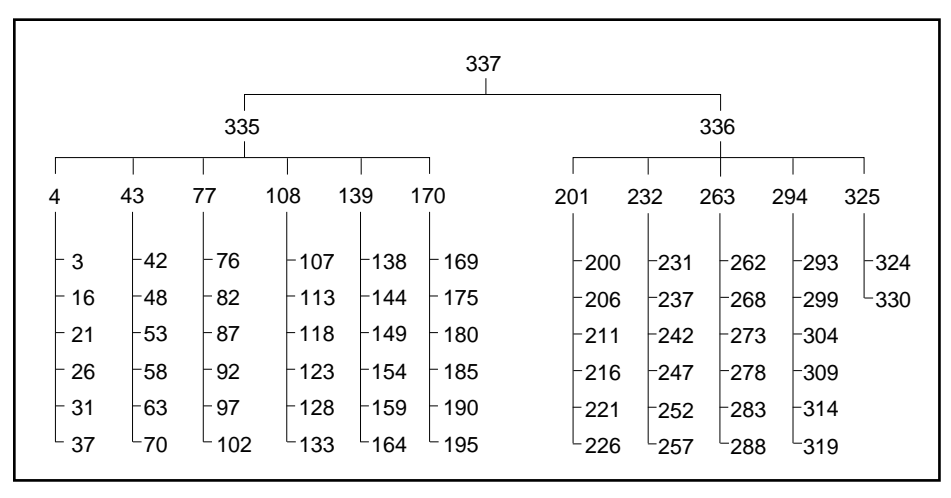

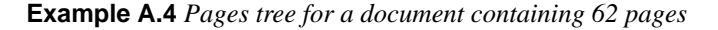

337 0 obj  $<<$ /Kids [ 335 0 R 336 0 R ] /Count 62 /Type /Pages >> endobj 335 0 obj  $<<$ /Kids [ 4 0 R 43 0 R 77 0 R 108 0 R 139 0 R 170 0 R ] /Count 36 /Type /Pages /Parent 337 0 R >> endobj 336 0 obj  $<<$ /Kids [ 201 0 R 232 0 R 263 0 R 294 0 R 325 0 R ] /Count 26 /Type /Pages /Parent 337 0 R >> endobj 4 0 obj  $<<$ /Kids [ 3 0 R 16 0 R 21 0 R 26 0 R 31 0 R 37 0 R ] /Count 6 /Type /Pages /Parent 335 0 R >> endobj 43 0 obj  $<<$ /Kids [ 42 0 R 48 0 R 53 0 R 58 0 R 63 0 R 70 0 R ] /Count 6 /Type /Pages /Parent 335 0 R >> endobj

77 0 obj  $<<$ /Kids [ 76 0 R 82 0 R 87 0 R 92 0 R 97 0 R 102 0 R ] /Count 6 /Type /Pages /Parent 335 0 R >> endobj 108 0 obj  $<<$ /Kids [ 107 0 R 113 0 R 118 0 R 123 0 R 128 0 R 133 0 R ] /Count 6 /Type /Pages /Parent 335 0 R >> endobj 139 0 obj  $<<$ /Kids [ 138 0 R 144 0 R 149 0 R 154 0 R 159 0 R 164 0 R ] /Count 6 /Type /Pages /Parent 335 0 R >> endobj 170 0 obj  $<<$ /Kids [ 169 0 R 175 0 R 180 0 R 185 0 R 190 0 R 195 0 R ] /Count 6 /Type /Pages /Parent 335 0 R >> endobj 201 0 obj  $<<$ /Kids [ 200 0 R 206 0 R 211 0 R 216 0 R 221 0 R 226 0 R ] /Count 6 /Type /Pages

/Parent 336 0 R >> endobj 232 0 obj  $\,<$ /Kids [ 231 0 R 237 0 R 242 0 R 247 0 R 252 0 R 257 0 R ] /Count 6 /Type /Pages /Parent 336 0 R >> endobj 263 0 obj  $<<$ /Kids [ 262 0 R 268 0 R 273 0 R 278 0 R 283 0 R 288 0 R ] /Count 6 /Type /Pages /Parent 336 0 R >> endobj 294 0 obj  $<<$ /Kids [ 293 0 R 299 0 R 304 0 R 309 0 R 314 0 R 319 0 R ] /Count 6 /Type /Pages /Parent 336 0 R >> endobj 325 0 obj  $<<$ /Kids [ 324 0 R 330 0 R ] /Count 2 /Type /Pages /Parent 336 0 R >> endobj

## <span id="page-243-0"></span>**A.5 Outline**

This section from a PDF file illustrates the structure of an outline tree with six entries. Example  $A.5$  shows the outline with all entries open, as illustrated in Figure A.2.

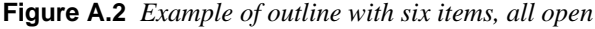

| Onscreen appearance | Object<br>number | Count |
|---------------------|------------------|-------|
| Document            | 21               | 6     |
|                     | 22               |       |
| $\Box$ Section 1    | 25               |       |
| Section 2           | 26               |       |
| Subsection 1        | 27               |       |
| $\Box$ Section 3    | 28               |       |
| Summary             | 29               |       |

**Example A.5** *Six entry outline, all items open*

21 0 obj  $\lt$ /Count 6 /Type /Outlines /First 22 0 R /Last 29 0 R >> endobj 22 0 obj  $<<$ /Parent 21 0 R /Dest [ 3 0 R /Top 0 792 0 ] /Title (Document) /Next 29 0 R /First 25 0 R /Last 28 0 R

/Count 4 >> endobj 25 0 obj  $<<$ /Dest [ 3 0 R /FitR -38 255 650 792 ] /Parent 22 0 R /Title (Section 1) /Next 26 0 R >> endobj 26 0 obj  $\,<$ /Dest [ 3 0 R /FitR -38 255 650 792 ] /Prev 25 0 R /Next 28 0 R /Parent 22 0 R /Title (Section 2) /First 27 0 R /Last 27 0 R /Count 1 >> endobj 27 0 obj  $<<$ /Dest [ 3 0 R /FitR 65498 255 650 792 ] /Parent 26 0 R /Title (Subsection 1) >> endobj 28 0 obj  $<<$ /Dest [ 3 0 R /FitR 3 255 622 792 ] /Prev 26 0 R /Parent 22 0 R

```
/Title (Section 3)
>> 
endobj
29 0 obj
<</Prev 22 0 R 
/Parent 21 0 R 
/Dest [ 3 0 R /FitR 3 255 622 792 ] 
/Title (Summary)
>> 
endobj
```
Example A.6 is the same as [Example A.5,](#page-243-0) except that one of the outline items has been closed. The outline appears as shown in Figure A.3.

**Figure A.3** *Example of outline with six items, five of which are open*

| Onscreen appearance | Object<br>number | Count |
|---------------------|------------------|-------|
|                     | 21               | 5     |
| ] Document          | 22               | 3     |
| $\Box$ Section 1    | 25               |       |
| Section 2           | 26               | -1    |
| $\Box$ Section 3    | 28               |       |
| Summary             | 29               |       |

**Example A.6** *Six entry outline, five entries open*

21 0 obj  $<<$ /Count 5 /Type /Outlines /First 22 0 R /Last 29 0 R >> endobj

22 0 obj  $<<$ /Parent 21 0 R /Dest [ 3 0 R /Top 0 792 0 ] /Title (Document) /Next 29 0 R /First 25 0 R /Last 28 0 R /Count 3 >> endobj 25 0 obj  $<<$ /Dest [ 3 0 R /FitR -38 255 650 792 ] /Parent 22 0 R /Title (Section 1) /Next 26 0 R >> endobj 26 0 obj  $<<$ /Dest [ 3 0 R /FitR -38 255 650 792 ] /Prev 25 0 R /Next 28 0 R /Parent 22 0 R /Title (Section 2) /First 27 0 R /Last 27 0 R /Count -1 >> endobj 27 0 obj  $<<$ /Dest [ 3 0 R /FitR 65498 255 650 792 ] /Parent 26 0 R /Title (Subsection 1) >> endobj

```
28 0 obj
<</Dest [ 3 0 R /FitR 3 255 622 792 ] 
/Prev 26 0 R 
/Parent 22 0 R 
/Title (Section 3)
>> 
endobj
29 0 obj
<</Prev 22 0 R 
/Parent 21 0 R 
/Dest [ 3 0 R /FitR 3 255 622 792 ] 
/Title (Summary)
>> 
endobj
```
### **A.6 Updated file**

This example shows the structure of a PDF file as it is updated several times; multiple body sections, cross-reference sections, and trailers. In addition, it illustrates the fact that once an object ID has been assigned to an object, it keeps the ID until it is deleted, even if the object is altered. Finally, it illustrates the re-use of cross-reference entries for objects that have been deleted, along with the incrementing of the generation number after an object has been deleted.

The original file is that used in **Section A.1, "Minimal PDF file."** This file is not shown again here. First, four text annotations are added and the file saved. Next, the text of one of the annotations is altered, and the file saved. Following this, two of the text annotations are deleted, and the file saved again. Finally, three text annotations are added, and the file saved again.

The segments added to the file at each stage are shown separately. Throughout this example, objects are referred to by their object IDs, made up of the object number and generation number, rather than simply by the object number, as was done in earlier examples. This is necessary because objects are re-used in this example, so that the object number is not a unique identifier.

*Note The tables in this section show only the objects that are modified at some point during the updating process. Objects from the example file in Section [A.1, "Minimal PDF file"](#page-232-0) that are never altered during the update are not shown.*

#### **A.6.1 Add four text annotations**

Four text annotations were added to the initial file and the file saved. Table A.4 lists the objects in this update.

| Object ID | Object type            |  |
|-----------|------------------------|--|
| 40        | Page                   |  |
| 70        | Annots array           |  |
| 80        | <b>Text annotation</b> |  |
| 90        | <b>Text annotation</b> |  |
| 100       | <b>Text annotation</b> |  |
| 11 0      | Text annotation        |  |

**Table A.4** *Object use after adding four text annotations*

Example A.7 shows the lines added to the file by this update. The Page object is updated because an **Annots** key has been added. Note that the file's trailer now contains a **Prev** key, which points to the original crossreference section in the file, while the **startxref** value at the end of the file points to the cross-reference section added by the update.

**Example A.7** *Update section of PDF file when four text annotations are added*

```
4 0 obj
\lt/Type /Page
/Parent 3 0 R
/Resources << /ProcSet 6 0 R >>
/MediaBox [ 0 0 612 792 ]
/Contents 5 0 R
/Annots 7 0 R
>>
endobj
7 0 obj
```
[ 8 0 R 9 0 R 10 0 R 11 0 R ] endobj 8 0 obj  $<<$ /Type /Annot /Subtype /Text /Open true /Rect [ 44 616 162 735 ] /Contents (Text #1) >> endobj 9 0 obj  $<<$ /Type /Annot /Subtype /Text /Open false /Rect [ 224 668 457 735 ] /Contents (Text #2) >> endobj 10 0 obj  $<<$ /Type /Annot /Subtype /Text /Open true /Rect [ 239 393 328 622 ] /Contents (Text #3) >> endobj 11 0 obj  $<<$ /Type /Annot /Subtype /Text /Open false /Rect [ 34 398 225 575 ] /Contents (Text #4) >> endobj xref 0 1 0000000000 65535 f 4 1

```
0000000612 00000 n 
7 5 
0000000747 00000 n 
0000000792 00000 n 
0000000897 00000 n 
0000001004 00000 n 
0000001111 00000 n 
trailer
<</Size 12
/Root 1 0 R
/Prev 408
>>
startxref
1218
%%EOF
```
#### **A.6.2 Modify text of one annotation**

The lines shown in Example A.8 were added to the file when it was saved after modifying one text annotation. Note that the file now contains two copies of the object with ID 10 0 (the text annotation that was modified), and that the cross-reference section added points to the more recent version of the object. The cross-reference section added contains one subsection. The subsection contains an entry only for the object that was modified. In addition, the **Prev** key in the file's trailer has been updated to point to the cross-reference section added by the previous update, while the **startxref** value at the end of the file points to the newly added cross-reference section.

#### **Example A.8** *Update section of PDF file when one text annotation is modified*

```
10 0 obj
<</Type /Annot
/Subtype /Text
/Open true
/Rect [ 239 393 328 622 ]
/Contents (Modified Text #3)
>>
endobj
xref
10 1
```

```
0000001444 00000 n 
trailer
\lt/Size 12
/Root 1 0 R
/Prev 1218
>>
startxref
1560
%%EOF
```
#### **A.6.3 Delete two annotations**

Table A.5 lists the objects updated when two text annotations were deleted and the file saved.

**Table A.5** *Object use after deleting two text annotations*

| Object ID | Object type  |
|-----------|--------------|
| 70        | Annots array |
| 80        | Free         |
| 90        | Free         |

The Annots array is the only object that is written in this update. It is updated because it now contains two fewer annotations.

**[Example A.9](#page-252-0)** shows the lines added when the file was saved. Note that objects with IDs 8 0 and 9 0 have been deleted, as can be seen from the fact that their entries in the cross-reference section end with an **f**. The crossreference section added in this step contains four entries, corresponding to object number 0, the Annots array, and the two deleted text annotations. The cross-reference entry for object number 0 is updated because it is the head of the linked list of free objects, and must now point to the newly freed entry for object number 8. The entry for object number 8 points to the entry for object number 9 (the next free entry), while the entry for object number 9 is the last free entry in the cross-reference table, indicated by the fact that it points to object number 0. The entries for the two deleted text annotations are marked as free, and as having generation numbers of 1, which will be used for any objects that re-use these cross-reference entries. Keep in mind
that, although the two objects have been deleted, they are still present in the file. It is the cross-reference table that records the fact that they have been deleted.

The **Prev** key in the trailer dictionary has again been updated, so that it points to the cross-reference section added in the previous step, and the **startxref** value points to the newly added cross-reference section.

**Example A.9** *Update section of PDF file when two text annotations are deleted*

```
7 0 obj
[ 10 0 R 11 0 R ]
endobj
xref
0 1 
0000000008 65535 f 
7 3 
0000001658 00000 n 
0000000009 00001 f 
0000000000 00001 f 
trailer
<</Size 12
/Root 1 0 R
/Prev 1560
>>
startxref
1691
%%EOF
```
#### **A.6.4 Add three annotations**

Finally, three text annotations were added to the file. [Table A.6](#page-253-0) lists the objects involved in this update.

| Object ID | Object type            |
|-----------|------------------------|
| 70        | Annots array           |
| 81        | Text annotation        |
| 91        | <b>Text annotation</b> |
| 120       | Text annotation        |

<span id="page-253-0"></span>**Table A.6** *Object use after adding three text annotations*

Object numbers 8 and 9, which were the object numbers used for the two annotations deleted in the previous step, have been re-used. The new objects have been given a generation number of 1, however. In addition, the third text annotation added was assigned the previously unused object ID of 12 0.

Example A.10 shows the lines added to the file by this update. The crossreference section added in this step contains five entries, corresponding object number 0, the Annots array, and the three annotations added. The entry for object number zero is updated because the previously free entries for object numbers 8 and 9 have been re-used. The entry for object number zero now shows that there are no free entries in the cross-reference table. The Annots array is updated to reflect the addition of the three new text annotations.

As in previous updates, the trailer's Prev key and **startxref** value have been updated.

The annotation with object ID 12 0 illustrates the splitting of a long text string across multiple lines, as well as the technique for including nonstandard characters in a string. In this case, the character is an ellipsis (…), which is character code 203 (octal) in the **PDFDocEncoding** used for text annotations.

**Example A.10** *Update section of PDF file after three text annotations are added*

7 0 obj [ 10 0 R 11 0 R 8 1 R 9 1 R 12 0 R ] endobj 8 1 obj  $<<$ /Type /Annot /Subtype /Text /Open true

/Rect [ 58 657 172 742 ] /Contents (New Text #1) >> endobj 9 1 obj  $<<$ /Type /Annot /Subtype /Text /Open false /Rect [ 389 459 570 537 ] /Contents (New Text Annotation #2) >> endobj 12 0 obj  $<<$ /Type /Annot /Subtype /Text /Open true /Rect [ 44 253 473 337 ] /Contents (A longer annotation which we'll call, for lack of a better name\203New T\ ext #3) >> endobj xref 0 1 0000000000 65535 f 7 3 0000001853 00000 n 0000001905 00001 n 0000002014 00001 n 12 1 0000002136 00000 n trailer  $<<$ /Size 13 /Root 1 0 R /Prev 1691 >> startxref 2315 %%EOF

**APPENDIX B**

# **Summary of Page Marking Operators**

Following is a list of all page marking operators used in PDF files, arranged alphabetically. For each operator, a brief description is given, along with a reference to the page in this document where the operator is discussed in detail. Words shown in boldface in the summary column are PostScript language operators.

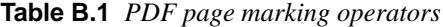

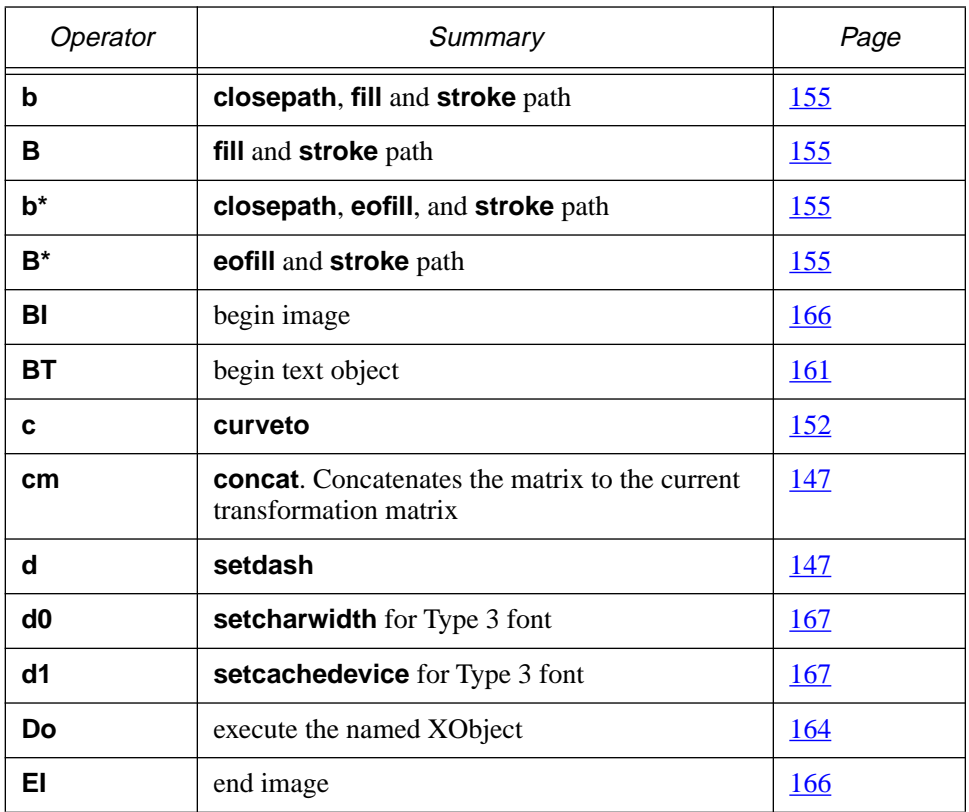

| Operator     | Summary                         | Page       |
|--------------|---------------------------------|------------|
| ET           | end text object                 | 161        |
| f            | fill path                       | 155        |
| F            | fill path                       | 155        |
| $f^*$        | eofill path                     | 155        |
| g            | setgray (fill)                  | 148        |
| G            | setgray (stroke)                | 148        |
| h            | closepath                       | 153        |
| i.           | setflat                         | 147        |
| ID           | begin image data                | 166        |
| j            | setlinejoin                     | 147        |
| J            | setlinecap                      | 147        |
| k            | setcmykcolor (fill)             | 148        |
| K            | setcmykcolor (stroke)           | 149        |
| г            | lineto                          | 152        |
| m            | moveto                          | 152        |
| M            | setmiterlimit                   | 148        |
| n            | end path without fill or stroke | 155        |
| q            | save graphics state             | 147        |
| Q            | restore graphics state          | <u>147</u> |
| re           | rectangle                       | <u>153</u> |
| rg           | setrgbcolor (fill)              | 149        |
| RG           | setrgbcolor (stroke)            | 149        |
| S            | closepath and stroke path       | 155        |
| $\mathbf{s}$ | stroke path                     | 155        |

**Table B.1** *PDF page marking operators*

Î,

| Operator     | Summary                                                   | Page       |
|--------------|-----------------------------------------------------------|------------|
| Tc           | set character spacing                                     | <b>161</b> |
| Td           | move text current point                                   | <u>162</u> |
| <b>TD</b>    | move text current point and set leading                   | <b>163</b> |
| <b>Tf</b>    | set font name and size                                    | <u>162</u> |
| Tj           | show text                                                 | <u>163</u> |
| TJ           | show text, allowing individual character posi-<br>tioning | 164        |
| <b>TL</b>    | set leading                                               | <u>162</u> |
| Tm           | set text matrix                                           | 163        |
| Tr           | set text rendering mode                                   | <u>162</u> |
| Ts           | set super/subscripting text rise                          | <b>162</b> |
| Tw           | set word spacing                                          | 162        |
| Tz           | set horizontal scaling                                    | <u>162</u> |
| $T^*$        | move to start of next line                                | 163        |
| v            | curveto                                                   | <u>152</u> |
| W            | setlinewidth                                              | <u>148</u> |
| W            | clip                                                      | <b>156</b> |
| W*           | eoclip                                                    | 156        |
| У            | curveto                                                   | <u>153</u> |
|              | move to next line and show text                           | <u>163</u> |
| $\mathbf{u}$ | move to next line and show text                           | <u>163</u> |

**Table B.1** *PDF page marking operators*

 $\overline{a}$ 

# **APPENDIX C Predefined Font Encodings**

PDF provides several predefined font encodings:

- **MacRomanEncoding**, **MacExpertEncoding**, and **WinAnsiEncoding** may be used in Font and Encoding objects.
- **PDFDocEncoding** is the encoding used in outline entries, text annotations, and strings in the Info dictionary.
- **StandardEncoding** is the built-in encoding for many fonts.

This appendix contains three tables describing these encodings. The first table shows all encodings except **MacExpertEncoding** and is arranged alphabetically by character name. The second table is similar, except that it is arranged numerically by character code. The third table shows the encoding for **MacExpertEncoding**, which is shown in a separate table because it has a substantially different character set than the other encodings.

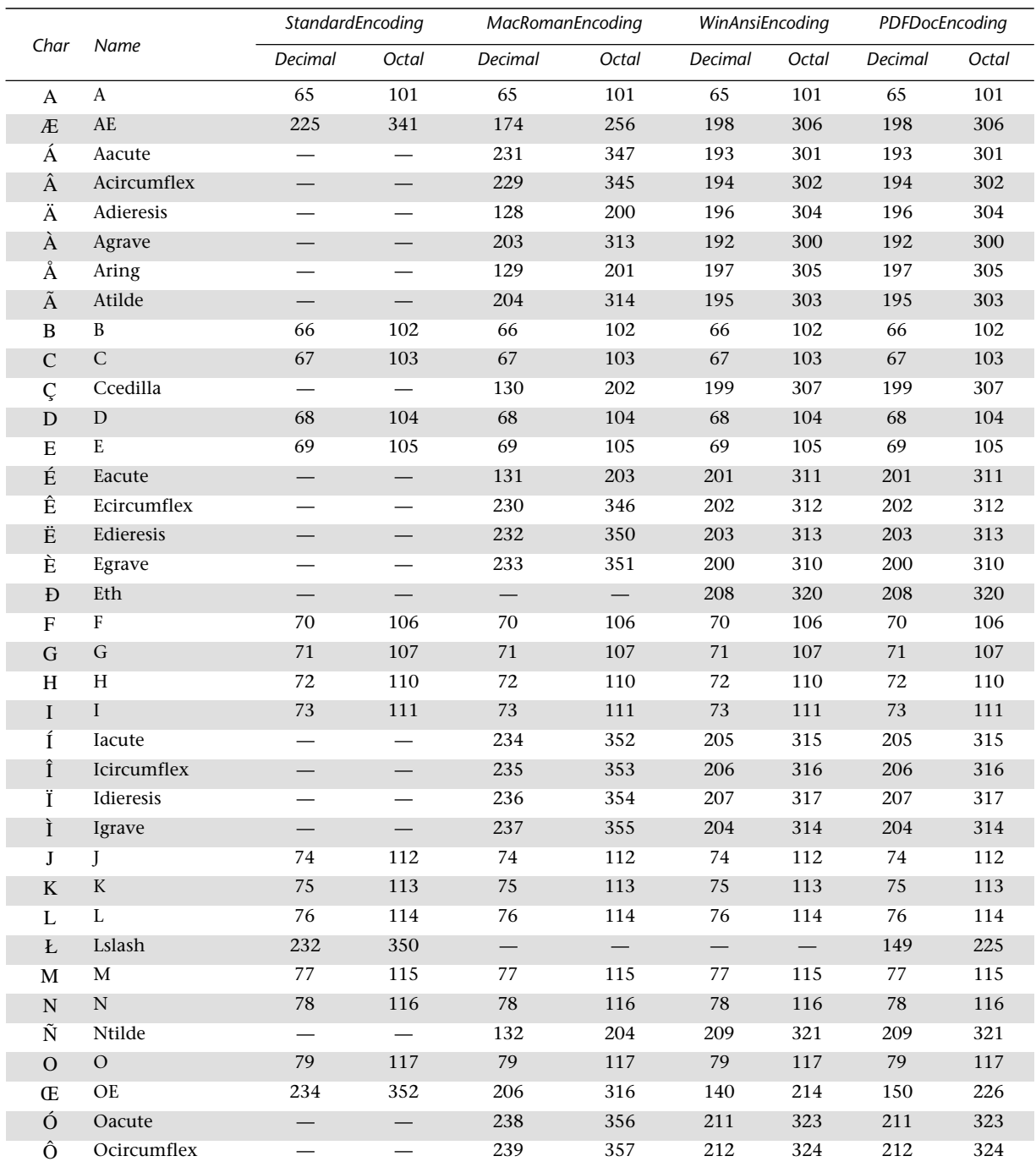

# C.1 Predefined encodings sorted by character name

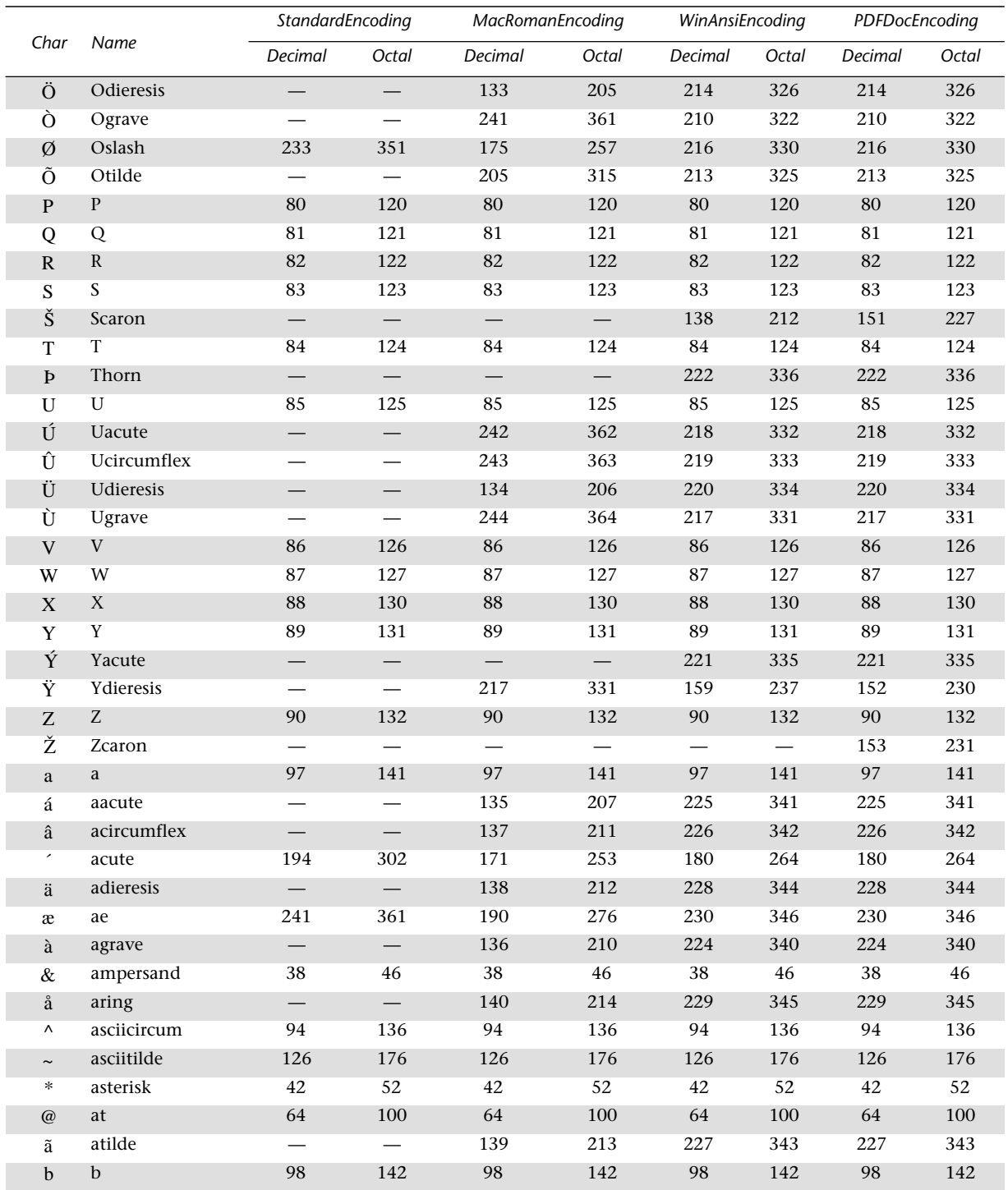

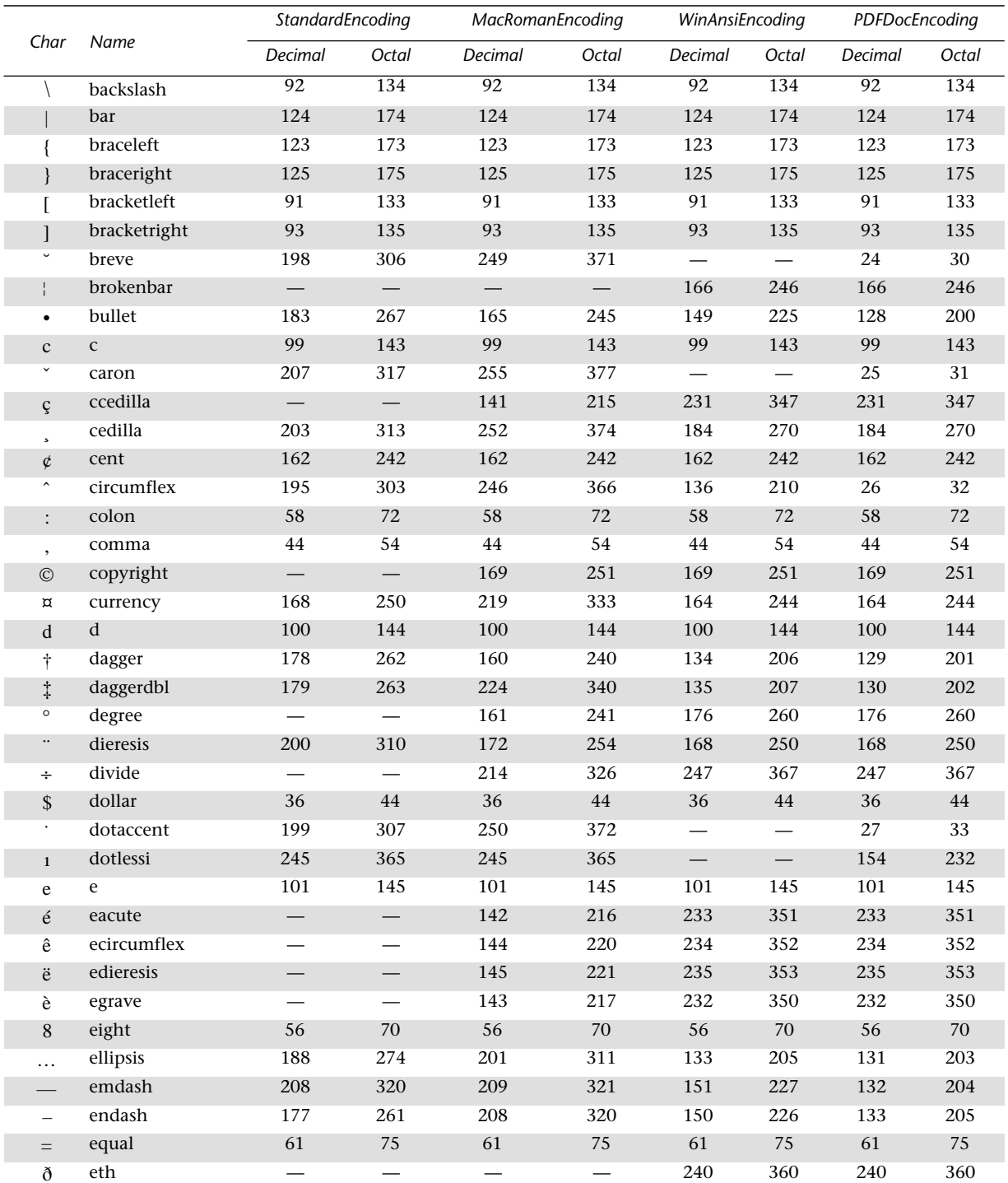

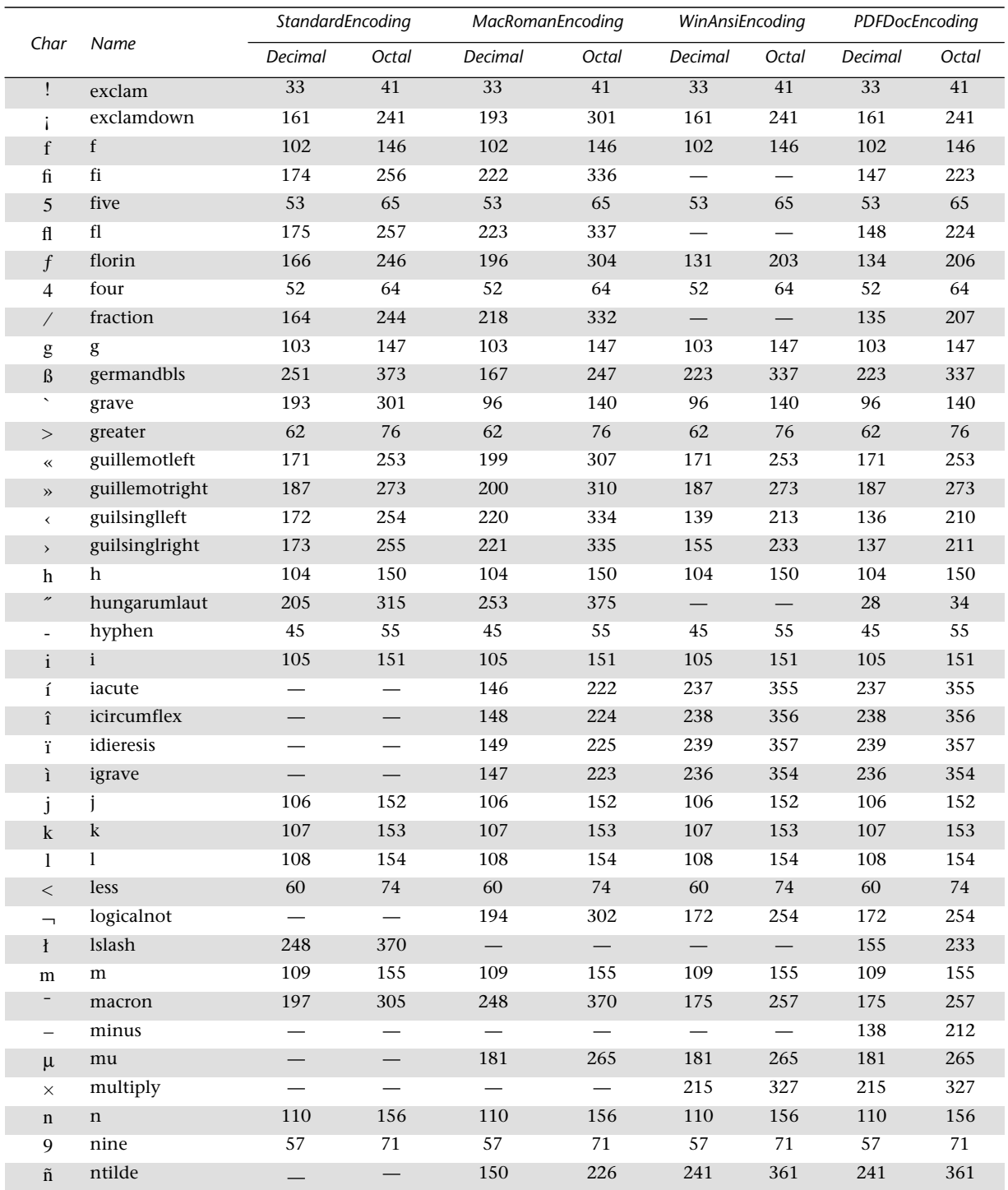

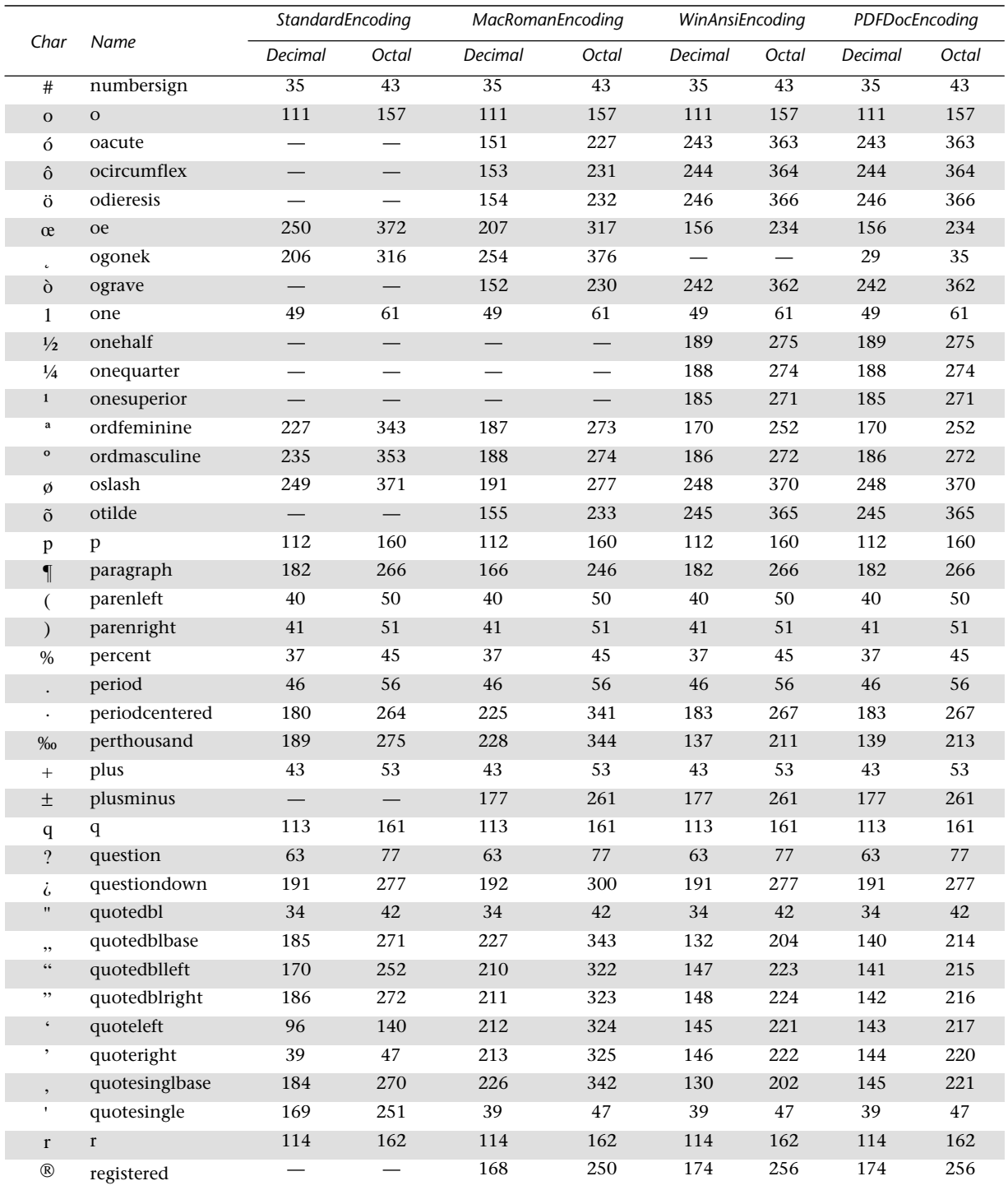

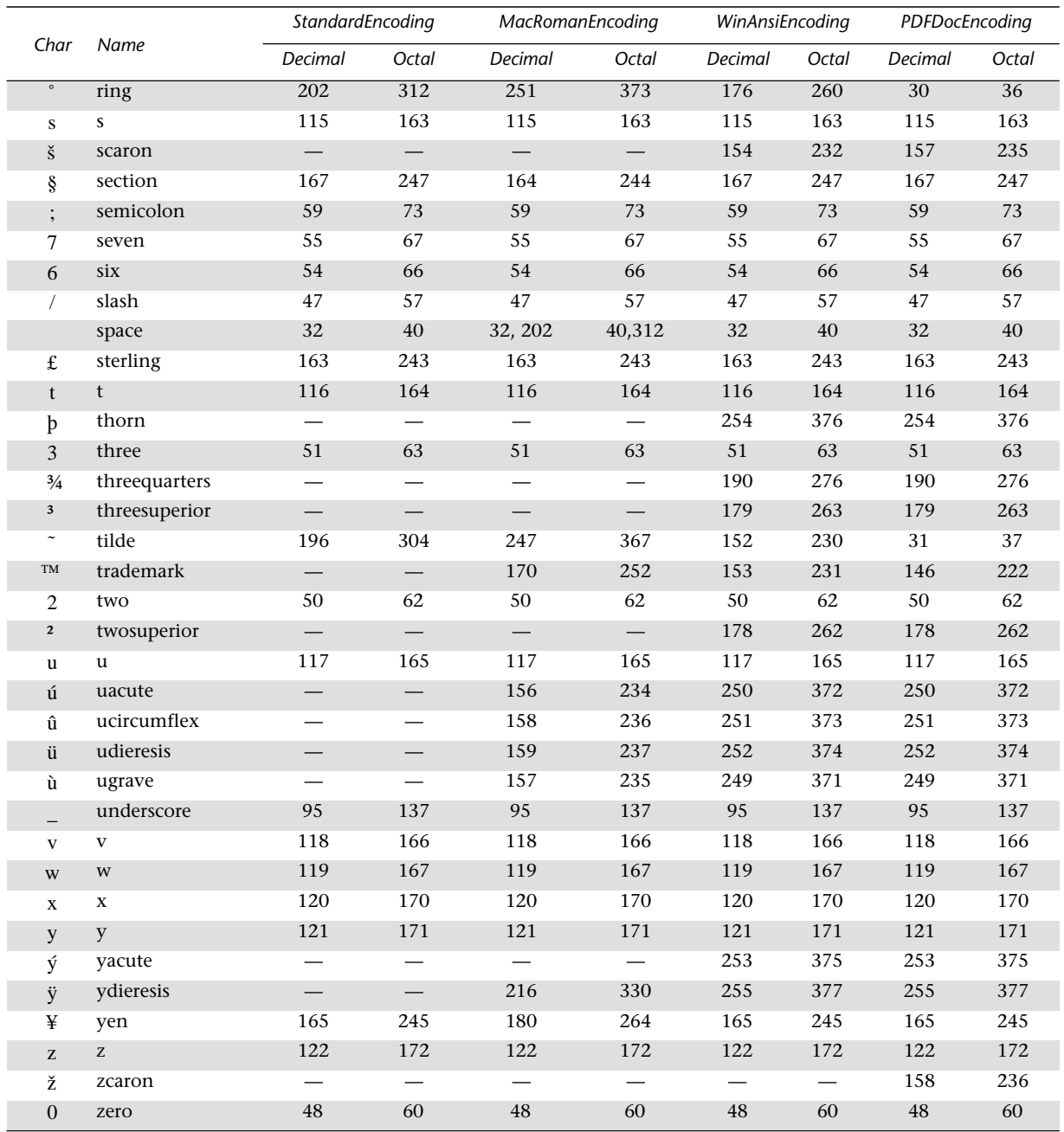

Note In the WinAnsiEncoding, the hyphen character can also be accessed using a character code of 173, the space using 160, and bullets are used for the otherwise unused character codes 127, 128, 129, 141, 142, 143, 144, 157, and 158.

## **C.2 Predefined encodings sorted by character code**

*Note Character codes 0 through 23 are not used in any of the predefined encodings.*

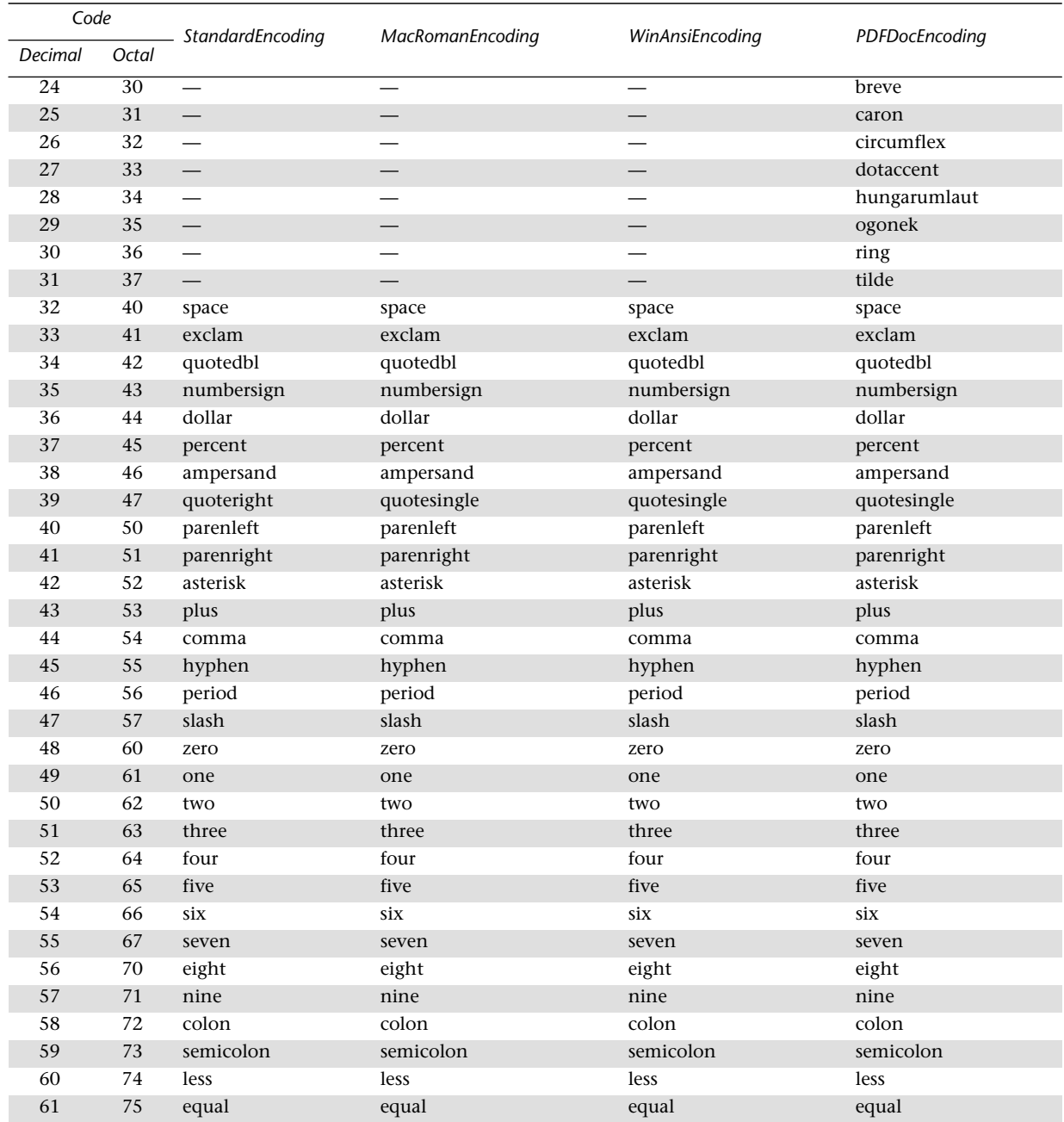

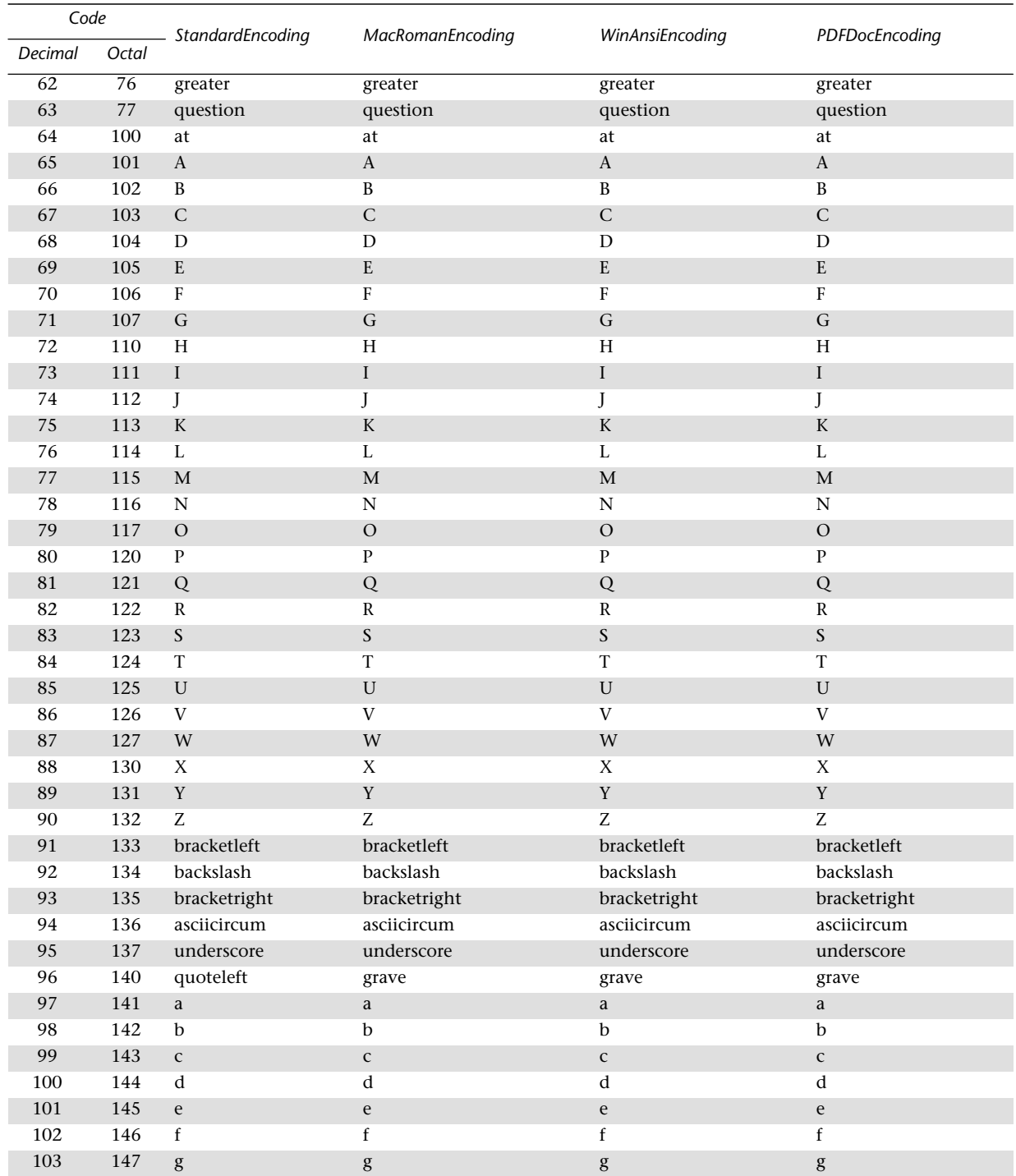

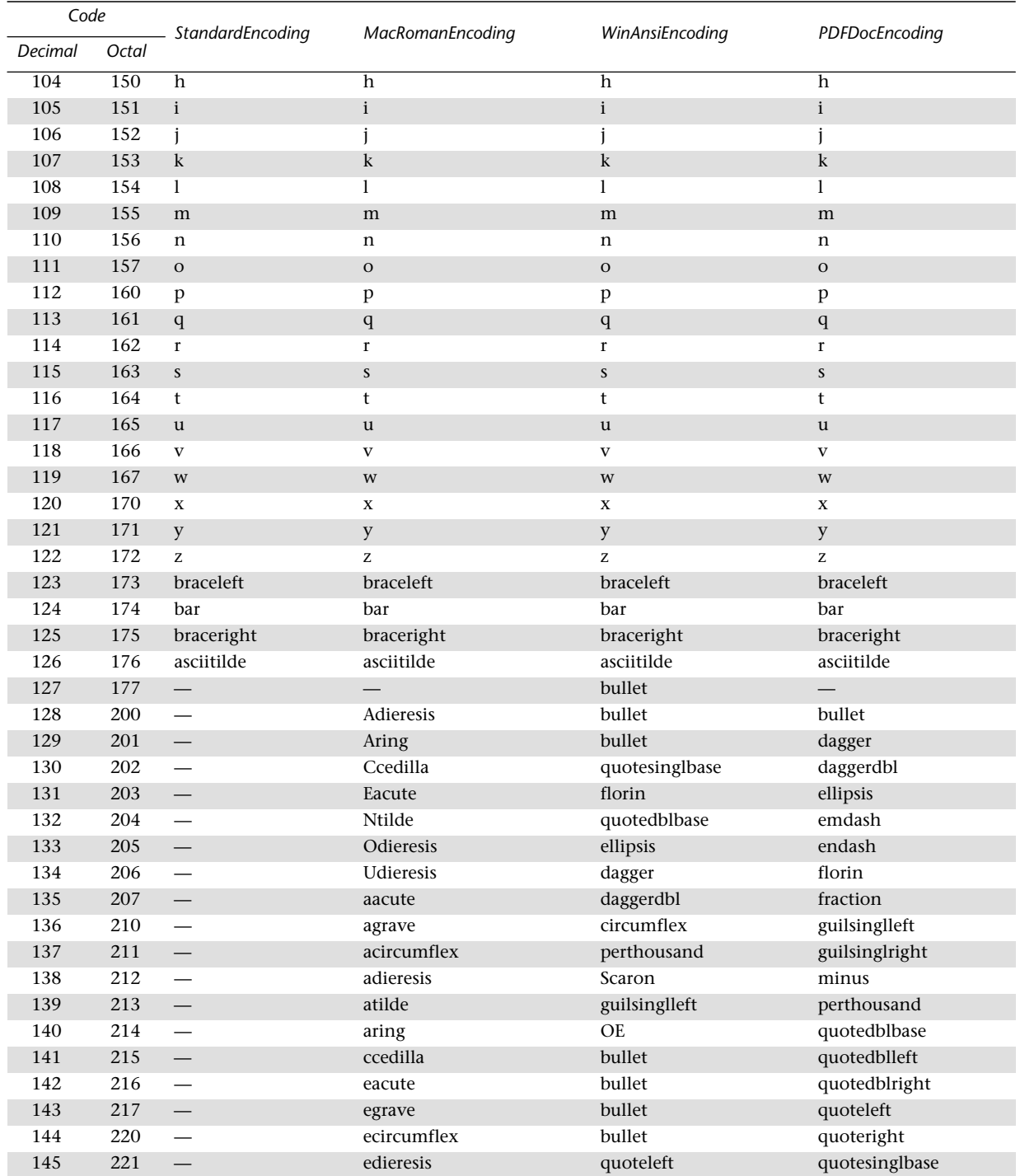

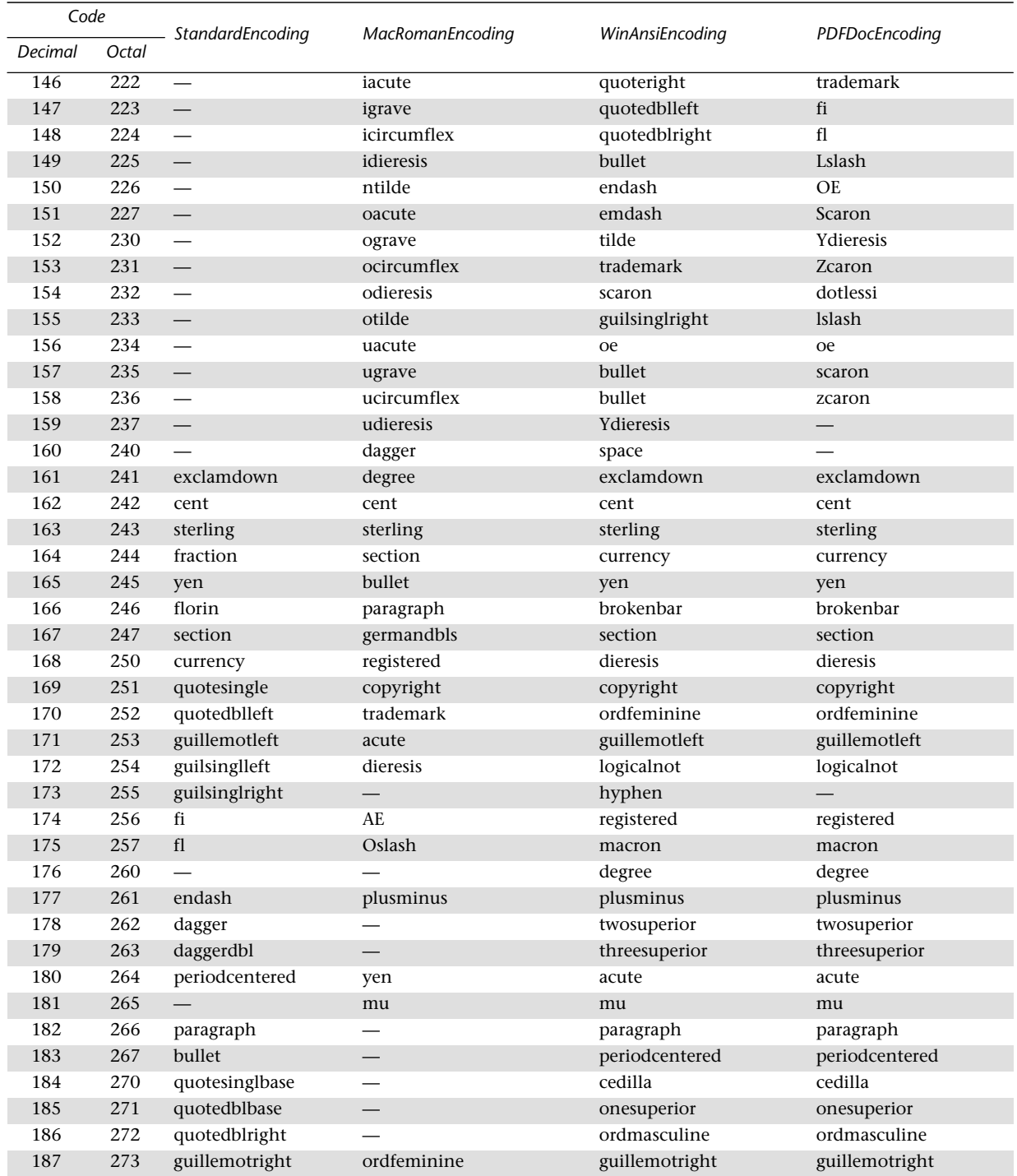

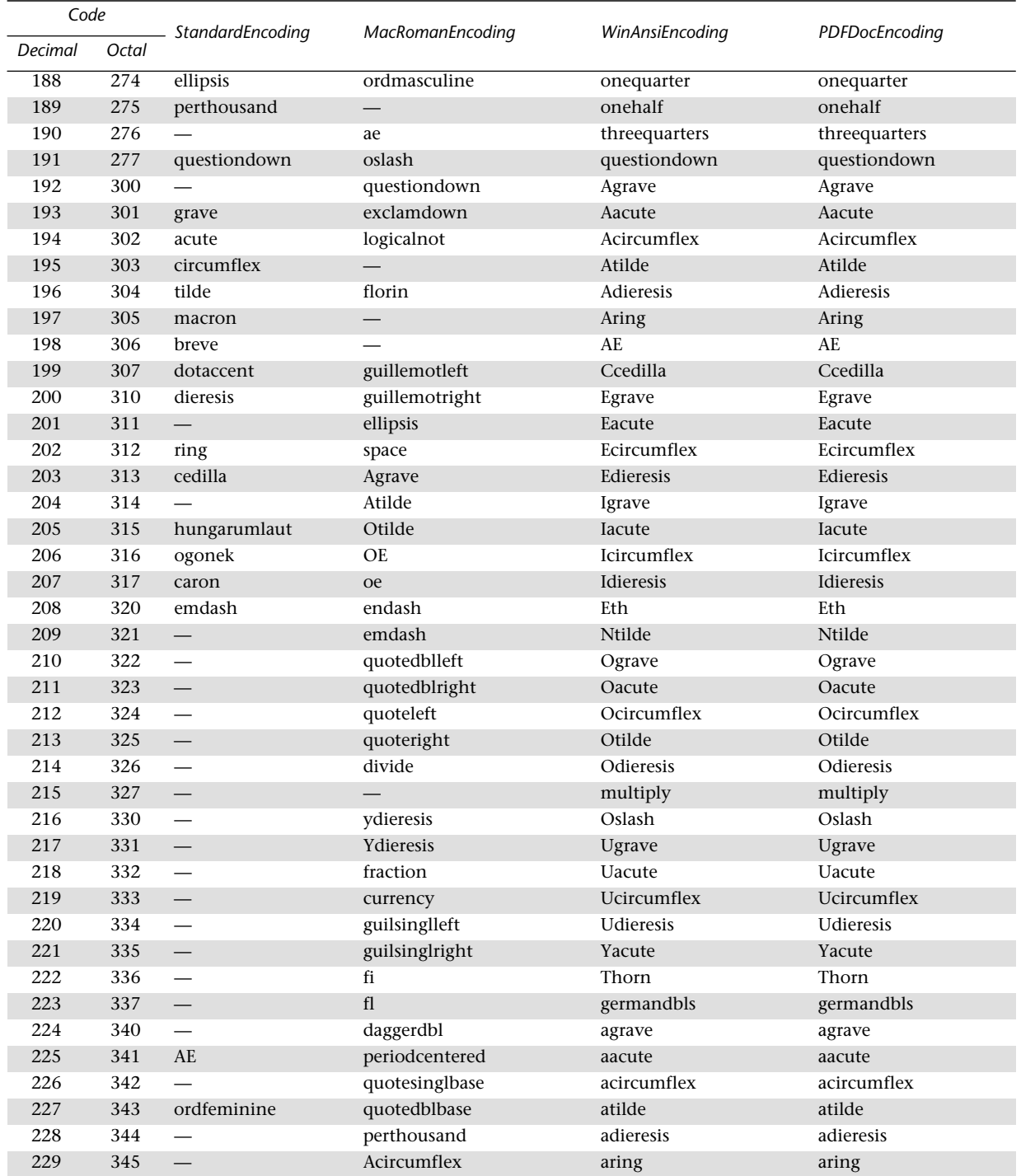

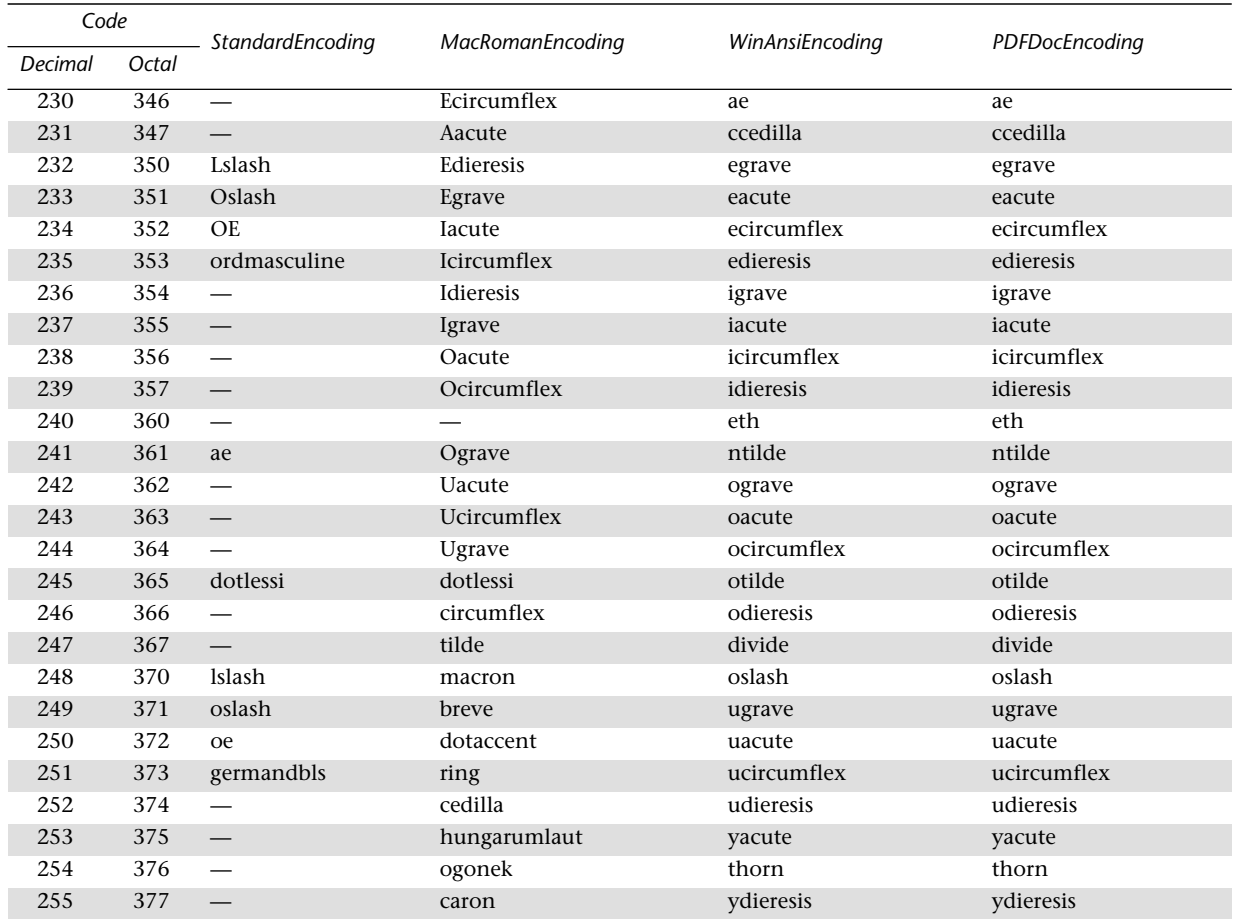

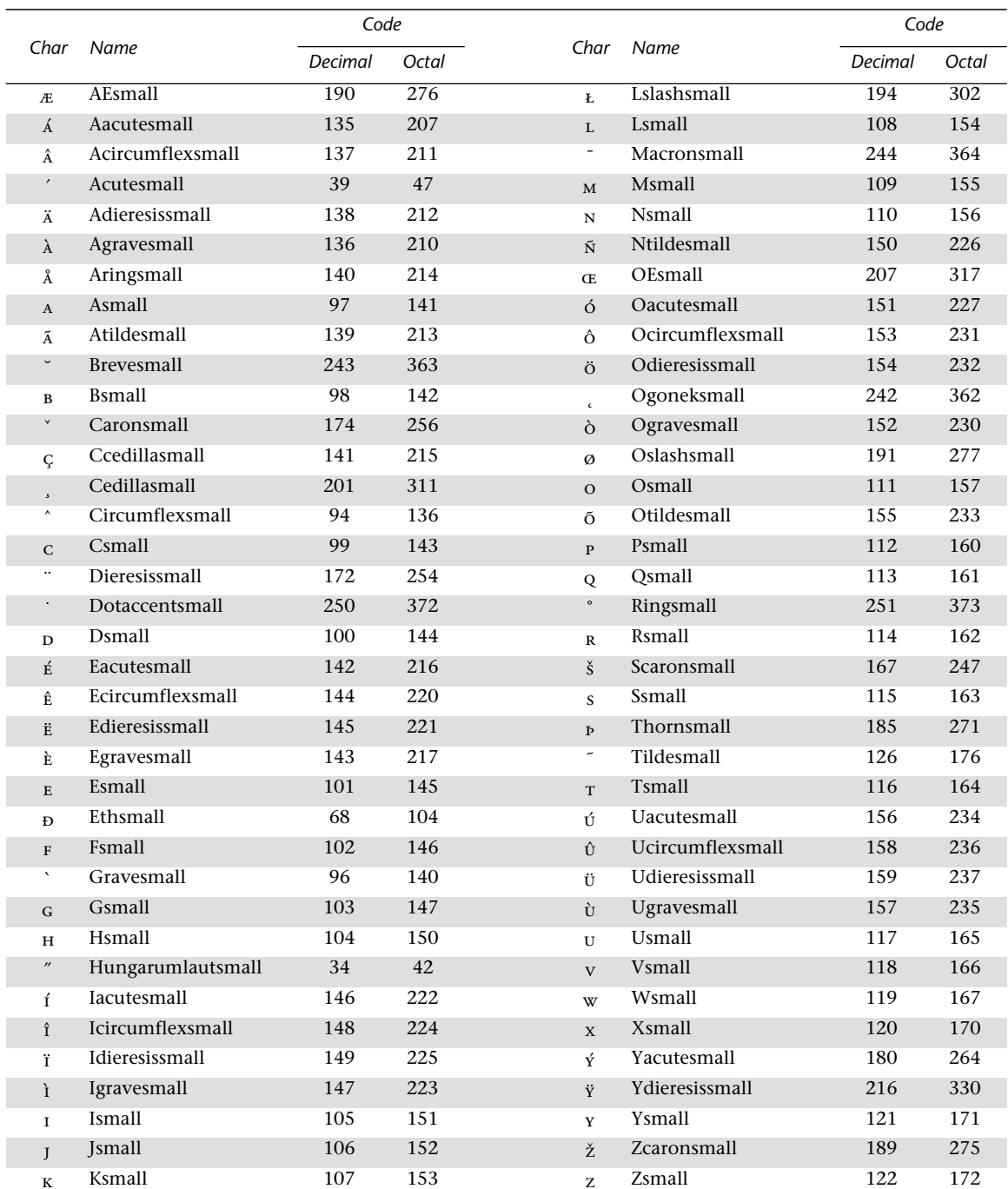

## **C.3 MacExpert encoding**

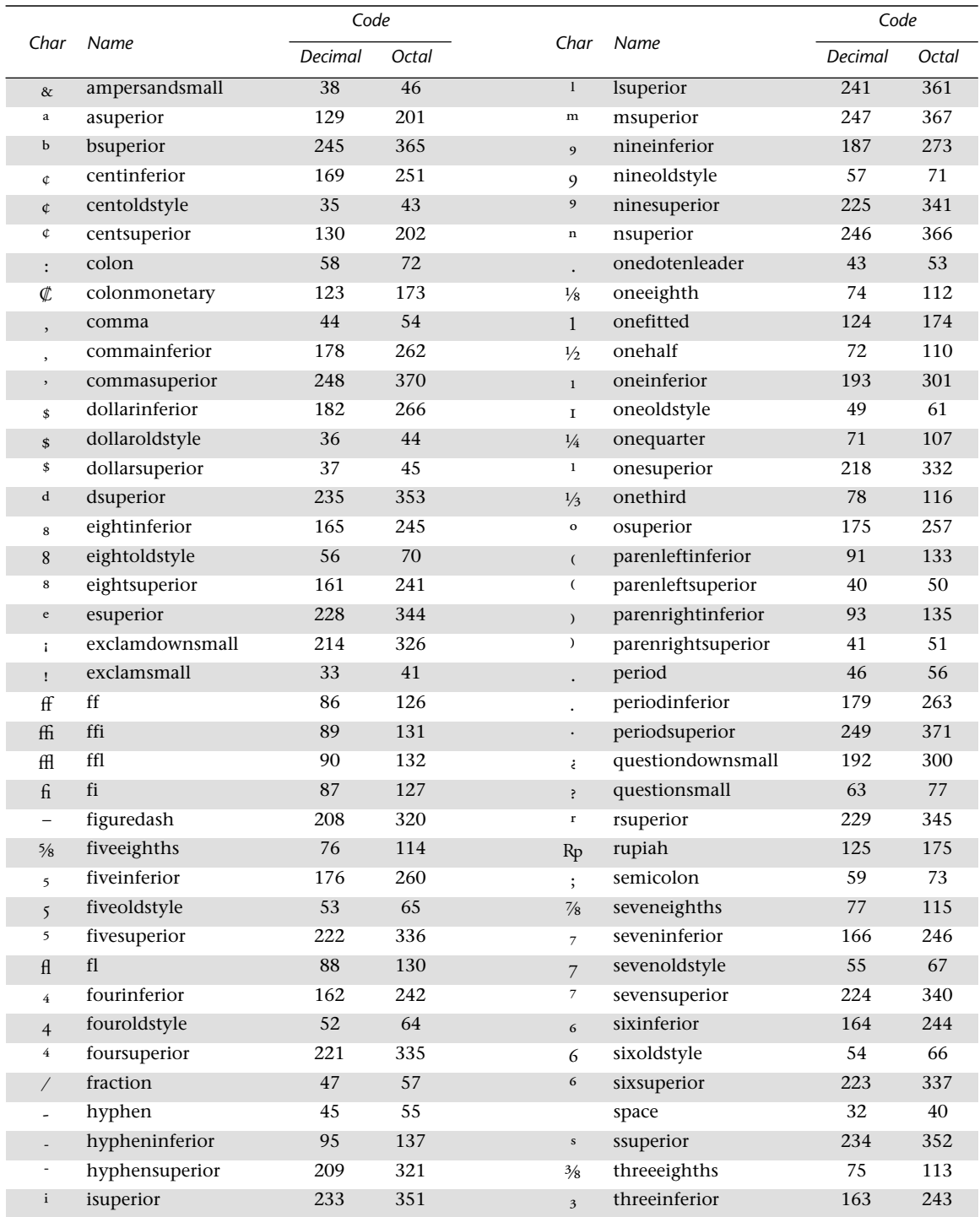

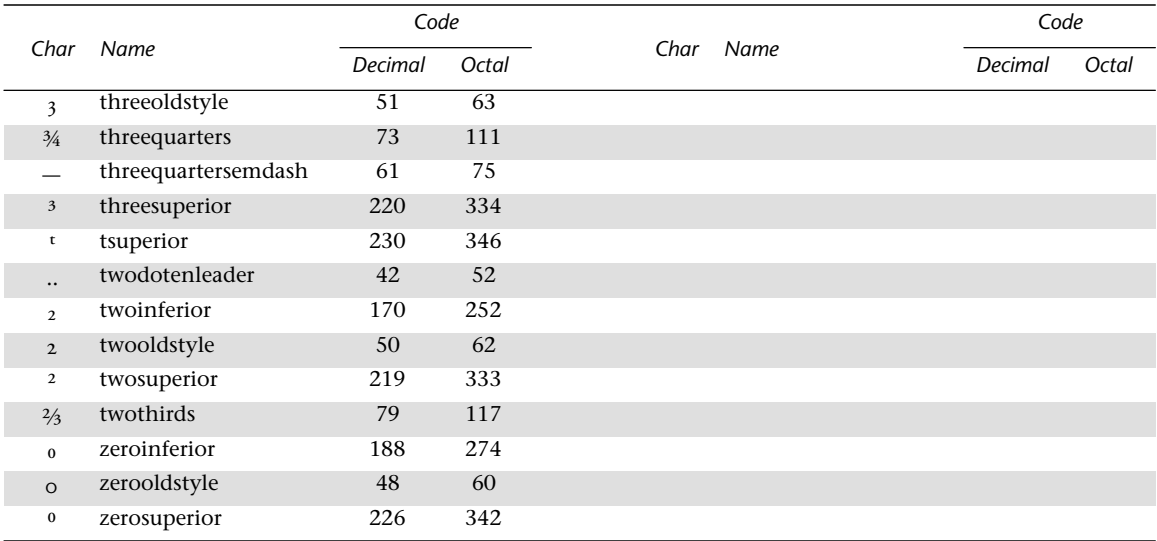

# **Implementation Limits**

In general, PDF does not restrict the size or quantity of things described in the file format, such as numbers, arrays, images, and so on. However, a PDF viewer application running on a particular processor and in a particular operating environment does have such limits. If a viewer application attempts to perform an action that exceeds one of the limits, it will display an error.

PostScript interpreters also have implementation limits, listed in Appendix B of the *PostScript Language Reference Manual, Second Edition*. It is possible to construct a PDF file that does not violate viewer application limits but will not print on a PostScript printer. Keep in mind that these limits vary according to the PostScript language level, interpreter version, and the amount of memory available to the interpreter.

All limits are sufficiently large that most PDF files should never approach them. However, using the techniques described in Chapters [8](#page-184-0) through [12](#page-216-0) of this book will further reduce the chance of reaching these limits.

This appendix describes typical limits for Acrobat Exchange and Acrobat Reader. These limits fall into two main classes:

- *Architectural limits*. The hardware on which a viewer application executes imposes certain constraints. For example, an integer is usually represented in 32 bits, limiting the range of allowed integers. In addition, the design of the software imposes other constraints, such as a limit of 65,535 elements in an array or string.
- *Memory limits*. The amount of memory available to a viewer application limits the number of memory-consuming objects that can be held simultaneously.

PDF itself has one architectural limit. Because ten digits are allocated to byte offsets, the size of a file is limited to  $10^{10}$  bytes (approximately 10GB). Table D.1 describes the architectural limits for most PDF viewer applications running on 32-bit machines. These limits are likely to remain constant across a wide variety of implementations. However, memory limits will often be exceeded before architectural limits, such as the limit on the number of PDF objects, are reached.

**Table D.1** *Architectural limits*

| Quantity        | Limit          | Explanation                                                           |
|-----------------|----------------|-----------------------------------------------------------------------|
| integer         |                | 2,147,483,647 Largest positive value, $2^{31} - 1$ .                  |
|                 |                | $-2,147,483,648$ Largest negative value, $-2^{31}$ .                  |
| real            | $\pm 32,767$   | Approximate range of values.                                          |
|                 | $\pm 1/65,536$ | Approximate smallest non-zero value.                                  |
|                 | 5              | Approximate number of decimal digits of precision in fractional part. |
| array           | 65,535         | Maximum number of elements in an array.                               |
| dictionary      | 65,535         | Maximum number of key-value pairs in a dictionary.                    |
| string          | 65,535         | Maximum number of characters in a string.                             |
| name            | 127            | Maximum number of characters in a name.                               |
| indirect object |                | 250,000 Maximum number of indirect objects in a PDF file.             |

Memory limits cannot be characterized so precisely, because the amount of available memory and the way in which it is allocated vary from one implementation to another.

Memory is automatically reallocated from one use to another when necessary. When more memory is needed for a particular purpose, it can be taken away from memory allocated to another purpose if that memory is currently unused or its use is non-essential (a cache, for example.) Also, data is often saved to a temporary file when memory is limited. Because of this behavior, it is not possible to state limits for such items as the number of pages, number of text annotations or hypertext links on a page, number of graphics objects on a page, or number of fonts on a page or in a document.

Version 1.0 of Acrobat Exchange and Acrobat Reader have some additional architectural limits:

- Thumbnails may be no larger than  $106\times106$  samples, and should be created at one-eighth scale for 8.5×11 inch and A4 size pages. Thumbnails should use either the **DeviceGray** or direct or indexed **DeviceRGB** color space.
- The minimum allowed page size is  $1\times1$  inch (72×72 units in the default user space coordinate system), and the maximum allowed page size is 45×45 inches (3240×3240 units in the default user space coordinate system).
- The zoom factor of a view is constrained to be between 12% and 800%, regardless of the zoom factor specified in the PDF file.
- When Acrobat Exchange or Acrobat Reader reads a PDF file with a damaged or missing cross-reference table, it attempts to rebuild the table by scanning all the objects in the file. However, the generation numbers of deleted entries are lost if the cross-reference table is missing or severely damaged. Reconstruction fails if any object identifiers do not occur at the start of a line or if the **endobj** keyword does not appear at the start of a line. Also, reconstruction fails if a stream contains a line beginning with the word **endstream**, aside from the required **endstream** that delimits the end of the stream.

## **APPENDIX E**

# **Obtaining XUIDs and Technical Notes**

Creators of widely distributed forms who wish to use the XUID mechanism must obtain an organization ID from Adobe Systems Incorporated at the addresses listed below.

Technical notes, technical support, and periodic mailings are available to members of the Adobe Developers Association. In particular, the PostScript language software development kit (SDK) contains all the technical notes mentioned in this book. The Adobe Developers Association can be contacted at the addresses listed below:

*Europe:* Adobe Developers Association Adobe Systems Europe B.V. Europlaza Hoogoorddreef 54a 1101 BE Amsterdam Z-O

The Netherlands Telephone: +44-131-458-6800 Fax: +44-131-458-6801

*U.S. and the rest of the world:* Adobe Developers Association Adobe Systems Incorporated 1585 Charleston Road P.O. Box 7900 Mountain View, CA 94039-7900 Telephone: (415) 961–4111 Fax: (415) 969–4138

In addition, some technical notes and other information may be available from Adobe's World Wide Web server

<http://www.adobe.com>

and from an anonymous ftp site

ftp.adobe.com

When accessing the anonymous ftp site, use "anonymous" as the user name, and provide your E-mail address as the password (for example, smith@adobe.com).

## <span id="page-282-0"></span>**APPENDIX F**

# **PDF Name Registry**

With the introduction of Adobe Acrobat 2.0, it has become easy for third parties to add private data to PDF documents and to add plug-ins that change viewer behavior based on this data. However, Acrobat users have certain expectations when opening a PDF document, no matter what plugins are available. PDF enforces certain restrictions on private data in order to meet these expectations.

A PDF producer or Acrobat viewer plug-in may define new action, destination, annotation, and security handler types. If a user opens a PDF document and the plug-in that implements the new type of object is unavailable, the viewers will behave as described in **Appendix G.2**, "Viewer [compatibility behavior.](#page-286-0)"

A PDF producer or Acrobat plug-in may also add keys to any PDF object that is implemented as a dictionary except the trailer dictionary.

To avoid conflicts with third-party names and with future versions of PDF, Adobe maintains a registry, similar to the registry it maintains for Document Structuring Conventions. Third-party developers must only add private data that conforms to the registry rules. The registry includes three classes:

- *First-class* Names and data of value to a wide range of developers. All the names defined in PDF 1.0 and 1.1 are first-class names. Plug-ins that are publicly available should often use first-class names for their private data. First class names and data formats must be registered with Adobe, and will be made available for all developers to use. To submit a private data name and format for consideration as first-class, contact Adobe's Developer Support group, as described later in this section.
- *Second-class* Names that are applicable to a specific developer. (Adobe does not register second-class data formats.) Adobe distributes second-class names by registering developer-specific prefixes, which must be used as the first characters in the names of all private data added

by the developer. Adobe will not register the same prefix to two different developers, ensuring that different developers' second-class names will not conflict. It is up to each developer to ensure that they do not use the same name in conflicting ways themselves. To request a prefix for second-class names, contact Adobe's Developer Support group, as described later in this section.

• *Third-class* — Names that can be used only in files that will never be seen by other third parties, because they may conflict with third-class names defined by others. Third-class names all begin with a specific prefix reserved by Adobe for private plug-ins; this prefix is **XX**. This prefix must be used as the first characters in the names of all private data added by the developer. It it not necessary to contact Adobe to register third-class names.

#### *Note New keys for the Info dictionary in the Catalog and in Threads need not be registered.*

To register either first- or second-class names, contact Adobe's Developer Support group at (415) 961-4111, or send e-mail to

devsup-person@adobe.com

**APPENDIX G**

# **Compatibility**

The goal of the Adobe Acrobat family of products is to enable people to easily and reliably exchange and view electronic documents. Ideally, "easily and reliably" means that any Acrobat viewer should be able to display the contents of any PDF file even if the PDF file was created long before or long after the viewer. Of course, new versions of viewers are introduced to provide additional capabilities not present before. Furthermore, beginning with Acrobat 2.0, viewers may accept plug-in extensions, making some Acrobat 2.0 viewers more capable than others depending on what extensions are present. Both the viewers and PDF itself have been designed to enable users to view everything in the document that the viewer understands and to ignore or inform the user about objects not understood. The decision whether to ignore or inform the user is made on a feature-byfeature basis.

The original PDF specification did not specify how a viewer should behave when it reads a file that does not conform to the specification. This addendum provides this information. The PDF version number associated with a file determines how it should be treated when a viewer encounters a problem.

### **G.1 Version numbers**

The PDF version number consists of a major and minor version. The version number is part of the PDF header, the first line of the file. This header takes the form:

#### %PDF-M.m

where  $M$  is the major number and  $m$  is the minor number.

If PDF changes in a way that current viewers will be unlikely to read a document without a serious error, the major version number will be incremented. A serious error is an error that prevents pages from being viewed. Adding a new filter type for page contents would require a change in the major version number. Adding a new page description operator would not.

If PDF changes in a way that a viewer will display an error message but continue its work, the minor version number will change. Adding new page description operators would require a change in the minor version number.

If PDF changes in a way that current viewers are unlikely to detect, the version number need not change.This includes the addition of private data that can be gracefully ignored by consumers that do not understand that data. An example is adding a key to a dictionary object such as the Catalog.

An Acrobat viewer will try to read any file with a valid PDF header, even if the version number is newer than the viewer itself. It will read without errors any file that does not require a plug-in, even if the version number is older than the viewer. Some documents may require a plug-in to display an annotation or execute a link or bookmark action. Viewer behavior in this situation is described below. However, a plug-in is never required to display the contents of a page.

If a viewer opens a document with a newer major version number than it expects, it warns the user that it is unlikely to be able to read the document successfully and that the user will not be able to change or save the document. At the first error related to document processing, the viewer will notify the user that an error has occurred but that no further errors will be reported. (Some errors will always be reported, including file I/O errors, extension loading errors, out-of-memory errors, and notification that a command failed.) Processing will continue if possible. Acrobat Exchange will not permit a document with a newer major version number to be inserted into another document.

If a viewer opens a document with a newer minor version number than it expects, it silently remembers the version number. Only if it encounters an error does it alert the user. At this point it notifies the user that the document is newer than expected, that an error has occurred, and that no further errors will be reported. The document may not be incrementally saved but can be saved to a new file. The saved file will continue to have the new version number. A user may insert a document with a newer minor version into another document. The resulting document can be saved. Its version number will be the maximum of the version number of the original document and the documents inserted into the original.

<span id="page-286-0"></span>When opening a file, the Acrobat viewers are very liberal in their check for a valid PDF header. All viewers allow the header to appear anywhere in the first 1,000 bytes of the file. The 1.0 viewers require only that "**%PDF-**" appear in the header, but ignore the rest of the header. The 2.0 viewers search for a header of the form described above. However, they also accept a header of the form:

%!PS-Adobe-N.n PDF-M.m

where N.n is an Adobe Document Structuring Conventions version number and M.m is a PDF version number. (The *PostScript Language Reference Manual* describes the Document Structuring Conventions).

## **G.2 Viewer compatibility behavior**

This section describes how the Acrobat 1.0 and 2.0 viewers behave when encountering items that do not conform to the PDF 1.0 specification. It is planned that future Acrobat viewers will behave the same as Acrobat 2.0 viewers.

### **G.2.1 Dictionary keys**

Adding key-value pairs not described in the PDF specification to dictionary objects usually does not affect the behavior of 1.0 viewers and never affects the behavior of Acrobat 2.0 viewers. These keys are ignored. If a dictionary object such as an annotation is copied into another document during a page insertion (or in Acrobat 2.0 viewers during a page extraction), all key-value pairs are copied. If a value is an indirect reference to another object, that object may be copied as well, depending on the key.

In some cases a 1.0 viewer will display an error if it finds an unknown key in a dictionary. These cases are keys in image dictionaries (both XObjects and in-line images) and keys in DecodeParms dictionaries for filters.

See Appendix  $\overline{F}$  for information on how to choose key names that are compatible with future versions of PDF.

#### **G.2.2 Annotations**

An annotation is a dictionary element of a page's **Annots** array. Its **Subtype** specifies the kind of annotation it is. Only **Text** and **Link** are defined by PDF 1.0. If a 1.0 viewer reads a page with an annotation whose **Subtype** is not **Text** or **Link**, it displays an error. It displays one error per page no matter how many annotations are present.

An Acrobat 2.0 viewer displays unknown annotations in a closed form similar to text annotations, with an icon containing a question mark. If the user opens the annotation, an alert appears with a message giving the annotation type and explaining that an unavailable plug-in is required to open it. An unknown annotation can be selected, moved, and deleted. Every annotation type must specify its position and size using the **Rect** key.

#### **G.2.3 Destinations and actions**

A link or a bookmark in PDF 1.0 is a dictionary that contains a **Dest** key that specifies a new view of the document that should be displayed when the link or bookmark is activated. A destination is an array. Its first element is a name that serves as destination type that determines the interpretation of subsequent array elements. If a 1.0 viewer encounters an unknown destination type, no action is performed and no error is reported when the user activates the link or bookmark. An Acrobat 2.0 viewer will display a message when it finds an unknown destination type.

PDF 1.1 adds several new destination types described in Section 6.6.3, ["Destinations](#page-92-0)." This section also describes actions, which have superseded destinations in PDF 1.1. An Acrobat 1.0 viewer ignores actions. It does nothing if it does not find a **Dest** key in a link or bookmark.

#### **G.2.4 XObjects**

An XObject is a stream or dictionary that is referred to by name from a page description by the **Do** operator. The effect of the operator is determined by the type of the XObject. PDF 1.0 supports Image and Form XObjects. A 1.0 viewer displays an error for each XObject of a different type, no matter how many are on a page.

Plug-ins may not add XObject types, since they are considered part of the page and a viewer without plug-ins should always be able to display a page. If an Acrobat 2.0 viewer encounters an unknown XObject type, it will be in a document with a PDF version number greater than 1.1. The viewer will display an error specifying the type of XObject but not report any further errors.

To avoid the 1.0 viewers' error behavior, new XObject types in PDF 1.1 can be specified as Forms, providing the required Form keys but having no content. The required keys are **Name**, **BBox**, **FormType**, and **Matrix**. **Subtype2** can specify the actual type, and additional keys can specify additional information. See Section 6.8.6, "XObject resources," for a description of the one new XObject type added in PDF 1.1.
A 1.0 viewer checks the **FormType** and displays an error once per form if the **FormType** is not 1. It also displays an error that it cannot find the form each the time a page references the form. An Acrobat 2.0 viewer checks that the **FormType** is 1 and puts up an error once per document and then ignores the form if its **FormType** is not 1.

#### **G.2.5 Color spaces**

An image has a **ColorSpace** key. A 1.0 viewer displays an error each time it finds an image with a color space that is not one of the PDF 1.0 color spaces. Like XObjects, color spaces may not be added by plug-ins. If an Acrobat 2.0 viewer encounters an unknown color space, it will be in a document with a PDF version number greater than 1.1. The viewer will display an error specifying the type of color space but not report any further errors.

PDF 1.1 defines three additional color spaces: **CalGray**, **CalRGB**, and **Lab**. To be more compatible with 1.0 viewers, PDF 1.1 allows an image color space to be specified indirectly through the page resources. When an Acrobat 2.0 viewer processes an image and the image's **ColorSpace** key specifies **DeviceRGB**, the viewer looks in the page's resources for a color space called **DefaultRGB**. If this key is present, the color space associated with it is used instead of **DeviceRGB**. Similarly, if an image's **ColorSpace** key specifies **DeviceGray**, the viewer looks for **DefaultGray**. The 1.0 viewer ignores **DefaultRGB** and **DefaultGray**.

See [Section 7.4 on page 148](#page-161-0) for an explanation of the use of color spaces in page descriptions. The presence of **DefaultRGB** or **DefaultGray** change the interpretation of some color operators.

### **G.2.6 Filters**

PDF uses stream objects to encapsulate image, indexed color space, thumbnail, and embedded font data and page, form, and Type 3 character descriptions. These streams usually use filters to compress their data. The legal PDF 1.0 filters are the same as those available in PostScript Level 2. The 1.0 viewer behavior when encountering an unknown filter depends on its context, as described in [Table G.1](#page-289-0).

<span id="page-289-0"></span>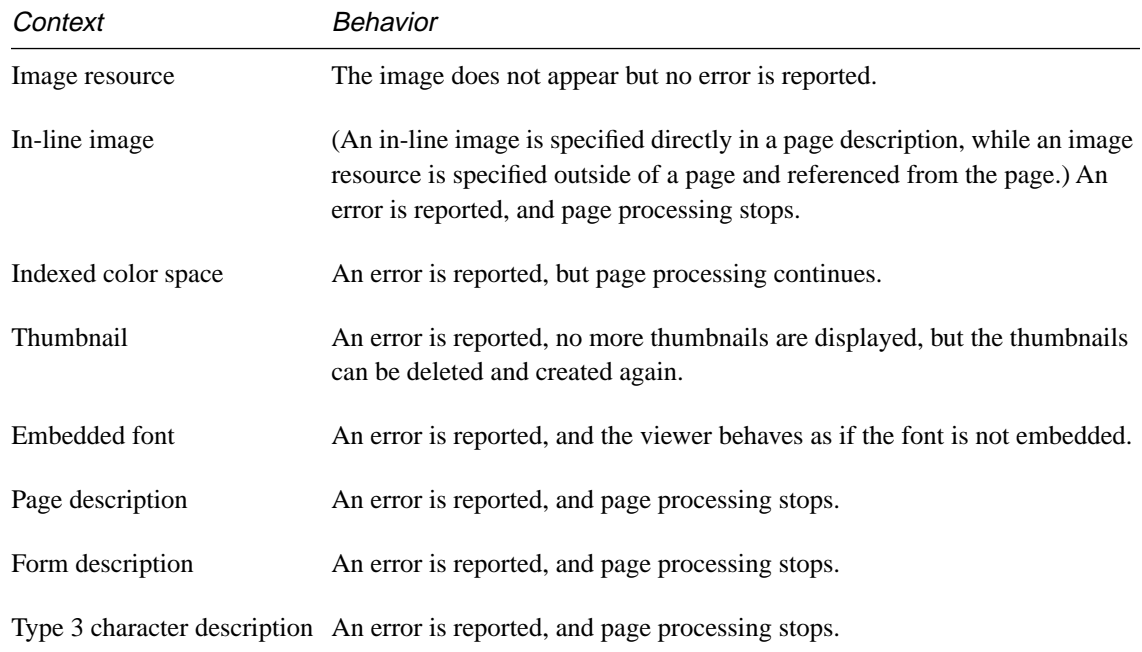

#### **Table G.1** *Acrobat 1.0 Viewer behavior with unknown filters*

The Acrobat 2.0 viewers do not allow plug-ins to provide additional filters. If an unrecognized filter is encountered, an Acrobat 2.0 viewer will specify the context in which the filter was found. If an error occurs while displaying a page, only the first error is reported. Subsequent behavior depends on the context, as described in [Table G.2](#page-290-0).

<span id="page-290-0"></span>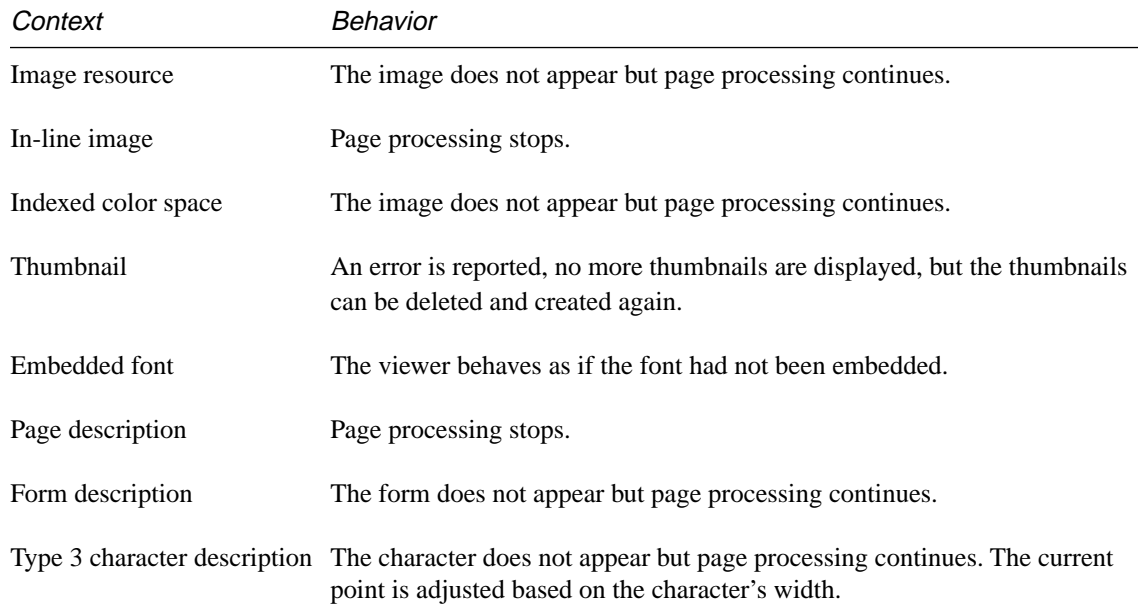

#### **Table G.2** *Acrobat 2.0 Viewer behavior with unknown filters*

Operations that process pages, such as Find and Create Thumbnails, stop as soon as an error occurs.

#### **G.2.7 Page description operators**

A 1.0 viewer reports an error the first time it finds an unknown operator or an operator with too few operands, but it continues processing the page. If it finds ten errors on a page, it reports back to the user and asks whether to continue processing. No further errors are reported. Each time an error occurs, the operand stack is cleared. Acrobat 2.0 viewers behave the same, although there is no additional warning if ten errors are encountered.

PDF 1.1 provides new page description operators for specifying deviceindependent color and pass-through PostScript fragments. Since these operators are incompatible with 1.0 viewers, PDF 1.1 provides alternative compatible methods as well.

#### **G.2.8 Procedure sets**

Each page includes a ProcSet resource that describe the PostScript procedure sets required to print the page. A 1.0 viewer ignores requests for unknown procedure sets. An Acrobat 2.0 viewer warns the user that a procedure set is unavailable and cancels printing.

#### **G.2.9 Uniform Resource Identifiers**

Acrobat 1.0 viewers report no error when a link annotation that uses the URI action is invoked. The link inverts its color and performs no action. Acrobat 2.0 viewers report the following error when a link annotation that uses the URI action is invoked: "The plug-in required by this 'URI' action is unavailable."

#### **G.2.10 Movie Annotations**

Acrobat 1.0 viewers report the following error when they encounter an annotation of type **Movie**: "An error occurred while reading a note or link. Unknown annotation type." The annotation does not appear on the document. Acrobat 2.0 viewers report the following error when they encounter an annotation of type **Movie**: "The Plug-in required by this 'Movie' annotation is unavailable." The annotation is displayed as a grayed rectangle with a question-mark.

## **Bibliography**

[1] Adobe Systems Incorporated, *PostScript Language Reference Manual, Second Edition*, Addison-Wesley, 1990, ISBN 0-201-10174-2. Reference manual describing the imaging model used in the PostScript language and the language itself.

[2] Adobe Systems Incorporated, *Supporting Data Compression in PostScript Level 2 and the Filter Operator*, Adobe Developer Support Technical Note 5115.

[3] Adobe Systems Incorporated, *Supporting the DCT Filters in PostScript Level 2*, Adobe Developer Support Technical Note 5116. Contains errata for the JPEG discussion in the *PostScript Language Reference Manual, Second Edition*. Also describes the compatibility of the JPEG implementation with various versions of the JPEG standard.

[4] Adobe Systems Incorporated, *Adobe Type 1 Font Format*, Addison-Wesley, 1990, ISBN 0-201-57044-0. Explains the internal organization of a PostScript language Type 1 font program.

[5] Adobe Systems Incorporated, *Adobe Type 1 Font Format: Multiple Master Extensions*, Adobe Developer Support Technical Note 5086. Describes the additions made to the Type 1 font format to support multiple master fonts.

[6] Aho, Alfred V., John E. Hopcroft, and Jeffrey D. Ullman, *Data Structures and Algorithms*, Addison-Wesley, 1983, ISBN 0-201-00023-7. Includes a discussion of balanced trees.

[7] Arvo, James (ed.)*, Graphics Gems II*, Academic Press, 1991, ISBN 0- 12-064480-0. The section "Geometrically Continuous Cubic Bézier Curves" by Hans-Peter Seidel describes the mathematics used to smoothly join two cubic Bézier curves.

[8] Berners-Lee, T., and D. Connolly. Internet RFC 1866, *Hypertext Markup Language 2.0 Proposed Standard*. November 1995. For updates, see [http://www.w3.org/pub/WWW/MarkUp/html-spec.](http://www.w3.org/pub/WWW/MarkUp/html-spec)

[9] Berners-Lee, T., Masinter, McCahill, and the Network Working Group. Internet RFC 1738, *Uniform Resource Locators*. [<URL:ftp://ds.internic.net/rfc/rfc1738.txt;type=a>](ftp://ds.internic.net/rfc/rfc1738.txt)

[10] CCITT, *Blue Book*, Volume VII.3, 1988. ISBN 92-61-03611-2. Recommendations T.4 and T.6 are the CCITT standards for Group 3 and Group 4 facsimile encoding. This document may be purchased from Global Engineering Documents, P.O. Box 19539, Irvine, California 92713.

[11] CCITT, *Recommendation X.208: Specification of Abstract Syntax Notation One (ASN.1)*, 1988.

[12] Fielding, Network Working Group. Internet RFC 1808, *Relative Uniform Resource Locators*. [<URL:ftp://ds.internic.net/rfc/rfc1808.txt;type=a>](ftp://ds.internic.net/rfc/rfc1808.txt)

[13] Foley, James D., Andries van Dam, Steven K. Feiner, and John F. Hughes*, Computer Graphics: Principles and Practice, Second Edition*, Addison-Wesley, 1990, ISBN 0-201-12110-7. Section 11.2, "Parametric Cubic Curves", contains a description of the mathematics of cubic Bézier curves and a comparison of various types of parametric cubic curves.

[14] Glassner, Andrew S. (ed.)*, Graphics Gems*, Academic Press, 1990, ISBN 0-12-286165-5. The section "An Algorithm For Automatically Fitting Digitized Curves" by Philip J. Schneider describes an algorithm for determining the set of Bézier curves approximating an arbitrary set of userprovided points. Appendix 2 contains an implementation of the algorithm, written in the C programming language. Other sections relevant to the mathematics of Bézier curves include "Solving the Nearest-Point-On-Curve Problem" by Philip J. Schneider, "Some Properties of Bézier Curves" by Ronald Goldman, and "A Bézier Curve-Based Root-Finder" by Philip J. Schneider. The source code appearing in the appendix is available via anonymous ftp, as described in the preface to *Graphics Gems III*.

[15] Joint Photographic Experts Group (JPEG) "Revision 8 of the JPEG Technical Specification," ISO/IEC JTC1/SC2/WG8, CCITT SGVIII, August 14, 1990. Defines a set of still-picture grayscale and color image data compression algorithms.

[16] Kirk, David (ed.), *Graphics Gems III*, Academic Press, 1992, ISBN 0- 12-409670-0 (with IBM Disk) or ISBN 0-12-409671-9 (with Macintosh disk). The section "Interpolation Using Bézier Curves" by Gershon Elber

contains an algorithm for calculating a Bézier curve that passes through a user-specified set of points. The algorithm utilizes not only cubic Bézier curves, which are supported in PDF, but also higher-order Bézier curves. The appendix contains an implementation of the algorithm, written in the C programming language. All of the source code appearing in the appendix is available via anonymous ftp, as described in the preface.

[17] Microsoft Corp., *TrueType 1.0 Font Files*, Revision 1.00, May 1992.

Π

[18] Pennebaker, W. B. and Joan L. Mitchell*, JPEG Still Image Data Compression Standard*, Van Nostrand Reinhold, 1993, ISBN 0-442-01272- 1.

[19] Ron Rivest, *RFC 1321: The MD5 Message-Digest Algorithm*, April 1992.

[20] Warnock, John and D. Wyatt, "A Device Independent Graphics Imaging Model for Use with Raster Devices," *Computer Graphics* (ACM SIGGRAPH), Volume 16, Number 3, July 1982. Technical background for the imaging model used in the PostScript language.

# **Colophon**

This book was produced electronically using Adobe FrameMaker® on the Macintosh<sup>®</sup> and Sun<sup>™</sup> SPARCstation<sup>®</sup> computers. Art was produced using Adobe Photoshop®, Adobe Illustrator, and Adobe FrameMaker on the Macintosh. Film was produced with the PostScript language on an Agfa-Compugraphic SelectSet™ 5000 imagesetter.

**Authors**—Tim Bienz, Richard Cohn, and Jim Meehan

**Key Contributors**—Alan Wootton, Nabeel Al-Shamma

**Editors**—Gary Staas, Diana Wynne

**Illustrations and Book Production**—Lauren Buchholz

**Cover Design**—Nancy Winters

**Reviewers**—Nabeel Al-Shamma, David Gelphman, Sherri Nichols, Paul Rovner, Alan Wootton, Jim Pravetz, and numerous others at Adobe Systems

**Publication Management**—Patrick Ames

**Project Management**—Rob Babcock, Bob Wulff